**Universidad de Los Andes Facultad de Ingeniería Escuela de Sistemas** 

# **Clasificación por Variedad de** *Pisum sativum*  **Usando Métodos Estadísticos y Técnicas Inteligentes**

Autora: Lierka Guadalupe Piña Reyes Tutor: Prof. Francklin Rivas Echeverría Ph.D. Cotutora: Prof. Anna Gabriela Pérez Méndez Ms.C.

Proyecto de Grado presentado ante la Ilustre Universidad de Los Andes como requisito final para optar al titulo de Reconocimiento-No comercial-Compartir igual<br>Reconocimiento-No comparable and the state Members Reconocimiento-No comercial-Compartir igual<br>Reconocimiento-No comercial-Compartir igual<br>Reconocimiento-No comercial-Compartir i

# *INGENIERO DE SISTEMAS*

**Mérida – Venezuela**  Septiembre - 2005

# $W$ <br> *A mi madre, ejemplo de superación*<br>  $Y$  de amor, a ti te debo todo lo que soy<br>
hoy......<br>
Reconocimiento-No comercial-Compartir igual

 $\mathcal{L}^{\text{max}}_{\text{max}}$  , where  $\mathcal{L}^{\text{max}}_{\text{max}}$ 

# **AGRADECIMIENTOS**

- A Dios Todo Poderoso, por darme la salud, paciencia y los conocimientos necesarios para la realización de este trabajo.
- A la Profesora Anna Gabriela Pérez por su invalorable apoyo, confianza, y ayuda en todo momento para la realización de este proyecto. Muchas gracias por su cariño y su paciencia.
- Al Profesor Francklin Rivas Echeverría por su tlempo, apoyo y por compartir sus conocimientos para el desarrollo del proyecto.
- A Gabriel Vergara por tu amor, compañía y ayuda desde el principio de la carrera. Gracias por tu apoyo incondicional y por estar ahí
- Reconocimiento-No comercial-Compartir igual<br>Reconocimiento-No comercial-Compartir igual<br>A mi madre, mi abuela, tía Deisi, Jesús y tota mi familia por<br>impulsarme y apoyarme para poder culminar este trabajo.<br>Reconocimiento-N
	-

## **RESUMEN**

## **CLASIFICACIÓN POR VARIEDAD DE** *PISUM SATIVUM* **USANDO MÉTODOS ESTADÍSTICOS Y TÉCNICAS INTELIGENTES**

Por

## Lierka Guadalupe Piña reyes

En el presente trabajo se presenta la aplicación de una metodología en el área de reconocimiento de patrones, que permite el desarrollo de un sistema de clasificación basado en: análisis discriminante y redes neuronales artificiales para la clasificación de 8 variedades de *Pisum sativum* (plantas de guisantes), tomando en cuenta los valores de la curva de inducción de fluorescencia, obtenidos de las hojas bajas de las plantas con la técnica del JIP-TEST. Sobre estos valores se realizan procedimientos estadísticos descriptivos con el objetivo de seleccionar los valores más representativos.

 Se ajustan cinco modelos discriminantes cuadráticos, debido a que no se cumplen los supuestos para el ajuste de modelos discriminantes lineales. De los modelos ajustados, 2 contienen información de las variables seleccionadas en el análisis exploratorio de los datos provenientes de la curva de inducción de fluorescencia, otros 2 modelos contienen la información de todas las variables originales y el último modelo esta conformada por los componentes principales extraídos. Luego de evaluar los resultados en los modelos discriminantes ninguno de los presentados para la aplicación logra un desempeño aceptable, ya que se obtienen errores no tolerables en las soluciones obtenidas durante la fase de ajuste y evaluación. realizan procedimientos estacísticos descriptivos con el objetivo de seleccionar los valores más representativos.<br>Se ajustan cinco modelos discriminantes cuadráticos, debido a que no se cumplen los supuestos para el ajuste

Para la construcción de los modelos neuronales se entrenaron 5 modelos de redes perceptrónicas multicapas, los cuales utilizan la misma información que en los modelos discriminantes, y se observa que las redes neuronales artificiales presentan un notable mejor desempeño en las soluciones obtenidas que los

modelos discriminantes, Sin embargo no cumple con las especificaciones requeridas por lo que no se obtuvo un modelo que permitiera clasificar las 8 variedades de *Pisum sativum.*

Palabras Claves: Reconocimiento de Patrones, Análisis Discriminante, Redes Neuronales, *Pisum sativum.* 

# $WWW.bdigital.ula.Ve$ Reconocimiento-No comercial-Compartir igual  $R$

# **TABLA DE CONTENIDO**

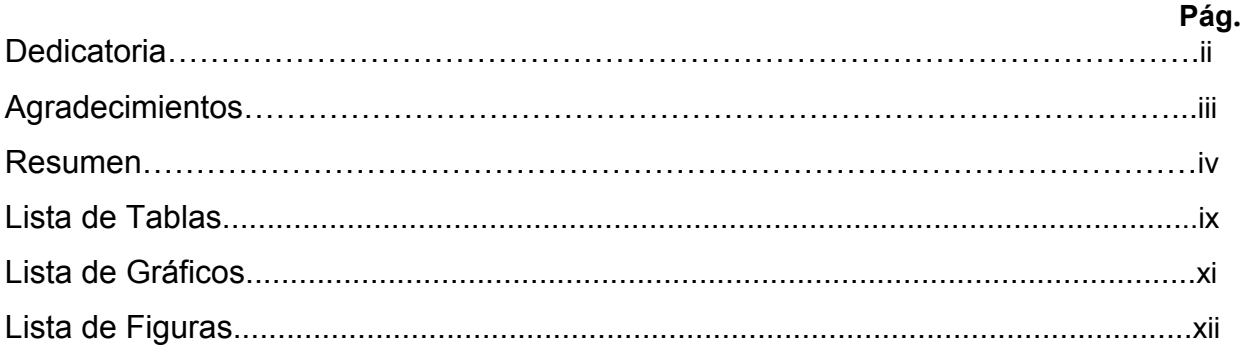

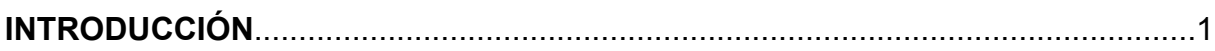

# **CAPÍTULO 1. ANÁLISIS DISCRIMINANTE.**

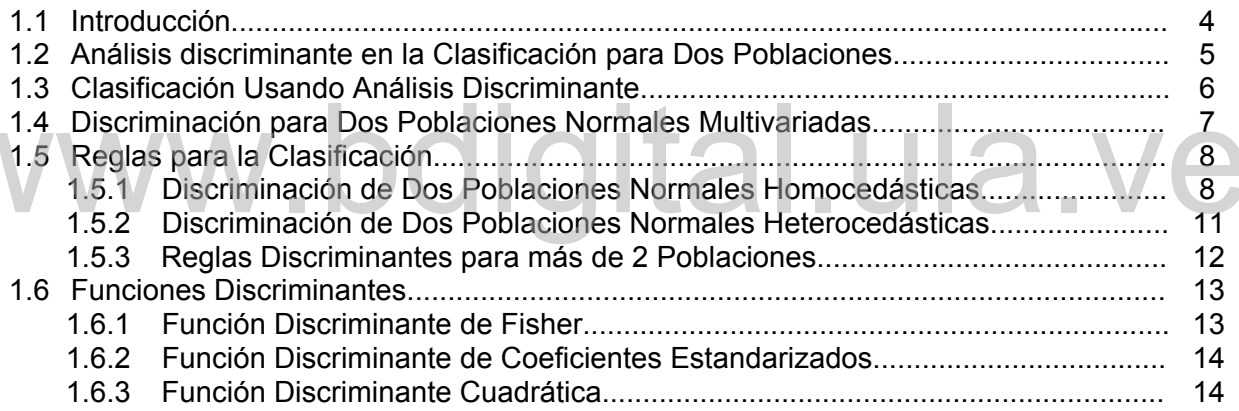

# **CAPÍTULO 2. GENERALIDADES SOBRE REDES NEURONALES ARTIFICIALES.**

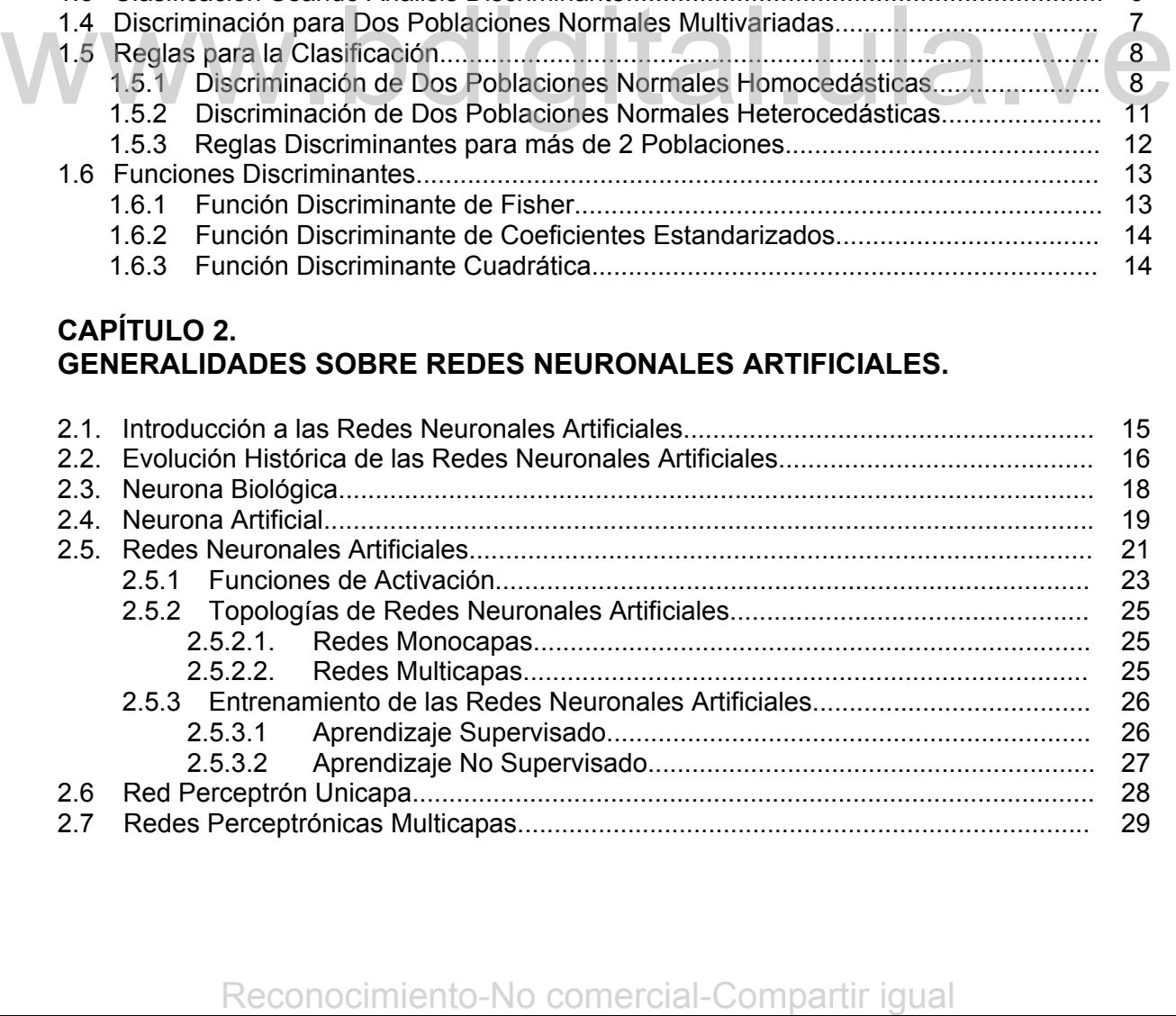

# **CAPÍTULO 3.**

# **APLICACIÓN DE LA METODOLOGÍA PARA LA CLASIFICACIÓN POR VARIEDAD DE** *PISUM SATIVUM* **USANDO MÉTODOS ESTADÍSTICOS Y TÉCNICAS INTELIGENTES**

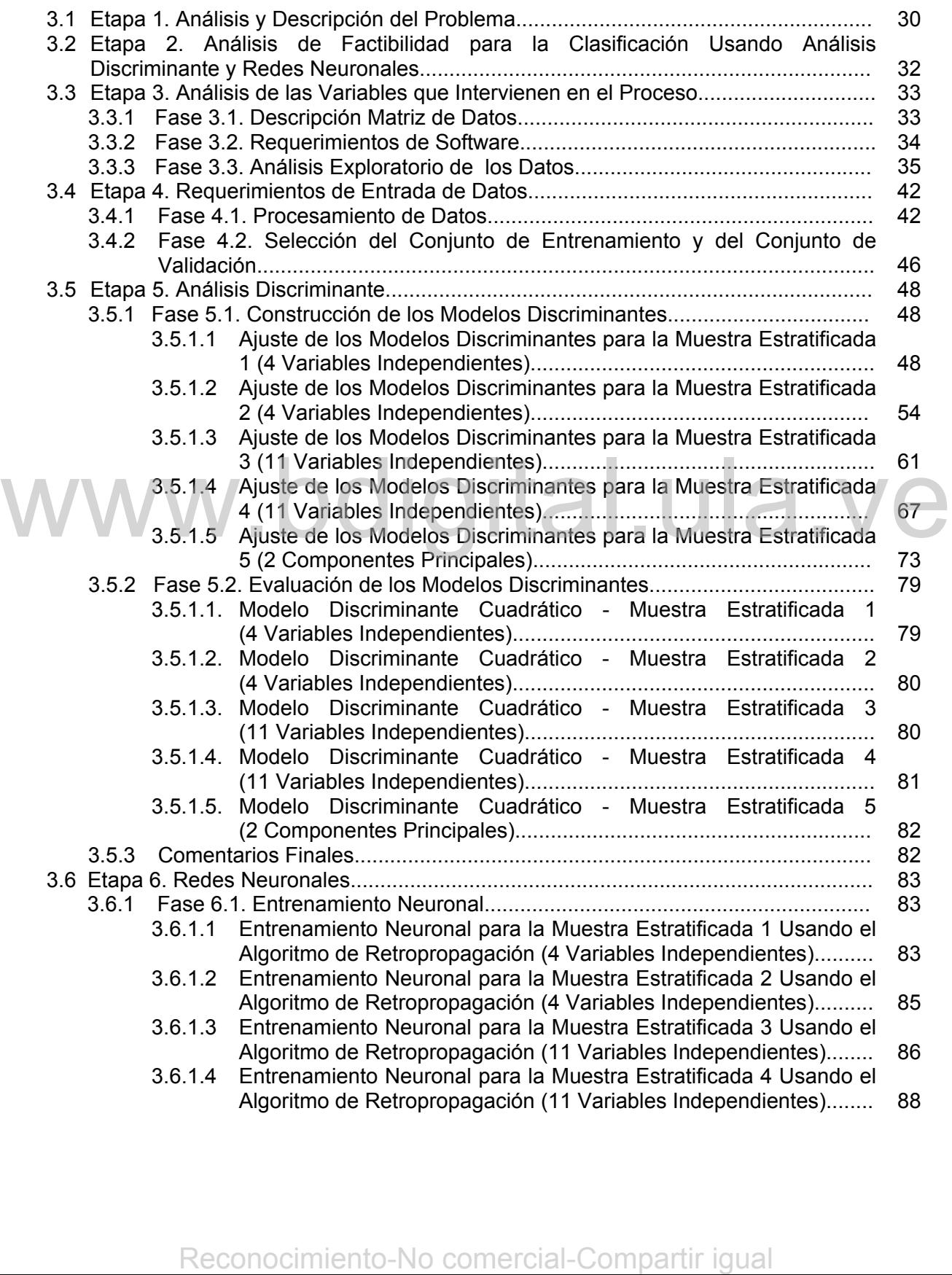

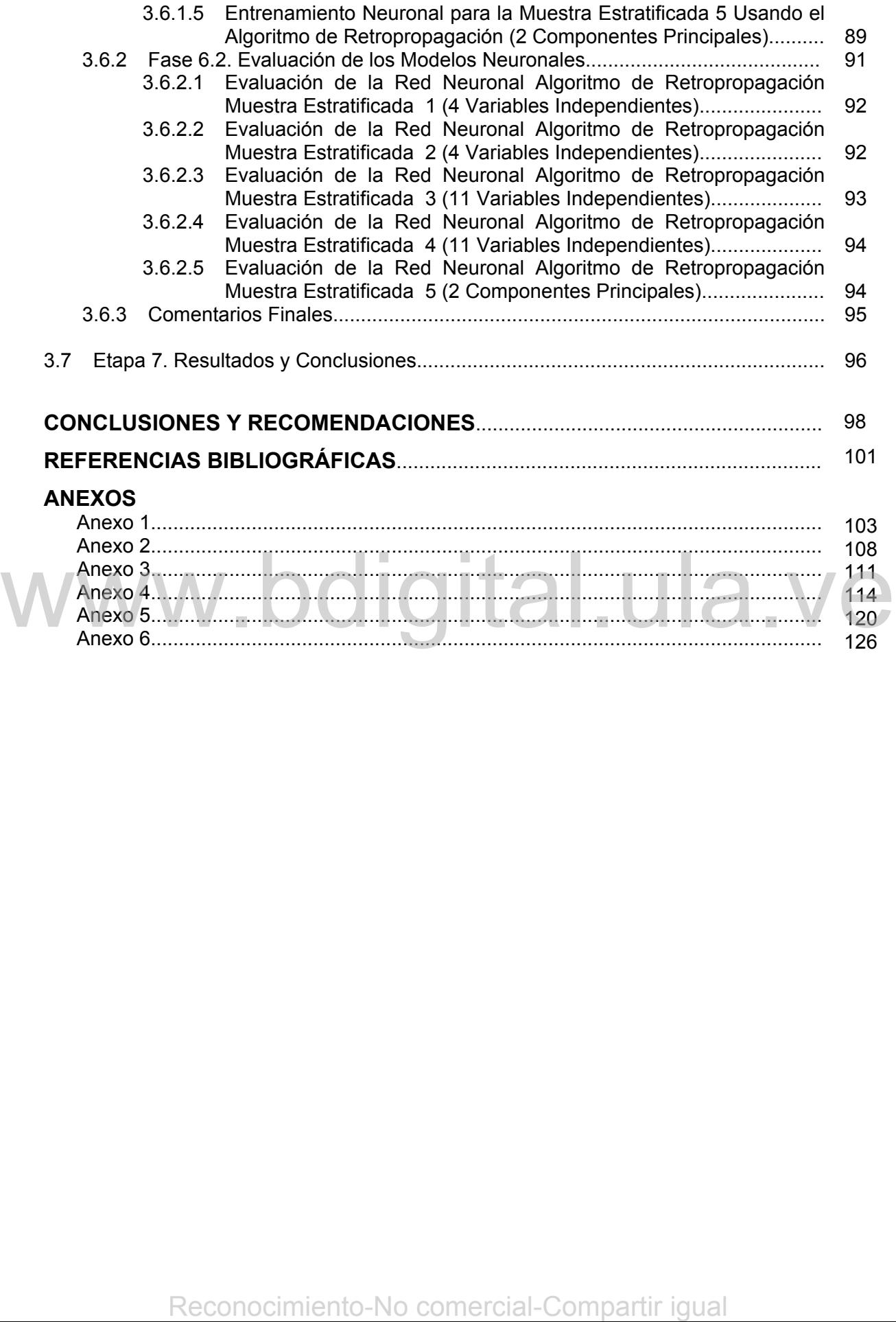

# **LISTA DE TABLAS**

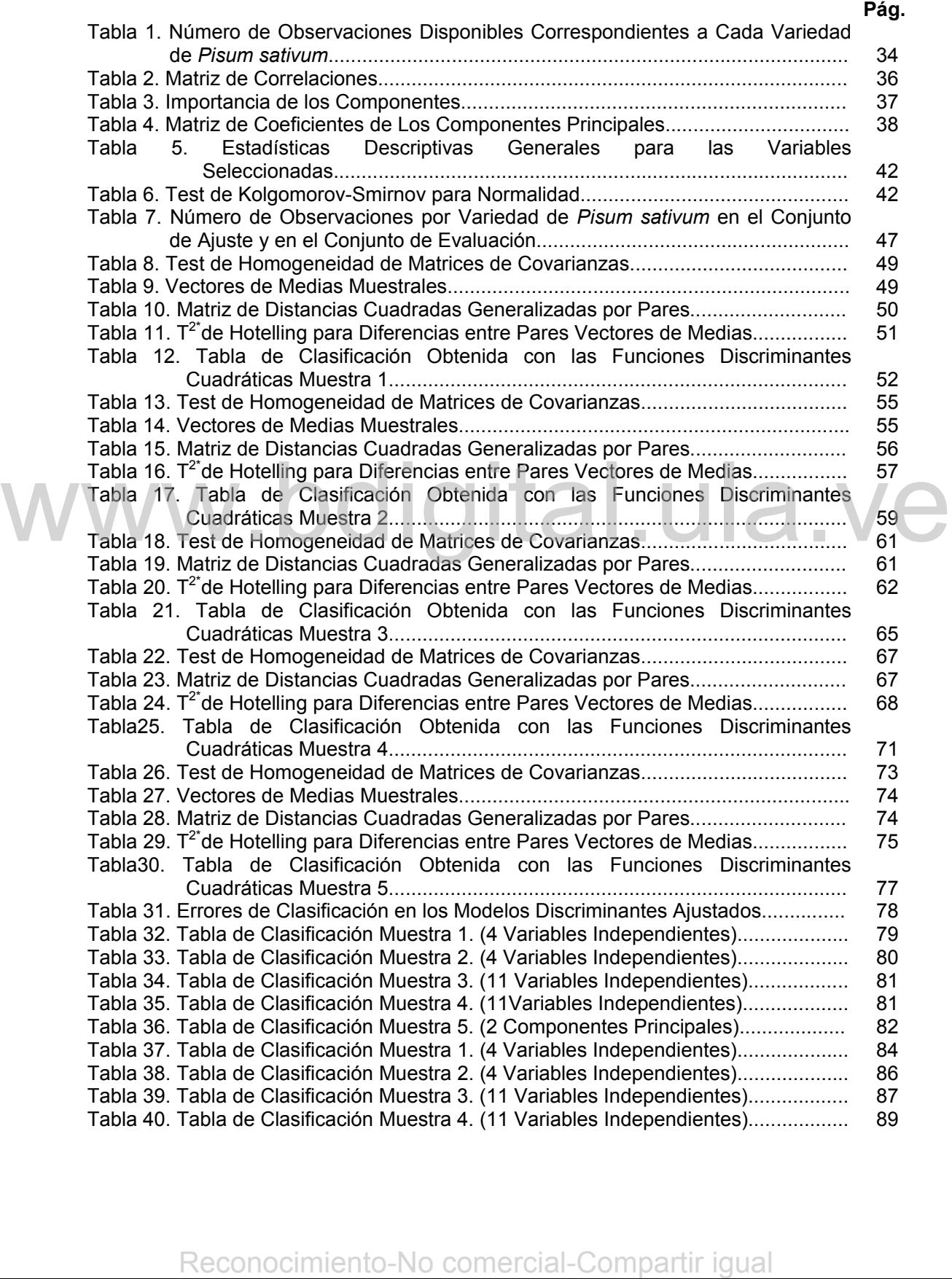

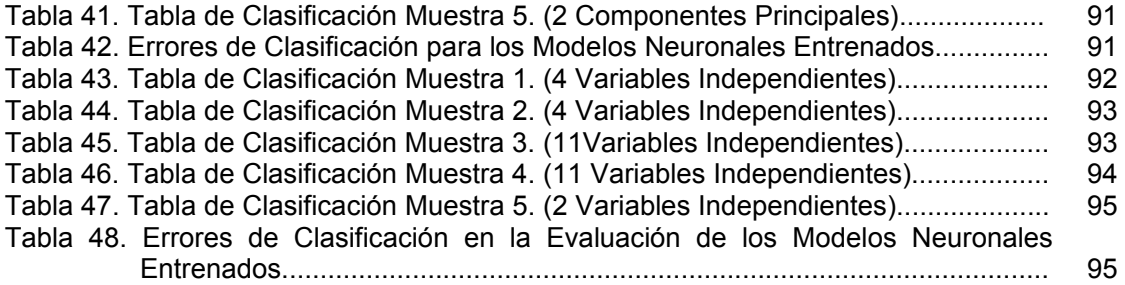

# $WWW.bdigital.ula.Ve$ Reconocimiento-No comercial-Compartir igual  $R$

# **LISTA DE GRÁFICOS**

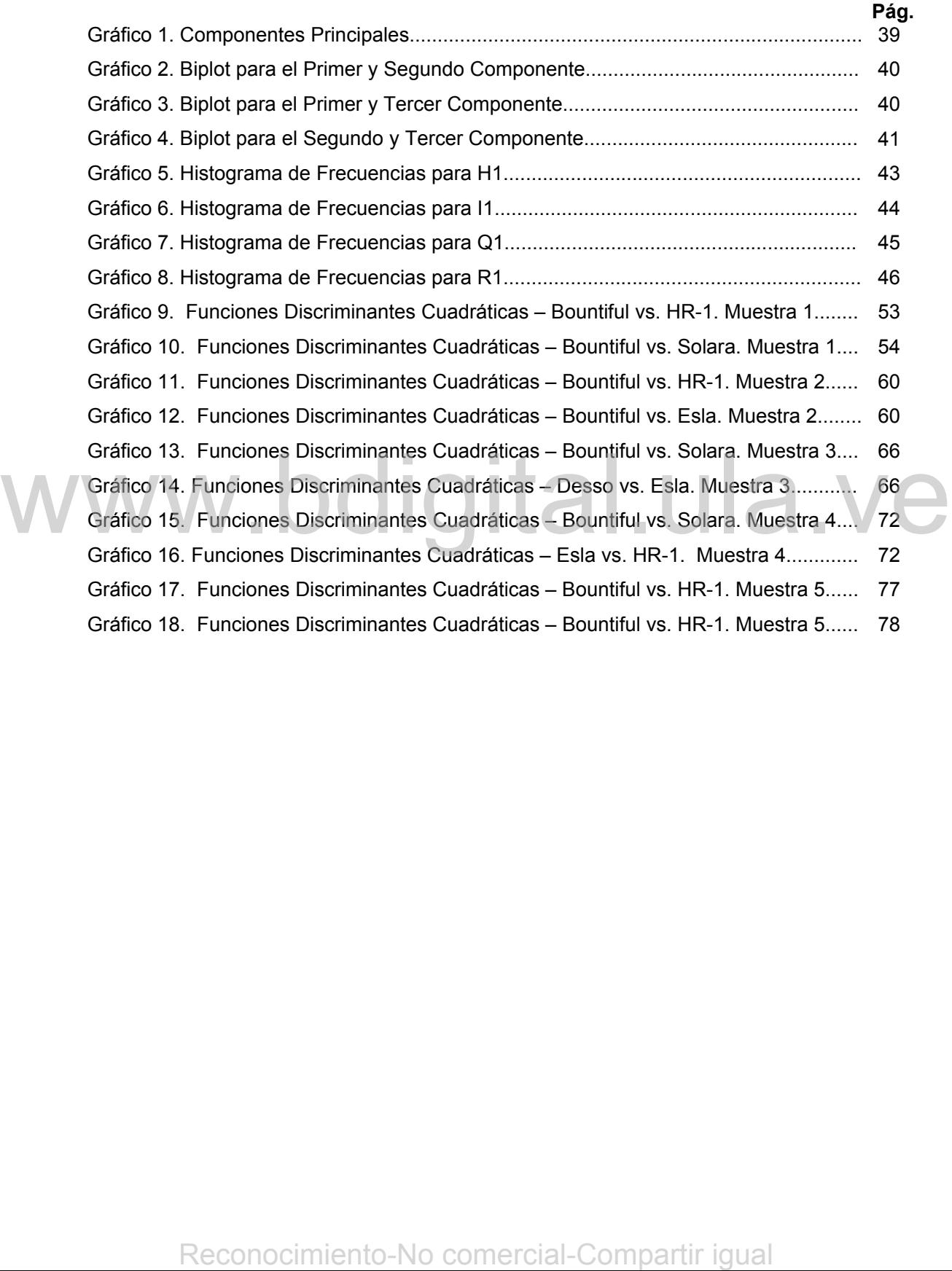

# **LISTA DE FIGURAS**

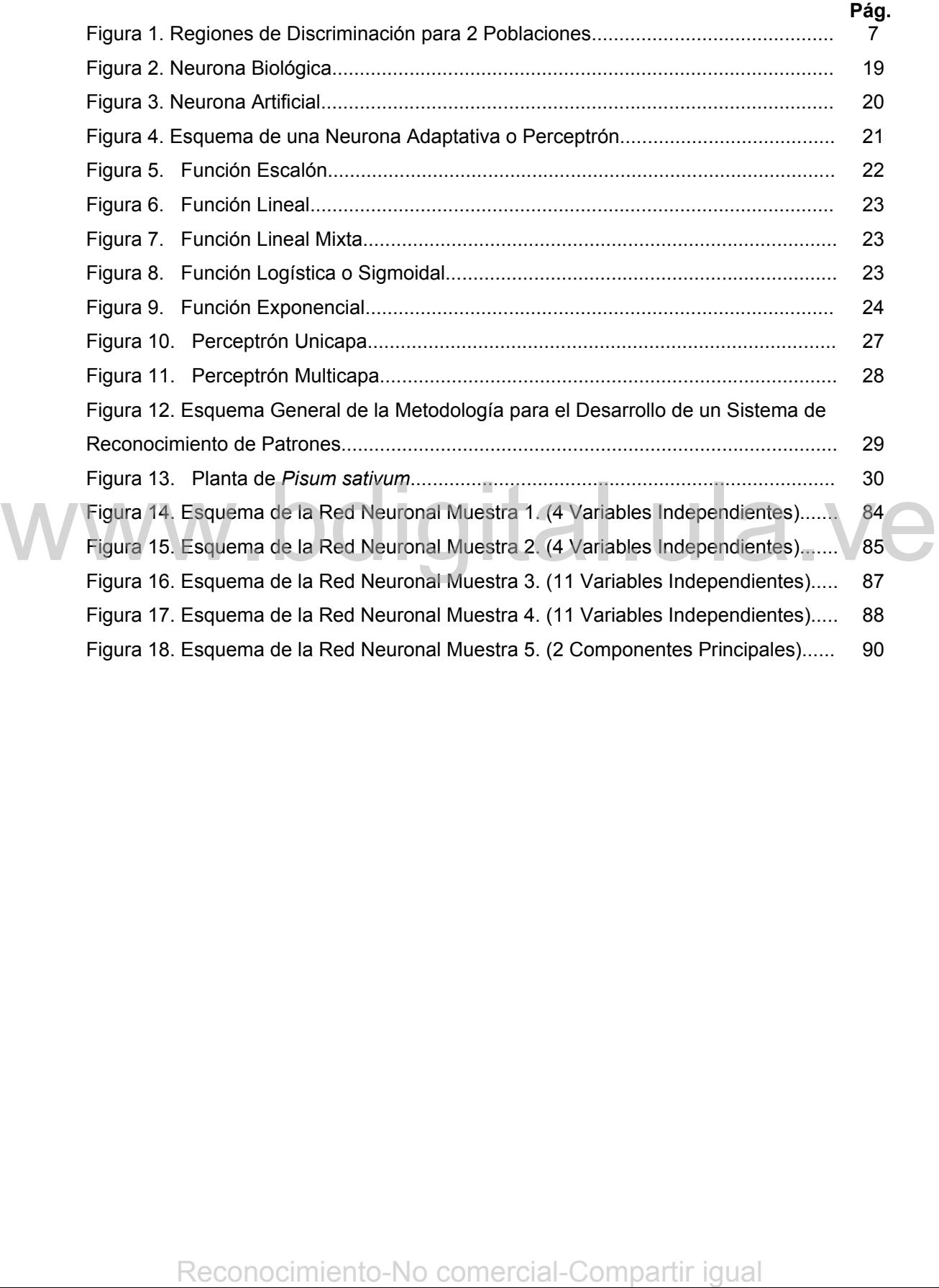

# **INTRODUCCIÓN**

Uno de los temas que a inquietado a muchos científicos es el problema de reconocimiento de patrones, es decir, la forma como el cerebro tiene la capacidad de familiarizarse con ciertas señales y poder interpretarlas y relacionarlas con hechos y acontecimientos, para luego agruparlas o clasificarlas en un renglón especifico. Realmente, este proceso sigue siendo desconocido en su mayor parte y no se ha encontrado un modelo determinante sobre cómo nuestro sistema nervioso realiza este reconocimiento. Sin embargo, se admite que esta tarea debe realizarse siguiendo una secuencia de pasos antes del reconocimiento, un patrón debe ser percibido por los órganos sensoriales. Además, el mismo patrón o alguno similar (de la misma clase) debe haberse percibido y recordado previamente. Finalmente, debe establecerse alguna equivalencia entre la percepción actual y lo recordado [14].

La clasificación es una tarea básica en el análisis de datos y en el reconocimiento de patrones, ya que se pueden tomar datos sin ningún sentido y clasificarlos de acuerdo a una acción basada en las categorías de un patrón dado o previamente analizado [20]. La clasificación en las tareas cotidianas de resolución de problemas y en la toma de decisiones, comienza desde la primera fase buscando la forma de clasificar el problema o la situación, para después aplicar la metodología correspondiente y que en buena medida dependerá de esa clasificación. La clasificación es una tarea básica en el análisis de tatos y en el reconocimiento<br>
de parones y a que se pueden tomar datos sin anigún sentito y clasificartos de<br>
acuerdo a una acción basada en las categorias de un patró

Existen numerosos puntos de vista para estudiar el problema de la clasificación. Por ejemplo, desde el punto de vista estadístico, se puede distinguir el enfoque donde los grupos ya están bien definidos y se trata de determinar un criterio para etiquetar cada individuo como perteneciente a alguno de los grupos, a partir de los valores de una serie limitada de parámetros. En este caso la técnica más utilizada se conoce con el nombre de análisis discriminante. Paralelamente, se

 $\overline{a}$ 

encuentran las redes neuronales artificiales que proporcionan una batería de tratamientos complementarios al enfoque estadístico. Para abordar el problema de reconocimiento de patrones este enfoque supone que se tiene una estructura de neuronas interconectadas que se estimulan unas a otras, las cuales pueden ser entrenadas para dar una cierta respuesta cuando se le presentan determinados valores [12].

Unas de las áreas donde se hace un extenso uso del reconocimiento de patrones y la clasificación, es en taxonomía de plantas. Los investigadores en éstas áreas siempre se han interesado en la forma de seleccionar y clasificar a un determinado espécimen. Uno de los métodos utilizados para reconocer el estado de salud de una planta es el JIP  $TEST<sup>1</sup>$ , el cual es una herramienta para el monitoreo de la vitalidad de las plantas.

En este trabajo se desean clasificar 8 variedades de *Pisum sativum* (guisantes) mediante análisis discriminante y redes neuronales artificiales considerando la información de los valores de la curva de inducción de fluorescencia, que se obtienen de las hojas de plantas, por medio del JIP-TEST.

En este trabajo se plantean como objetivos específicos detectar si existen diferencias significativas entre los vectores de medias para los ocho variedades y aplicar una metodología para el desarrollo de un sistema general de reconocimiento de patrones en la clasificación de 8 variedades de *Pisum sativum* (guisantes).

La importancia del desarrollo de este proyecto radica en la capacidad de aportar modelos que permitan clasificar adecuadamente las ocho variedades de *Pisum sativum;* ya que al poder identificar claramente una variedad, se pueden hacer sugerencias acerca de las condiciones óptimas de crecimiento y desarrollo de la planta, de su supervivencia, así como los fertilizantes y el tratamiento adecuado Informacion de los valores de la curva de induccion de fluorescencia, que se<br>
bobienen de las hojas de plantaan como objetivos específicos detectar si existen<br>
diferencias significativas entre los vectores de medias para l

 $1$  "El JIP test es un procedimiento reciente, basado en las medidas de rayos de fluorescencia, y arroja información acerca de la estructura y función de fotosíntesis. A partir de los puntos de fluorescencia recolectados se puede hacer una descripción del estado fisiológico de la planta" [1].

para el cuidado de la misma, entre otros. También se da una contribución en el desarrollo de sistemas automatizados que puedan identificar y clasificar tipos de planta de forma óptima y eficaz.

En el capítulo 1 se describen las bases fundamentales del análisis discriminante. Seguidamente en el capítulo 2 se presenta una breve introducción al marco general conceptual de las redes neuronales artificiales. Más adelante en el capítulo 3 se presenta, la aplicación de una metodología para el desarrollo de sistemas de reconocimiento de patrones en un problema de clasificación de 8 variedades de *Pisum sativum* utilizando métodos estadísticos y técnicas inteligentes.

# $www.bdigital.ula.ve \ \newline \hspace*{2.5cm}$ Reconocimiento-No comercial-Compartir igual www.

# **CAPITULO 1 ANÁLISIS DISCRIMINANTE**

## **1.1 Introducción:**

Los métodos estadísticos multivariantes son técnicas y métodos que estudian y analizan las relaciones y/o el comportamiento entre un número razonablemente amplio de variables, incluyendo la dependencia de una frente a otras. Se usan principalmente para buscar reducir la dimensión de datos, en clasificación, agrupación, en análisis de las relaciones de dependencia entre variables, así como en la construcción y simplificación de modelos estadísticos.

Uno de los métodos estadísticos multivariantes más utilizados para resolver problemas de clasificación es el análisis discriminante que es una técnica que consiste en proporcionar reglas de clasificación de nuevas observaciones de las que se desconoce su grupo de procedencia, basándose en la información proporcionada por los valores que toman las variables independientes. Se usan mayormente en casos donde la variable dependiente o clasificatoria es de tipo cualitativa y las variables independientes son cuantitativas.

Este análisis permite predecir a qué grupo, de entre un conjunto, pertenece una determinada observación. Se pueden clasificar los datos en dos o más grupos o poblaciones, así como determinar que variables independientes marcan la mayor parte de la diferencia o predecir a qué grupo pertenece un nuevo caso.

El análisis discriminante genera esquemas de clasificación a partir de una serie de reglas y modelos matemáticos, obtenidos desde un conjunto de datos. Utiliza los grupos definidos a priori para ofrecer un análisis de la capacidad de las variables discriminantes para clasificar o discriminar entre los *n* sujetos de los *k* grupos. que se desconoce su grupo de procedencia, basandose en la informacion<br>
mayormente en casos donde la variable dependiente o dasfidactoria es de tipo<br>
cualitativa y las variables independientes son cuantitativas.<br>
Este análi

A continuación se abordará el problema cuando se tienen dos poblaciones, luego estas reglas serán generalizadas para establecer soluciones cuando se tienen q grupos o poblaciones.

## **1.2 Análisis Discriminante en la Clasificación Para Dos Poblaciones:**

En el análisis discriminante se estudian las técnicas de clasificación de sujetos en grupos ya definidos. Se parte de una muestra de *k* sujetos en los que se han medido *p* variables cuantitativas independientes, que son las que se utilizan para tomar la decisión en cuanto al grupo en el que se clasifica cada sujeto, mediante el modelo matemático estimado a partir de los datos [18].

Si se está trabajando sólo con dos grupos o poblaciones, entonces en la asignación existen dos posibles errores: el que se comete al clasificarlo en el primer grupo, cuando en realidad pertenece al segundo P(I/II), y el que se cometería al incluirlo en el segundo grupo, cuando en realidad pertenece al primero P(II/I). El criterio matemático de clasificación se determina de tal manera que minimice la probabilidad de error, que en el caso más general será:

*P(error) = P(I/II) P(II) + P(II/I) P(I)* (1.1)

Siempre que se tiene el problema de clasificación se debe tener en consideración el costo que se incurre al clasificar a una observación de forma errónea, el cual debe ser mínimo. En el caso de dos poblaciones y conociendo las probabilidades a priori se tiene en cuenta la introducción en la ecuación que se va a minimizar un costo para cada error. Si llamamos *C1* al costo del error de clasificar en el grupo II a un sujeto del grupo I, y *C2* al de clasificar en el grupo I a un sujeto del grupo II [2,4], se trata ahora de minimizar la ecuación: Siempre que se tiene el problema de dasificación se debe tener en consideración<br>el costo que se incurre al dasificar a una observación de forma errónea, el cual<br>debe ser mínimo. En el caso de dos poblaciones y conociendo

 $C(error) = C_1 P(|/||) P(||) + C_2 P(|/||) P(|)$  (1.2)

Tomando  $C_1 + C_2 = 1$ .

Cuando se tienen dos grupos y *p* variables explicativas, el análisis discriminante permite estimar los coeficientes  $b_0$ ,  $b_1$ ...  $b_p$  de una función de clasificación:

 $D = b_0 + b_1x_1 + b_2x_2 + \dots + b_nx_n$ 

Donde:

Ī

- $x_1, x_2,...x_k$  son las variables discriminantes independientes,
- $\bullet$  *b*<sub>0</sub> constante,
- *b1, b2, ..., bk* coeficientes discriminantes de la función de clasificación.

Siendo P(I) y P(II) las probabilidades a priori de cada grupo,  $C_1$  y  $C_2$  los costos de clasificación, se obtiene:

$$
c = \frac{C_2 P(II)}{C_1 P(I)}
$$

Para clasificar, se obtiene una regla de decisión que consiste en clasificar una observación de *X* en el grupo I cuando *D > ln c*, y clasificarla en el grupo II cuando *D < ln c*. Cuando el numero de grupos es mayor, el procedimiento se generaliza [18].

## **1.3 Clasificación Usando Análisis Discriminante:**

Generalmente para clasificar utilizando análisis discriminante se siguen una serie de pasos y procedimientos, los cuales se resumen a continuación:

- 1. Determinar el espacio de discriminación.
- 2. Obtener las funciones discriminantes
- 3. Calcular las coordenadas de cada centroide.
- 4. Asignar cada dato al grupo más próximo.

En el caso para dos poblaciones paso a paso se tiene que: se calculan los valores de las puntuaciones discriminantes de todos los individuos para ambos grupos y se les calculan las medias a cada grupo, luego se asigna un individuo al grupo cuyo centro esté más próximo. Finalmente se estima la capacidad explicativa del modelo, calculando los porcentajes de asignaciones correctas [18]. Conocimiento para clasificar utilizando análisis discriminante se siguen una serie de paso y procedimentos, los cuales se resumen a continuación:<br>
1. Determinar el espacio de discriminantes<br>
3. Calcular las coordenadas de

Este es uno de tantos procedimientos para clasificar, ya que todos requieren de reglas de clasificación adecuadas de acuerdo al problema que se esté estudiando, en el caso de dos poblaciones el más utilizado es el criterio anteriormente explicado.

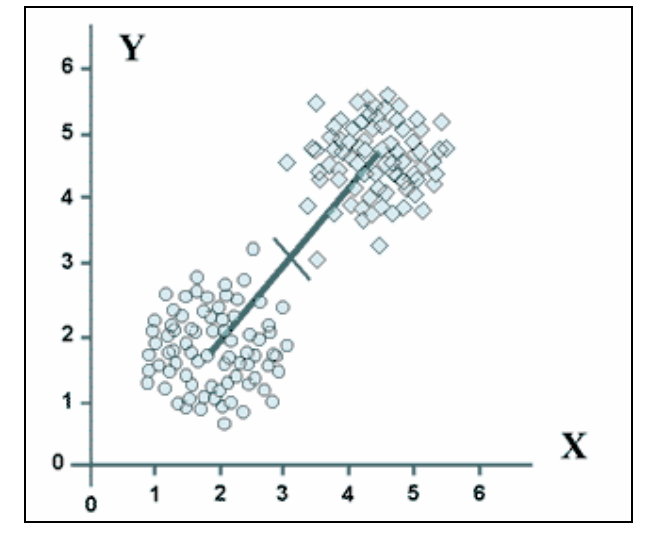

En la Figura 1 se muestra un claro ejemplo de discriminación para 2 poblaciones:

**Figura 1. Regiones de Discriminación para 2 Poblaciones** 

El número máximo de funciones discriminantes es el valor mínimo entre el número de grupos menos 1 y el de variables [18]. Así la función discriminante elegida debe tener el máximo poder de discriminación entre los grupos.

## **1.4 Discriminación para Dos Poblaciones Normales Multivariadas:**

Suponiendo que se tienen dos poblaciones normales multivariadas, denotadas por  $\Pi_1$ , es decir  $N_p(\mu_1, \Sigma_1)$  y  $\Pi_2$ ,como  $N_p(\mu_2, \Sigma_2)$ , donde  $\mu_1$  y  $\mu_2$  representan los vectores de medias y  $\Sigma_1$  y  $\Sigma_2$  las respectivas matrices de covariancia; teniendo además un nuevo vector de observaciones *X:* [X<sub>1</sub>,X<sub>2</sub>,X<sub>3</sub>, [X<sub>1</sub>], procedente de  $\Pi_1$  o  $\Pi_2$ . Es necesario determinar una regla que permita predecir de cual de las dos poblaciones es más probable que provenga *X*. En ture of maximo est uncores assembendances es el valor minimo entre el distinguista debe tener el máximo poder de discriminación entre los grupos.<br>
1.4 Discriminación para Dos Poblaciones Normales Multivariadas:<br>
Suponi

Para realizar la clasificación existen diversos métodos tomando en cuenta la igualdad o no de las matrices de covarianza, es decir, si  $\Sigma_1 = \Sigma_2$  o si  $\Sigma_1 \neq \Sigma_2$ . Siendo el primer caso el más sencillo.

## **1.5 Reglas para La Clasificación:**

## **1.5.1 Discriminación de Dos Poblaciones Normales Homocedásticas**

Inicialmente es importante destacar que la homocedasticidad es una hipótesis que se refiere a suponer la igualdad de las matrices de varianzas y covarianzas, de las variables analizadas en diversos grupos.

Para contrastar la existencia de la igualdad entre las matrices de varianza y covarianza se suele utilizar el Test M de Box [1,3,5], El cual tiene como hipótesis nula la de igualdad de las matrices (homocedasticidad) y como alternativa la de heterocedásticidad (desigualdad de matrices de varianzas y covarianzas).

Asumiendo *G* grupos o poblaciones las hipótesis a contrastar son:

 $\overline{\mathcal{L}}$ ⇃ ſ  $=$  No todas las  $\Sigma$  $=\sum_{1}=\sum_{2}=\ldots\ldots\sum_{n}$ No todas las  $\sum_{\alpha}$  son iguales ........ 1  $0 - 41 - 42$ *g G H H* **El estadístico del test está construïdo a partir del estadístico:**<br> **El estadístico del test está construïdo a partir del estadístico:**<br>  $M = \frac{\sum_{x=1}^{n} |y_x|^{\frac{n}{2}}}{\sum_{x=1}^{n} y_x}$ <br>
donde  $\Sigma_x = \frac{W_x}{n_x - 1}$ ;  $g = 1...q$   $\mathbf{y$ 

El estadístico del test está construido a partir del estadístico:

$$
M = \frac{\prod_{g=1}^{q} \left| \sum_{g} \right|^{\frac{n_g-1}{2}}}{\left| \sum_{g} \right|^{\frac{n-q}{2}}}
$$

donde  $\Sigma_g = \frac{n_g}{n_g - 1}$ *g g*  $\frac{g}{n} - \frac{1}{n}$ *W* ; g *= 1,…,q* y  $n - q$ *W q*  $\sum_{i=1}^{\prime}$ <sup>"</sup>  $\Sigma = \frac{i=1}{n-1}$  $\displaystyle \frac{\sum\limits_{i=1}^n W_i}{\rm q: Número de grupos}$ 

n: Tamaño muestral W<sub>g</sub>: Matriz de los coeficientes canónicos

## • **Regla de la Función Discriminante Lineal:**

La regla para este caso está dada por [2]:

clasificar en  $\Pi_1$ , si  $b'x - k > 0$  y, en caso contrario, escoger  $\Pi_2$ 

donde:

$$
b = \Sigma^{-1}(\mu_1 - \mu_2) \quad \mathbf{y} \qquad k = \left(\frac{1}{2}\right) (\mu_1 - \mu_2) \Sigma^{-1} (\mu_1 - \mu_2)
$$

## • **Regla de Distancia de Mahalanobis:**

La regla en este caso está dada por [2]:

Clasificar en  $\Pi_1$  cuando d<sub>1</sub> < d<sub>2</sub> en caso contrario clasificar en  $\Pi_2$ 

donde

$$
d_i = (x - \mu_i)' \Sigma^{-1} (x - \mu_i)
$$
 para  $i = 1,2$ .

## • **Regla de la Probabilidad Posterior**

Cuando las matrices de varianza-covarianza son iguales, a la probabilidad  $P(\Pi_i|x)$  dada por:

$$
P(\Pi_i \mid x) = \frac{e^{\frac{-1}{2}d_i}}{\left(e^{\frac{-1}{2}d_1} + e^{\frac{-1}{2}d_2}\right)}
$$

donde *di* representa la distancia de mahalanobis.

Se le denomina probabilidad posterior de la población  $\Pi_i$ , dado para i=1,2, entonces la regla de clasificación utilizando probabilidades posteriores es:

Elegir Π<sub>1</sub> si P(Π<sub>1</sub>|x)>P(Π<sub>2</sub>|x), en caso contrario escoger Π<sub>2</sub>

Una de las cualidades de la probabilidad posterior es que proporciona un indicador de cuanta confianza podría tener el investigador, considerando que está tomando la decisión correcta cuando asigna x a una de dos poblaciones [2].

## • **Regla de Bayes:**

Uno de los criterios más utilizados es el *criterio Bayes* [3,4], el cual será explicado a continuación para la discriminación. La regla se puede aplicar a grupos que no necesariamente tengan distribuciones de probabilidad normal, sin embargo los casos que se presentan se trabajaran suponiendo normalidad para las poblaciones. rentonces la regla de clasificación utilizando probabilidades posteriores es:<br>
Elegir II, si P(II<sub>I</sub>X)>P(II<sub>I</sub>X), en caso contrario escoger II<sub>2</sub><br>
Una de las cualidades de la probabilidad posterior es que proporciona un<br>

Aplicando el teorema de Bayes [3,4] se tiene que:

$$
P[\Pi_i \mid x] = \frac{\pi_i f_i(x)}{\pi_1 f_1(x) + \pi_2 f_2(x)} \quad ; \quad i = 1, 2
$$

La regla de clasificación está dada por:

La observación X se asignará al grupo  $\Pi_1$  si:

$$
P[\Pi_1 | x] > P[\Pi_2 | x] \implies p_1 f_1(x) > p_2 f_2(x)
$$

donde sustituyendo y simplificando queda:

$$
x'\Sigma^{-1}(\mu_1 - \mu_2) < 0.5(\mu_1 + \mu_2)'\Sigma^{-1}(\mu_1 - \mu_2) - \log \frac{\pi_2}{\pi_1}
$$

Esta es la regla para clasificar X en la población  $\Pi_1$  en caso contrario clasificar en  $\Pi_2$ .

Existe un caso particular para realizar la clasificación:

Si  $p_1=p_2$  el criterio de Bayes asignará la observación X al grupo cuya media,  $\mu_i$ , esté a menor distancia de Mahalanobis<sup>2</sup> [8] la cual viene dada por: Existe un caso particular para realizar la clasificación:<br>
Si p<sub>1</sub>=p<sub>2</sub> el criterio de Bayes asignará la observación X al grupo cuya<br>
media, µ, esté a menor distancia de Mahalanobis<sup>2</sup> [8] la cual viene dada<br>
por:<br>  $d(x,\mu_i$ 

$$
d(x, \mu_i) = (x - \mu_i)' \Sigma(x - \mu_i)
$$

El criterio de Bayes utiliza como función de clasificación, la función lineal, donde se establece como punto de corte entre los dos grupos el siguiente:

$$
0.5(\mu_1 + \mu_2)^{'}\Sigma^{-1}(\mu_1 - \mu_2) - \log \frac{\pi_1}{\pi_2}
$$

Además el espacio geométrico p-dimensional de las observaciones queda dividido en dos regiones separadas por el hiperplano representado por:

$$
x'\Sigma^{-1}(\mu_1 - \mu_2) = 0.5(\mu_1 + \mu_2)'\Sigma^{-1}(\mu_1 - \mu_2) - \log \frac{\pi_1}{\pi_2}
$$

## **1.5.2 Discriminación de Dos Poblaciones Normales Heterocedásticas**

La heterocedásticidad consiste en la desigualdad de las matrices de varianzas y covarianzas, de las variables analizadas en diversos grupos o poblaciones denotadas por  $\Pi_1$  y  $\Pi_2$ .

## • **Regla de la Verosimilitud:**

Sea X un vector aleatorio p-dimensional la regla para este caso está dada por [2]:

Se asigna X a  $\Pi_1$ , si  $L(x; \mu_1, \Sigma_1) > L(x; \mu_2, \Sigma_2)$ , de lo contrario se asigna a  $\Pi_2$ donde:

$$
L(x, \mu_i, \Sigma_i) = \frac{1}{(2\pi)^{\frac{p}{2}} |\Sigma_i|^{\frac{1}{2}}} \exp^{\left[\frac{-1}{2}(x-\mu_i)^{\frac{p}{2}} \Sigma_i^{-1}(x-\mu_i)\right]} \quad para \ x \in E_p
$$

Representa la función de verosimilitud

$$
E_p
$$
; Espacio vectorial p dimensional de numeros reales

La mayoría de las reglas clasificatorias descritas anteriormente son simplificaciones de la regla de la verosimilitud.

## • **Regla de Bayes:**

Para la discriminación se supone  $X \sim N_p(\mu_i, \Sigma_i)$  i=1,2 en cada uno de los grupos con Σ1≠Σ2 entonces las funciones de densidad de X están dadas por [8]:

$$
f_i(x) = \mu |\Sigma_i|^{-\frac{1}{2}} e^{[-0.5(x-\mu)\Sigma_i^{-1}(x-\mu_i)]} \quad i=1,2
$$

y el criterio de clasificacion es el siguiente:

Representa la función de verosimilitud  
\nE<sub>p</sub>: Espacio vectorial p dimensional de numeros relles  
\nLa mayoría de las reglas clasifications descritas anteriormente son  
\nsimplificaciones de la regla de la versionilitud.  
\n• **Regla de Bayes:**  
\nPara la discriminación se supone X ~ N<sub>p</sub>(μ<sub>i</sub>Σ<sub>i</sub>) i=1,2 en cada uno de los grupos  
\ncon Σ<sub>1</sub>≠Σ<sub>2</sub> entonces las funciones de densidad de X están dados por [8]:  
\n
$$
f_i(x) = \mu | \Sigma_i |^{-\frac{1}{2}} e^{[-0.5(x-\mu)\Sigma_i^{-1}(x-\mu_i)]} \quad i = 1,2
$$
\ny el criterio de clasificación es el siguiente:  
\n
$$
P[\Pi_1 | x] > P[\Pi_2 | x] \Rightarrow
$$
\nSe asigna X en Π<sub>1</sub> si: 
$$
(x - \mu_i)' \Sigma_i^{-1}(x - \mu_i) - (x - \mu_2)' \Sigma_2^{-1}(x - \mu_2) \le \log \frac{|\Sigma_2|\pi_1}{|\Sigma_1|\pi_2}
$$
\nen caso contrario se asigna en Π<sub>2</sub>  
\nReconocimiento-No comercial-Compartir igual

en caso contrario se asigna en  $\Pi_2$ 

 $\overline{a}$ 

## **1.5.3 Reglas Discriminantes para más de 2 Poblaciones :**

Para el caso cuando se tienen más de dos grupos o poblaciones se generalizan los criterios vistos con dos grupos de forma elemental:

- 1. Con la distancia de mahalanobis $<sup>1</sup>$  se podrá calcular ésta, entre una</sup> observacion y cada una de las medias poblacionales, luego se clasificará esa observacion en la población a cuya media se encuentre más próxima [2].
- 2. Con las probabilidades posteriores se toma la  $P(\Pi_i|x)$  de una observacion para cada una de las poblaciones en competencia y se clasifica la observación en la población que resulte la probabilidad posterior mas grande [2].
- 3. Tomando las funciones de clasificación de cada una de las poblaciones se evalúa la observación en cada función y se clasifica en la población cuyo valor sea el mas grande de las funciones de clasificación.
- **Regla de Bayes: sea X un vector aleatorio tal que X ~ N<sub>p</sub>(μ<sub>i</sub>,Σ)** i=1,…,q en cada uno de los grupos donde las funciones de densidad de x están dadas por: **Regla de Bayes:** sea X un vector aleatorio tal que  $X \sim N_p(\mu, Y)$ <br>  $\begin{bmatrix}\n\bullet \\
\bullet \\
\bullet\n\end{bmatrix}$ <br>  $\begin{bmatrix}\n\bullet \\
\bullet\n\end{bmatrix}$ <br>  $\begin{bmatrix}\n\bullet \\
\bullet\n\end{bmatrix}$ <br>  $\begin{bmatrix}\n\bullet \\
\bullet\n\end{bmatrix}$ <br>  $\begin{bmatrix}\n\bullet \\
\bullet\n\end{bmatrix}$ <br>  $\begin{bmatrix}\n\bullet \\
\bullet\n\end{bmatrix}$ <br>  $\begin{bmatrix}\n\bullet \\
\bullet\n$

$$
f_i(x) = \mu.e^{[-0.5(x-\mu_i)2^{-1}(x-\mu_i)]} \quad i=1,\dots,\ q
$$

El criterio Bayes clasifica la observación X en el grupo g si:

$$
P[\Pi_g \mid x] = k = \lim_{k \to \infty} P[\Pi_k \mid x] \iff
$$
  

$$
x'\Sigma^{-1}\mu_g - 0.5\mu_g \Sigma^{-1}\mu_g + \log \pi_g = k = 1, \dots, q \{x'\Sigma^{-1}\mu_k - 0.5\mu_k + \log \pi_k\}
$$

Las funciones discriminantes son lineales y están dadas por:

 $x'\Sigma^{-1}\mu_{g} - 0.5\mu_{g}\Sigma^{-1}\mu_{g} + \log \pi_{g}$  *donde*  $g = 1, \dots, q$ 

 $<sup>1</sup>$  Distancia de Mahalanobis: Es la distancia que existe entre un caso y el centroide de cada grupo</sup> en el espacio definido por las variables (espacio n-dimensional definido por las variables de n).

## **1.6 Funciones Discriminantes:**

La discriminación entre q grupos se realiza mediante el cálculo de unas funciones matemáticas denominadas funciones discriminantes*.* Para que estas funciones sean óptimas deben proporcionar reglas de clasificación que minimicen la probabilidad de cometer errores. Existen varios procedimientos para calcularlas siendo el procedimiento de Fisher uno de los más utilizados.

## **1.6.1 Función Discriminante de Fisher:**

El procedimiento de Fisher toma como funciones discriminantes, combinaciones lineales de las variables clasificadoras de la forma:

 $D = b_1 X_1 + b_2 X_2 + \dots + b_n X_n = b'X$ 

En este enfoque no se asume que las poblaciones sean normales, se asume que las matrices de covarianzas poblacionales son iguales. Las fronteras de decisión se expresan como una función lineal [14].

La variabilidad total de la función discriminante se puede descomponer en una combinación lineal de las variables originales "X" donde la finalidad es encontrar las funciones que maximicen el cociente entre la variabilidad entre los grupos y la variabilidad dentro de los grupos. recision se expresant contro una function inteat [14]<br>
La variabilidad total de la función discriminante se puede descomponer en una<br>
combinación lineal de la svariables originales "X" donde la finalidad este<br>
e grupos y l

- El método de Fisher se basa en la maximización de la distancia promedio entre los dos grupos en términos del desvío estándar.
- El análisis discriminante toma la información de todas las variables (las Xs) y las reduce a una nueva variable (y) mediante una combinación lineal.
- Esta nueva variable se construye de forma tal que su distribución provee la mayor separación posible entre los dos grupos en términos de sus promedios.
- Los coeficientes discriminantes (los  $b<sub>0</sub>$ ) representan la contribución relativa de cada variable a la separación.

# **1.6.2 Funciones Discriminantes de Coeficientes No Estandarizados y de Coeficientes Estandarizados**

Las funciones discriminantes de coeficientes no estandarizados utilizan coeficientes cuyos valores dependen de las variables originales sin ser sometidos a ninguna transformación. Estos indican la contribución parcial de cada variable a las funciones discriminantes, no ayudan en la determinación de la importancia relativa de las variables debido a que las variables difieren en las unidades de medición. En las funciones de coeficientes estandarizados se usan coeficientes independientes de la métrica original de las variables discriminantes, estandarizados a una media 0 y una desviación estándar 1; permiten comparar el poder discriminante de cada variable independiente, basándose en que las variables de ajustan a una misma unidad de medición. El máximo poder corresponderá a la variable independiente con mayor coeficiente estandarizado en las funciones discriminantes estandarizadas. Todas estas funciones se utilizan con fines predictivos para asignar nuevas observaciones a los grupos o poblaciones ya conocidos.

## **1.6.3 Función Discriminante Cuadrática***:*

Las funciones discriminantes cuadráticas en poblaciones normales se utilizan cuando las matrices de covarianzas son desiguales. Se diferencian de las otras en que las fronteras de decisión se expresan como una función cuadrática (círculos, elipses, parábolas, hipérbolas) [14].La expresión de la función cuadrática muestral viene dada por: **Example 3** along the comparison of policions we conocides<br> **1.6.3** Function Discriminantes cuadratica:<br>
Las funciones discriminantes cuadratica:<br>
cuadratica (existence de covarianzas son desiguales. Se diferencian de las

$$
g_i(X) = -\frac{1}{2}(X - \mu_i) \sum_{i=1}^{n-1} (x - \mu_i) - \frac{1}{2} \log |X_i| + \log \pi_i
$$

Estas funciones se utilizan generalmente en casos donde la aplicación requiera de funciones con mayor complejidad para generar las regiones de clasificación.

# **CAPÍTULO 2**

# **GENERALIDADES SOBRE REDES NEURONALES ARTIFICIALES**

## **2.1 Introducción a las Redes Neuronales Artificiales:**

El hombre siempre se ha caracterizado por la búsqueda constante de nuevas vías para mejorar sus condiciones de vida, esto ha conllevado a la creación de maquinas que de alguna u otra forma facilitan los esfuerzos que realizan los seres humanos en tareas complejas.

Todas esas máquinas han servido al progreso de muchas actividades, sin embargo existen campos en donde la gran capacidad de las mismas no genera mejoras considerables, ni un aporte en la solución de un problema determinado. Debido a ello y a que estas máquinas tienen la limitación de que no resuelven problemas donde la solución no sea algorítmica o de aprendizaje; surge lo llamado Inteligencia Artificial.

Siempre se ha tenido la curiosidad de determinar como el cerebro es capaz de interpretar información imprecisa suministrada por los sentidos a un ritmo increíblemente veloz [19]. Las redes neuronales artificiales pretenden imitar a pequeñísima escala la forma de funcionamiento de las neuronas que forman el cerebro humano, y por ende las estrategias de solución, fundamentadas en ejemplos de comportamiento típico de patrones, esto basándose en la generalización, y el aprendizaje que es concebido por ensayo y error lo cual genera una experiencia [22]. Ilamado Inteligencia Artificial.<br>
Siempre se ha tenido la curiosidad de determinar como el cerebro es capaz de<br>
interpretar información imprecisa suministrada por los sentidos a un ritmo<br>
increiblemente veloz [19]. Las red

Las redes neuronales artificiales se desarrollan en el área de Inteligencia Artificial (IA). La IA permite a través de sistemas automáticos, ya sean maquinarias, mecanismos, dispositivos, programas, entre otros, emular el funcionamiento del sistema nervioso biológico, así como de otras actividades que buscan imitar el comportamiento del cerebro humano, las redes neuronales artificiales simulan el aprendizaje e interpretación de información. Las redes neuronales artificiales se aplican mayormente en problemas de reconocimiento automático, descripción, clasificación y agrupamiento de patrones entre otros.

# **2.2 Evolución histórica de las redes neuronales artificiales:**

## **Años 30:**

• Se concibe la idea de estudiar el cerebro como una forma de ver el mundo de la computación. (Alan Turing-1936) [4].

# **Años 40:**

- A través de un trabajo titulado *"A Logical Calculs Of The Ideas Inminent In Nervous Activity"* [5]. Se trata de explicar el funcionamiento del cerebro humano, por medio de una red de células conectadas entre si, donde se podía dar una idea acerca de la forma de trabajar las neuronas y que por la forma como se interconectaban entre ellas, podía ser el fundamento de construcción de máquinas similares al cerebro. (Walter Pitts, Warren McCulloc -1943).
- Se presentan las primeras arquitecturas de redes capaces de reconocer patrones especiales simples. (Walter Pitts, Warren McCulloc -1947).
- Se crea el fundamento de la regla de aprendizaje donde se establece una conexión entre psicología y fisiología. (Donal Hebb -1949) [4].

## **Años 50:**

- Se construye la primera máquina de redes neuronales, un sistema de aprendizaje en una red, basada en reforzamiento. (Marvin Minsky y Dean Edmonds - 1951).
- En el Congreso de Dartmouth 1956 se inicia el nacimiento de la inteligencia artificial.
- Se comenzó el desarrollo de un modelo de red neuronal denominado *Perceptrón*, que se basaba en la capacidad de generalizar, podía reconocer patrones similares de otros, a pesar de no ser presentados en el proceso de aprendizaje. Se utiliza frecuentemente en aplicaciones que impliquen reconocimiento de patrones. (Frank Rosemblatt - 1957). Reconocimiento-No comercial-Compartir igual<br>Reconsiderations as predictions and consider Pluts. Warren McCulloc-1947).<br>Se crea el fundamento de la regla de aprendizaje donde se establece<br>una conexión entre psicología y fis
	- Se desarrolla el modelo ADALINE *(ADAptative LINear Elements)*, fue la primera red neuronal aplicada a un problema real: "*Filtros Adaptativos*

*para eliminar ecos en las líneas telefónicas* ". (Bernard Widrow y Marcial Hoff - 1959).[4]

## **Años 60:**

- • *Die Lernmatrix:* red neuronal para simples realizaciones técnicas (memoria asociativa).( Karl Steinbeck -1961) [5].
- Se creó una red denominada Avalancha, que consistía en elementos discretos con actividad que varía en el tiempo que satisface ecuaciones diferenciales continuas, para resolver problemas tales como el reconocimiento continuo de habla y aprendizaje de los brazos de un robot. (Stephen Grossberg – 1967).
- Se demuestran las limitaciones teóricas del modelo perceptrón organizado. Y casi se produce la muerte de las redes neuronales artificiales, esto debido a la incapacidad de estás para resolver problemas sencillos, por ejemplo el aprendizaje de una función no-lineal (Marvin Minsky y Seymour Papert - 1969).
- A pesar del decaimiento de las redes neuronales artificiales algunos investigadores continuaron sus trabajos. Se desarrolló un modelo llamado *asociador lineal*, que consistía en unos elementos integradores lineales (neuronas) que sumaban sus entradas. (James Anderson) [4]. The treat that the transmitted the ast television state simulations and the second and the social and the social method in model of the social method in model and the social of the social method in the second that the soci

## **Años 70:**

- Se desarrolla la idea básica del algoritmo de aprendizaje de "propagación hacia atrás" *(backpropagation)*. Que fue precisado totalmente en 1985. (Paul Verbos - 1974).
- Se crea una arquitectura de red llamada *Teoría de Resonancia Adaptada (TRA)*. La misma simula otras habilidades del cerebro: memoria a largo y corto plazo. (Stephen Grossberg - 1977).

## **Años 80:**

- Se desarrolló un modelo neuronal para el reconocimiento de patrones visuales (Kunihiko Fukushima – 1980).
- Coinciden numerosos eventos que hacen resurgir el interés por las redes neuronales. John Hopfield presenta un trabajo sobre éstas, donde se explica con claridad y rigor matemático una red, su funcionamiento y sus

aplicaciones la cual lleva su nombre. Se celebra la *U.S.-Japan Joint Conference on Cooperative/Competitive Neural Networks.*(1982) [4].

- Se publica un libro que apertura el renacimiento de las redes neuronales: *"Computación neuronal de decisiones en problemas de optimización."* (John Hopfield). Se redescubre el algoritmo de aprendizaje de propagación hacia atrás: "backpropagation" (David Rumelhart y G. Hinton) 1985. A partir de este año comenzaron a consolidarse los congresos más importantes como *Neuronal Networks for Computing*, la *Neural Information Processing Systems*.
- El *IEEE* celebra la primera conferencia internacional sobre redes neuronales. Se forma la *Internacional Neural Network Society (INNS)*.(1987)
- A raíz de todos estos acontecimientos se incrementa el interés de esta tecnología y comienzan a realizarse anualmente congresos y conferencias, resulto la unión del *IEEE* y de la *INNS* en 1988, así como la producción de numerosos artículos e investigaciones que se han ido desarrollando hasta la actualidad.

Actualmente se realizan y publican innumerables trabajos y revistas en esta área, las empresas cada vez lanzan más productos nuevos y surgen nuevas aplicaciones, existen mayores capacidades tanto en hardware como en software para el desarrollo de redes neuronales artificiales.

## **2.3 Neurona Biológica**

Las neuronas biológicas son células vivas que conforman la unidad funcional y estructural del sistema nervioso, son las encargadas de recibir, procesar y enviar respuestas como impulsos nerviosos que permiten el funcionamiento de dicho sistema. La neurona está conformada por: cuerpo celular, dendritas y el axón [3]. restantiality of the minitedeocyle and the distantial deconocimient of the search and the search and the search and the search and solid accolones, existen mayores capacidades tanto en hardware como en software para el des

En el cuerpo celular se encuentra el núcleo, que es en donde se ejecutan todas las transformaciones necesarias para la vida de la neurona, las dendritas son unas ramificaciones que brotan de la neurona cuya función es recibir y llevar impulsos percibidos de su exterior al cuerpo celular. El proceso de conexión donde se intercambia información química entre neuronas se denomina sinapsis. El axón es un nervio tubular que sobresale de la neurona se encarga de la propagación de impulsos (información) a otras neuronas. En la figura 1 se ilustra una neurona biológica con sus componentes.

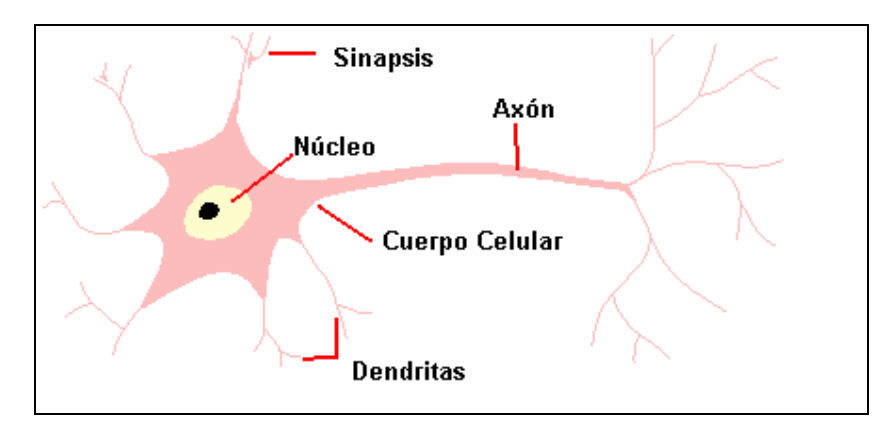

**Figura 2. Neurona Biológica** 

El funcionamiento de una neurona biológica se puede explicar como un proceso donde la neurona recibe una serie de señales o impulsos nerviosos los cuales al llegar al cuerpo celular son sumados. El resultado de esta suma puede generar cambios en el estado de la neurona el cual puede ser excitatorio (cuando la sinapsis tiene carga positiva) o inhibitorio (cuando la sinapsis carga negativa). Si la suma es mayor que un cierto umbral que tolera la neurona, está pasa a emitir un impulso a través de su axón a otras neuronas. En el otro caso la neurona permanece inactiva. donde la neurona recibe una serie de señales o impulsos nerviosos los cuales al<br>liegar al cuerpo celular son sumados. El resultado de está suma puede generar<br>cambios en el estado de la neurona el cual puede ser excitatori

## **2.4 Neurona artificial**

Es la unidad fundamental de procesamiento de las Redes Neuronales Artificiales, pretenden mimetizar las características más importantes de las neuronas biológicas [4].

Están formadas por una serie de entradas  $(X_1, X_2, \ldots, X_n)$ , que son equivalentes a los estímulos que reciben las dendritas; estas entradas tiene un peso asociado (*W1,W2……. Wn*) esto para determinar con qué intensidad afecta una entrada a la neurona. Luego la *función de activación* representa el cuerpo celular de la

neurona, debido a que allí se genera la respuesta a los estímulos recibidos. Y donde se tiene que *Y* es la respuesta o salida que genera la neurona.

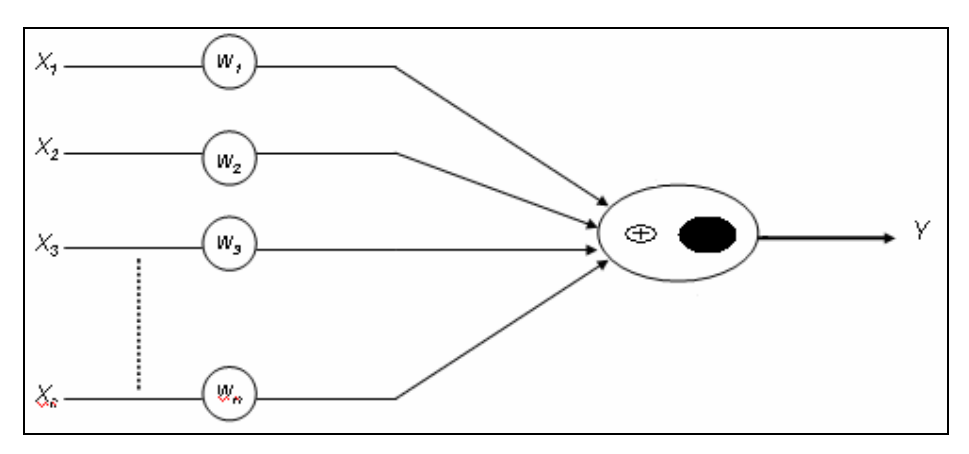

**Figura 3. Neurona Artificial** 

Su funcionamiento se explica de la siguiente forma: cada entrada *Xi* tiene un peso asociado *Wi* , el cual le dará el grado de importancia en la activación de la neurona respecto a las otras entradas. Esto se determina mediante la siguiente

$$
Suma\_Ponderada = \sum_{i=1}^{n} X_i W_i
$$
 (2.1)

Luego, con el valor resultante de esta suma ponderara, se evalúa la *función de activación,* generando de esta forma la salida de la neurona.

## **2.5 Redes neuronales artificiales:**

relación:

Una red neuronal artificial es un modelo diseñado para emular y reproducir el comportamiento del cerebro, consta de unidades procesadoras (neuronas artificiales) altamente interconectadas que conforman una estructura y poseen la capacidad de almacenar conocimiento. Los elementos básicos de la mayoría de las RNA son las neuronas adaptativas o perceptrón las cuales están conformadas por los siguientes elementos: relación:<br>
relación:<br>
Simar Ponderada -  $\sum_{i=1}^{n} X_i W_i$  (2.1)<br>
Luego, con el valor resultante de esta suma ponderara, se evalúa la función de<br>
activación, generando de esta forma la salida de la neurona.<br>
2.5. Redes neur

• Un punto de sumas ponderadas: combina en único valor todos los valores de activación recibidos.

- Una función de activación (lineal o no lineal) que se basa en las diferentes entradas a los procesadores elementales.
- Una regla de entrenamiento o aprendizaje.

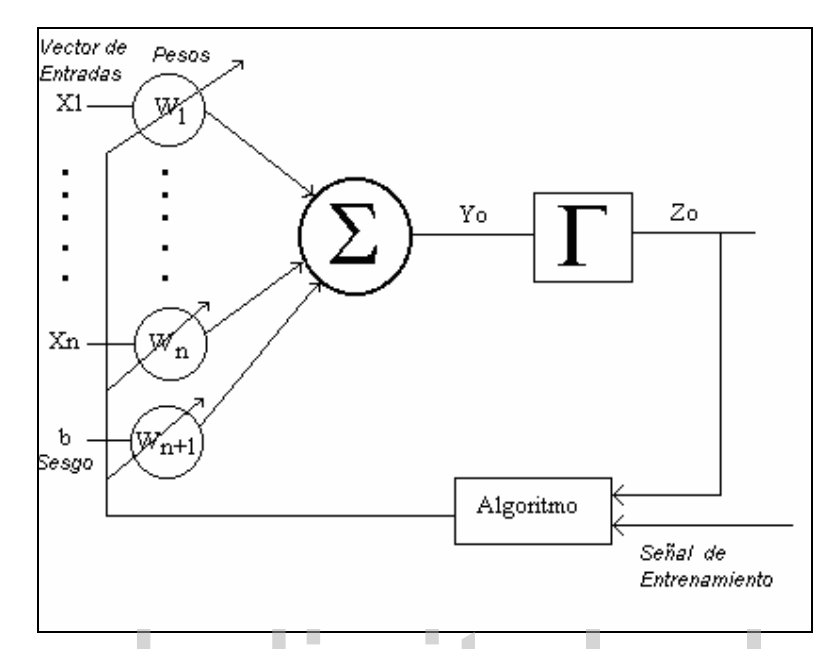

**Figura 4. Esquema de una Neurona Adaptativa o Perceptrón** 

donde se tienen los siguientes elementos:

- $X_i(t)$  es la señal de entrada.
- W<sub>i</sub>(t) son los pesos para cada entrada.
- b es el sesgo usado para evitar indeterminaciones en el algoritmo de entrenamiento, en el caso de que todas las entradas sean cero. Generalmente con valor de 1 ó -1.
- $Y<sub>0</sub>(t)$  es el resultado de la sumatoria de las señales de entradas ponderadas (ecuación 2.2).
- $Z_0(t)$  es la salida de la red (ecuación 2.3).

$$
Y_0(t) = \sum_{i=1}^{n} W_i(t) X_i(t) \dots \dots \dots + W_{n+1}(t) b \tag{2.2}
$$

$$
Z_0(t) = \Gamma(Y(t)) \tag{2.3}
$$

 El funcionamiento de una neurona adaptativa es de la siguiente manera: cada señal de entrada  $X_1, X_2, \ldots, X_n$  es multiplicada por los pesos, antes de introducirse al bloque de suma donde se realiza una suma algebraica de los productos obtenidos anteriormente, produciendo una salida [5]. **Eigura 4. Esquema de una Neurona Adaptativa o Perceptrón**<br>
donde se tienen los siguientes elementos:<br>
X(t) es la señal de entrada.<br>
No comercialmento, en el caso de que todas las entradas sean cero.<br>
Genercialmento, en e Para entrenar la red se toma una salida deseada la cual se compara con la salida obtenida y se determina el error producido, el cual es útil para el ajuste de los pesos, allí se puede manipular hasta lograr que el error sea mínimo esto modificando cada uno de los pesos. Esto se realiza hasta obtener la salida deseada.

## **2.5.1 Funciones de Activación:**

Representan el estado actual del sistema, e indican cuando una neurona esta en estado inhibitorio o excitatorio, combinan las entradas con el estado actual de la neurona para producir un nuevo estado de activación, es decir, esta función produce un nuevo estado de activación a partir del estado que existía y la combinación de las entradas con los pesos de las conexiones.

Algunas de las Funciones de Activación más utilizadas son:

1. Función Escalón o Paso: Es usada para problemas de clasificación, y se asocia a neuronas binarias en donde la salida puede ser dicotómica y se representa mediante:

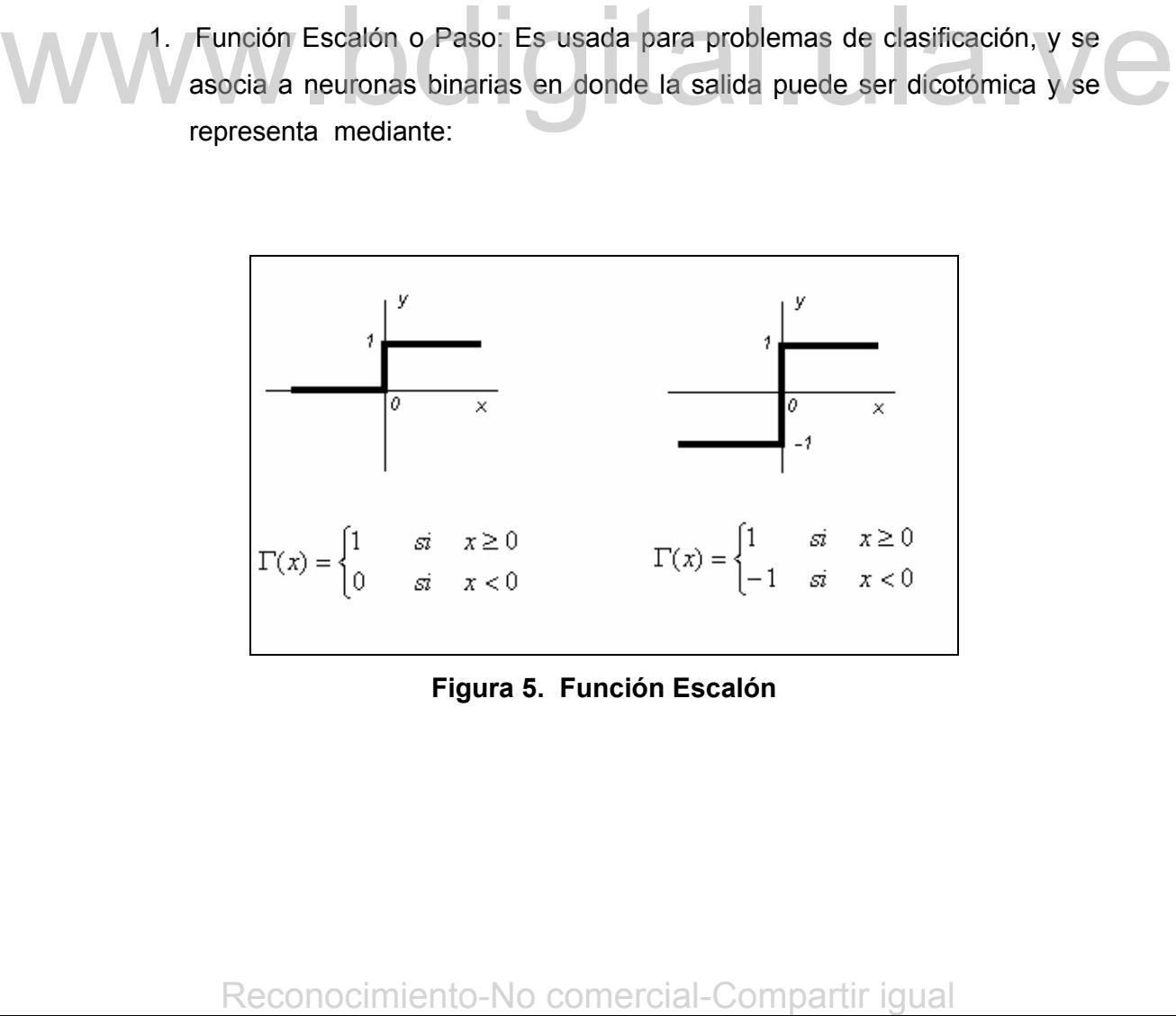

**Figura 5. Función Escalón** 

2. Función Lineal y Mixta: la función lineal se identifica por tener la propiedad en la que la entrada de la función de activación es igual a la salida. En la mixta el estado de activación de la unidad de esta función está obligado a estar dentro de valores reales prefijados, que generalmente se encuentran entre  $1 y - 1$ .

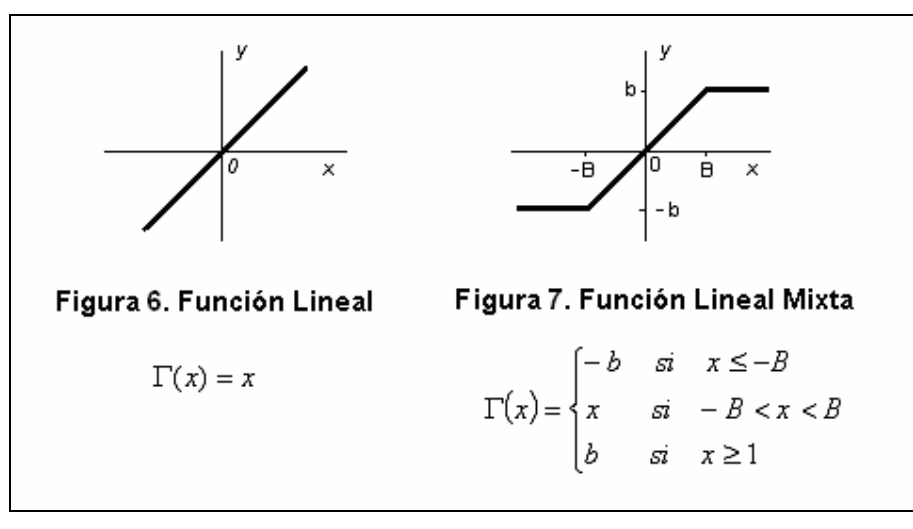

3. Función Logística o Sigmoidal: esta es una función continua en donde la salida contiene valores entre 0 y 1, y el espacio de los estados de activación es un intervalo del eje real.

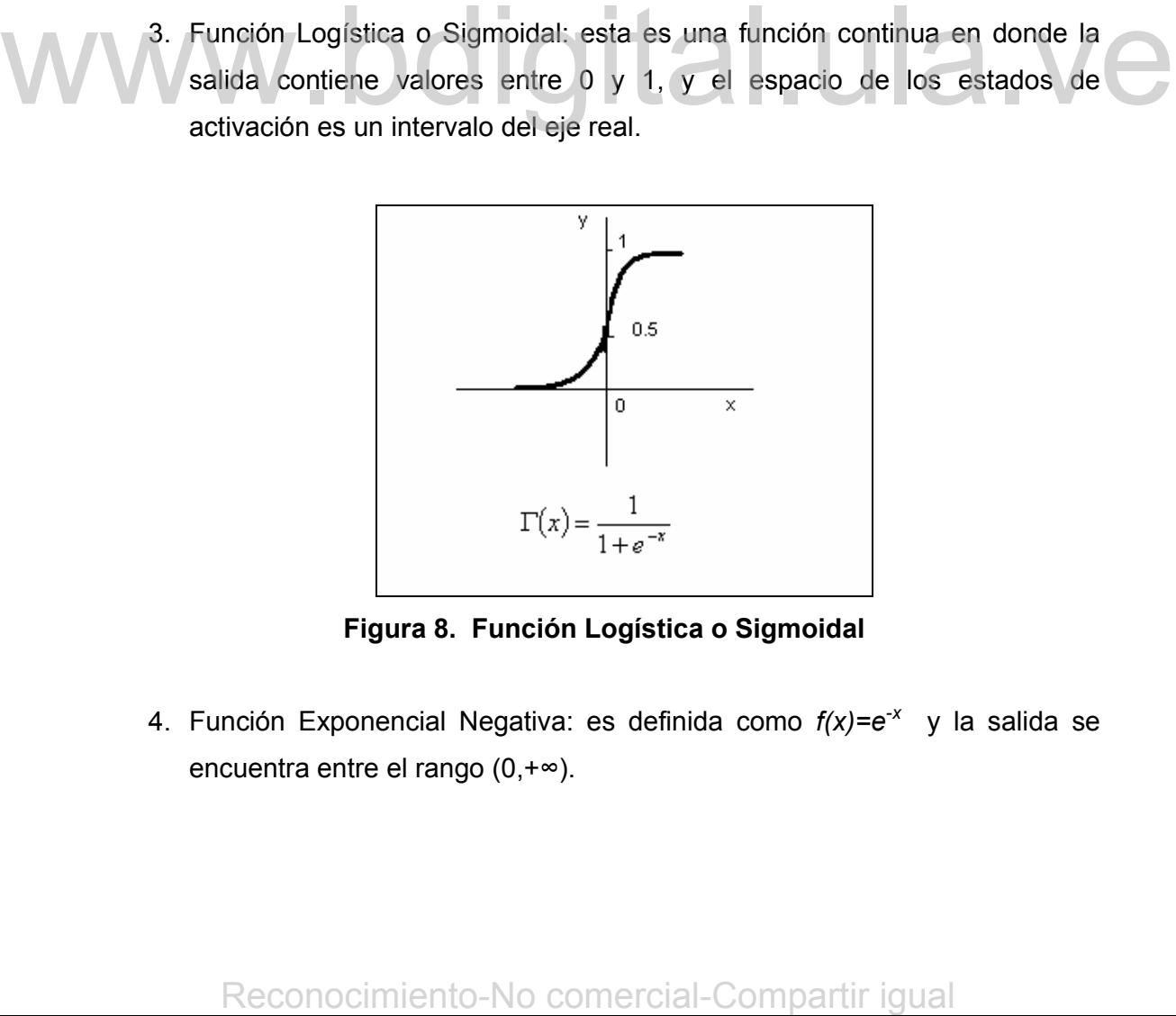

**Figura 8. Función Logística o Sigmoidal** 

4. Función Exponencial Negativa: es definida como *f(x)=e-x* y la salida se encuentra entre el rango (0,+∞).

j

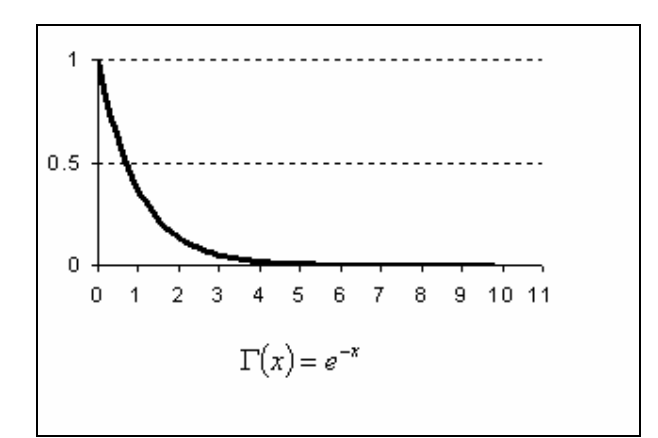

**Figura 9. Función Exponencial Negativa** 

## **2.5.2 Topologías de Redes Neuronales Artificiales:**

"Las topologías de las redes neuronales artificiales consiste en la organización y disposición de las neuronas en la red formando capas o agrupaciones de neuronas" [4]. Para la escogencia de ésta se toman en cuenta los siguientes parámetros: número de capas, número de neuronas por capa, grado de conectividad y tipo de conexiones entre neuronas.

Al estudiar la clasificación de las redes en topologías se presentan 2 grupos las redes monocapas y las redes multicapas que se describirán a continuación:

**2.5.2.1 Redes Monocapa:** Son aquellas en las que se establecen conexiones laterales entre las neuronas que pertenecen a la única capa de la red [4]; es decir, cada una de las entradas es conectada a cada una de las neuronas.

**2.5.2.1 Redes Multicapa:** Son aquellas que disponen las neuronas agrupadas en varias capas, en donde, todas las neuronas de una capa reciben señales de entrada de otra capa anterior, más cercana a la entrada de la red, y envían su señal de salida a una capa posterior, más cercana a la salida de la red. parametros: numero de capas, numero de reuronas por capa, grado de<br>
explicitudar la clasificación de las redes en topologías se presentan 2 grupos<br>
las redes monocapas y las redes multicapas que se describirán a<br>
continuac
#### **2.5.3 Entrenamiento de Las Redes Neuronales Artificiales:**

En los sistemas biológicos, las redes neuronales se entrenan mediante ensayo y error de las acciones generadas como respuesta a los estímulos que el individuo recibe al comenzar a interactuar con el medio ambiente. Cuando cierta acción de respuesta al estímulo es exitosa, los enlaces sinápticos entre un grupo de neuronas se fortalecen, de manera que cuando el individuo perciba una sensación sensorial parecida, la respuesta será la correcta. Así se generará un aprendizaje.

El entrenamiento de las redes neuronales artificiales consiste en presentarle a la misma un conjunto de estímulos (vectores de entradas) con sus respectivas salidas óptimas, de esta forma la red determina las salidas que generaría para los mismos estímulos y por comparación con las salidas óptimas se obtiene la desviación, procediendo luego a ajustar sus pesos proporcionalmente al error cometido. Esto finaliza cuando se minimiza el error o por ciclos preestablecidos a priori.

Para realizar el entrenamiento se debe considerar como se realiza la modificación de los valores de los pesos, que es la clave del entrenamiento de las redes neuronales artificiales, el correcto entrenamiento de éstas dependen de la interconectividad entre sus neuronas y el algoritmo usado para ajustar sus pesos. Por lo que los métodos de aprendizaje entre se dividen en dos grupos:

**2.5.3.1 Aprendizaje Supervisado:** Para estos algoritmos el proceso de aprendizaje se realiza mediante un entrenamiento controlado por un agente externo (supervisor o maestro) que determina la respuesta que debería generar la red a partir de una entrada determinada [4]; es decir, para cada patrón de entrada se presentan valores de entrada junto a los patrones de salida deseados. El supervisor comprueba la salida de la red y en caso de que ésta no coincida con la deseada, se procederá a modificar los pesos de las conexiones, con el fin de que la salida obtenida se aproxime a la deseada [4]. preestablecidos a prori<br>
Para realizar el entrenamiento se debe considerar como se realiza la<br>
modificación de los valores de los pesos, que es la clave del entrenamiento de<br>
las redes neuronales artificiales, el correcto

[4].

Entre algunos algoritmos de entrenamiento supervisados se tienen los siguientes:

- ¾ **Aprendizaje por corrección del error:** Consiste en ajustar los pesos de las conexiones de la red en función de la diferencia entre los valores deseados y los obtenidos en la salida de la red; es decir, en función del error cometido en la salida. Entre ellos se encuentra el algoritmo de retropropagación [4].
- ¾ **Aprendizaje por refuerzo:** Se basa en la idea de no indicar durante el entrenamiento exactamente la salida que se desea que proporcione la red ante una determinada entrada. La función del supervisor se reduce a indicar mediante una señal de refuerzo si la salida obtenida en la red se ajusta a la deseada (éxito = 1 o fracaso = -1), y en función de ello se ajustan los pesos basándose en un mecanismo de probabilidades [4].
- ¾ **Aprendizaje estocástico:** Consiste básicamente en realizar cambios aleatorios en los valores de los pesos de las conexiones de la red y evaluar su efecto a partir del objetivo deseado y de distribuciones de probabilidad

**2.5.3.2 Aprendizaje no supervisado:** Las redes con dicho aprendizaje no requieren de influencia externa para ajustar los pesos de las conexiones entre sus neuronas. La red no recibe ninguna información por parte del entorno que le indique si la salida generada en respuesta de una entrada es o no correcta. Suele decirse que estas redes son capaces de autorganizarse [4].

En cuanto a los algoritmos de aprendizaje no supervisados, en general se consideran dos tipos, que dan lugar a los siguientes aprendizajes:

- ¾ **Aprendizaje Asociativo o Hebbiano:** Consiste en el ajuste de los pesos de las conexiones de acuerdo con la correlación de los valores desactivación de las dos neuronas conectadas. Se basa en el postulado de Hebb [4], puesto que si las dos unidades son activas (positivas), se refuerza la conexión; por el contrario, cuando una es activa y la otra pasiva, se debilita la conexión. Matterized a comparison of the comparison of the prediction of the prediction of the comparison of the sum and all the sum and all the sum and all the sum and all the sum and the sum and the sum and the sum and the sum and
	- ¾ **Aprendizaje competitivo o cooperativo:** Suele orientarse hacia la clusterización o clasificación de dichos datos. En dicho aprendizaje suele

decirse que las neuronas compiten (y cooperan) unas con otras con el fin de llevar a cabo una tarea dada.

Son muchos los algoritmos de aprendizaje así como topologías de redes neuronales artificiales sin embargo en esta investigación se utilizarán únicamente las redes perceptrónicas multicapas usando el algoritmo de entrenamiento supervisado de retropropagación, las cuales se describirán brevemente a continuación:

## **2.6 Red Perceptrón Unicapa:**

Un perceptrón unicapa es un conjunto de neuronas no unidas entre si, de manera que cada una de las entradas del sistema se conectan a cada neurona, produciendo cada una de ellas una salida individual (Figura 10). Es una red con conexiones hacia adelante, las cuales se caracterizan por arquitecturas en niveles y conexiones estrictamente hacia adelante entre las neuronas.

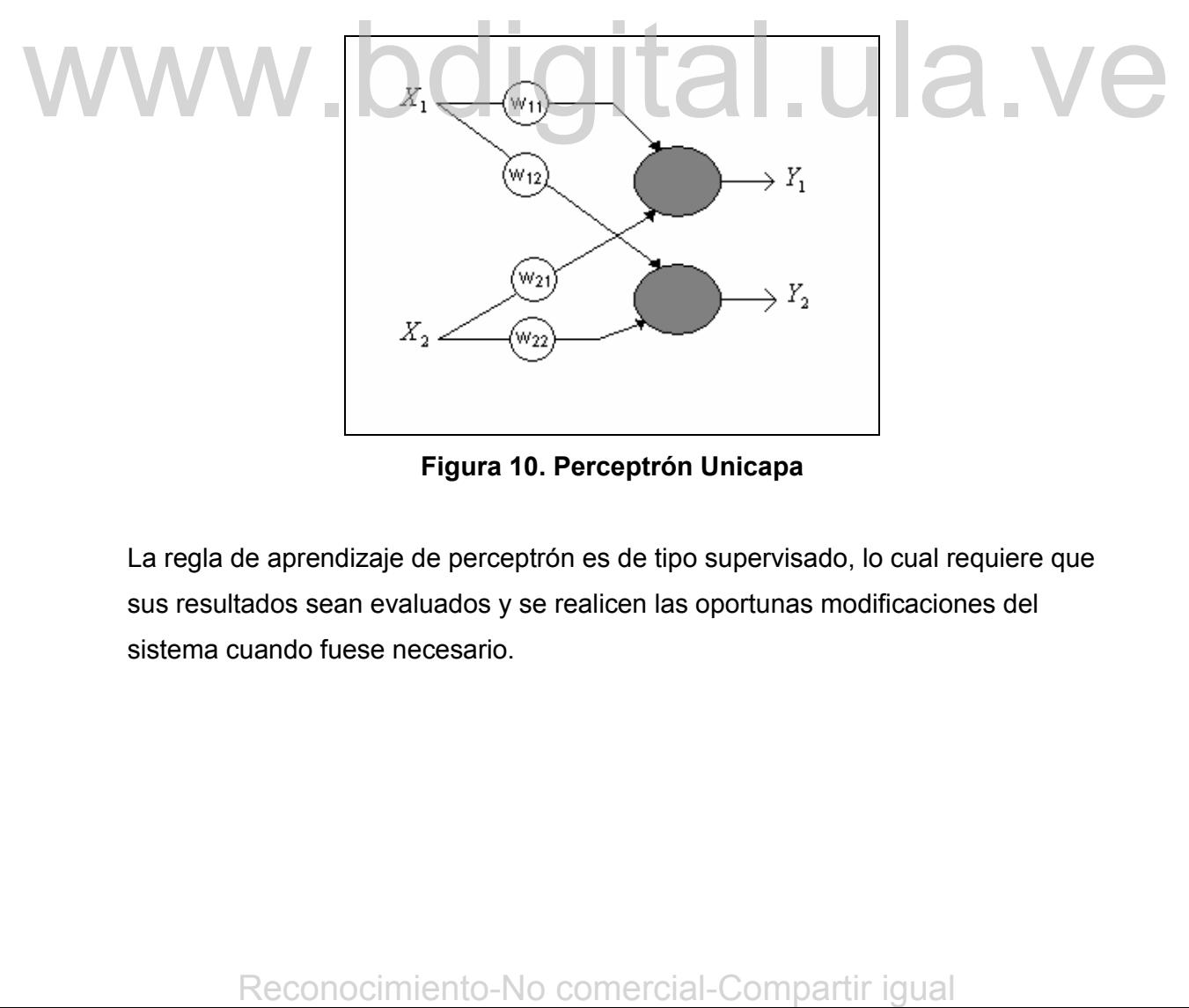

**Figura 10. Perceptrón Unicapa** 

La regla de aprendizaje de perceptrón es de tipo supervisado, lo cual requiere que sus resultados sean evaluados y se realicen las oportunas modificaciones del sistema cuando fuese necesario.

## **2.7 Redes Perceptrónicas Multicapas:**

Estructuralmente, una red perceptrónica multicapa es un arreglo en cascada de una serie de perceptrones unicapas conectados entre sí (Figura 11). Son redes de alimentación adelantada que aceptan entradas tanto continuas como binarias [3,5]. Si las señales de entrada son bien seleccionadas, la capacidad de aproximación de la red multicapa depende del número de capas ocultas así como de la cantidad de neuronas y del tipo de función de activación adecuado.

Es mucho más eficaz que el perceptrón unicapa en las tareas de clasificación de patrones, ya que las redes perceptrónicas multicapas pueden resolver problemas de clasificación para más de dos categorías, mientras las unicapas se limitan solo a clasificar en dos clases o categorías.

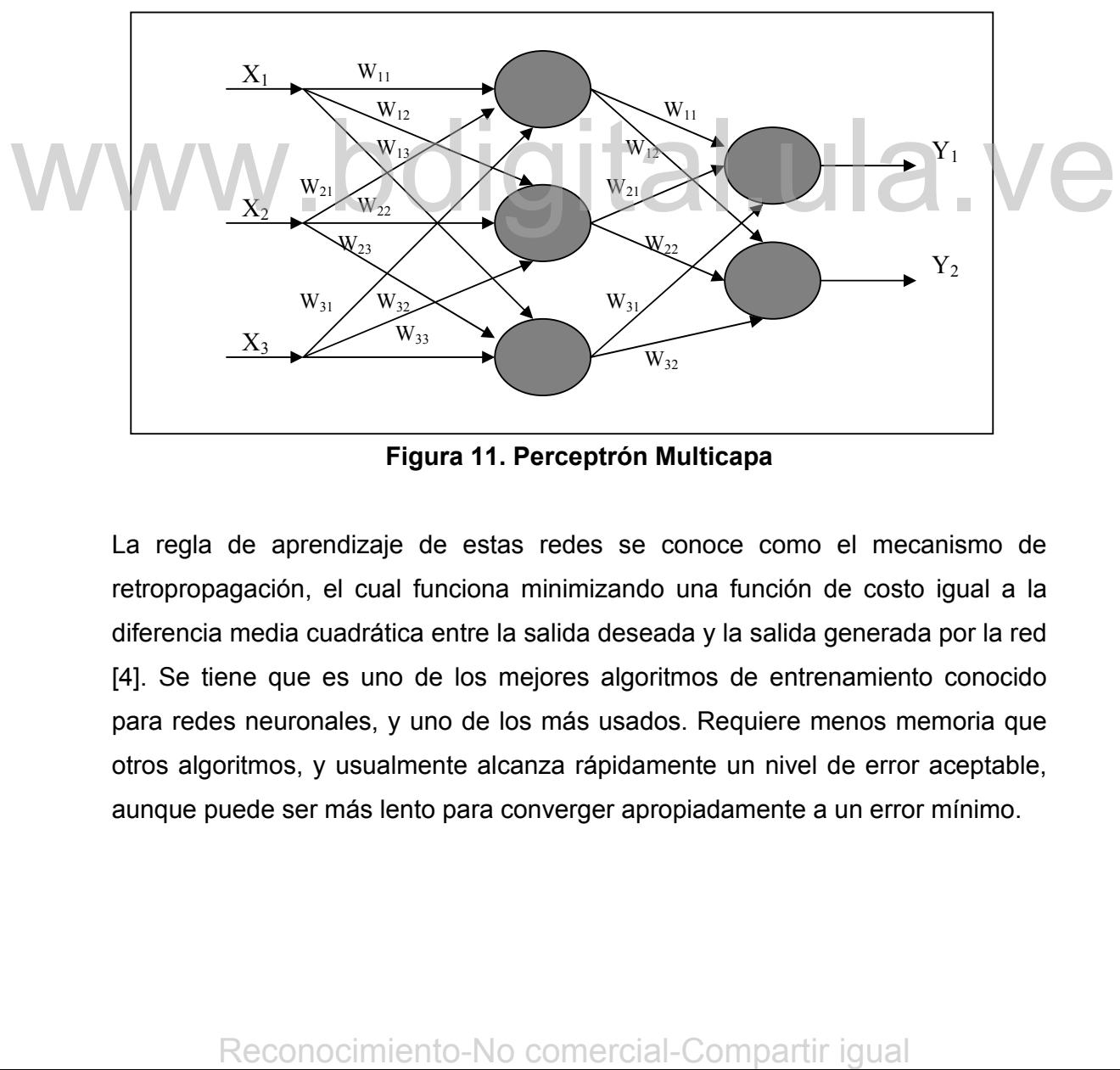

**Figura 11. Perceptrón Multicapa** 

La regla de aprendizaje de estas redes se conoce como el mecanismo de retropropagación, el cual funciona minimizando una función de costo igual a la diferencia media cuadrática entre la salida deseada y la salida generada por la red [4]. Se tiene que es uno de los mejores algoritmos de entrenamiento conocido para redes neuronales, y uno de los más usados. Requiere menos memoria que otros algoritmos, y usualmente alcanza rápidamente un nivel de error aceptable, aunque puede ser más lento para converger apropiadamente a un error mínimo.

## **CAPÍTULO 3**

## **CLASIFICACIÓN POR VARIEDAD DE** *PISUM SATIVUM* **USANDO MÉTODOS ESTADÍSTICOS Y TÉCNICAS INTELIGENTES APLICANDO LA METODOLOGÍA PARA EL DESARROLLO DE UN SISTEMA GENERAL DE RECONOCIMIENTO DE PATRONES**

La metodología usada en el desarrollo del trabajo es el resultado de la fusión de enfoques y técnicas involucradas y asociadas al reconocimiento de patrones. Esta metodología incluye, entre otras cosas, análisis estadísticos de datos con la finalidad de retener observaciones y variables representativas y descartar aquellas que sean redundantes o atípicas. Si se dispone de una matriz de datos que contiene gran cantidad de variables puede realizarse un análisis de componentes principales (ACP), que es una técnica multivariante cuyo objetivo fundamental es reducir la dimensionalidad del conjunto original de datos, a un nuevo conjunto de variables o componentes principales, las cuales se ordenan de manera tal, que los primeros componentes retienen la mayor parte de la variación presente en todas las variables originales.

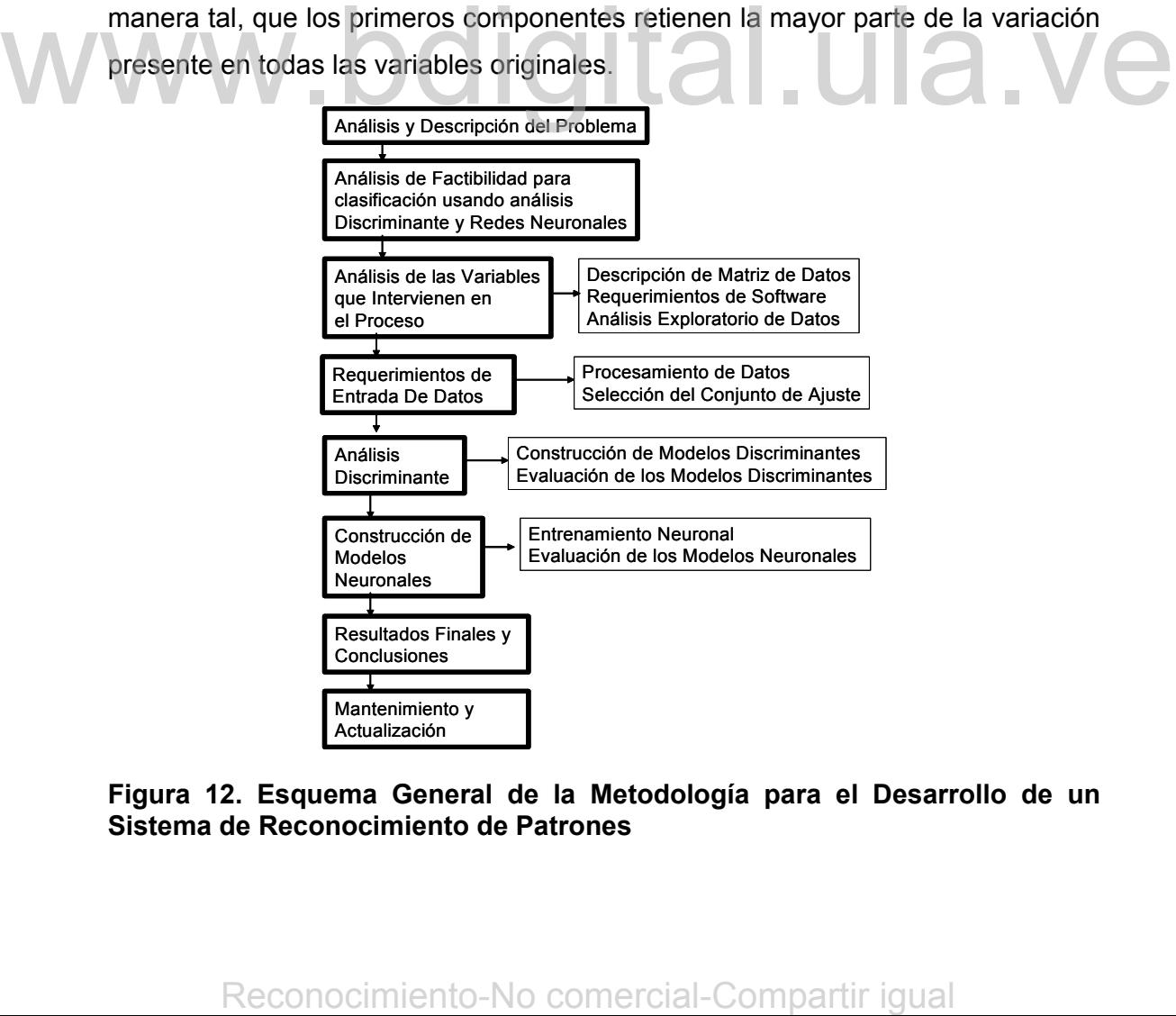

**Figura 12. Esquema General de la Metodología para el Desarrollo de un Sistema de Reconocimiento de Patrones** 

## **3.1 Etapa 1. Análisis y Descripción del Problema:**

La *Pisum Sativum* pertenece (familia de las Papilionáceas) es una planta anual con raíz poco desarrollada, de la que se conocen distintas variedades. Posee hojas penadas dispuestas sobre un tallo erguido o rastrero, compuestas por dos o tres folíolos provistos de zarcillo. El fruto es una legumbre arqueada, simétrica en ambas caras, algo hinchada, que encierra semillas verdes, alineadas, esféricas. Se cultiva ampliamente y requiere terrenos de regadío. Se recolecta en verano [15]. Tambien se le conoce con el nombre de guisantes.

En la figura 11, se muestra una planta de *Pisum sativum*.

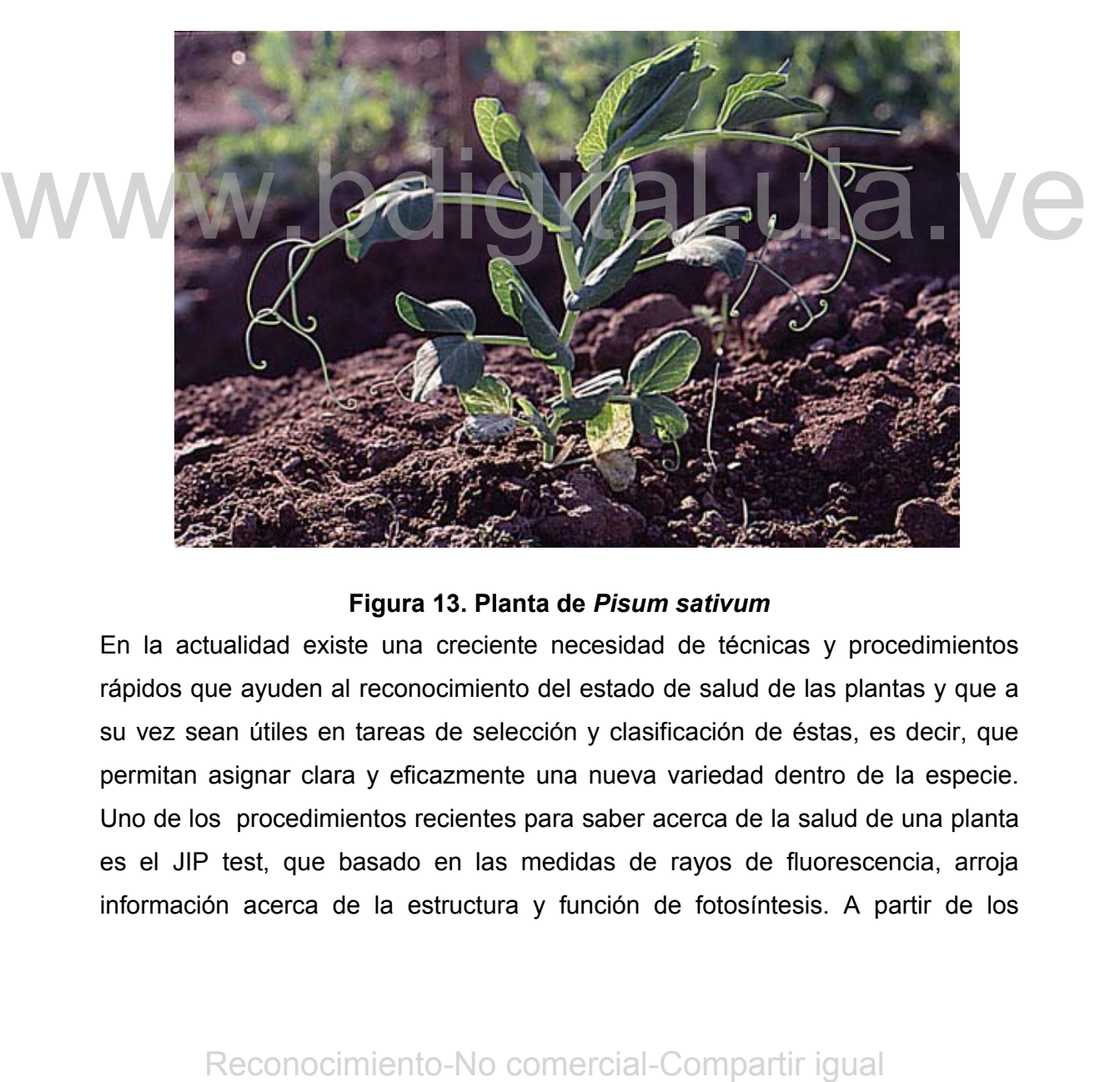

**Figura 13. Planta de** *Pisum sativum*

En la actualidad existe una creciente necesidad de técnicas y procedimientos rápidos que ayuden al reconocimiento del estado de salud de las plantas y que a su vez sean útiles en tareas de selección y clasificación de éstas, es decir, que permitan asignar clara y eficazmente una nueva variedad dentro de la especie. Uno de los procedimientos recientes para saber acerca de la salud de una planta es el JIP test, que basado en las medidas de rayos de fluorescencia, arroja información acerca de la estructura y función de fotosíntesis. A partir de los

puntos de fluorescencia recolectados se puede hacer una descripción del estado fisiológico de la planta [11,13,16].

Existen muchas variedades de *Pisum sativum* las cuales se ven diferenciadas por su capacidad de desarrollo en diferentes climas, además del tipo de hojas que poseen y la resistencia que estas tienen a la sequía, conjuntamente con características propias que permiten diversificarse entre sí.

Para el desarrollo del proyecto que se presenta, se utilizará el estudio realizado por el Dr. Ronald Maldonado Rodríguez en el laboratorio de Bioenergética de la Universidad de Ginebra – Suiza, el cual parte de que las señales de fluorescencia pueden ser incorporadas como un código de barras de las características fisiológicas de las plantas y pueden ser usadas para propósitos taxonómicos, y de allí surge el objetivo principal de su investigación el cual es: "Proporcionar un método rápido para desarrollar estrategias que ayuden a la disminución del impacto del estrés ambiental en la agricultura" [1]. Tambien se tiene como referencia el estudio realizado por la Profesora Anna Gabriela Pérez, en el cual se clasifican especimenes de *Pisum sativum* de acuerdo a la resistencia a la sequía.

En el trabajo desarrollado por el Dr. Ronald Maldonado, se desean clasificar ocho variedades de *Pisum Sativum*. Para realizar la clasificación se usan curvas de inducción de fluorescencia, las cuales fueron obtenidas en el tiempo real y en el sitio. Los experimentos para realizar estas mediciones tomaron varios años [1]. metodo rapido para desarrollar estrategias que ayuden a la disminucion del<br>
metodo del estres ambiental en la agricultura" [11. Tambien se tiene como<br>
referencia el estudio realizado por la Frofesora Anna Gabriela Pérez,

El experimento fue realizado bajo las siguientes condiciones:

- Se cultivaron en el laboratorio 8 plantas de cada variedad en macetas de 15cm de diámetro.
- Condiciones de invernadero (23/16ºC, día/noche, en un foto periodo de 14/10 horas, HFI Hg. lámparas de 400W).
- Las plantas fueron regadas cada dos días con un rociador de agua.
- Las señales de fluorescencia medidas en milivatios/milisegundos, se obtienen de las hojas superiores e inferiores de las plantas.
- Se obtiene una curva para cada hoja.
- De cada curva se extraen valores, los cuales sirven para definir los vectores de entrada para los modelos de clasificación.
- Las componentes del vector que define cada curva medida son lo suficientemente representativas para caracterizar las señales medidas.

En este trabajo se desean clasificar 8 variedades de *Pisum sativum* mediante análisis discriminante y redes neuronales artificiales considerando la información de los valores de la curva de inducción de fluorescencia, que se obtienen de las hojas de plantas, por medio del JIP-TEST.

# **3.2 Etapa 2. Análisis de Factibilidad para la Clasificación Usando Análisis Discriminante y Redes Neuronales Artificiales:**

El problema que se presenta es clasificar *Pisum Sativum* de acuerdo a la variedad, la variable dependiente corresponde a las 8 variedades de *Pisum sativum* representadas por: Frisson x Filby, Desso, Solara, First and Best, Bountiful, Esla, Gloton, HR-1, las cuales son mutuamente excluyentes. Las variables independientes son cuantitativas y corresponden a los puntos que se obtienen de la curva de fluorescencia del JIP-test, están expresadas en mv/msg y tienen la siguiente nomenclatura: A1,B1,C1,D1,G1,H1,I1,J1,K1,M1,NI,Q1,R1. Los procedimientos procedimientos para la medicion y nomenclatura de las variables se explican en [6]. El problema que se presenta es clasificar *Fisum* Sativum de acuerdo a la variable dependiente corresponde a las 8 variedades de *Pisum*<br>sativum representadas por: Frisson x Filby, Desso, Solara, First and Best,<br>Bountiful

Es importante tener en cuenta que para realizar el análisis discriminante se presentan los siguientes requerimientos sobre el tamaño de la muestra:

- ¾ "Elevada sensibilidad al tamaño muestral Vs. Nº de predictoras" [7], es decir, que es recomendable que el número de observaciones para cada variable sea mayor que el número total de variables independientes.
- ¾ Es importante además examinar el tamaño de los grupos:
	- 1. "El equilibrio no es necesario pero es recomendable."

## 2. "El más pequeño de los grupos no puede serlo mucho".[7]

En este caso el número total de observaciones es 144 para cada variable y las variables predictoras son 13. No existe un equilibrio entre el tamaño de los grupos, sin embargo ésta no es una condición necesaria. El tamaño de los grupos oscila entre 24 el máximo y 16 el mínimo, el cual es mayor al número de variables que son 13. Por lo tanto se puede afirmar que el grupo de variables presenta características funcionales que permiten que reglas de clasificación sean estimadas mediante el uso de análisis discriminante y redes neuronales artificiales [1]. Por otra parte, se cuenta con información confiable, lo que indica que es factible realizar el sistema de reconocimiento de patrones, que permita clasificar variedades de *Pisum Sativum* usando métodos estadísticos (análisis discriminante) y técnicas inteligentes (redes neuronales).

## **3.3 Etapa 3. Análisis de las Variables que Intervienen en el Proceso**

**3.3.1 Fase 3.1. Descripción Matriz de Datos** 

La matriz de datos a manipular se presenta en formato Excel, tiene las siguientes dimensiones 144 filas y 16 columnas que se especificaran a continuación:

- 144 filas que corresponden a las hojas de las plantas.
- 14 columnas de las cuales: 13 columnas representan los puntos obtenidos por el JIP-TEST y son las variables independientes, y la última columna que indica el nombre de cada variedad y corresponde a la variable dependiente. 8.3.1 Fase 3.1. Descripcion Matriz de Datos<br>
La matriz de datos a manipular se presenta en formato Excel, tiene las<br>
siguientes dimensiones 144 filas y 16 columnas que se especificaran a<br>
continuación:<br>
• 144 filas que cor
	- Las unidades de las observaciones obtenidas por medio del JIP-TEST vienen dadas por milivatios/milisegundos.
	- Todos estos datos pertenecen sólo a las hojas bajas de las plantas, "ya que las mediciones tienden a ser más homogéneas que en las hojas altas, este hecho se justifica por querer controlar una fuente de variación atribuida al desarrollo foliar". [1,6].

El número de hojas y el porcentaje correspondiente para cada variedad es el siguiente:

## **Tabla 1**

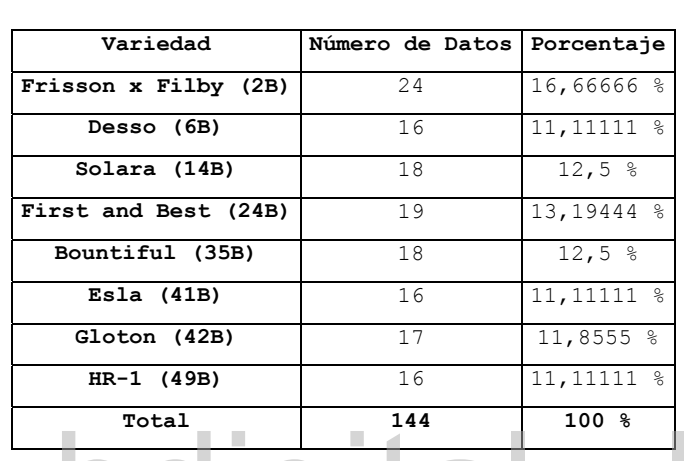

## **Número de Observaciones Disponibles Correspondientes a Cada Variedad de** *Pisum sativum*

# **3.3.2 Fase 3.2. Requerimientos de Software**

Para la aplicación de la metodología planteada es necesaria el uso de herramientas de software para el análisis estadístico de los datos, así como para la construcción de modelos neuronales. Por tanto las especificaciones de software son las siguientes: **Reconomiento-No comercial-Compartir igual Reconocimiento-No comercial-Compartir and Compartir and Compartir and Comparties and Comparties and Comparties States are the September of the September of the September of the Se** 

- Se utilizará por preferencias propias *S-PLUS 6.0* como software para el análisis exploratorio de los datos y análisis discriminante.[9]
- Y el *Statistica Neural Networks* como software para el entrenamiento de redes neuronales. [10]

**3.3.3 Fase 3.3. Análisis Exploratorio de los Datos:** 

En el anexo 1 se presentan las estadísticas descriptivas para las ocho variedades de *Pisum sativum*, en las cuales no se registraron valores faltantes y donde se observan los índices de tendencia central, forma y dispersión [22]. Es de interés lo que se presentó con las variables B1 y D1 así como con A1 y C1, lo cual consistió en observar información idéntica, y con la particularidad de que se presentaba para las 8 variedades; también se distinguió que la variable R1 se asemeja mucho para cada variedad.

Con respecto a la matriz de correlación (tabla 2) se descubren algunos puntos de gran relevancia que se explicaran a continuación:

- $\triangleright$  Se observan grupos de variables; por lo menos las variables: A1,C1,G1,I1,K1,M1 presentan una asociación lineal positiva fuerte entre ellas, descubriendo una correlación lineal perfecta entre A1 y C1; y coeficientes muy altos entre las demás. De igual forma otro grupo que presenta características similares es el de: B1,D1,H1,J1,N1 en el que se registra el mismo patrón, con una correlación lineal perfecta entre B1 y D1. Cabe destacar que ambos grupos resultaron ser complementarios, y presentan coeficientes de correlación bajos entre ellos.
	- ¾ La variable Q1 muestra una correlación lineal alta con todas las variables excepto con M1, con la que tiene el mas bajo índice con un valor=0,491. Por lo que se podría incluir en cualquiera de los dos grupos descritos anteriormente.
- $\triangleright$  La variable R1 presenta coeficientes de correlación bajo con todas las variables, menos con H1, con la que comparte un coeficiente de correlación de 0,558, es interesante además, indicar que con las variables del primer grupo tiene coeficiente de correlación negativa, y positiva con el segundo grupo. coencientes muy altos entre las densa. De igual toma otro grupo que<br>
presenta características similares es el de B1, D1, H, J, A, I, N, an el que se<br>
registra el mismo patron, con una correlación lineal periecta entre B1 y

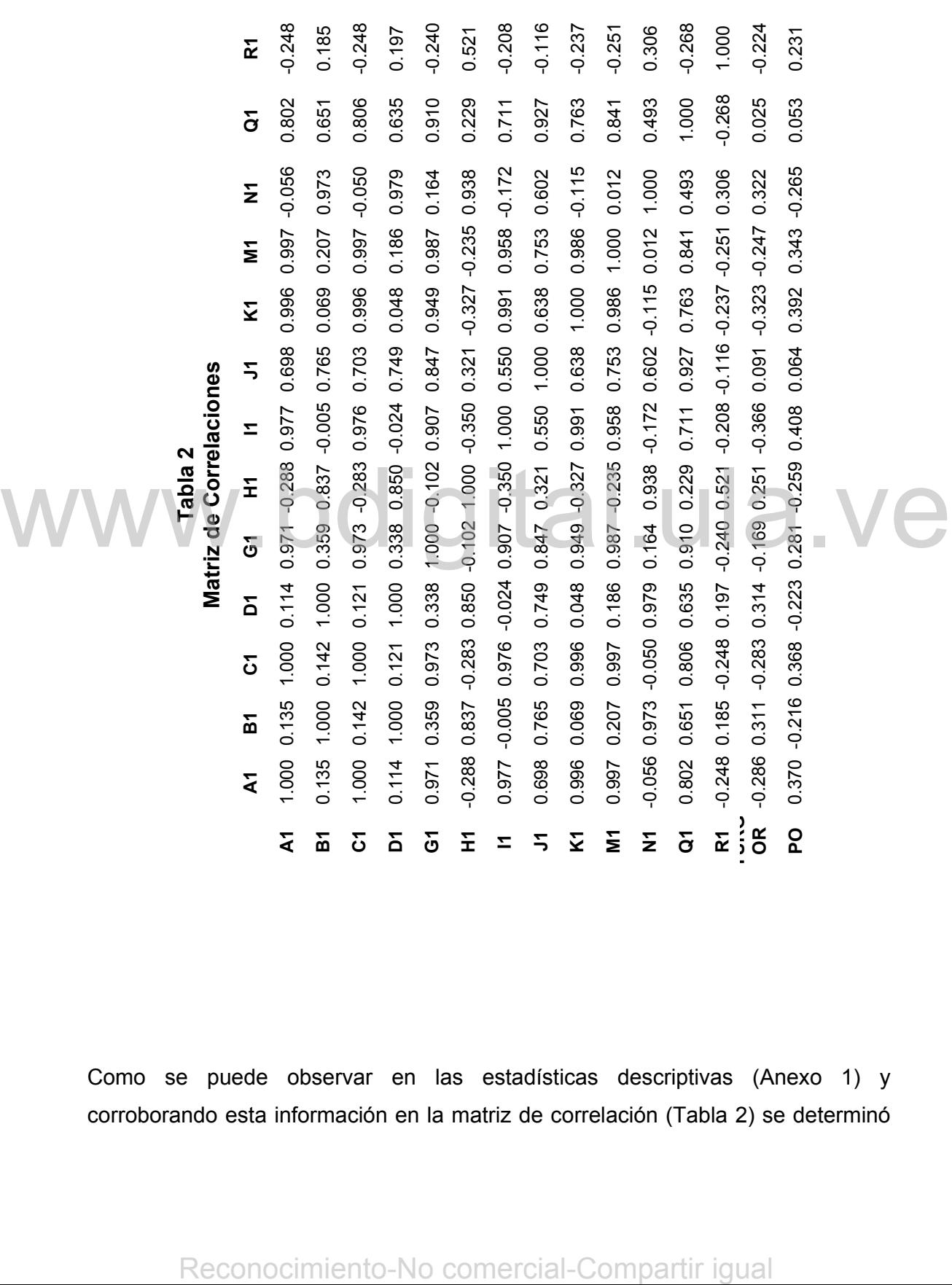

Como se puede observar en las estadísticas descriptivas (Anexo 1) y corroborando esta información en la matriz de correlación (Tabla 2) se determinó

*Clasificación por Variedad de Pisum Sativum Usando Métodos Estadísticos y Técnicas Inteligentes Aplicando la Metodología para el Desarrollo de un Sistema General de Reconocimiento de Patrones* 36

que las variables A1, C1 y B1, D1 presentan un problema de multicolinealidad por lo tanto es necesario considerar la exclusión de una variable por grupo ya que se incorporaría información redundante. Al eliminar C1 y D1 se reduce la matriz de datos a una matriz con las siguientes dimensiones: 144 filas x 11 columnas, quedando descartadas para el estudio las variables C1 y D1.

Distinguiendo todas las consideraciones expuestas hasta ahora y con la nueva matriz de datos, se procede a realizar el análisis de componentes principales el cual va ayudar de forma gráfica en la escogencia de las variables independientes que formaran parte de los modelos discriminantes y neuronales.

En el análisis de componentes principales (Tabla 3) se observa que el primer componente representa el 64.813% de la variabilidad de los datos, y el segundo componente el 26,367%, estos dos componentes representan el 91.180% de la variabilidad total lo cual es una muy buena representación de la variabilidad original de los datos, y se retienen estos dos componentes. Es notable indicar que la variable R1 (Tabla 4) se asocia solo con el segundo componente, mientras la variable H1 e I1 se correlacionan con el primer y segundo componente, y la variable Q1 se asocia solo con el primer componente.

**Tabla 3 Importancia de los Componentes** 

## **Tabla 4**

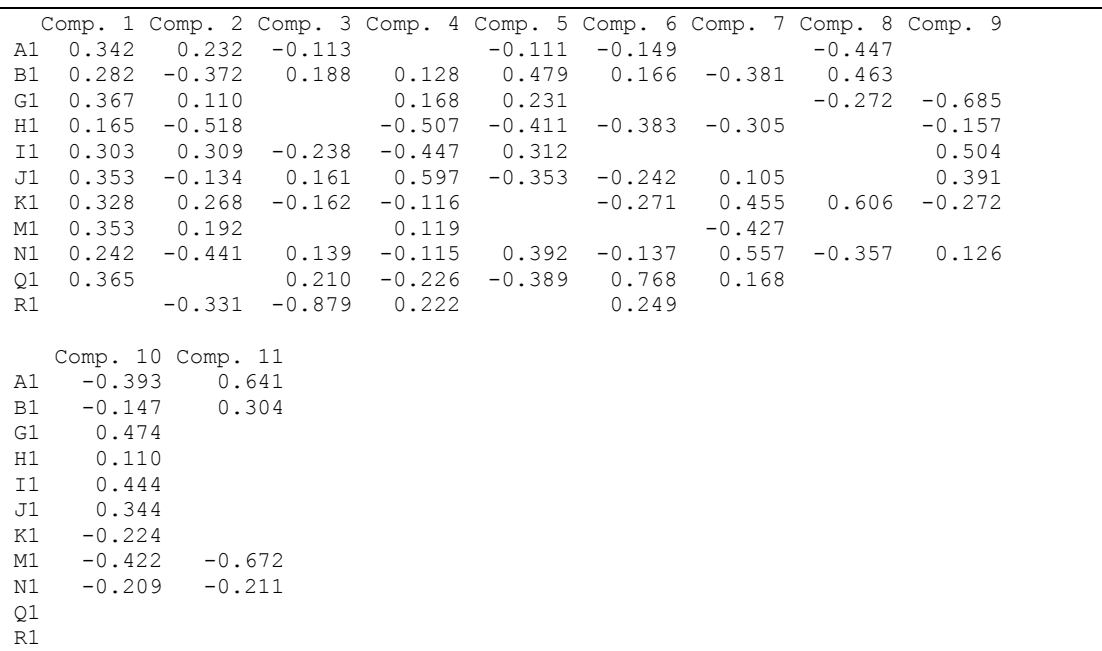

En el Gráfico 1 de los componentes principales se muestra la ubicación de todas las variables con respecto a los 3 componentes extraídos, donde se observa una gran cercanía entre la mayoría de las variables, excepto para las variables R1 y H1 que se encuentran en otros cuadrantes En el Gráfico 1 de los componentes principales se muestra la ubcación de todas las variables con respecto a los 3 componentes extraídos, donde se observa una gran cercanía entre la mayoría de las variables, excepto para la

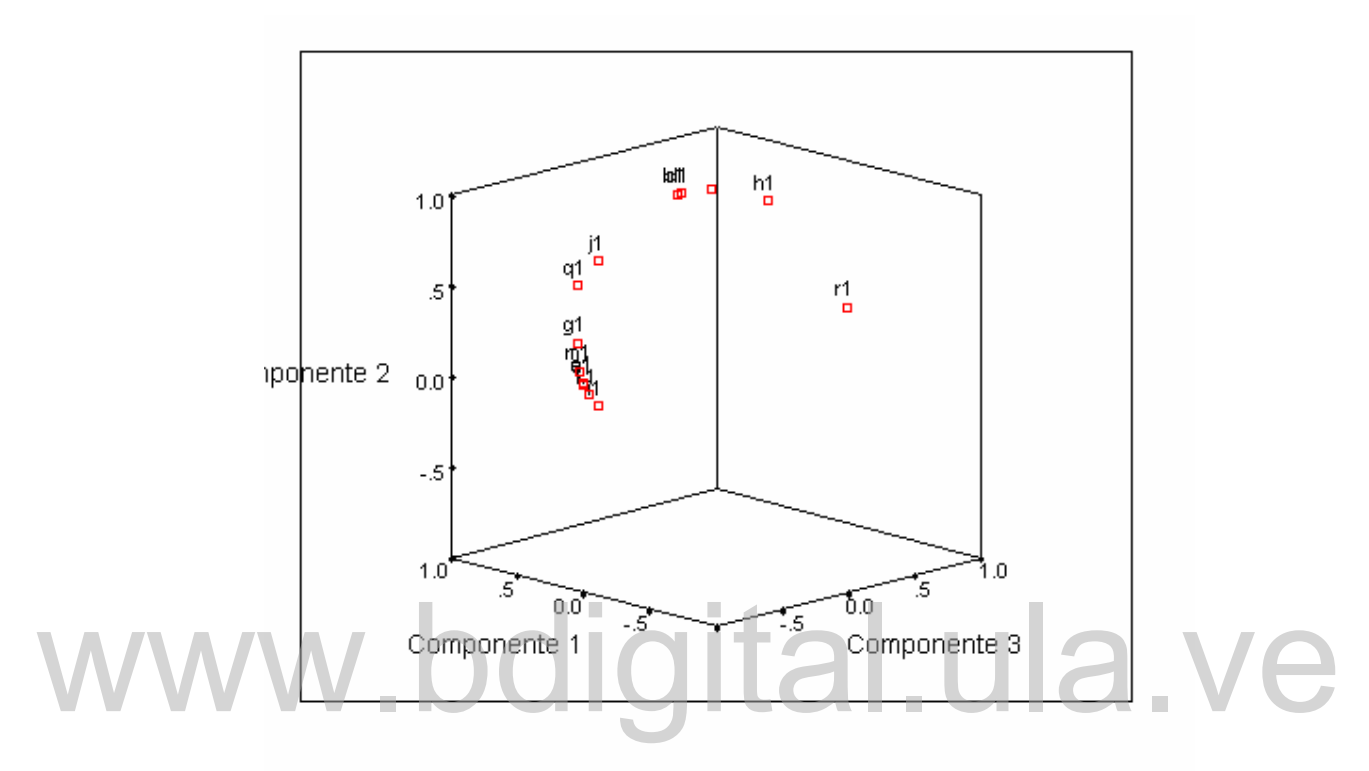

**Gráfico 1 Componentes Principales** 

Se realizan biplots entre pares de componentes (Gráficos 2,3,4), mostrándose principalmente que todas las variables se encuentran ubicadas en el primer y cuarto cuadrante, además de que B1,Q1,J1,N1 se encuentran situadas en el primer cuadrante, igual para A1,G1,I1,K1,M1 que están situadas en el cuarto cuadrante y como anteriormente se demostró su alta correlación (Matriz de correlación) se confirman estos dos grandes grupos. Se realizan biplots entre pares de componentes (Gráficos 2,3,4), mostrándose<br>principalmente que todas las variables se encuentran ubicadas en el primer y<br>cuatro cuadrante, ajoual para A1,G1,I1,IX1.M1 se encuentran situadas

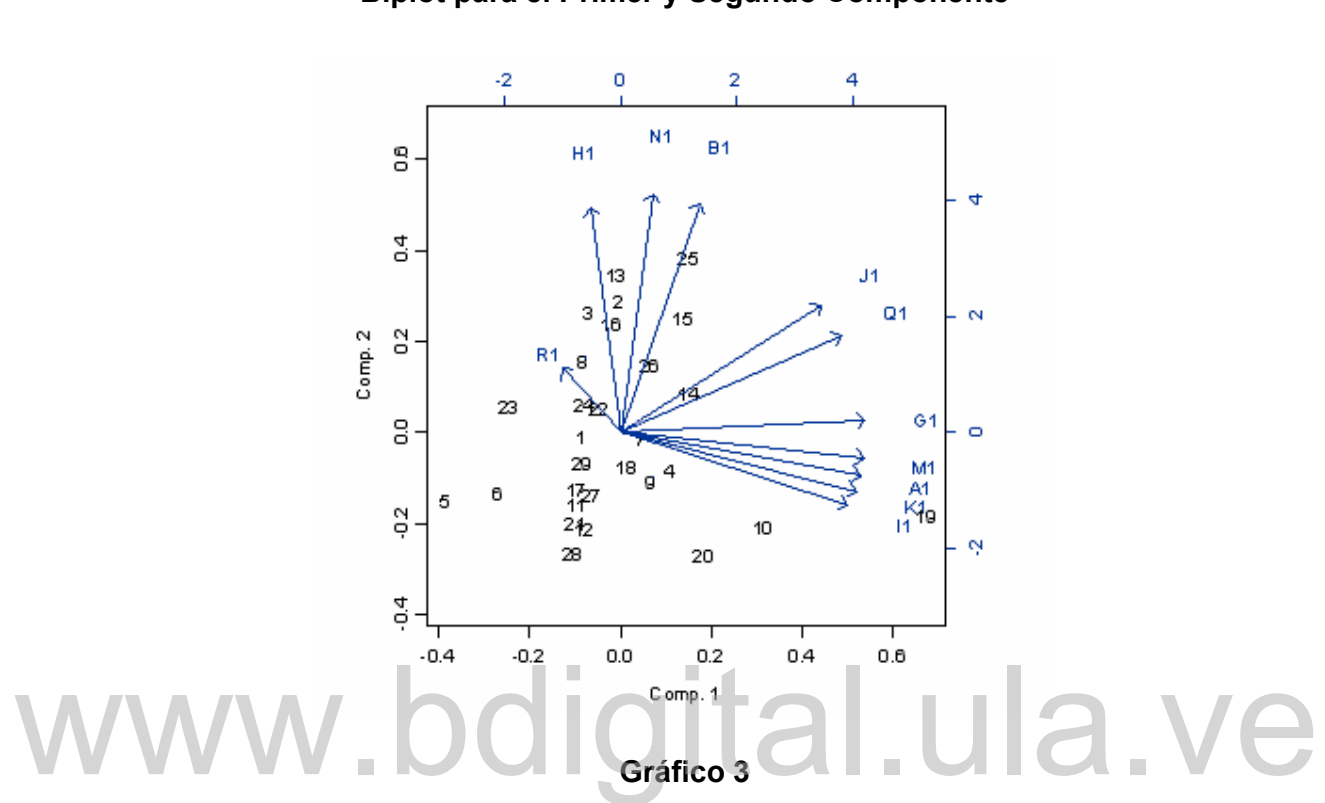

**Gráfico 2 Biplot para el Primer y Segundo Componente** 

**Biplot para el Primer y Tercer Componente** 

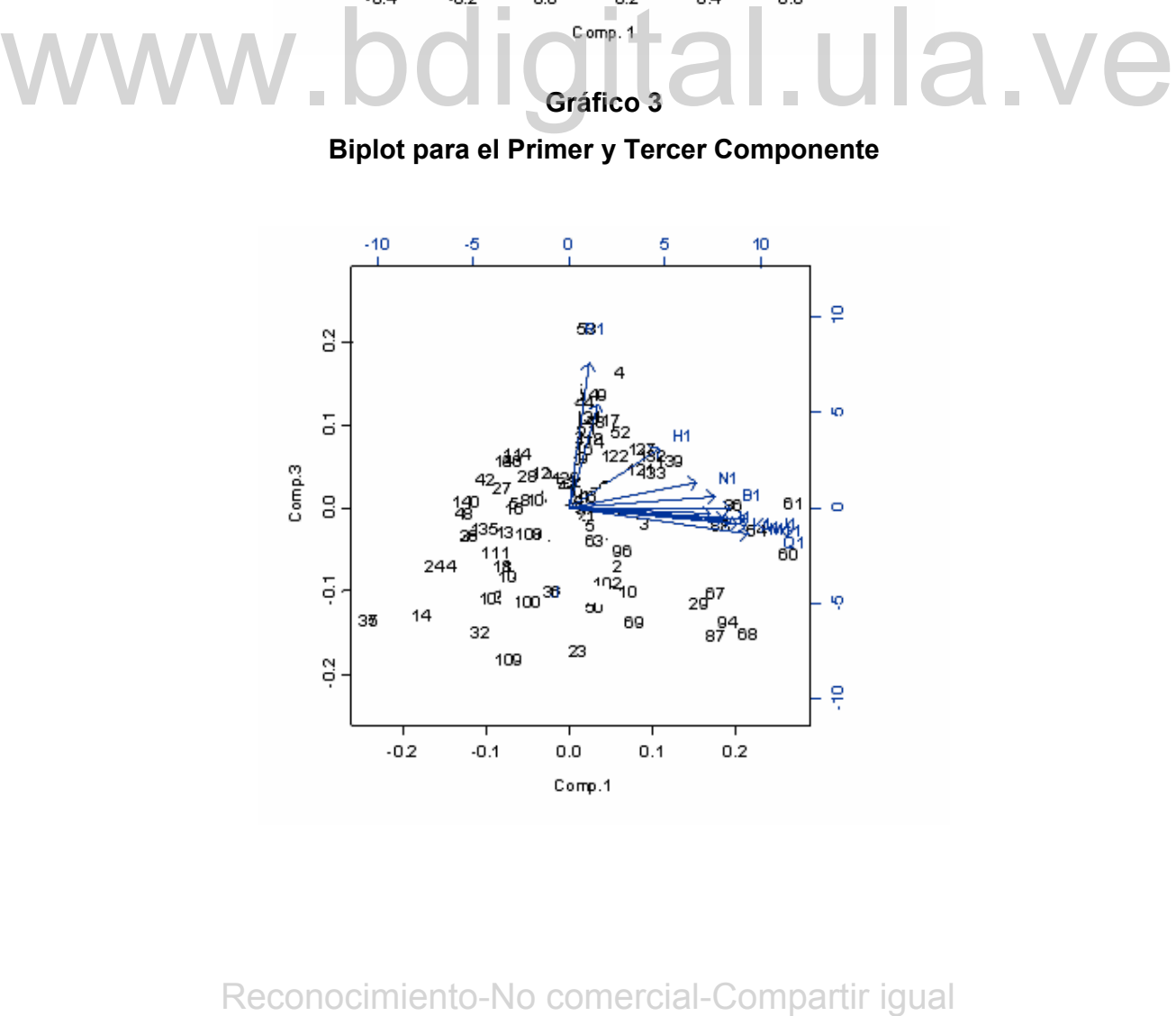

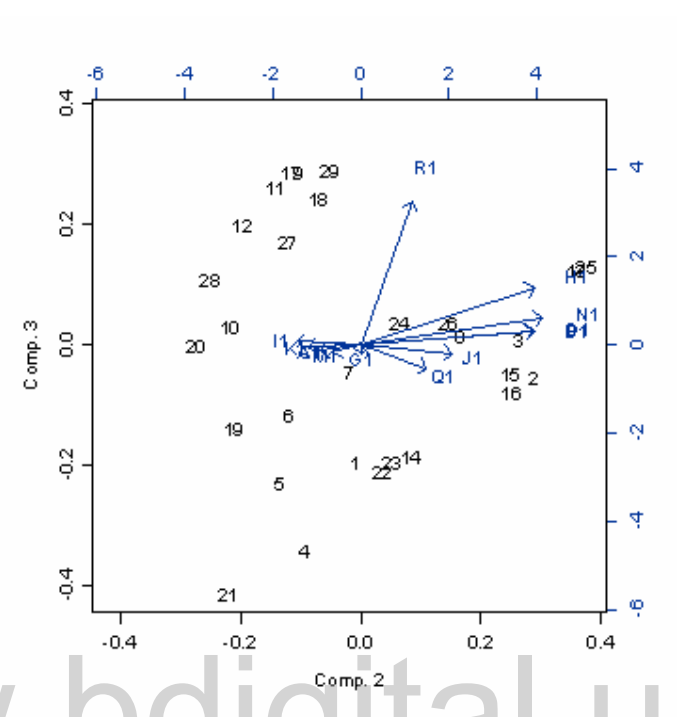

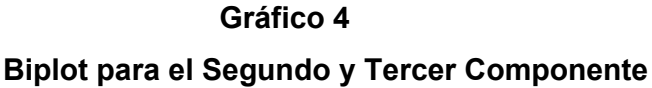

Una vez realizado el análisis de los datos a través de las estadísticas descriptivas, matriz de correlaciones y el análisis de componentes principales, se procede a seleccionar las variables independientes que se que se usaran para la construcción de los modelos discriminantes y neuronales. Las variables sugeridas son las siguientes: H1,I1,Q1,R1. Para su escogencia se emplearon diferentes criterios, por ejemplo H1 e I1 porque representaban a cada uno de los dos grupos donde existen altas correlaciones entre variables, además de figurar en los extremos de los gráficos (Gráficos 1,2,3,4). Q1 por estar asociada con ambos grupos y por presentar relación con el primer y segundo componente y finalmente R1 porque presentó coeficientes de correlación bajos con todas las variables.  $\frac{cm}{2}$ <br>
Una vez realizado el análisis de los datos a través de las estadísticas descriptivas,<br>
matriz de correlaciones y el análisis de componentes principales, se procede a<br>
seleccionar las variables independientes qu

## **3.4 Etapa 4. Requerimientos de Entrada de Datos**

## **3.4.1 Fase 4.1 Procesamiento de Datos**

Seguidamente se realiza el análisis de las variables seleccionadas en la etapa anterior con la finalidad de identificar observaciones atípicas, de igual forma para verificar si estas variables provienen de una distribución normal, y si no; realizar las transformaciones matemáticas necesarias para eliminar la atipicidad y promover un comportamiento normal, esto para garantizar la calidad de los datos.

Primero se presentan las estadísticas descriptivas para las 6 variables seleccionadas (Tabla 5). Esto se realiza sin tomar en cuenta la clasificación de acuerdo a las 8 variedades.

#### **Tabla 5**

## **Estadísticas Descriptivas Generales para las Variables Seleccionadas**

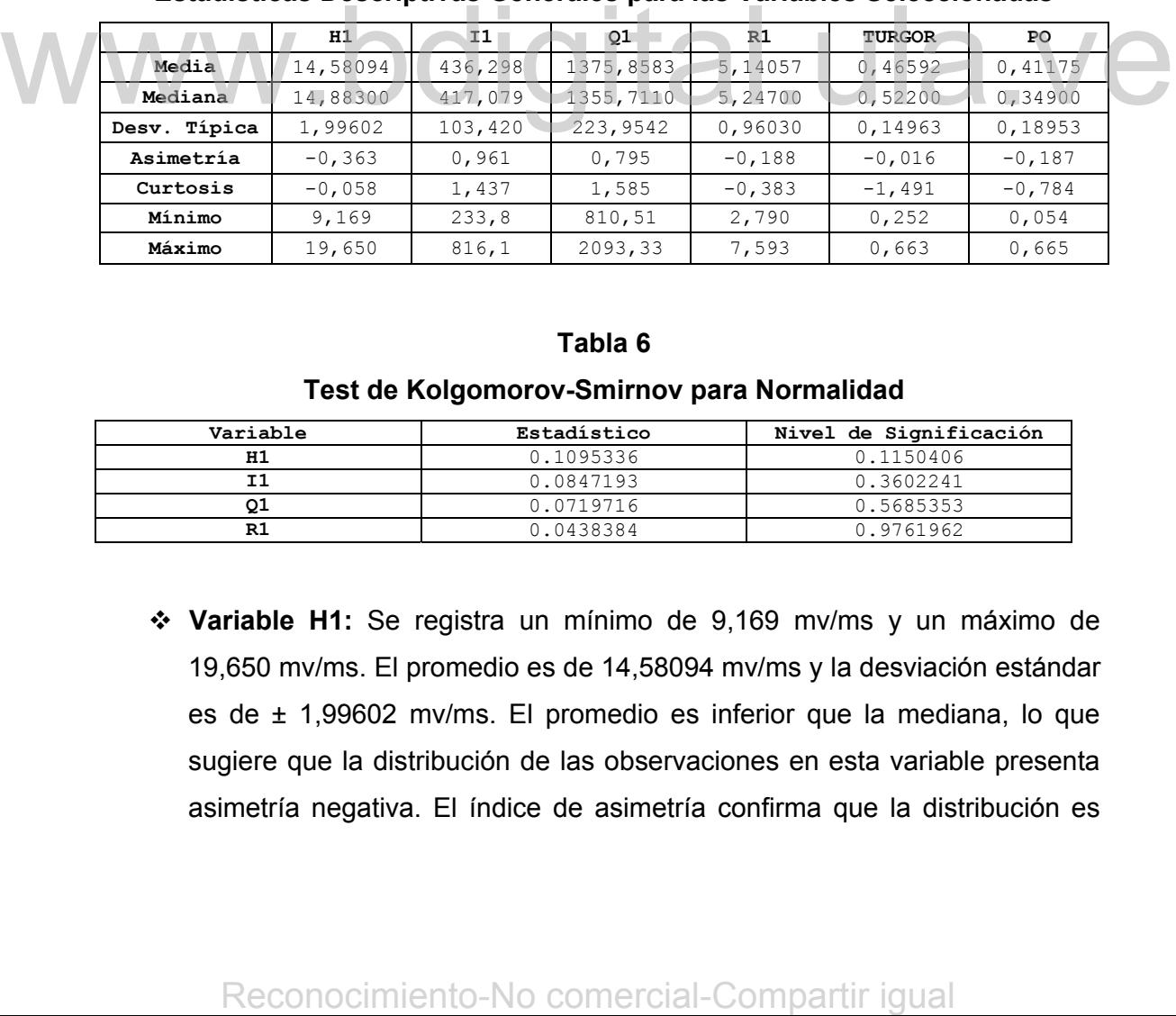

## **Tabla 6**

## **Test de Kolgomorov-Smirnov para Normalidad**

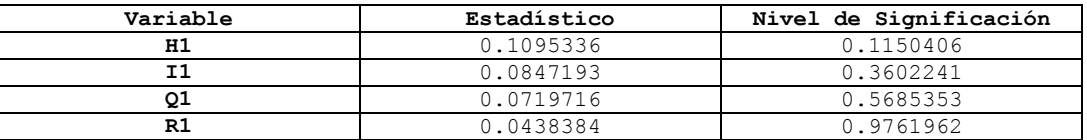

 **Variable H1:** Se registra un mínimo de 9,169 mv/ms y un máximo de 19,650 mv/ms. El promedio es de 14,58094 mv/ms y la desviación estándar es de ± 1,99602 mv/ms. El promedio es inferior que la mediana, lo que sugiere que la distribución de las observaciones en esta variable presenta asimetría negativa. El índice de asimetría confirma que la distribución es ligeramente asimétrica negativa y el coeficiente de kurtosis revela que los datos no se concentran en su mayoría en la parte central de la distribución, por tanto la curva es más achatada, tal como puede apreciarse en el Gráfico 5. Con respecto a la prueba de Kolgomorov – Smirnov para normalidad, los valores del estadístico y el valor de probabilidad indican que no hay evidencias para rechazar la hipótesis, de que la variable en particular se distribuye de forma normal (Tabla 6), por lo que se verifica que no es necesario aplicar transformaciones matemáticas. No hay evidencias de valores atípicos.

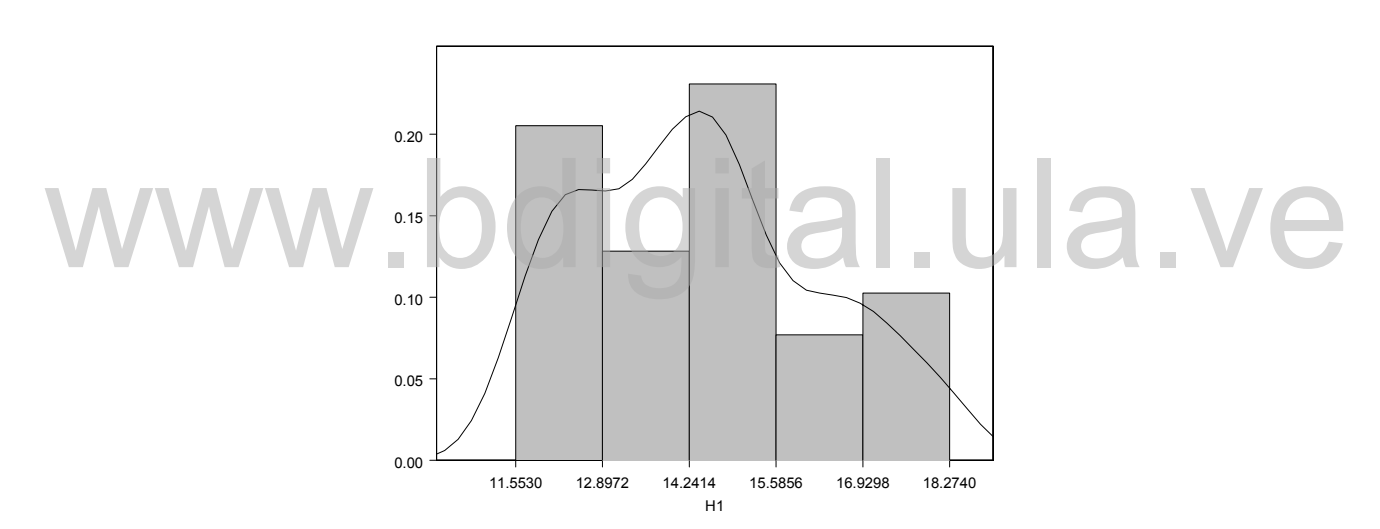

**Gráfico 5 .Histograma de Frecuencias para H1** 

 **Variable I1:** Se registra un mínimo de 233,8 mv/ms y un máximo de 816,1 mv/ms. El promedio es de 436,298 mv/ms y la desviación estándar es de ± 103,420 mv/ms. El valor de la mediana de la distribución es de 417,079 mv/ms, y es inferior al valor del promedio, esto sugiere que la distribución de las observaciones es ligeramente asimétrica positiva, lo que se confirma con el coeficiente de asimetría El coeficiente de kurtosis, indica que las observaciones en su mayoría se concentran en la parte central de la distribución (Gráfico 6). Con respecto a la prueba de Kolgomorov – Smirnov para normalidad, los valores del estadístico y el valor de probabilidad indican que no hay evidencias para rechazar la hipótesis, de que la variable en particular se distribuye de forma normal (Tabla 6), por lo que se verifica Example 1: Se registra un minimo de 23,8 m/ms y un máximo de 816,1<br>
www.bdie Pi: Se registra un minimo de 23,8 m/ms y un máximo de 816,1<br>
m/ms. El promedio es de 436,298 m/ms y la desviación estandar es de<br>
± 103,420 m/ms. que no es necesario aplicar transformaciones matemáticas. No hay evidencias de valores atípicos.

**Gráfico 6 .Histograma de Frecuencias para I1** 

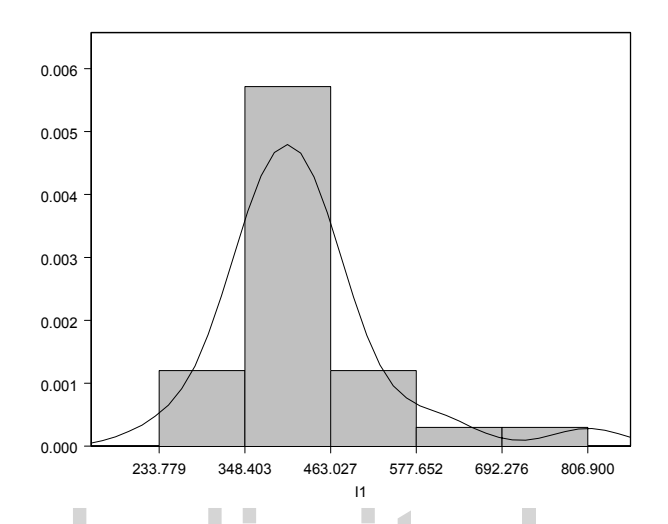

 **Variable Q1:** Se registra un mínimo de 810,51mv/ms y un máximo de 2093,33 mv/ms. El promedio es de 1375,8583 mv/ms con una desviación estándar de ± 223,9542 mv/ms. El valor de la mediana de la distribución es de 1355,7110 mv/ms, y es inferior al valor del promedio, esto sugiere que la distribución de las observaciones es ligeramente asimétrica positiva, lo que se confirma con el coeficiente de asimetría. El coeficiente de kurtosis, indica que las observaciones en su mayoría se concentran en la parte central de la distribución (Gráfico 7). Con respecto a la prueba de Kolgomorov – Smirnov para normalidad, los valores del estadístico y el valor de probabilidad indican que no hay evidencias para rechazar la hipótesis, de que la variable en particular se distribuye de forma normal (Tabla 6), por lo que se verifica que no es necesario aplicar transformaciones matemáticas. No hay evidencias de valores atípicos. **Example Q1:** Se registra un minimo de 610.51m/ms y un máximo de 2093,33 m/ms. El promedio es de 1375,6583 m/ms con una desviación estándar de ± 223,9542 m/ms. El valor de la mediana de la distribución es de 1355,7110 m/m

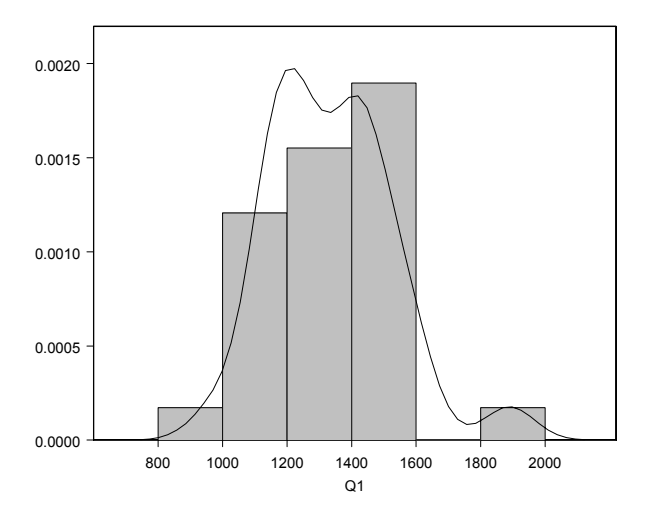

**Gráfico 7.Histograma de Frecuencias para Q1** 

 **Variable R1:** Se registra un mínimo de 2,790 mv/ms y máximo de 7,593 mv/ms. El promedio es de 5,14057 mv/ms con una desviación estándar de ± 0,96030 mv/ms. El valor de la mediana o punto medio de la distribución es de 5,24700 mv/ms, y es discretamente superior al valor del promedio, esto sugiere que la distribución de las observaciones es asimétrica negativa, lo que se confirma con el coeficiente de asimetría de Pearson. El coeficiente de kurtosis, indica que las observaciones en su mayoría no se concentran en la parte central de la distribución, y como es menor que 3, indica también que la curva de estas observaciones es más achatada que la curva de la distribución normal estándar (Tabla 6 y Gráfico 8). Con respecto a la prueba de Kolgomorov – Smirnov para normalidad, los valores del estadístico y el valor de probabilidad indican que no hay evidencias para rechazar la hipótesis, de que la variable en particular se distribuye de forma normal, por lo que se verifica que no es necesario aplicar transformaciones matemáticas. No hay evidencias de valores atípicos.  $\pm$  0.96030 mi/ms. Et valor de la mediana o punto medio de la distribución<br>este e 5.24700 mi/ms, y es discretamente superior al valor del promedio,<br>esto sugiere que la distribución de las observaciones es asimetrica<br>nega

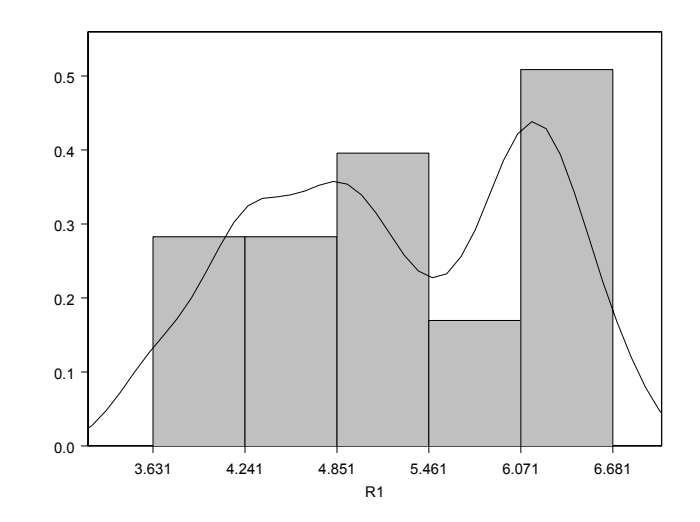

**Gráfico 8 .Histograma de Frecuencias para R1**

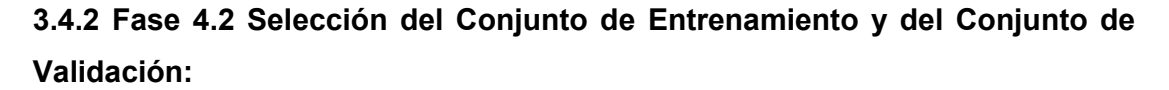

Una vez seleccionadas las variables independientes se deben seleccionar 2 conjuntos de datos a partir del conjunto original, el conjunto de ajuste y el de evaluación. El grupo que se usará para la construcción de los modelos se denominará conjunto de ajuste, y el otro grupo será el conjunto de evaluación o prueba, el cual permitirá evaluar y probar estos modelos, tomando en cuenta que estos conjuntos son complementarios. Por adecuación al contexto del problema en estudio se utilizará el muestreo estratificado, donde cada una de las variedades de *Pisum sativum* representarán un estrato. Para la selección de la muestra se va a utilizar el criterio afijación proporcional, en el cual tamaño de cada estrato (número de observaciones por estrato) es proporcional al tamaño de cada grupo. Una vez seleccionadas las variables independientes se deben seleccionar 2<br>
conjuntos de datos a partir del conjunto original, el conjunto de ajuste y el de<br>
evaluación. El grupo que se usará para la construcción de los mo

Se usará uno de los criterios usados en entrenamiento de redes neuronales para estimar el tamaño de los conjuntos de ajuste y prueba respectivamente. El criterio sugiere usar entre 80% y 85% de los datos para entrenamiento o ajuste y el 20 ó 15% restante para probar el ó los modelos obtenidos en el entrenamiento o ajuste. Así, en esta aplicación, se usará el 80% de los datos, 115 observaciones

por variable para construir los modelos discriminantes y neuronales y 20% de los datos, 29 observaciones por variable para probar dichos modelos.

Seguidamente se presentan en la Tabla 7, los tamaños del conjunto de ajuste y evaluación para cada variedad de *Pisum sativum,* proporcional al tamaño de cada uno de estos.

## **Tabla 7**

## **Número de Observaciones por Variedad de** *Pisum sativum* **en el Conjunto de Ajuste y en el Conjunto de Evaluación**

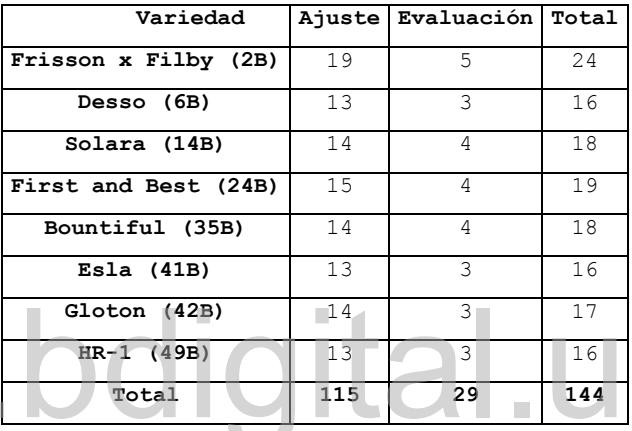

Los modelos discriminantes se ajustan para cinco muestras estratificadas; dos de los cuales tienen cuatro variables independientes: I1,H1,Q1,R1 (variables seleccionadas anteriormente para construir los modelos), otras dos muestras contienen todas las variables independientes y la última muestra esta formada por los componentes principales extraídos de la información de las variables obtenidas del JIP-TEST. Esto se realiza para poder establecer comparaciones entre las muestras que incluyen un menor número de variables y las que contienen todas las variables, para poder determinar si la reducción de la dimensión de las variables arroja mejores resultados con respecto a las muestras que contienen toda la información. **Example 1.1** (1995)<br>
The strait and the strait and the strait and the strait and the strait and the strait and the strait and the strait and the strait and the strait and the strait and the strait and the strait and the

## **3.5 Etapa 5. Análisis Discriminante**

## **3.5.1 Fase 5.1. Construcción de Modelos Discriminantes**

# **3.5.1.1 Ajuste de los Modelos Discriminantes para la Muestra Estratificada 1 (4 variables independientes):**

A continuación se realiza el caso mas sencillo del análisis discriminante, que es el análisis discriminante lineal con la muestra estratificada 1, para el cual se considera que la estructura de la matriz de varianzas y covarianzas es homocedástica, además se contempla que las probabilidades a priori para cada variedad son proporcionales.

Para verificar el supuesto de homocedasticidad se realizan 2 pruebas de las funciones discriminantes de Fisher, el Test Box M y el Test adj M; ambos muestran que este supuesto no se cumple, lo cual se verifica con el correspondiente valor p (Tabla 8), que indica que existen diferencias significativas entre las matrices de variancias-covarianzas con un estadístico de 159.2722 y un nivel de significación *p*=0,000 por lo tanto no se debe ajustar un modelo discriminante lineal, sino un modelo mas complejo como el discriminante cuadrático, para poder aplicar así, un criterio que admita las diferencias entre las matrices de covarianza. Seguidamente es conveniente ajustar un modelo cuadrático para esta muestra. muestran que este supuesto no se cumple, lo cual se verifica con el<br>correspondiente valor p (Tabla 8), que indica que existen diferencias significativas<br>entre las matrices de variancial-s-Coverifianzas con un estadístico

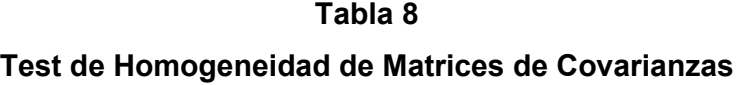

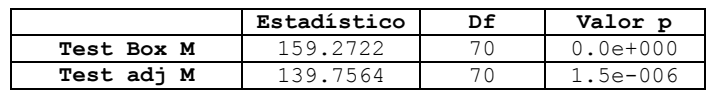

A continuación se muestran los resultados obtenidos en el análisis discriminante cuadrático realizado para la muestra estratificada 1, es importante resaltar que se consideró que la estructura de la matriz de varianzas y covarianzas es heterocedástica, esto significa que existen diferencias significativas entre las

matrices de covarianzas de las variedades, asimismo se considera que las probabilidades a priori para cada variedad son proporcionales.

A continuación se presentan los vectores de medias para las ocho variedades de *Pisum sativum* para la muestra 1 (Tabla 9). En los que se observa que en la variable H1, la variedad que posee el mayor promedio es Gloton luego viene First & Best, el menor valor para Solara, para la variable J1 la variedad con mayor promedio es Bontiful y la de menor es Frisson x Filby, en la variable R1 la variedad que presenta la media mas alta es First and Best y la mas baja la presenta Desso, con la variable Q1 se observa que la variedad con promedio mayor es Gloton y la que tiene el menor valor es Desso. Destacando que la variedad Desso presenta menor promedio para dos variables.

## **Tabla 9**

#### **Vectores de Medias Muestrales**

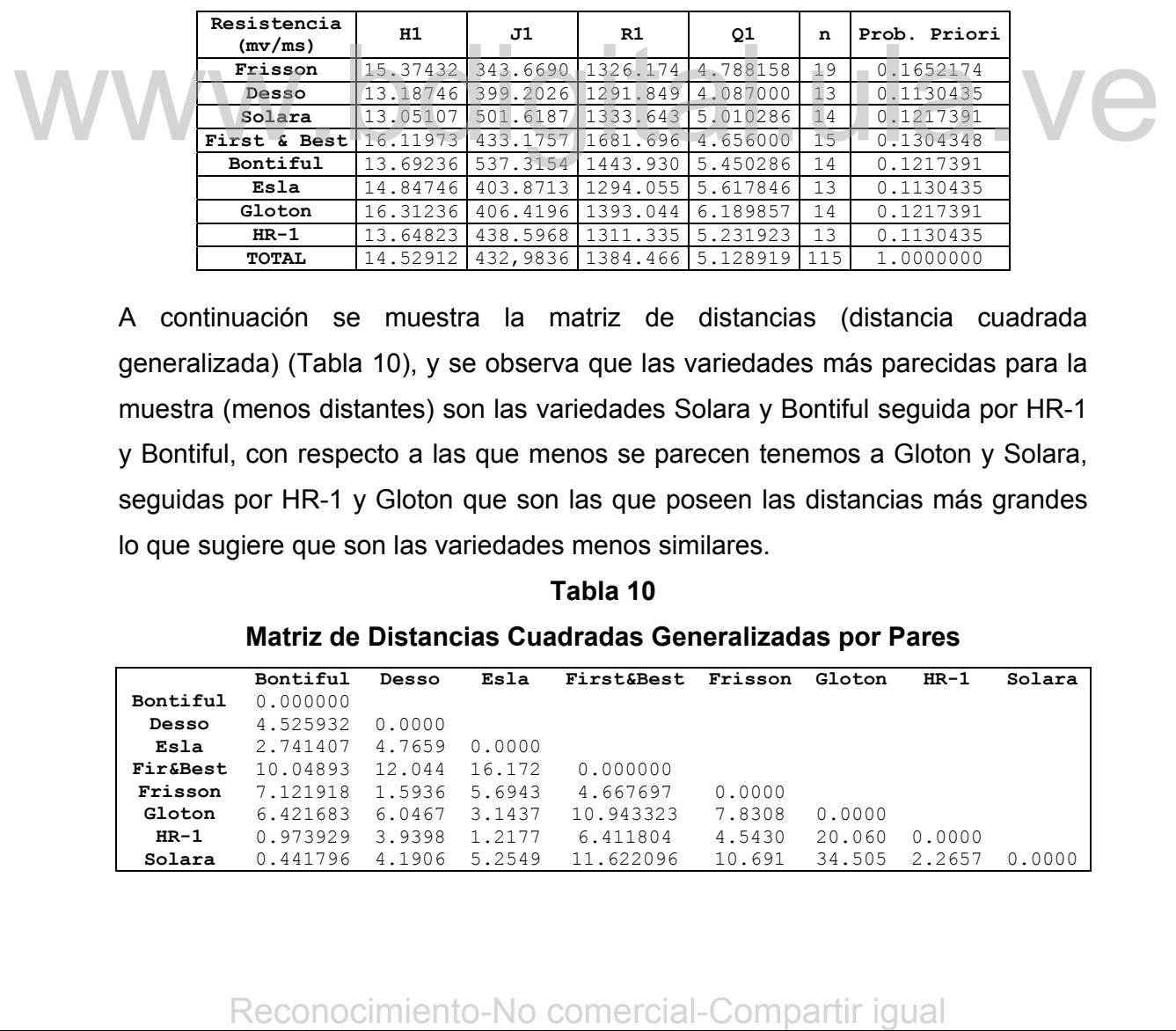

A continuación se muestra la matriz de distancias (distancia cuadrada generalizada) (Tabla 10), y se observa que las variedades más parecidas para la muestra (menos distantes) son las variedades Solara y Bontiful seguida por HR-1 y Bontiful, con respecto a las que menos se parecen tenemos a Gloton y Solara, seguidas por HR-1 y Gloton que son las que poseen las distancias más grandes lo que sugiere que son las variedades menos similares.

#### **Tabla 10**

#### **Matriz de Distancias Cuadradas Generalizadas por Pares**

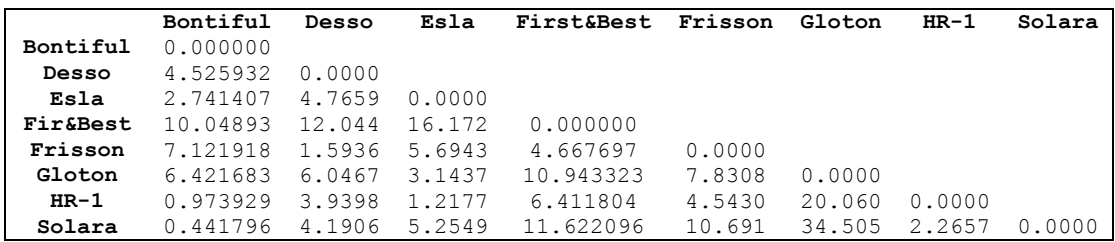

"En seguida se presenta la prueba  $T^{2^*}$  de Hotelling según la aproximación propuesta por Yao para detectar diferencias entre pares de vectores de medias cuando las matrices de covarianzas son diferentes". [1]

En la tabla 11 se pueden observar los resultados en la prueba  $T^2$  de Hotelling en el cual destaca lo siguiente:

• Existen diferencias entre 25 pares de vectores de medias para las variedades en por lo menos alguna de sus componentes, esto se determina al observar su respectivo valor p; excepto en las variedades: Solara-Bontiful, Bountiful-HR-1, Esla-HR-1 en las que el estadístico de prueba demuestra que no existen diferencias, entre las mismas. Esto indica un gran parecido entre las observaciones de estas variedades, por lo que podrían confundirse en la clasificación.

**Tabla 11** 

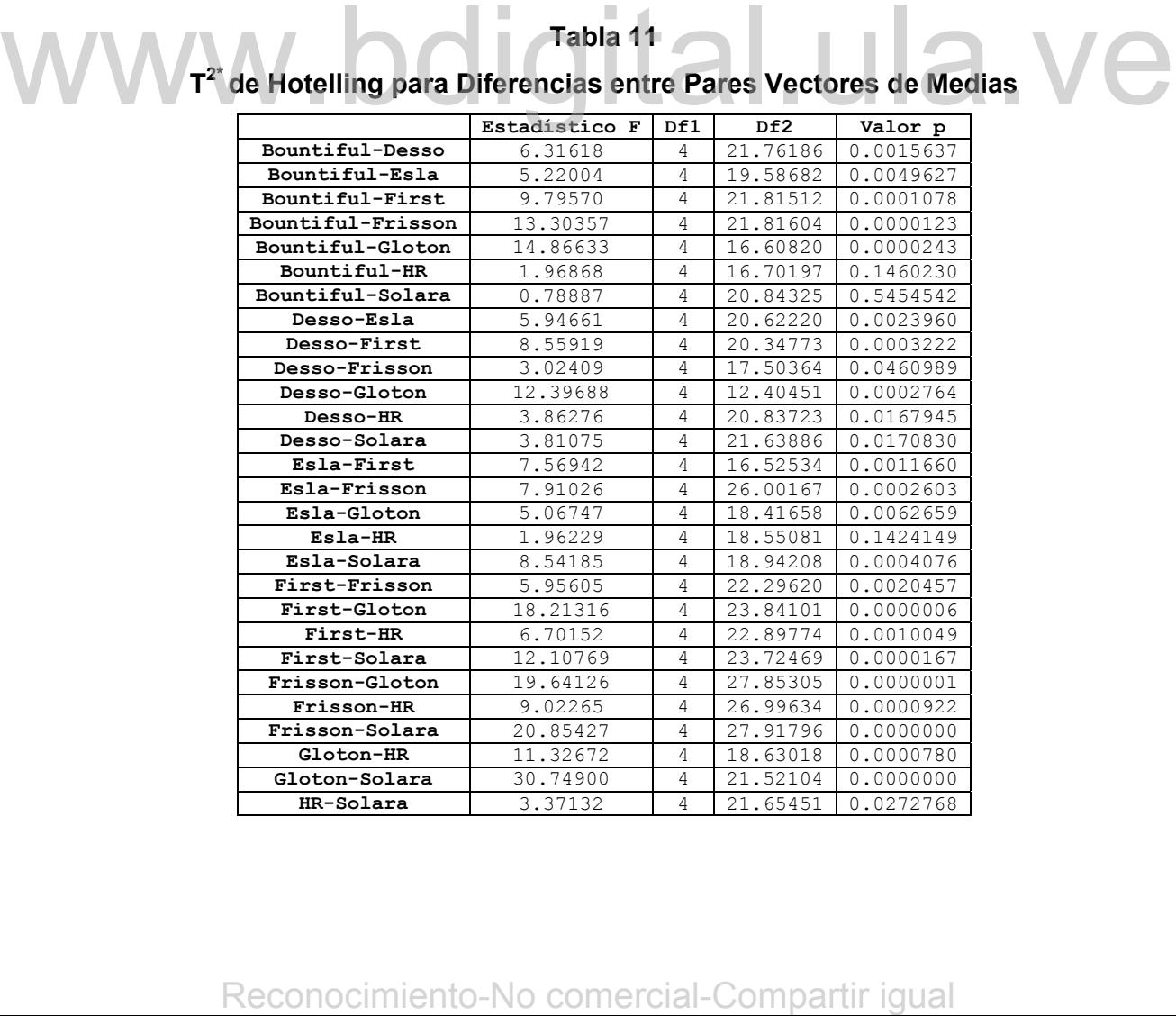

Al examinar los intervalos de 95% confianza que se muestran en el Anexo 1, para la diferencia de medias usando el método de Sidak se tiene:

• Existen diferencias significativas entre el valor promedio de la variable H1 para los siguientes pares de variedades:

Bontiful-First, Bontiful-Frisson, Bontiful-Gloton, Desso-Gloton, Esla-Solara, First-HR-1, First-Solara, Frisson-HR-1, Frisson-Solara, Gloton-Solara.

• Existen diferencias significativas entre el valor promedio de la variable I1 para los siguientes pares de variedades:

Bontiful–Esla, Bontiful-Frisson, Bontiful-Gloton, Desso-Solara, Esla-Frisson, Esla-Solara, Frisson-Gloton, Frisson-HR-1, Frisson-Solara, Gloton-Solara.

• Existen diferencias significativas entre el valor promedio de la variable Q1 para los siguientes pares de variedades:

Desso-First, Esla-First, First-Gloton, First-HR-1, First-Solara.

Existen diferencias significativas entre el valor promedio de la variable R1 para los siguientes pares de variedades:

> Desso-Esla, Desso-Gloton, Esla-Frisson, Esla-Solara, First-Gloton, Frisson-Gloton, Gloton-HR-1, Gloton-Solara.

Se puede decir que la variable que presentó menor diferencia con respecto a sus componentes fue Q1, siendo H1 e I1 las que mostraron mayores diferencias entre sus valores promedios.

Por último, se presenta la matriz de confusión (Tabla 12), en la que se observa la clasificación obtenida con las funciones discriminantes cuadráticas para la muestra 1, de las 115 observaciones totales 47 fueron clasificadas correctamente, representando un 40.87% de las observaciones. De forma detallada se tiene: Existen direrencias-significativas-entre-el-vivor-viron-to-normal<br>Reconocide a variable<br>Reported a variable Supplements are el-vivor-prometic of ela variable<br>Desso-Esla, Desso-Giolon, Esla-Frisson, Esla-Solara, First-Giolo

- $\triangleright$  De las 14 observaciones correspondientes a la variedad Bontiful, 2 fueron clasificadas correctamente lo que representa el 24.29% de las observaciones. Las 12 observaciones restantes se clasificaron de forma errónea, 7 de las cuales se asignaron a la variedad Solara.
- $\triangleright$  De las 13 observaciones correspondientes a la variedad Desso, 5 fueron

clasificadas correctamente lo que representa el 38.46% de las observaciones. Siendo esta la variedad que mejor se clasificó en este grupo. Las 8 observaciones restantes se clasificaron de forma errónea.

- $\triangleright$  De las 13 observaciones correspondientes a la variedad Esla, 5 fueron clasificadas correctamente lo que representa el 38.46% de las observaciones. Siendo esta la variedad que mejor se clasificó en ese grupo. Las 8 observaciones restantes se clasificaron de forma errónea.
- $\triangleright$  De las 15 observaciones correspondientes a la variedad First and Best, 7 fueron clasificadas correctamente lo que representa el 46.67% de las observaciones. Siendo esta la variedad que mejor se clasificó en ese grupo. Las 9 observaciones restantes se clasificaron de forma errónea.
- $\triangleright$  De las 19 observaciones correspondientes a la variedad Frisson x Filby, 11 fueron clasificadas exactamente lo que significa el 57.89%, siendo esta variedad la segunda mejor clasificada de la matriz de confusión.
- $\triangleright$  De las 14 observaciones correspondientes a la variedad Gloton, 9 fueron clasificadas exactamente lo que significa el 64.29% de las observaciones, siendo esta variedad la mejor clasificada de la matriz de confusión.
- ¾ De las 13 observaciones correspondientes a la variedad HR-1, 2 fueron clasificadas correctamente lo que significa el 15.38%, Las 11 observaciones restantes se clasificaron de forma errónea.
- ¾ De las 14 observaciones correspondientes a la variedad Solara, 6 fueron clasificadas correctamente lo que significa el 42.86%, siendo esta la variedad que mejor se clasificó en el grupo. Las 8 observaciones restantes se clasificaron de forma errónea.

## **Tabla 12**

# **Tabla de Clasificación Obtenida con las Funciones Discriminantes**

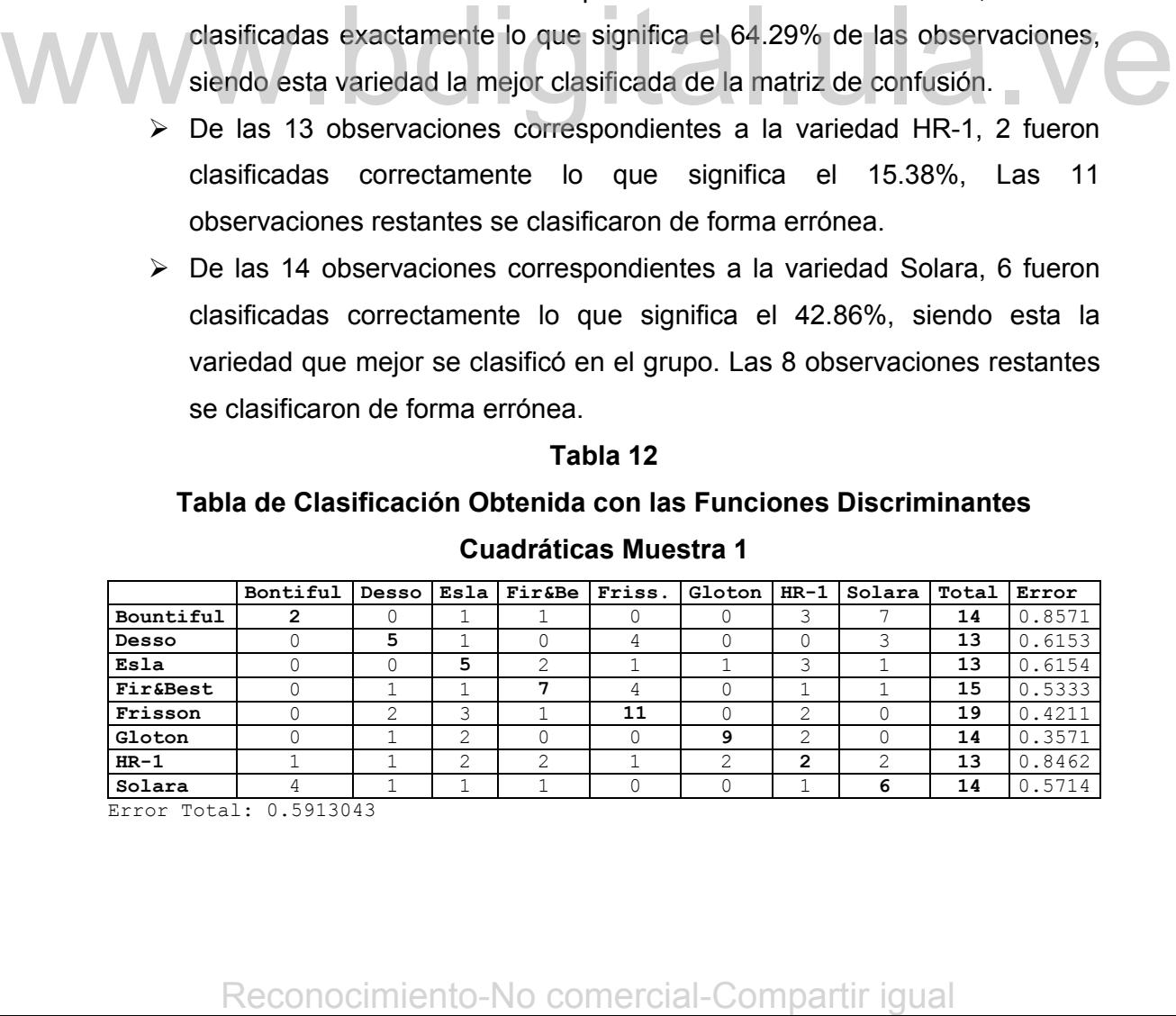

## **Cuadráticas Muestra 1**

Error Total: 0.5913043

Como se puede observar los resultados no son muy satisfactorios en cuanto a la correcta clasificación de observaciones, esto debido a que fueron muy pocas las variedades que excedieron el 50% de clasificación correcta sin embargo, hay que realizar los otros análisis discriminantes para poder establecer comparaciones y determinar cual es el modelo que mejor discrimina las 8 variedades .

En los Gráficos 9 y 10 de las funciones discriminantes cuadráticas entre las variedades Bountiful, HR-1 y Solara se aprecia que las observaciones de todas las variedades tienden a mezclarse en grandes proporciones por lo que se observa que no existe una buena discriminación entre las 8 variedades de *Pisum sativum.* Las variedades que se muestran más dispersas en los gráficos son solara y Bountiful, con respecto a solara se confirma que fue la segunda variedad en la que se clasificaron más observaciones. Con esto se confirma que no existe una buena clasificación, ya que la mayoría de las observaciones tienden a confundirse.

**Gráfico 9. Funciones Discriminantes Cuadráticas - Bountiful vs. HR-1. Muestra 1** 

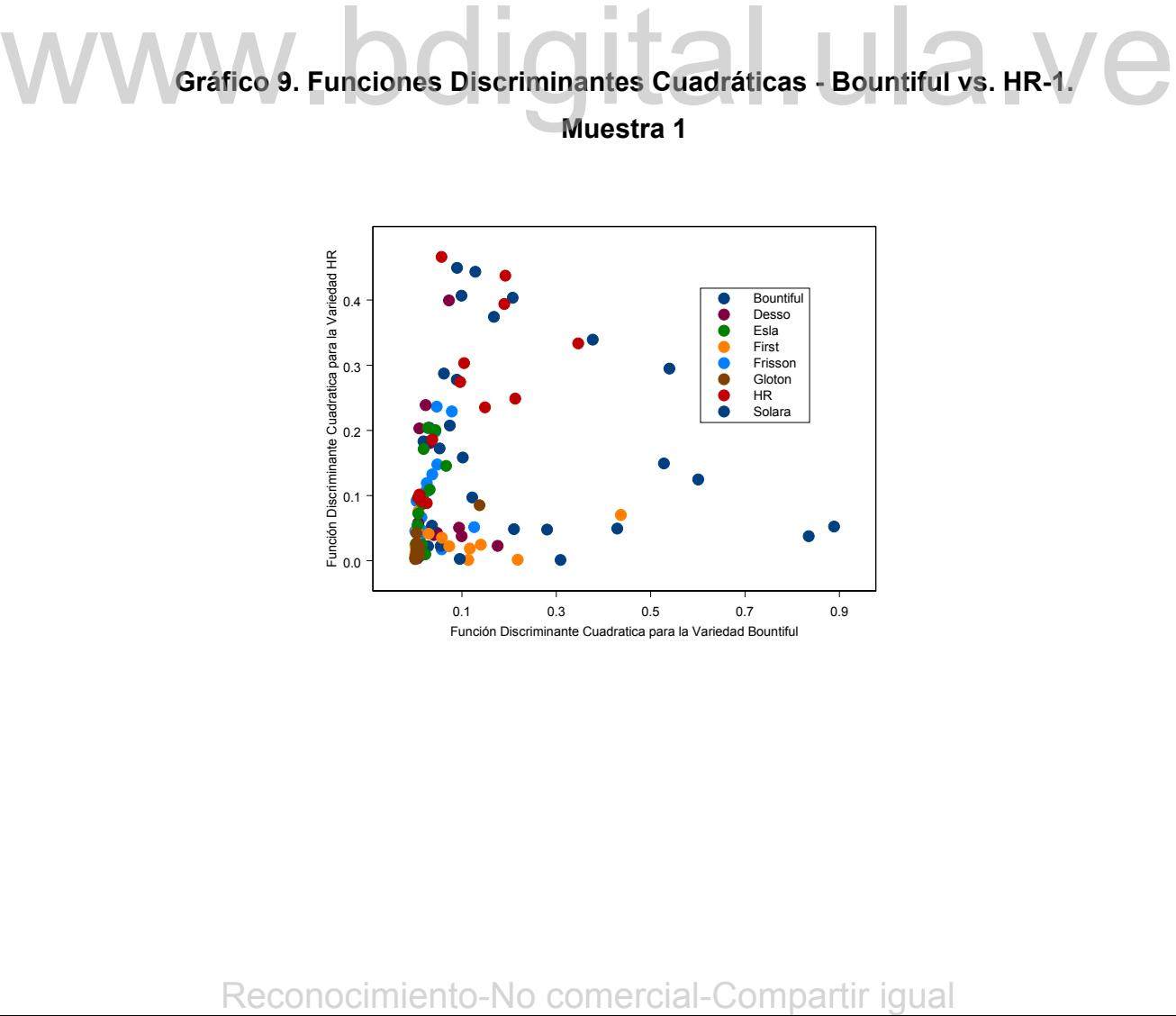

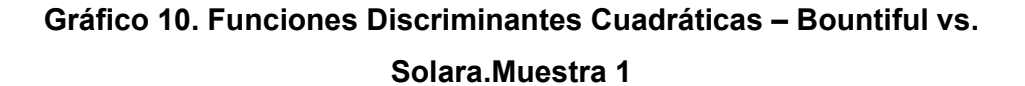

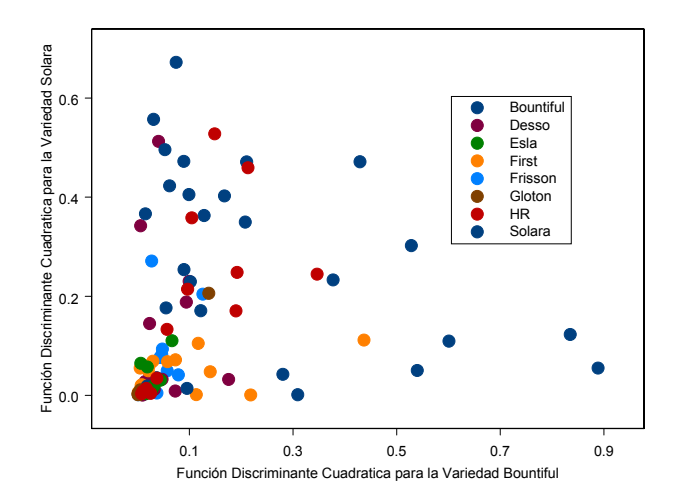

En el anexo 2, se muestran las pruebas Kolgomorov–Smirnov para normalidad de las variables para la muestra estratificada 1.

# **3.5.1.2 Ajuste de los Modelos Discriminantes para la Muestra Estratificada 2 (4 variables independientes):**

Inicialmente se realiza un análisis discriminante lineal con la muestra estratificada 2 al igual que en la muestra anterior. Considerando para este caso que la estructura de la matriz de varianzas y covarianzas es homocedástica, es decir se consideran iguales las matrices de varianzas y covarianzas poblacionales, por lo que para las estimaciones se utiliza la matriz de covarianzas combinada  $S_{\rm p}$ , además se considera que las probabilidades a priori para cada variedad son proporcionales. as variables para la muestra estratificada 1.<br>
3.5.1.2 Ajuste de los Modelos Discriminantes para la Muestra Estratificada 2<br>
(4 variables independientes):<br>
Inicialmente se realiza un análisis discriminante lineal con la m

El supuesto de homocedasticidad no se cumple para este caso, lo cual se verifica con el Test Box M y el Test adj M; ya que ambos muestran con el correspondiente valor p (Tabla 13), que existen diferencias significativas entre las matrices de variancias-covariancias con un estadístico de 98.56891 y un nivel de significación *p*=0.0138354 por lo tanto no se debe ajustar un modelo discriminante lineal, sino

un modelo mas complejo como el discriminante cuadrático, para aplicar un criterio que admita las diferencias entre las matrices de covarianza. Seguidamente es conveniente ajustar un modelo cuadrático para la muestra.

# **Tabla 13 Test de Homogeneidad de Matrices de Covarianzas**

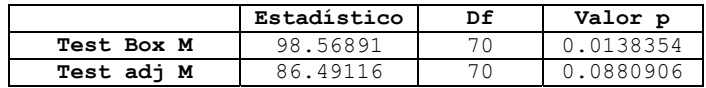

A continuación se muestran los resultados obtenidos con el análisis discriminante cuadrático realizado para la muestra estratificada 2, se considera que la estructura de la matriz de varianzas y covarianzas es heterocedástica, además que las variables se distribuyen normalmente, asimismo se considera que las probabilidades a priori para cada variedad son proporcionales.

A continuación se muestran los vectores de medias para las ocho variedades de *Pisum sativum* para la muestra ajustada. En los que se observa que en la variable H1, la variedad que posee el mayor promedio es Gloton seguida por First and Best y el menor valor para Solara, para la variable J1 la variedad con mayor promedio es Bontiful y la de menor es Frisson x Filby, en la variable R1 la variedad que se destaca con la media más alta es First and Best y la más baja la presenta Desso, con la variable Q1 se observa que la variedad con promedio superior es Gloton y la que tiene el menor valor es Desso. Destacando la variedad Desso como la que presenta menor promedio para dos variables. A continuación se muestran les vectores de medias para las ocho variedades de<br>
Pisur sativam para la muestra ajustada. En los que se observa que en la variable<br>
H1. la variedad que posee el mayor promedio es Gloton seguid

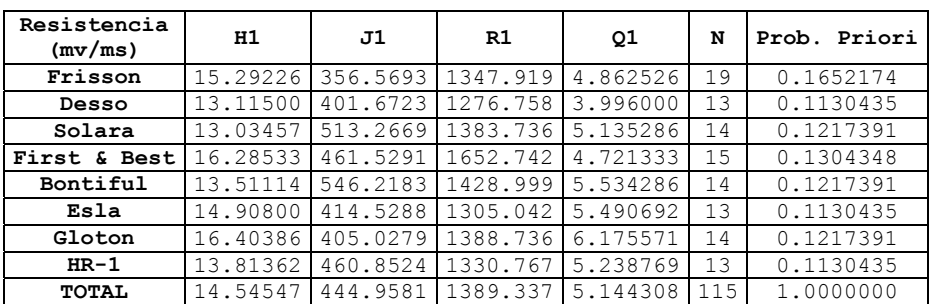

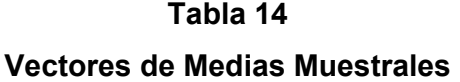

 A continuación se muestra la matriz de distancias (distancia cuadrada generalizada) (Tabla 15), y se observa que las variedades más parecidas (menos distantes) para la muestra 2, son las especies Bontiful y Solara seguida por Solara y HR-1, con respecto a las que menos se parecen tenemos a Solara y Gloton, seguidas por HR-1 y Gloton que son las que poseen las distancias mas grandes lo que sugiere que son las clases menos similares.

#### **Tabla 15**

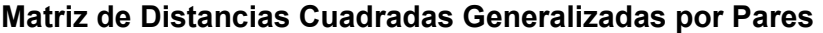

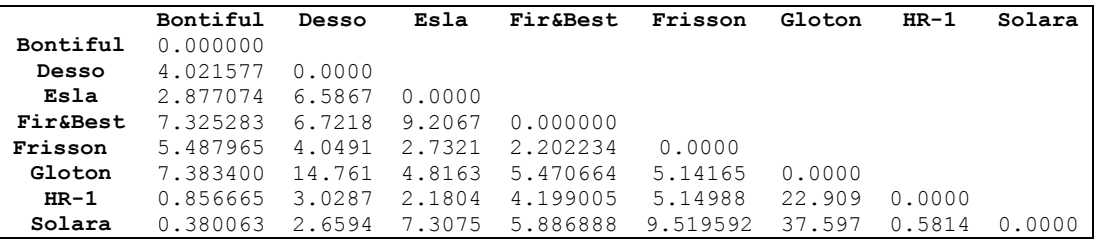

En la tabla 16 se pueden observar los resultados en el  $T^2$  de Hotelling en el cual se destaca lo siguiente:

• Existen diferencias entre 24 pares de vectores de medias para las variedades, en por lo menos alguna de sus componentes, esto se determina al observar el respectivo valor de p. Excepto entre las variedades: Solara-Bontiful, Bountiful-HR-1, Esla-HR-1 y HR-1-Solara en las que el estadístico de prueba indica que no existen diferencias significativas para estas variedades, esto se comprueba con su referido valor p, confirmándose con la matriz de distancias cuadradas ya que son las variedades menos distantes, por lo que podrían confundirse en la clasificación. Reconocimiento-No comercial-Compartir igual<br>Reconocimiento-No comercial-Comparation and summarized as a propresent definition at observar el respectivo valor de p. Excepto entre las<br>variedades. Solara-Bontiful, Bountiful H

## **Tabla 16**

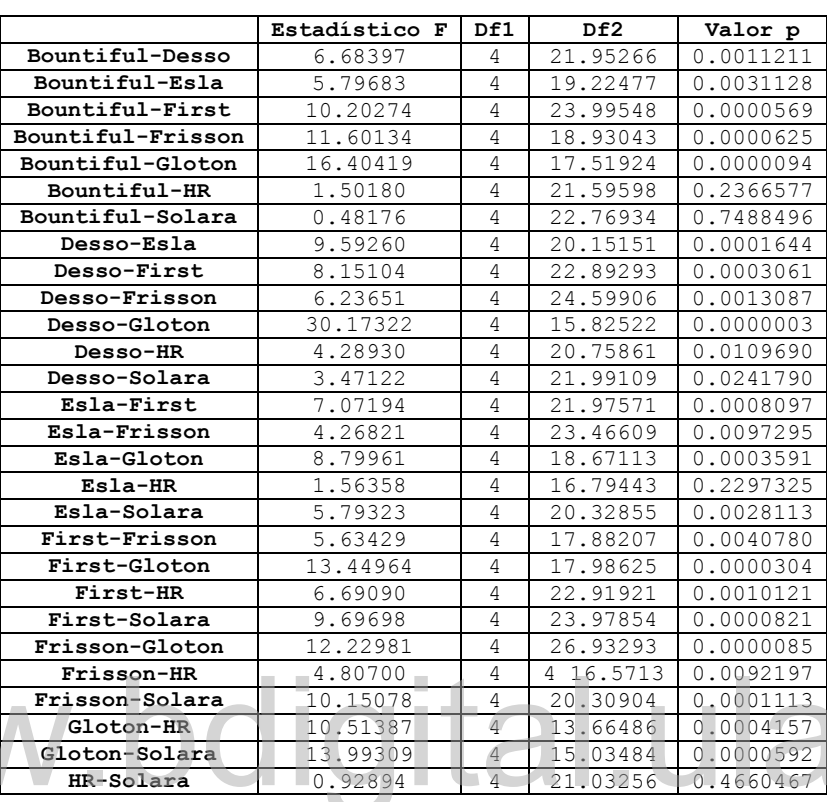

# **T2\* de Hotelling para Diferencias entre Pares Vectores de Medias**

Al construir los intervalos de 95% confianza que se muestran en el anexo 3, para la diferencia de medias usando el método de Sidak se tienen los siguientes resultados: **External Compartion**<br> **External Compartients**<br> **External Compartients**<br> **External Comparison Comparison**<br> **External Constant Comparison**<br> **Al construir los intervalos de 95% confianza que se muestran en el anexo 3, para<br>** 

• Existen diferencias significativas entre el valor promedio de la variable H1 para los siguientes pares de variedades:

Bontiful–First, Bontiful-Frisson, Desso-First, Desso-Frisson, Desso-Gloton, Esla-Gloton, Esla-Solara, First-HR-1, First-Solara, Frisson-Solara, Gloton-HR-1, Gloton-Solara.

• Existen diferencias significativas entre el valor promedio de la variable I1 para los siguientes pares de variedades:

Bontiful-Desso, Bontiful–Esla, Bontiful-Frisson, Bontiful-Gloton, Desso-Solara, Esla-Frisson, Esla-Solara, First-Frisson, Frisson-HR-1, Frisson-Solara, Gloton-Solara.

• Existen diferencias significativas entre el valor promedio de la variable Q1 para los siguientes pares de variedades:

Desso-First, Esla-First, First-Gloton, First-HR-1, First-Solara.

• Existen diferencias significativas entre el valor promedio de la variable R1 para los siguientes pares de variedades:

Bontiful-Desso, Desso-Esla, Desso-Frisson, Desso-Gloton, Desso – HR-1, Esla-First, Esla-Gloton, First-Gloton, Frisson-Gloton, Gloton-HR-1, Gloton-Solara.

La variable Q1 fue la que presentó menos diferencias entre las 8 variedades y H1 las mayores diferencias entre todas las variedades.

Por último, se presenta la matriz de confusión (Tabla 17), en la que se muestra la clasificación obtenida con las funciones discriminantes cuadráticas para la muestra 2, de allí se observa que de las 115 observaciones totales 43 fueron clasificadas correctamente, representando un 37.39% de las observaciones. De forma detallada se tiene:

- ¾ De las 14 observaciones correspondientes a la variedad Bontiful, 3 fueron clasificadas correctamente lo que representa el 21.43% de las observaciones. Las 11 observaciones restantes se clasificaron de forma errónea, 5 de las cuales se asignaron a la variedad Solara. Example 14 observaciones correspondentes a la variedad Bontliul, 3 fueron clasificadas correctamente lo que representa el 21.43% de las observaciones. Las 11 observaciones restantes se clasificaron de forma enrorea, 5 de
	- $\triangleright$  De las 13 observaciones correspondientes a la variedad Desso, 5 fueron clasificadas correctamente lo que representa el 38.46% de las observaciones. Siendo esta la variedad que mejor se clasificó para el grupo. Las 8 observaciones restantes se clasificaron de forma errónea.
	- $\triangleright$  De las 13 observaciones correspondientes a la variedad Esla, 6 fueron clasificadas correctamente lo que representa el 46.15% de las observaciones. Siendo esta la variedad que mejor se clasificó para el grupo. Las 7 observaciones restantes se clasificaron de forma errónea.
	- $\triangleright$  De las 15 observaciones correspondientes a la variedad First and Best, 7 fueron clasificadas correctamente lo que representa el 46.67% de las observaciones. Siendo esta la variedad que mejor se clasificó dentro del grupo. Las 9 observaciones restantes se clasificaron de forma errónea.
	- $\triangleright$  De las 19 observaciones correspondientes a la variedad Frisson x Filby, 10 fueron clasificadas exactamente lo que significa el 52.63%, siendo esta

variedad, la segunda mejor clasificada de la matriz de confusión.

- $\triangleright$  De las 14 observaciones correspondientes a la variedad Gloton, 9 fueron clasificadas exactamente lo que significa el 64.29%, siendo esta variedad la mejor clasificada de la matriz de confusión.
- $\triangleright$  De las 13 observaciones correspondientes a la variedad HR-1, 2 fueron clasificadas correctamente lo que significa el 15.38%, las 11 observaciones restantes se clasificaron de forma errónea, 4 de las cuales se asignaron a la variedad Esla.
- ¾ De las 14 observaciones correspondientes a la variedad Solara, 6 fueron clasificadas correctamente lo que significa el 42.86%, Siendo esta la variedad que mejor se clasificó para el grupo. Las 8 observaciones restantes se clasificaron de forma errónea.

## **Tabla 17**

## **Tabla de Clasificación obtenida con las Funciones Discriminantes Cuadráticas Muestra 2**

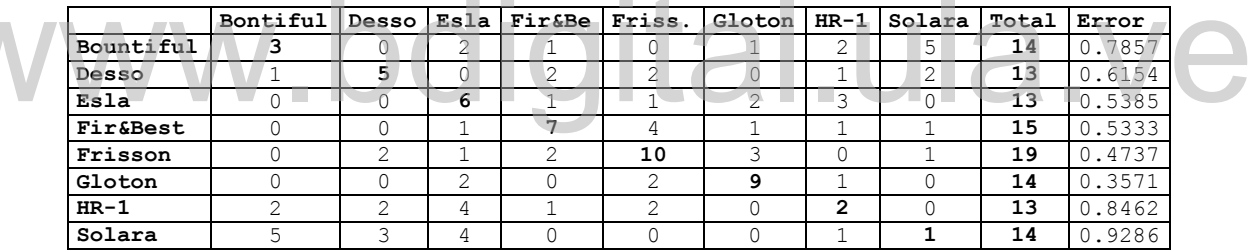

Error Total: 0.6260870

En esta muestra al igual que en la anterior no se muestran resultados muy favorables en la clasificación correcta, apenas 2 variedades exceden la barrera del 50% de observaciones clasificadas correctamente, es conveniente destacar que además presenta un error total de clasificación discretamente mayor que el de la muestra anterior.

En los gráficos 11 y 12 de las funciones discriminantes cuadráticas entre las variedades Bountiful, HR-1 y Esla, se aprecia que las observaciones de todas las variedades tienden a mezclarse en grandes proporciones por lo que se observa que no existe una buena discriminación entre las 8 variedades de *Pisum sativum*  para esta muestra*.* Las variedades que se muestran más dispersas en los gráficos son: Solara y Bountiful. Con esto se confirma que no existe una buena **Reconocidinal Benedic Instant Prioris.** (Babber 1982) Associal-Compartir igual and Extendible Transm and  $\frac{1}{2}$  and  $\frac{1}{2}$  and  $\frac{1}{2}$  and  $\frac{1}{2}$  and  $\frac{1}{2}$  and  $\frac{1}{2}$  and  $\frac{1}{2}$  and  $\frac{1}{2}$  and  $\frac$ 

clasificación, ya que la mayoría de las observaciones tienden a confundirse entre variedades. Para el resto de variedades el comportamiento es muy similar.

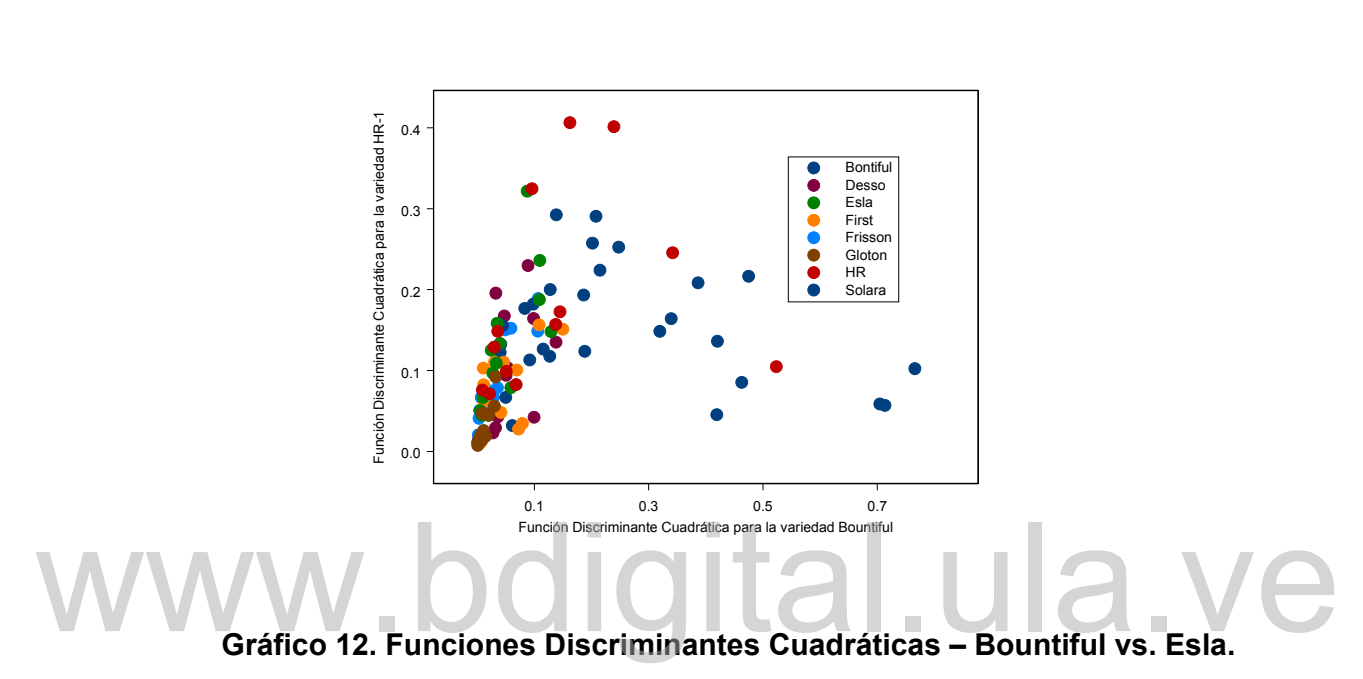

**Gráfico 11. Funciones Discriminantes Cuadráticas – Bountiful vs. HR-1. Muestra 2** 

**Muestra 2** 

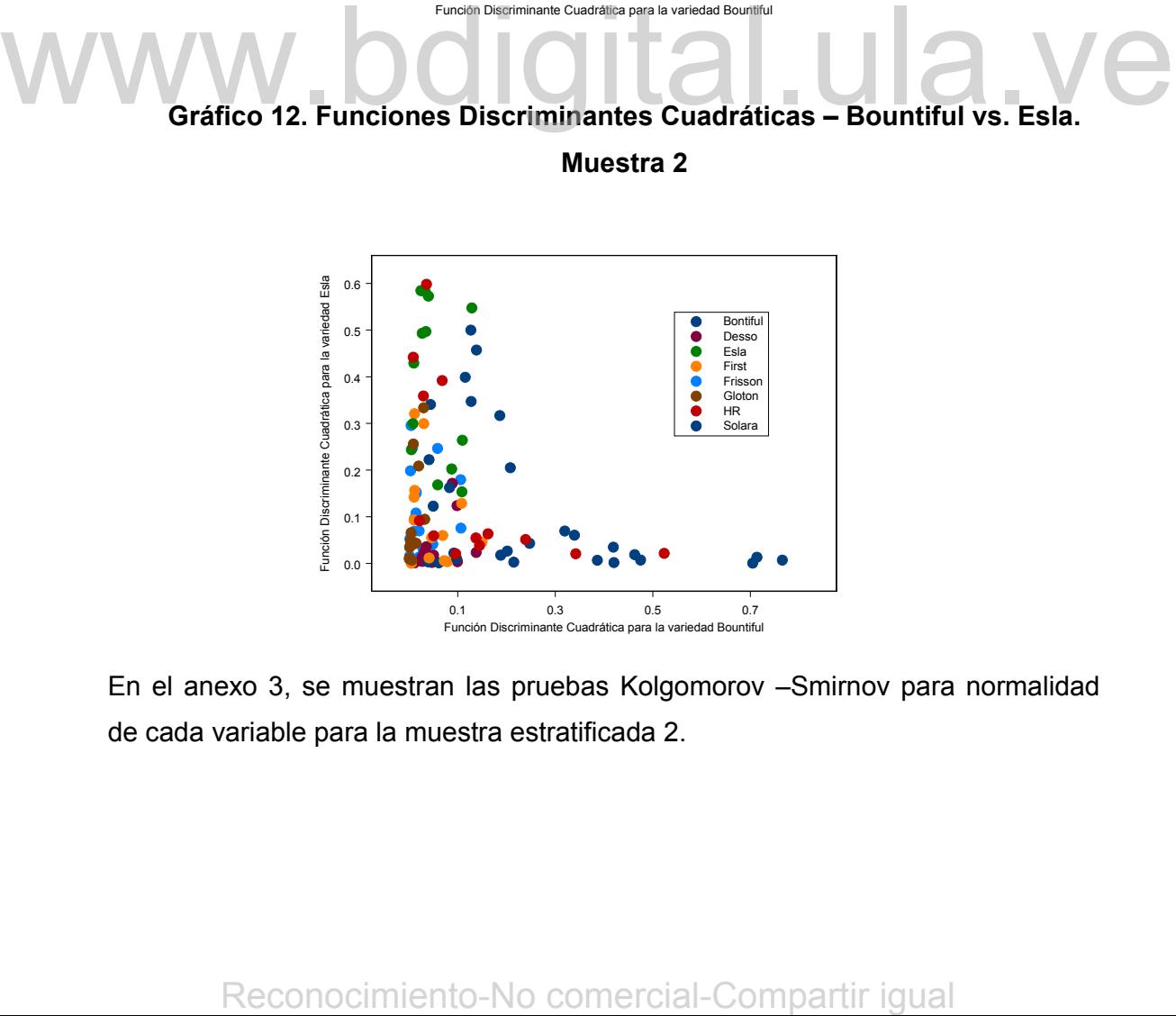

En el anexo 3, se muestran las pruebas Kolgomorov –Smirnov para normalidad de cada variable para la muestra estratificada 2.
## **3.5.1.3 Ajuste de los Modelos Discriminantes para la Muestra Estratificada 3 (11 Variables Independientes)**

A continuación se muestran los resultados obtenidos con el análisis discriminante cuadrático usando la información correspondiente a la muestra estratificada 3, en la que se consideran 11 variables independientes. Tal como en las muestras 1 y 2 no es conveniente ajustar el modelo lineal discriminante, ya que no se cumple la hipótesis de igualdad entre las matrices de varianza y covarianza para las ocho variedades de *Pisum sativum* (tabla 18). Lo más conveniente es ajustar un análisis discriminante cuadrático, en el cual se aceptan las diferencias existentes entre las matrices de covarianzas de las ocho variedades. La probabilidad a priori se toma como en los otros casos proporcionales al tamaño de cada variedad.

# **Tabla 18 Test de Homogeneidad de Matrices de Covarianzas**

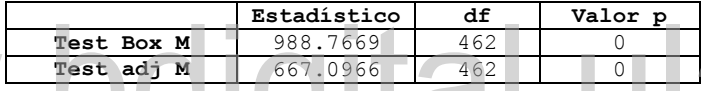

A continuación se muestra la matriz de distancias (distancia cuadrada generalizada) (tabla 19), y se observa que las variedades más parecidas para la muestra (menos distantes) son las variedades Solara y Bountiful seguida por Esla y Bontiful, con respecto a las que menos se parecen tenemos a Gloton y Solara, seguidas por First and Best y Desso que son las que poseen las distancias más grandes lo que sugiere que son las variedades más diferentes. **Example 12. Reform the matrix of also finds the matrix defined a**<br> **A continuación se muestra la matrix de distancias (distancia cuadrada<br>
generalizada) (tabla 19), y se observa que las variedades más parecidas para la** 

## **Tabla 19**

### **Matriz de Distancias Cuadradas Generalizadas por Pares**

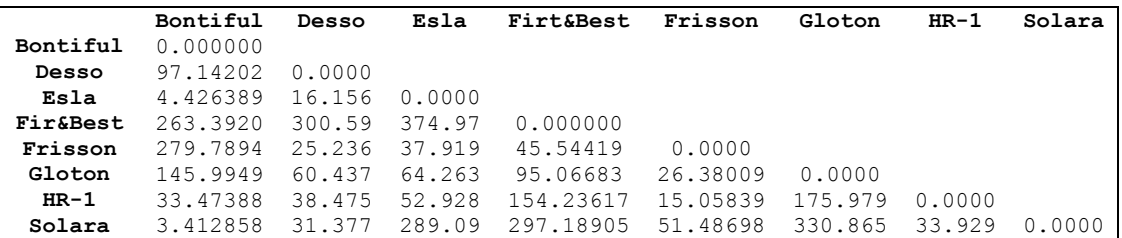

En la tabla 20 se pueden observar los resultados para la prueba  $T^2$  de Hotelling (para detectar diferencias entre pares de vectores de medias cuando las matrices de covarianzas son diferentes) la cual indica que se rechaza la hipótesis de igualdad de pares de vectores de media para 24 casos, existiendo excepciones entre las variedades: Bountiful-Solara, Desso-Esla, Esla-HR-1, HR-1-Solara donde no existen diferencias significativas

# **Tabla 20**

## **T2\*de Hotelling para Diferencias entre Pares Vectores de Medias**

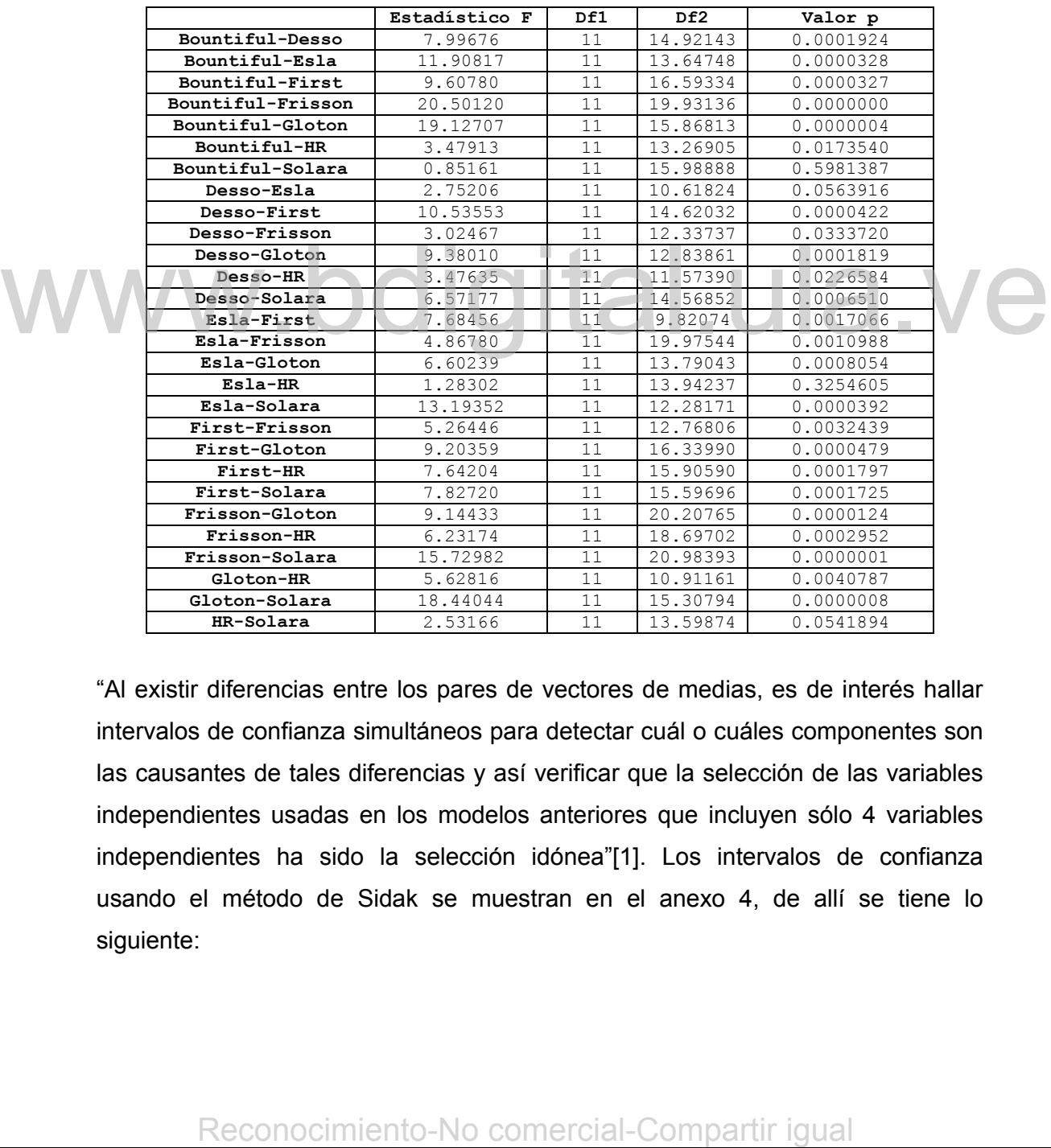

"Al existir diferencias entre los pares de vectores de medias, es de interés hallar intervalos de confianza simultáneos para detectar cuál o cuáles componentes son las causantes de tales diferencias y así verificar que la selección de las variables independientes usadas en los modelos anteriores que incluyen sólo 4 variables independientes ha sido la selección idónea"[1]. Los intervalos de confianza usando el método de Sidak se muestran en el anexo 4, de allí se tiene lo siguiente:

• Para la variable A1 se observan diferencias significativas entre el promedio de los pares de variedades que se muestran a continuación:

> Bountiful-Desso, Bountiful-Frisson, Desso-Solara, Esla-Solara, First-Frisson, Frisson-Solara.

• Para la variable B1 se observan diferencias significativas entre el promedio de los pares de variedades que se muestran a continuación:

> Bountiful-First, Bountiful-Gloton, Desso-First, Desso-Frisson, Desso-Gloton, Esla–First, Esla-Gloton, First-Frisson, First-HR\_1, First-Solara, Frisson-HR\_1, Frisson-Solara, Gloton-HR\_1,Gloton-Solara.

• Para la variable G1 se observan diferencias significativas entre el promedio de los pares de variedades que se muestran a continuación:

Bountiful-Desso, Bountiful-Frisson, Desso-First, First- Frisson.

• Para la variable H1 se observan diferencias significativas entre el promedio de los pares de variedades que se muestran a continuación:

Bountiful-First, Bountiful-Gloton, Desso-First, Desso-Gloton, First-

HR\_1, First-Solara, Frisson-Solara, Gloton-HR\_1, Gloton-Solara.

• Para la variable I1 se observan diferencias significativas entre el promedio de los pares de variedades que se muestran a continuación:

Bountiful-Desso, Bountiful-Esla, Bountiful-Frisson, Bountiful-Gloton, Desso-Solara, Esla-Frisson, Esla- Solara, Frisson-HR\_1, Frisson-Solara, Gloton-Solara. Para la variable 11 se observan direconocimiento-No comercial-Compartir igual<br>Reconocimiento-No comercial-Compartic enterpression and the server of the server of the server and the server and continuation:<br>Boundary Bester

• Para la variable J1 se observan diferencias significativas entre el promedio de los pares de variedades que se muestran a continuación:

> Desso-Frisson, Desso-Gloton, Esla-First, Esla-Gloton, First-Frisson, First-HR\_1, First-Solara, Gloton-Solara.

• Para la variable K1 se observan diferencias significativas entre el promedio de los pares de variedades que se muestran a continuación:

> Bountiful-First, Bountiful-Gloton, Desso-First, Desso-Gloton, Esla-First, First-Frisson, First-HR\_1, First-Solara, Gloton-Solara.

• Para la variable M1 se observan diferencias significativas entre el promedio de los pares de variedades que se muestran a continuación:

> Bountiful-Frisson, Esla-Gloton, Esla-Solara, First-Frisson, Frisson-Solara.

• Para la variable N1 se observan diferencias significativas entre el promedio de los pares de variedades que se muestran a continuación:

> Bountiful-Desso, Bountiful-Esla, Bountiful-Frisson, Desso-Solara, Esla-Solara, First-Frisson, Frisson-Solara, Gloton-Solara.

• Para la variable Q1 se observan diferencias significativas entre el promedio de los pares de variedades que se muestran a continuación:

> Desso-First, Esla-First, First-Frisson, First-Gloton, First-HR\_1, First-Solara, Gloton-HR\_1.

• Para la variable R1 se observan diferencias significativas entre el promedio de los pares de variedades que se muestran a continuación:

> Bountiful-Desso, Desso-Gloton, Desso-HR\_1, Esla-Frisson, First-Gloton, Frisson-Gloton, Gloton-HR\_1, Gloton-Solara.

En el anexo 4, se muestran los vectores de medias correspondientes a las 11 variables independientes incluidas en el modelo, las pruebas de normalidad (Kolgomorov – Smirnov) para cada variable, pertenecientes a la muestra estratificada 3.

Por último, se tiene la matriz de confusión (Tabla 21), en la que se muestra la clasificación obtenida con las funciones discriminantes cuadráticas para la muestra 3, de allí en forma general se observa que de las 115 observaciones 32 fueron clasificadas correctamente, representando un 27.82% de las observaciones. De forma detallada se tiene: En el anexo 4, se muestran los vectores de medias correspondientes a las 11<br>
variables independientes incluidas en el modelo, las pruebas de normalidad<br>
(Kolgomorov – Smirnov) para cada variable, pertenecientes a la muest

- $\triangleright$  De las 14 observaciones correspondientes a la variedad Bontiful, 2 fueron clasificadas correctamente lo que representa el 14.29% de las observaciones. Las 12 observaciones restantes se clasificaron de forma errónea, 10 de las cuales se asignaron a la variedad Solara.
- $\triangleright$  De las 13 observaciones correspondientes a la variedad Desso, 1 fue clasificada correctamente lo que representa el 7.69% de las observaciones. Las 12 observaciones restantes se clasificaron de forma errónea, 8 de las cuales se asignaron a la variedad Frisson.
- $\triangleright$  De las 13 observaciones correspondientes a la variedad Esla, ninguna observación fue clasificada correctamente lo que representa el 0%. Todas las observaciones se clasificaron de forma errónea, 8 de las cuales se asignaron a la variedad Frisson.
- $\triangleright$  De las 15 observaciones correspondientes a la variedad First and Best, 7 fueron clasificadas correctamente lo que representa el 46.67% de las observaciones. Siendo esta la variedad que se clasificó de mejor forma, Las 9 observaciones restantes se clasificaron de forma errónea.
- $\triangleright$  De las 19 observaciones correspondientes a la variedad Frisson x Filby, 12 fueron clasificadas exactamente lo que significa el 63.16%, siendo esta variedad la mejor clasificada de la matriz de confusión.
- $\triangleright$  De las 14 observaciones correspondientes a la variedad Gloton, 4 fueron clasificadas apropiadamente lo que significa el 28.57%, Las 10 observaciones restantes se clasificaron de forma errónea, 5 de las cuales se asignaron a la variedad Frisson.
- De las 13 observaciones correspondientes a la variedad HR-1, 1 fue clasificada correctamente lo que significa el 7.69%, las 12 observaciones restantes se clasificaron de forma errónea, 5 de las cuales se asignaron a la variedad Frisson.
	- ¾ De las 14 observaciones correspondientes a la variedad Solara, 5 fueron clasificadas correctamente lo que significa el 35.71%, las 11 observaciones restantes se clasificaron de forma errónea. 7 de las cuales se asignaron a la variedad Bountiful.

### **Tabla 21**

## **Tabla de Clasificación Obtenida con las Funciones Discriminantes Cuadráticas Muestra 3**

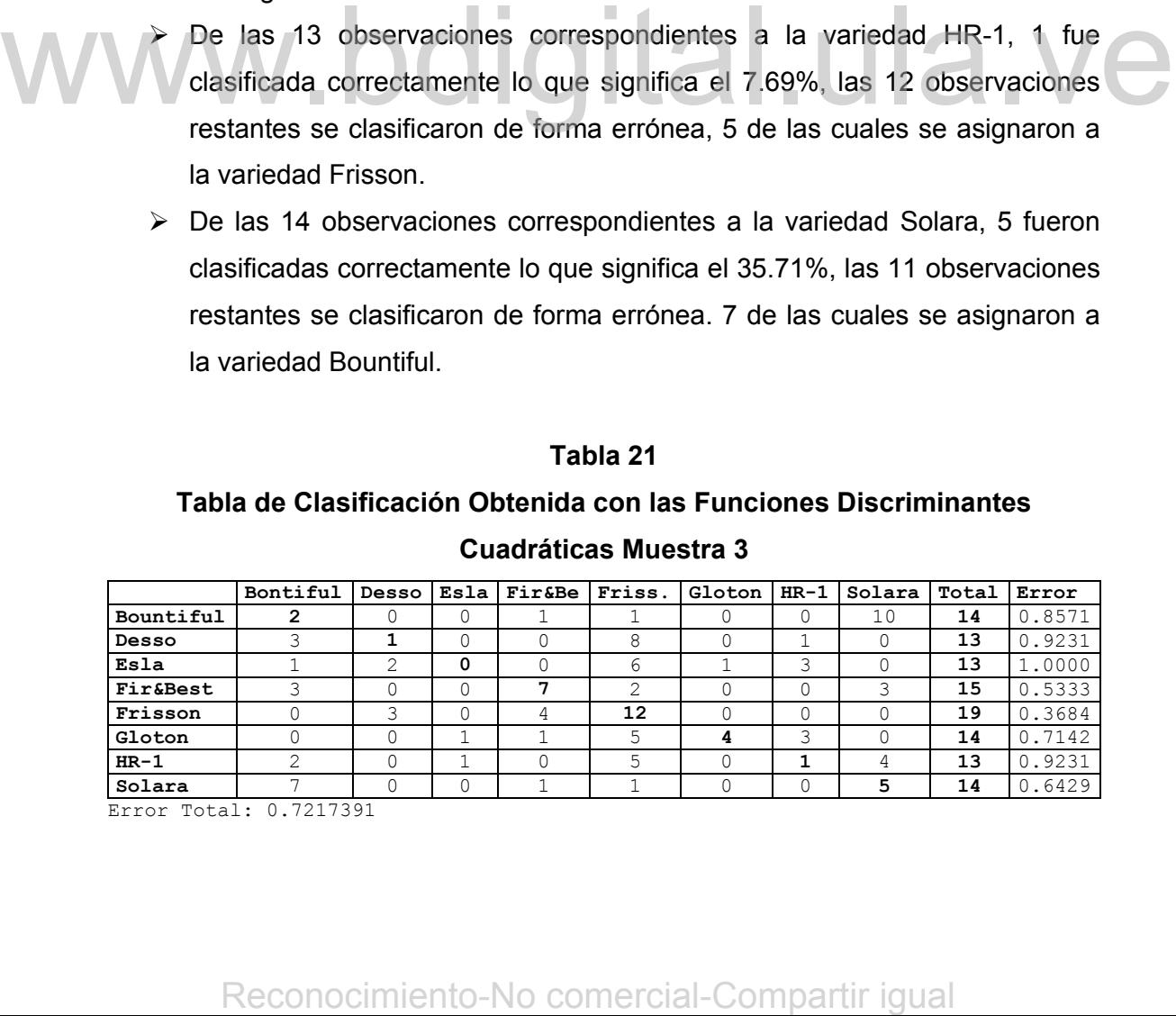

Error Total: 0.7217391

En los Gráficos 13 y 14 de las funciones discriminantes cuadráticas entre las variedades Bountiful vs.Solara y Desso vs.Esla, se aprecia que las observaciones pertenecientes a las variedades Bountiful, Solara, HR-1 y Desso pudieran separarse bastante bien, con respecto a las otras variedades se tiene que se encuentran muy apildas o se clasificaron como pertenecientes a las 3 variedades anteriores. Se podría decir que a esto se debe la mala clasificación de las observaciones.

**Gráfico 13. Funciones Discriminantes Cuadráticas – Bountiful vs. Solara. Muestra 3**

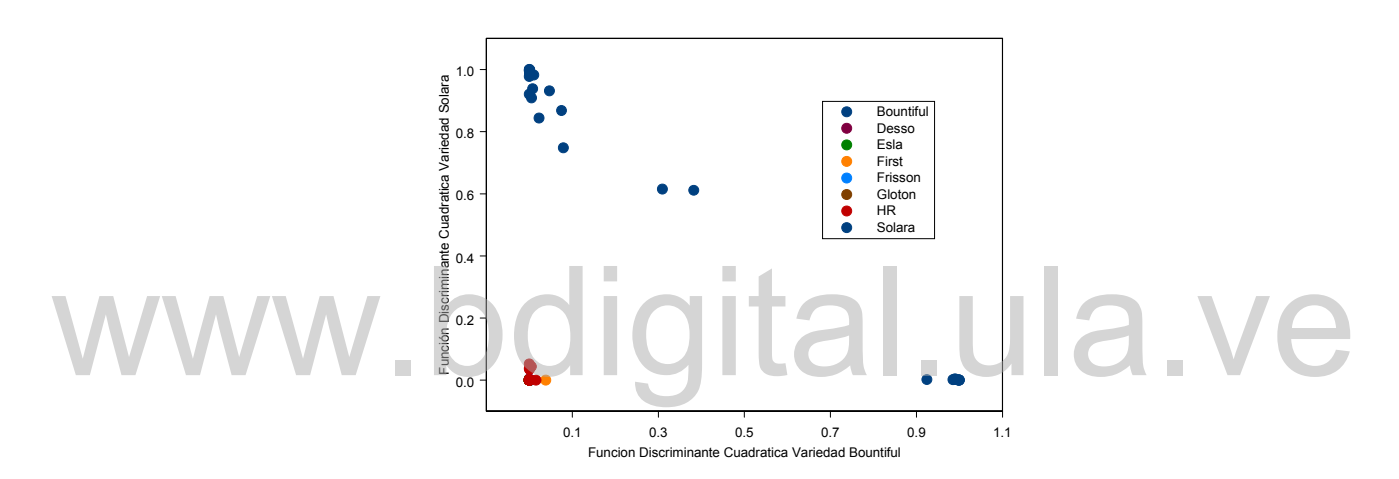

**Gráfico 14. Funciones Discriminantes Cuadráticas – Desso vs. Esla.** 

**Muestra 3** 

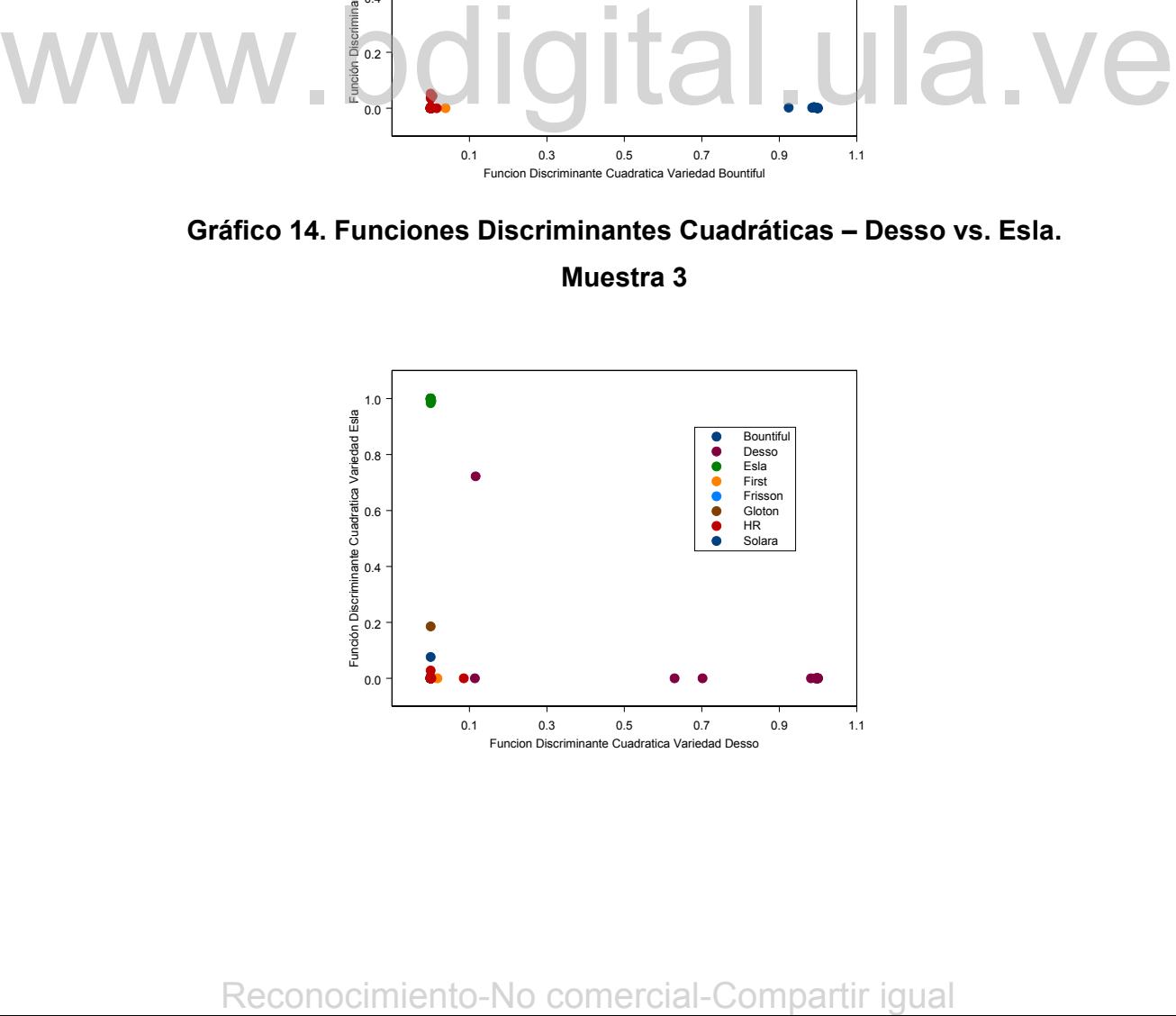

# **3.5.1.4 Ajuste de los Modelos Discriminantes para la Muestra Estratificada 4 (11 Variables Independientes)**

A continuación se muestran los resultados obtenidos del análisis discriminante cuadrático usando la información correspondiente a la muestra estratificada 4, en la que se consideran 11 variables independientes. Como en las muestras anteriores no es conveniente ajustar el modelo lineal discriminante, ya que no se cumple la hipótesis de igualdad entre las matrices de varianza y covarianza para las ocho variedades de *Pisum sativum* (Tabla 22). De tal forma lo más conveniente es ajustar un análisis discriminante cuadrático, en el cual se contemplan las diferencias existentes entre las matrices de covarianzas de las ocho variedades. La probabilidad a priori se toma como en los otros casos proporcionales al tamaño de cada variedad.

#### **Tabla 22**

### **Test de Homogeneidad de Matrices de Covarianzas**

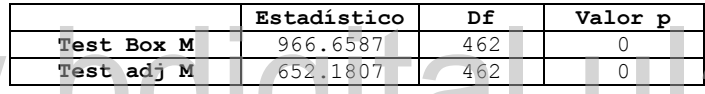

A continuación se muestra la matriz de distancias (distancia cuadrada generalizada) (tabla 23), y se observa que las variedades más parecidas para la muestra (menos distantes) son las variedades Solara y Bountiful seguida por Esla y Frisson, con respecto a las que menos se parecen tenemos a First and Best y Desso, seguidas por Desso y Bountiful que son las que poseen las distancias más grandes lo que sugiere que son las variedades menos similares. **Excelent Manual Web and the server and the server and the distance continuación**<br>
A continuación se muestra la matriz de distancias (distancia cuadrada<br>
generalizada) (tabla 23), y se observa que las variedades más parec

## **Tabla 23**

#### **Matriz de Distancias Cuadradas Generalizadas por Pares**

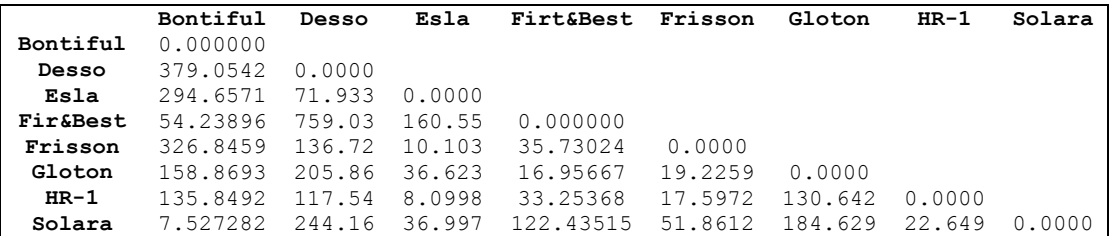

En la Tabla 24 se pueden observar los resultados para la prueba  $T^2$  de Hotelling la cual indica que se rechaza la hipótesis de igualdad de pares de vectores de media para 25 casos, exceptuando los pares: Bountiful-Solara, Esla-HR, HR-Solara donde no existen diferencias significativas.

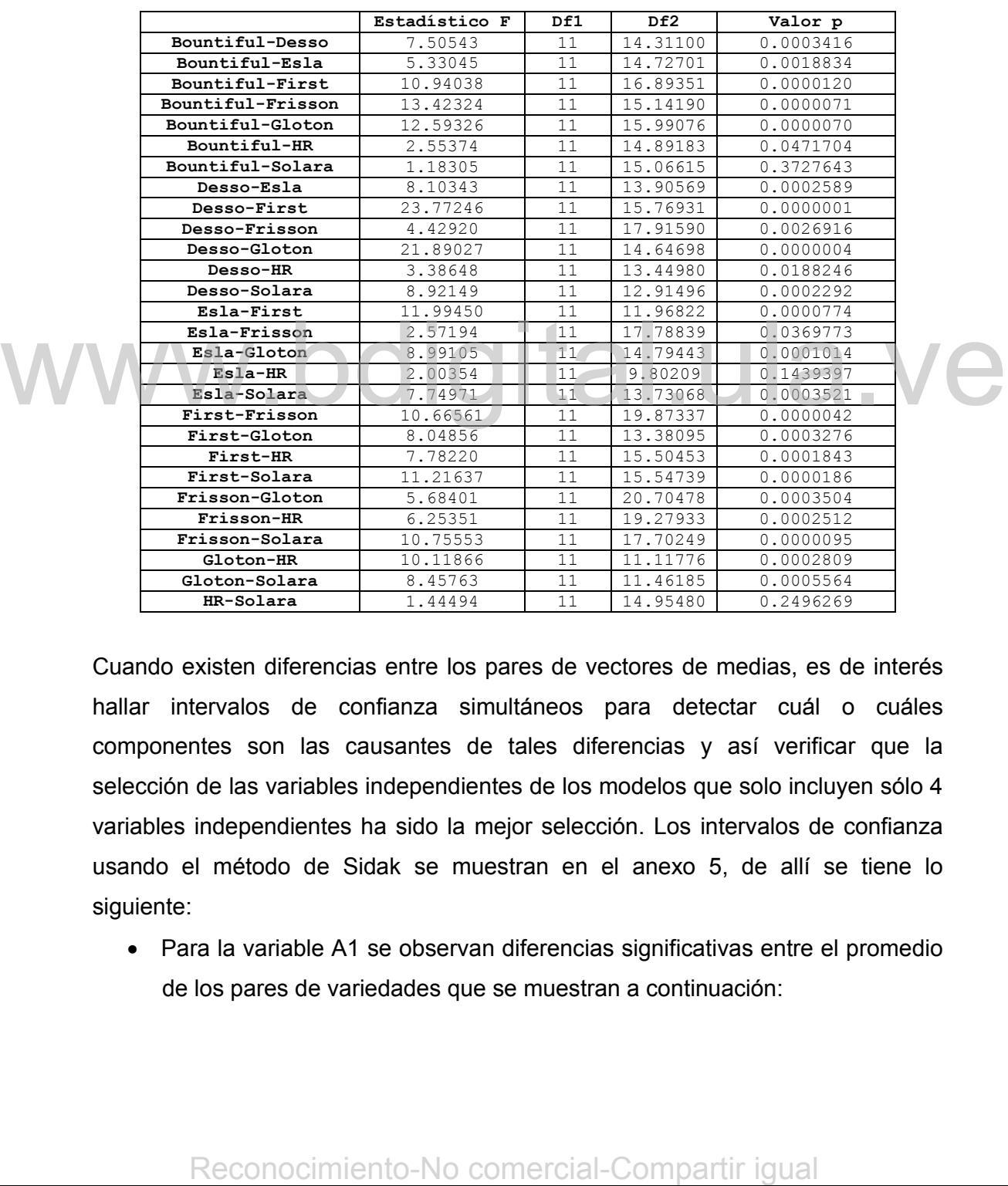

### **Tabla 24**

#### **T2\*de Hotelling para Diferencias entre Pares Vectores de Medias**

Cuando existen diferencias entre los pares de vectores de medias, es de interés hallar intervalos de confianza simultáneos para detectar cuál o cuáles componentes son las causantes de tales diferencias y así verificar que la selección de las variables independientes de los modelos que solo incluyen sólo 4 variables independientes ha sido la mejor selección. Los intervalos de confianza usando el método de Sidak se muestran en el anexo 5, de allí se tiene lo siguiente:

• Para la variable A1 se observan diferencias significativas entre el promedio de los pares de variedades que se muestran a continuación:

> Bountiful-Desso, Bountiful-Esla, Bountiful-Frisson, Esla-Solara, First-Frisson, Desso-Solara.

• Para la variable B1 se observan diferencias significativas entre el promedio de los pares de variedades que se muestran a continuación:

> Bountiful-First, Bountiful-Gloton, Desso-First, Desso-Gloton, Esla-First, Esla-Gloton, First- Frisson, First-HR\_1, First-Solara, Gloton-Solara.

• Para la variable G1 se observan diferencias significativas entre el promedio de los pares de variedades que se muestran a continuación:

> Bountiful-Frisson, Desso-First, Esla-First, First- Frisson, Frisson-Solara.

• Para la variable H1 se observan diferencias significativas entre el promedio de los pares de variedades que se muestran a continuación:

> Bountiful-First, Bountiful-Frisson, Bountiful-Gloton, Desso-First, Desso-Gloton, First-Solara, Frisson-Solara, Gloton-Solara.

• Para la variable I1 se observan diferencias significativas entre el promedio de los pares de variedades que se muestran a continuación:

- Bountiful-Desso, Bountiful-Esla, Bountiful-Frisson, Bountiful-Gloton, Esla-Solara, First-Frisson, Frisson-HR\_1, Frisson-Solara, Gloton-Solara. **Para la variable 11 se observan diferencias significativas entre el promedio<br>
de los pares de variedades que se muestran a continuación:<br>
Bountful-Desso, Bountful-Esla, Bountful-Frisson, Bountful-Gloton,<br>
Esla-Solara, Fir** 
	- Para la variable J1 se observan diferencias significativas entre el promedio de los pares de variedades que se muestran a continuación:

Desso-Frisson, Desso-Gloton, Desso-Solara, Esla-First, Esla-Gloton, First-Frisson, First-HR\_1, First-Solara.

• Para la variable K1 se observan diferencias significativas entre el promedio de los pares de variedades que se muestran a continuación:

> Bountiful-Desso, Bountiful-Esla, Bountiful-Frisson, Bountiful-Gloton, Desso-First, Esla-Solara, First-Frisson, Frisson-Solara.

• Para la variable M1 se observan diferencias significativas entre el promedio de los pares de variedades que se muestran a continuación:

> Bountiful-Desso, Desso-First, Desso-Solara, Esla-Solara, Frisson-Solara, Gloton-HR\_1.

• Para la variable N1 se observan diferencias significativas entre el promedio de los pares de variedades que se muestran a continuación:

> Bountiful-First, Bountiful-Gloton, Desso-First, Desso-Gloton, Esla-First, Esla-Gloton ,First-Frisson, First-Gloton, First-HR\_1, First-Solara, Frisson-Solara, Gloton-Solara.

• Para la variable Q1 se observan diferencias significativas entre el promedio de los pares de variedades que se muestran a continuación:

Esla-First, First-Frisson, First-Gloton, First-HR\_1.

• Para la variable R1 se observan diferencias significativas entre el promedio de los pares de variedades que se muestran a continuación:

> Bountiful-Desso, Desso-Esla, Desso-Gloton, Desso-HR\_1, Frisson-Gloton, Gloton-HR\_1.

La variable G1 fue la que presentó menor diferencia entre las 8 variedades y N1 las mayores diferencias entre variedades.

En el anexo 5, se muestran los vectores de medias, matrices de varianzas y covarianzas muestrales correspondientes a las 11 variables independientes incluidas en el modelo y las pruebas de normalidad (Kolgomorov – Smirnov) para cada variable, pertenecientes a la muestra estratificada 4.

Por último, se tiene la matriz de confusión (Tabla 25), en la que se muestra la clasificación obtenida con las funciones discriminantes cuadráticas para la muestra 4, de allí en forma general se observa que de las 115 observaciones 33 fueron clasificadas correctamente, representando un 28.69% de las observaciones. De forma detallada se tiene: Reconocidate Sincestock and Sincestock and Sincestock and The animalism includes are long-divided as entimated including the preferencientes a la muestra estratificada 4.<br>
and variable, pertencientes a la muestra estratif

- $\triangleright$  De las 14 observaciones correspondientes a la variedad Bontiful, 5 fueron clasificadas correctamente lo que representa el 35.71% de las observaciones. Siendo esta la variedad que mejor se clasificó para el grupo. Las 9 observaciones restantes se clasificaron de forma errónea.
- $\triangleright$  De las 13 observaciones correspondientes a la variedad Desso, 1 fue clasificada correctamente lo que representa el 7.69% de las observaciones. Las 12 observaciones restantes se clasificaron de forma errónea, 8 de las

cuales se asignaron a la variedad Frisson.

- $\triangleright$  De las 13 observaciones correspondientes a la variedad Esla, ninguna observación fue clasificada correctamente lo que representa el 0%. Todas las observaciones se clasificaron de forma errónea, 7 de las cuales se asignaron a la variedad Frisson.
- $\triangleright$  De las 15 observaciones correspondientes a la variedad First and Best, 7 fueron clasificadas correctamente lo que representa el 46.67% de las observaciones. Las 12 observaciones restantes se clasificaron de forma errónea, 8 de las cuales se asignaron a la variedad Frisson.
- $\triangleright$  De las 19 observaciones correspondientes a la variedad Frisson x Filby, 12 fueron clasificadas exactamente lo que significa el 63.16%, siendo esta variedad la mejor clasificada de la matriz de confusión.
- $\triangleright$  De las 14 observaciones correspondientes a la variedad Gloton, 1 fue clasificada correctamente lo que significa el 7.14% de las observaciones. Las 13 observaciones restantes se clasificaron de forma errónea, 9 de las cuales se asignaron a la variedad Frisson.
- De las 13 observaciones correspondientes a la variedad HR-1, 2 fueron clasificadas correctamente lo que significa el 15.38%, las 12 observaciones restantes se clasificaron de forma errónea, 5 de las cuales se asignaron a la variedad Frisson.
- ¾ De las 14 observaciones correspondientes a la variedad Solara, 5 fueron clasificadas correctamente lo que significa el 35.71%, las 11 observaciones restantes se clasificaron de forma errónea. 5 de las cuales se asignaron a la variedad Bountiful.

## **Tabla 25**

# **Tabla de Clasificación Obtenida con las Funciones Discriminantes Cuadráticas Muestra 4**

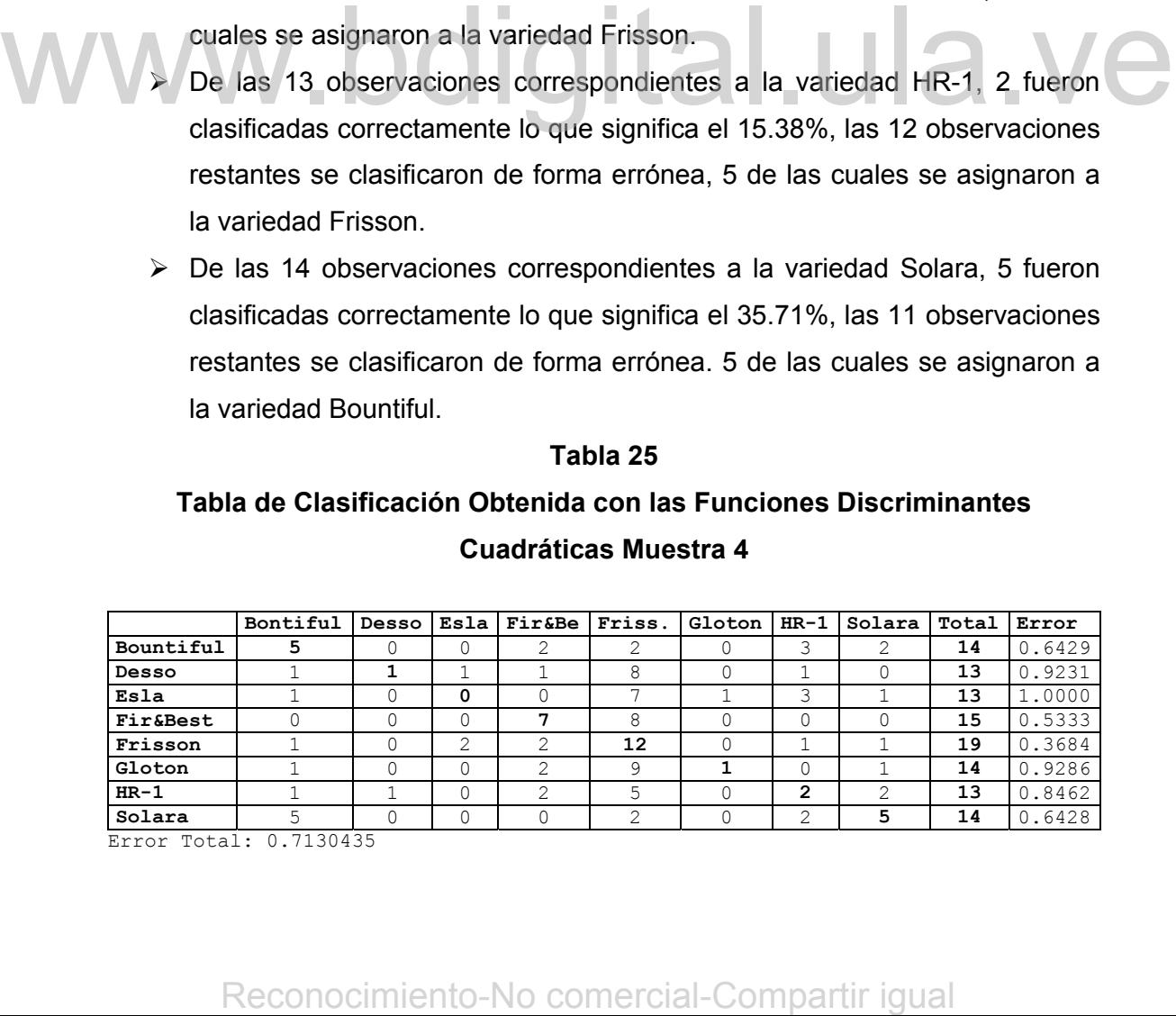

Error Total: 0.7130435

En los gráficos 15 y 16 de las funciones discriminantes cuadráticas entre las variedades Bountiful vs.Solara y Desso vs.Esla, se aprecia que las observaciones pertenecientes a las variedades Bountiful, Solara, HR-1 y Esla pudieran separarse bastante bien, con respecto a las otras variedades se tiene que se encuentran muy apildas o se clasificaron como pertenecientes a las 3 variedades anteriores. Se podría decir que a esto se debe la mala clasificación de las observaciones. El comportamiento para las otras variedades es muy similar.

**Gráfico 15. Funciones Discriminantes Cuadráticas – Bountiful vs. Solara. Muestra 4** 

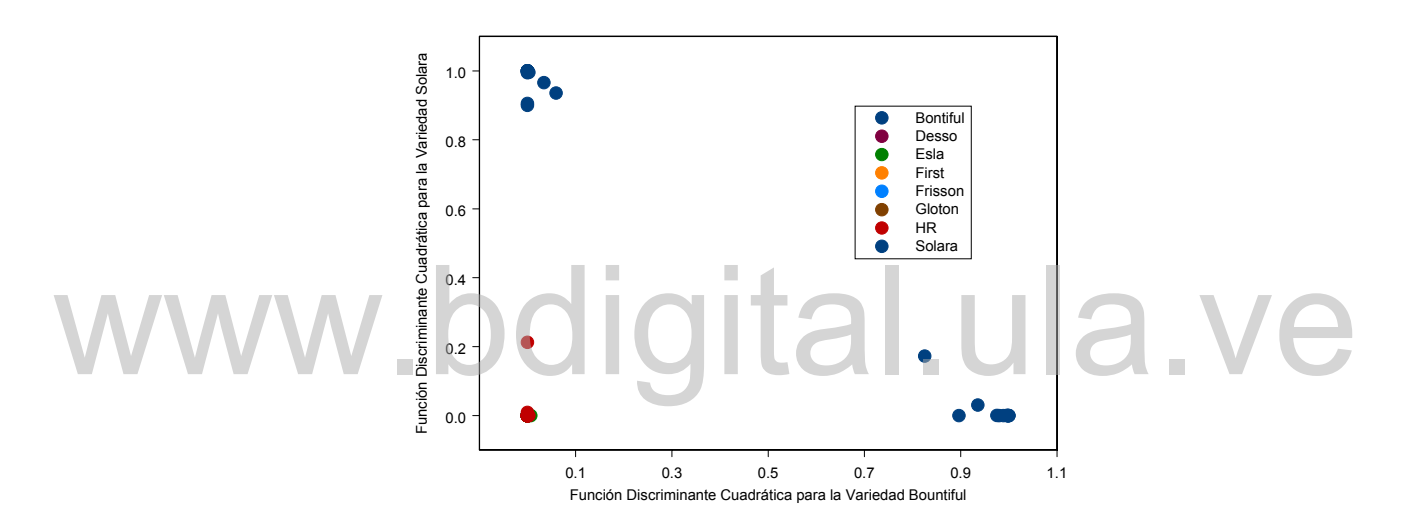

**Gráfico 16. Funciones Discriminantes Cuadráticas – Esla vs. HR-1. Muestra 4** 

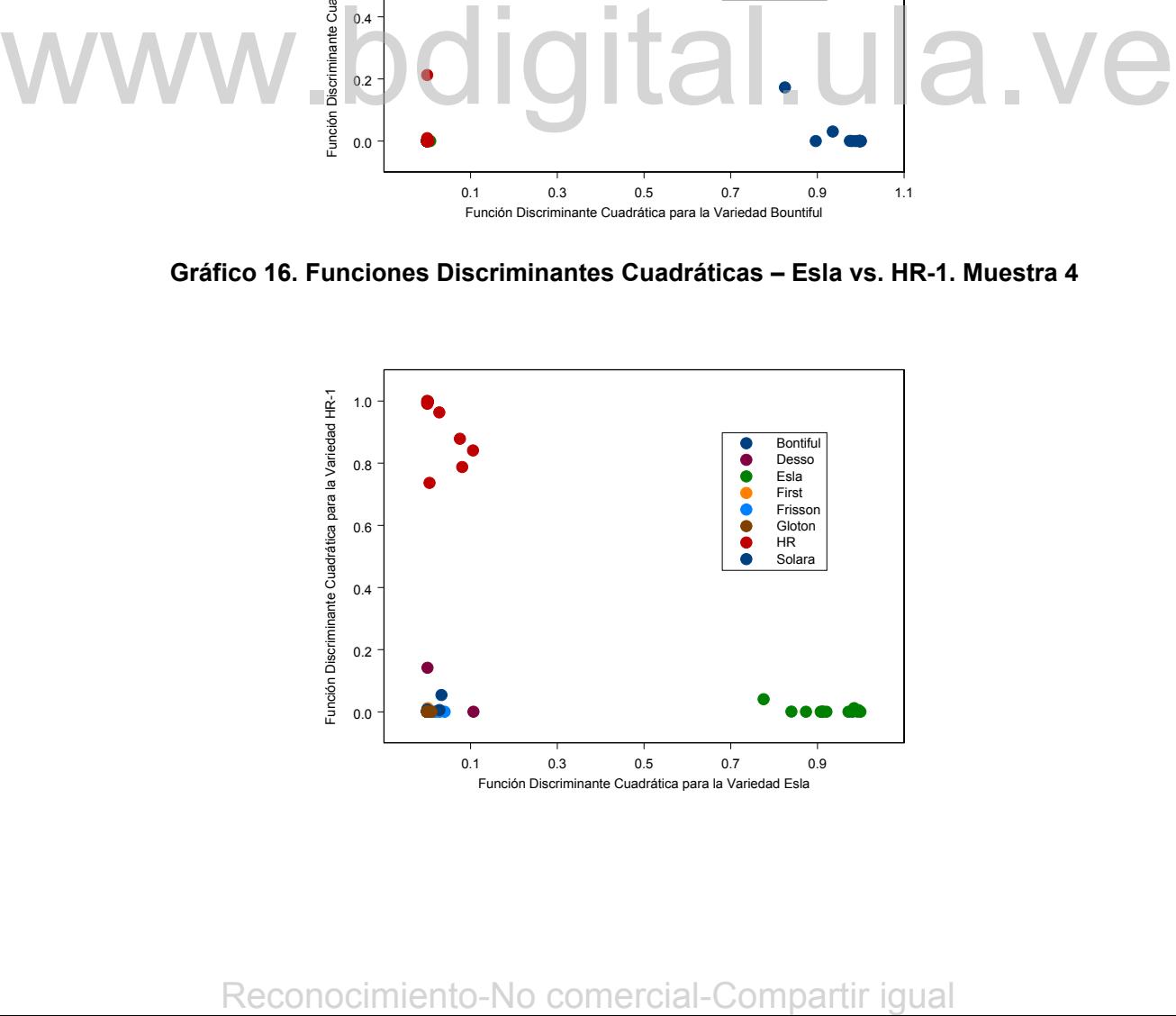

## **3.5.1.5 Ajuste de los Modelos Discriminantes para la Muestra Estratificada 5 (2 Componentes Principales)**

Para la muestra estratificada 5 se consideran las variables resultado del análisis de componentes principales, el cual proporciona una nueva dimensión al problema, estas nuevas variables son producto de una combinación lineal de las 11 variables originales y que en forma de componentes van a resumir el contenido completo de la variabilidad de los datos en un menor número de variables. En el análisis de componentes principales ( ver Tablas 3 y 4 ) se observa que con la retención de dos componentes se explica el 91.813% de la variabilidad original de los datos. Por lo que el problema se reduce a dos nuevas variables (Comp.1 y Comp.2).

El supuesto de homocedasticidad no se cumple, lo cual se verifica con el correspondiente valor p (Tabla 26), que indica que existen diferencias significativas entre las matrices de variancias-covarianzas con un estadístico de 40.48678 y un nivel de significación *p*=0,0064855 por lo tanto no se debe ajustar un modelo discriminante lineal, sino un modelo mas complejo como el discriminante cuadrático, se considerará el supuesto de heterocedasticidad, y la probabilidad a priori se toma como en los otros casos proporcionales al tamaño de cada variedad. significativas entre las matrices de variancias-covarianzas con un estadístico de<br>
40.48678 y un nivel de significación p=0.0064855 pcr lo tanto no se debe ajustar<br>
un modelo discriminante lineal, sino un modelo mas compl

### **Tabla 26**

#### **Test de Homogeneidad de Matrices de Covarianzas**

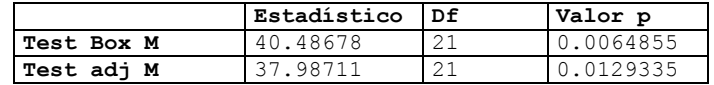

A continuación se presentan los vectores de medias para las ocho variedades de *Pisum sativum* para la muestra 5 (Tabla 27). En los que se observa que en la variable Comp.1, la variedad que posee el mayor promedio es First and Best, luego viene Bountiful y el menor valor para Desso, para la variable Comp.2 la variedad con mayor promedio es Bontiful y la de menor es Frisson x Filby.

## **Tabla 27**

| Resistencia<br>(mv/ms) | Comp. 1  | Comp.2   | n   | Priori<br>Prob. |
|------------------------|----------|----------|-----|-----------------|
| Frisson                | 1570.811 | 566.9080 | 19  | 0.1652174       |
| Desso                  | 1535.407 | 576.6063 | 13  | 0.1130435       |
| Solara                 | 1861.432 | 755.0853 | 14  | 0.1217391       |
| First & Best           | 1994.448 | 738.9467 | 15  | 0.1304348       |
| Bontiful               | 1959.492 | 801.2226 | 14  | 0.1217391       |
| Esla                   | 1622.493 | 616.2554 | 13  | 0.1130435       |
| Gloton                 | 1708.937 | 636.3477 | 14  | 0.1217391       |
| $HR-1$                 | 1706.706 | 670.5025 | 13  | 0.1130435       |
| <b>TOTAL</b>           | 1744.966 | 989.4523 | 115 | 1,0000000       |

**Vectores de Medias Muestrales** 

A continuación se muestra la matriz de distancias (distancia cuadrada generalizada) (Tabla 28), y se observa que las variedades más parecidas para la muestra (menos distantes) son las variedades Frisson y Desso seguida por Solara y Bontiful, con respecto a las que menos se parecen tenemos a First and Best y Esla, seguidas por Frisson x Filby y Solara que son las que poseen las distancias más grandes lo que sugiere que son las variedades más diferentes.

**Tabla 28 Matriz de Distancias Cuadradas Generalizadas por Pares** 

|                     | Bontiful        | Desso         | Esla   | Firt&Best Frisson |        | Gloton | $HR-1$ | Solara     |
|---------------------|-----------------|---------------|--------|-------------------|--------|--------|--------|------------|
| Bontiful            | 0.000000        |               |        |                   |        |        |        |            |
| Desso               | 6.492632 0.0000 |               |        |                   |        |        |        |            |
| Esla                | 4.426389 0.6542 |               | 0.0000 |                   |        |        |        |            |
| <b>Fir&amp;Best</b> | 3.383316        | 13.128        | 28.345 | 0.000000          |        |        |        |            |
| Frisson             | 7.449358        | 0.2705        | 3.1104 | 5.982733          | 0.0000 |        |        |            |
| Gloton              | 3.975096        | 1.8301 1.8849 |        | 2.488285          | 1.8282 | 0.0000 |        |            |
| $HR-1$              | 2.201587        | 3.5233        | 1.2177 | 2.747784          | 5.8619 | 1.9957 | 0.0000 |            |
| Solara              | 0.287521        | 12.731        | 2.9377 | 2.216383          | 16.205 | 9.6613 | 2.3441 | $0.0000$ I |

En la tabla 29 se pueden observar los resultados en la prueba  $T^2$  de Hotelling en el cual se destaca lo siguiente:

• Existen diferencias entre 25 pares de vectores de medias para las variedades en por lo menos alguna de sus componentes, esto se determina al observar el respectivo valor de p, exceptuando los pares de variedades: Solara-Bontiful, Desso-Esla y Desso-Frisson en las que el estadístico de prueba demuestra que no existen diferencias, entre las mismas. Esto indica un gran parecido entre las observaciones de estas variedades, por lo que podrían confundirse en la clasificación. Matriz de Distancias Caracteral as Goneralizadas por Pares<br>
Records Caracteral-Confederal-Compartir Firstein and Science<br>
Transmitted Comparison (1912)<br>
Transmitted 1911-1912 (1913)<br>
Transmitted 1912-1913 (1913)<br>
Transmitt

## **Tabla 29**

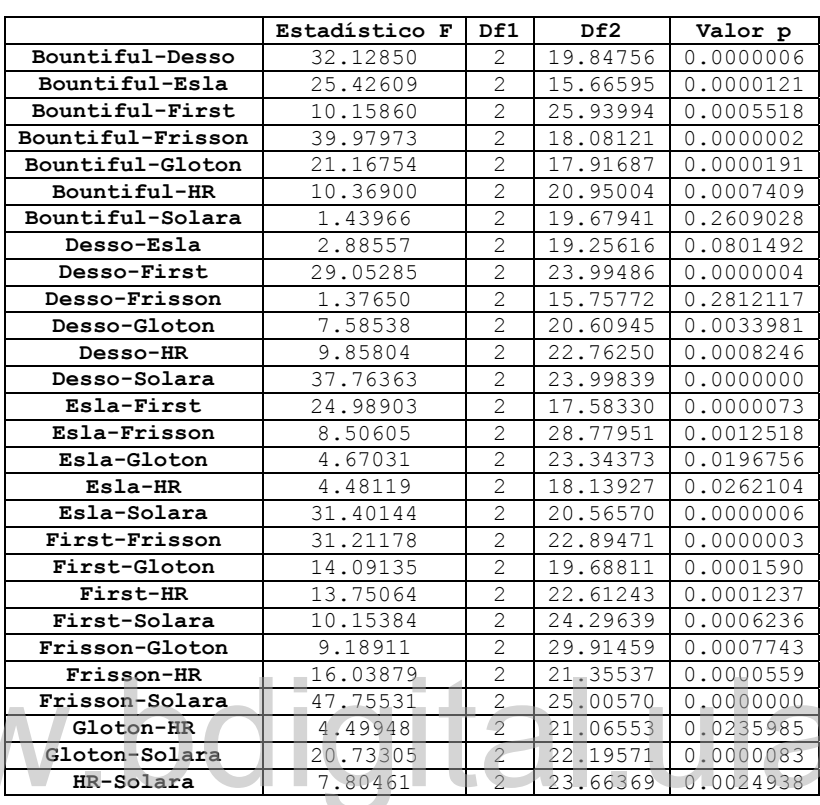

# **T2\* de Hotelling para Diferencias entre Pares Vectores de Medias**

Al examinar los intervalos de 95% confianza que se muestran en el anexo 6, para la diferencia de medias usando el método de Sidak se tiene:

• Existen diferencias significativas entre los valores promedios para la variable Comp.1, en casi todos los pares de variedades, excepto para los siguientes:

Bontiful-First, Esla-Frisson, Esla-HR-1, Gloton-HR\_1.

• Existen diferencias significativas entre los valores promedios para la variable Comp.2, en casi todos los pares de variedades, excepto para los siguientes:

Bontiful-First, Esla-Gloton, Gloton-HR\_1.

Por último, se presenta la matriz de confusión (Tabla 30), en la que se observa que la clasificación obtenida con las funciones discriminantes cuadráticas para la muestra 5, de las 115 observaciones totales 54 fueron clasificadas correctamente, representando un 46.96% de las observaciones. De forma detallada se tiene: **Reconoming the set of the set of the set of the set of the set of the set of the set of the set of the set of the set of the set of the set of the set of the set of the set of the set of the set of the set of the set of** 

- $\triangleright$  De las 14 observaciones correspondientes a la variedad Bontiful, 3 fueron clasificadas correctamente lo que representa el 21.43% de las observaciones. Las 12 observaciones restantes se clasificaron de forma errónea, 7 de las cuales se asignaron a la variedad Solara.
- $\triangleright$  De las 13 observaciones correspondientes a la variedad Desso, 4 fueron clasificadas correctamente lo que representa el 30.77% de las observaciones. Siendo esta la variedad que mejor se clasificó para el grupo. Las 8 observaciones restantes se clasificaron de forma errónea,
- ¾ De las 13 observaciones correspondientes a la variedad Esla, 7 fueron clasificadas correctamente lo que representa el 53.85% de las observaciones. Siendo esta la variedad que mejor se clasificó para el grupo. Las 8 observaciones restantes se clasificaron de forma errónea.
- $\triangleright$  De las 15 observaciones correspondientes a la variedad First and Best, 8 fueron clasificadas correctamente lo que representa el 53.33% de las observaciones. Siendo esta la variedad que mejor se clasifico en el grupo. Las 9 observaciones restantes se clasificaron de forma errónea.
- De las 19 observaciones correspondientes a la variedad Frisson x Filby, 14 fueron clasificadas exactamente lo que significa el 73.68%, siendo ésta variedad la mejor clasificada de la matriz de confusión.
	- ¾ De las 14 observaciones correspondientes a la variedad Gloton, 6 fueron clasificadas apropiadamente lo que significa el 42.86%, siendo ésta la segunda variedad mejor clasificada de la matriz de confusión.
	- $\triangleright$  De las 13 observaciones correspondientes a la variedad HR-1, 4 fueron clasificadas correctamente lo que significa el 30.77%. Las 11 observaciones restantes se clasificaron de forma errónea.
- $\triangleright$  De las 14 observaciones correspondientes a la variedad Solara, 8 fueron clasificadas correctamente lo que significa el 57.14%, Siendo esta la variedad que mejor se clasificó en el grupo. Las 8 observaciones restantes se clasificaron de forma errónea. Las 9 observaciones restantes se clasificaron de forma enrones.<br>
De las 19 observaciones correspondientes a la variedad Frisson x Filby 14<br>
tueron clasificadas exactamente lo que significa el 73.68%, siendo ésta<br>
variedad

## **Tabla 30**

## **Tabla de Clasificación Obtenida con las Funciones Discriminantes**

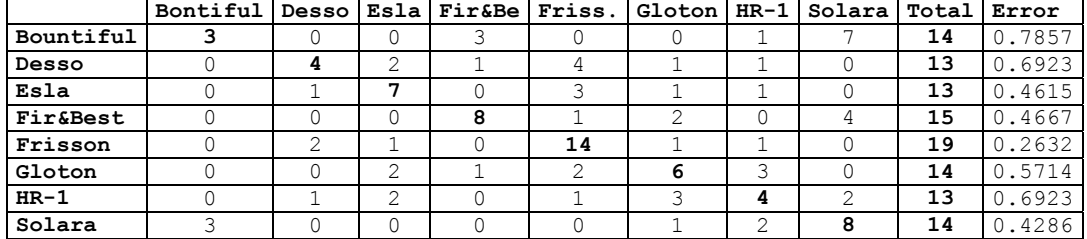

#### **Cuadráticas Muestra 5**

Error total: 0.5304348

Comparando con los 4 modelos ajustados anteriormente, este es el modelo que presenta un menor error total de clasificación, sin embargo la clasificación es muy deficiente, por lo que hay que evaluar todos los modelos para establecer las conclusiones definitivas.

En los Gráficos 17 y 18 de las funciones discriminantes cuadráticas entre las variedades Desso, Esla y Frisson, se aprecia que las observaciones de todas variedades tienden a mezclarse en grandes proporciones por lo que se observa que no existe una buena discriminación entre las 8 variedades de *Pisum sativum*  para esta muestra*.* Las variedades que se muestran más dispersas en los gráficos son Desso y Esla. Con esto se confirma que no existe una buena clasificación ya que la mayoría de las observaciones tienden a confundirse entre variedades. variedades Desso, Esla y Frisson, se aprecia que las observaciones de todas<br>
que no existe una buena discriminación entre las 8 variedades de *Pisum*<br>
para esta muestra. Las variedades que se muestram más dispersas en los

## **Gráfico 17. Funciones Discriminantes Cuadráticas – Desso vs. Esla. Muestra 5**

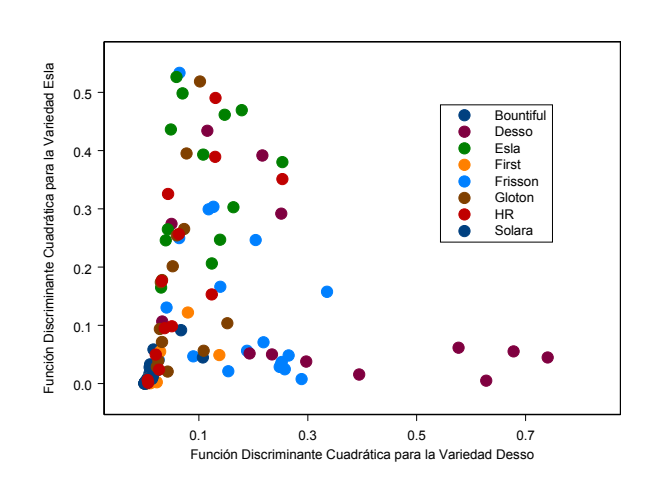

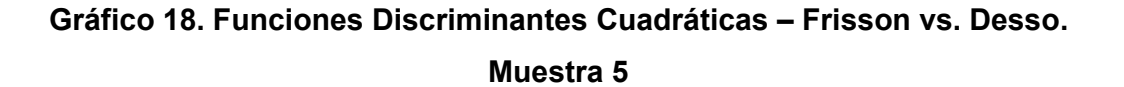

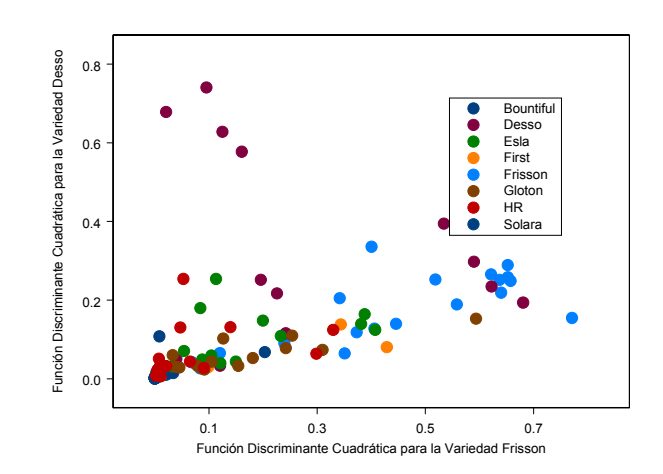

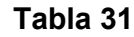

## **Errores de Clasificación en los Modelos Discriminantes Ajustados**

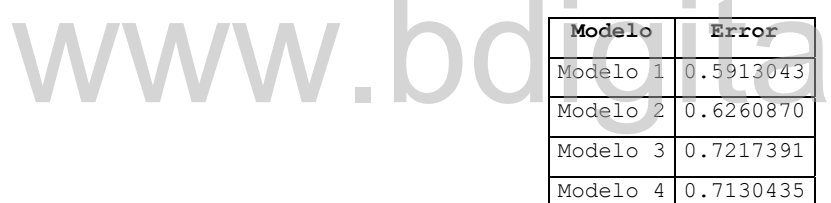

En esta fase se puede concluir que considerando los 5 modelos discriminantes cuadráticos que fueron ajustados, el que presentó una mayor proporción de observaciones clasificadas correctamente es el modelo que contiene 2 variables independientes compuestas por los componentes principales, y corresponde a la muestra estratificada 5 (ver Tabla 31), esto no establece que sea óptimo para la asignación de nuevas observaciones de *Pisum sativum* ya que apenas y logró casi un 47% de observaciones clasificadas correctamente, lo que sugiere que es un modelo extremadamente deficiente. **EXECUTE:** The set of the computation of the computation of the computation of the computation of the considerant of the considerant of the considerant of the considerant of the considerant of the considerant of the consid

Modelo 5 0.5304348

## **3.5.2 Fase 5.2. Evaluación de los Modelos Discriminantes**

En esta etapa se evalúan los modelos discriminantes obtenidos en la fase anterior, haciendo uso de los conjuntos de ajuste para cada variedad. Estos constituyen el 20% de los datos totales, es decir, 29 observaciones distribuidas entre las ocho variedades (ver Tabla 7).

"La finalidad del conjunto de prueba, es evaluar la asignación que hace el modelo ajustado a nuevas observaciones, y en base a la proporción de casos clasificados correctamente decidir cuál modelo es el mejor, y sugerirlo para la asignación de nuevas observaciones" [1].

## **3.5.2.1 Modelo Discriminante Cuadrático - Muestra Estratificada 1 (4 Variables Independientes)**

Al observar la tabla de clasificación (Tabla 32), obtenida para el modelo discriminante ajustado con la muestra 1, se observa que la clasificación adecuada de las observaciones es extremadamente deficiente. De las 29 observaciones iniciales, solo las 4 observaciones de la variedad First and Best fueron clasificadas correctamente, lo que representa un 13.79% del total de observaciones. Para las 7 variedades restantes todas las observaciones fueron clasificadas como pertenecientes a la variedad First and Best, es decir, que las 25 observaciones restantes se clasificaron exclusivamente en esta variedad. Al observar la tabla de clasificación (Tabla 32), obtenida para el modelo<br>
discriminante alustado con la muestra 1, se observa cue la clasificación adecuada<br>
de las observaciones es extremadamente deficiente. De las 29 ob

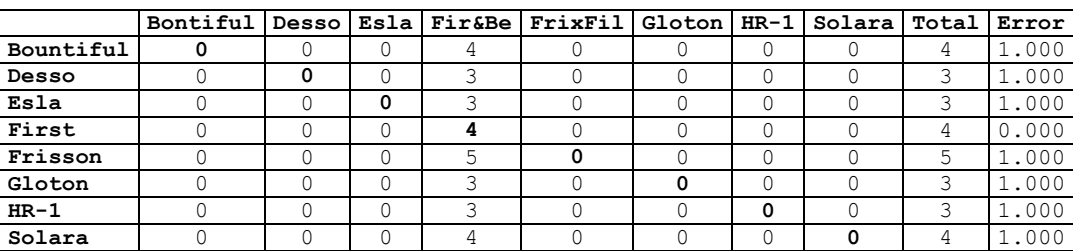

## **Tabla 32**

## **Tabla de Clasificación Muestra 1. (4 Variables Independientes)**

Error total: 0.8621

## **3.5.2.2 Modelo Discriminante Cuadrático - Muestra Estratificada 2 (4 Variables Independientes)**

Al observar la tabla de clasificación (Tabla 33), obtenida para el modelo discriminante ajustado con la muestra 2, se observa que la clasificación apropiada de las observaciones es bastante deficiente. De las 29 observaciones, sólo 4 observaciones fueron clasificadas correctamente, lo que representa un 13.79% del total de observaciones, de las cuales 1 fue clasificada correctamente para la variedad Bountiful y las 3 restantes para Gloton. Con respecto a las otras variedades se tiene que para la mayoría de los casos se clasificaron las observaciones en la variedad Gloton, HR-1, y Esla.

|           | Bontiful | <b>Desso</b> |        |   | Esla Fir&Be FrixFil | Gloton |        | HR-1 Solara | Total | Error |  |
|-----------|----------|--------------|--------|---|---------------------|--------|--------|-------------|-------|-------|--|
| Bountiful |          |              |        |   |                     |        |        |             | 4     | 0.750 |  |
| Desso     |          |              | 2      |   |                     |        |        |             |       | 1.000 |  |
| Esla      |          |              | 0      |   | U                   |        | 0      |             |       | 1,000 |  |
| First     |          |              | $\cup$ | 0 | 0                   |        | 0      |             |       | 1.000 |  |
| Frisson   |          |              |        |   | 0                   |        | ◠<br>∠ |             |       | 1.000 |  |
| Gloton    |          |              |        |   |                     |        | 0      |             |       | 0.000 |  |
| $HR-1$    |          |              |        |   |                     |        | Ū      |             |       | 1.000 |  |
| Solara    |          |              |        |   |                     |        | ◠      | 0           |       | 1.000 |  |

**Tabla 33 Tabla de Clasificación Muestra 2. (4 Variables Independientes)** 

Error total: 0.8621

## **3.5.2.3 Modelo Discriminante Cuadrático – Muestra Estratificada 3 (11 variables independientes)**

Al observar la tabla de clasificación (Tabla 34), obtenida para el modelo discriminante ajustado con la muestra 3, se observa que la clasificación adecuada de las observaciones es extremadamente deficiente. De las 29 observaciones, sólo 4 observaciones fueron clasificadas correctamente, lo que representa un 13.79% del total de observaciones, sólo las 4 observaciones de la variedad Solara se clasificadron correctamente. Consecuentemente para las otras siete variedades todas sus observaciones fueron clasificadas como pertenecientes a la variedad Solara, es decir, que las 25 observaciones restantes se clasificaron exclusivamente en esta variedad. **Example 10** comercial-Compartir igual<br>  $\frac{1}{2}$ <br>  $\frac{1}{2}$ <br>  $\frac{1$ 

## **Tabla 34**

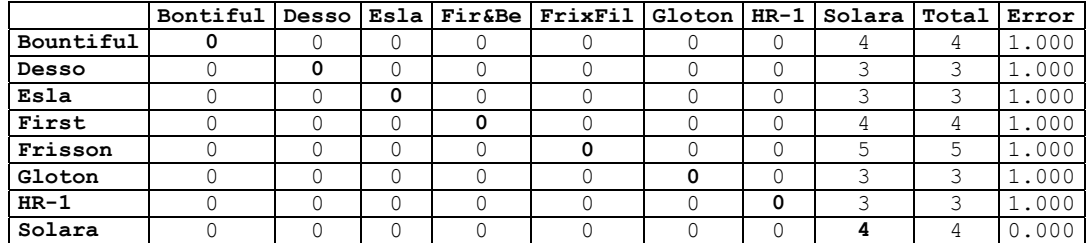

### **Tabla de Clasificación Muestra 3. (11 Variables Independientes)**

Error total: 0.8621

## **3.5.2.3 Modelo Discriminante Cuadrático – Muestra Estratificada 4 (11 variables independientes)**

Al observar la tabla de clasificación (Tabla 35), obtenida para el modelo discriminante ajustado con la muestra 4, se observa que la clasificación adecuada de las observaciones es extremadamente deficiente, al igual que para las 3 muestras anteriores. De las 29 observaciones, sólo 4 observaciones se clasificaron correctamente, lo que representa un 13.79% del total de observaciones, sólo las 4 observaciones de la variedad Solara fueron clasificadas correctamente. Para las otras siete variedades todas sus observaciones fueron clasificadas como pertenecientes a la variedad Solara, las 25 observaciones restantes se clasificaron exclusivamente en esta variedad. de las observaciones es extremadamente deficiente, al igual que para las 3<br>
muestras anteriores. De las 29 observaciones, sólo las 4 observaciones de la variedad Solara fueron dasificadas<br>
conectamente. Para las otras sie

### **Tabla 35**

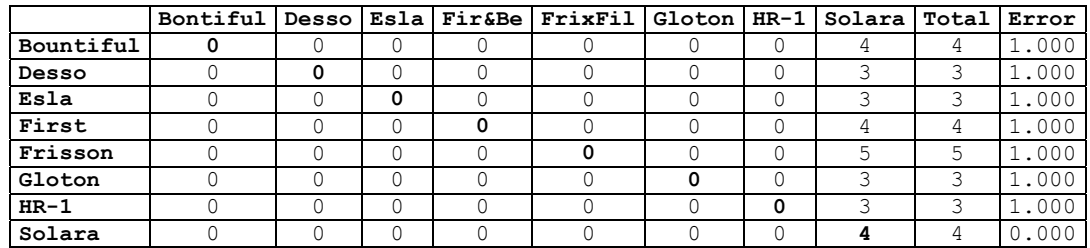

### **Tabla de Clasificación Muestra 4. (11 Variables Independientes)**

Error total: 0.8621

## **3.5.2.4 Modelo Discriminante Cuadrático - Muestra Estratificada 5 (2 Componentes Principales)**

Al observar la tabla de clasificación (Tabla 36), obtenida para el modelo discriminante ajustado con la muestra 5, se observa que la clasificación adecuada de las observaciones es extremadamente deficiente, como para las muestras anteriores. De las 29 observaciones, sólo 3 observaciones se clasificaron correctamente, lo que representa un 10.34% del total de observaciones, sólo las 3 observaciones de la variedad Desso fueron clasificadas correctamente. Consecuentemente para las otras siete variedades todas sus observaciones fueron clasificadas como pertenecientes a la variedad Solara y First and Best, de las 25 observaciones restantes 23 se clasificaron como Desso y 3 como First and Best.

#### **Tabla 36**

#### **Tabla de Clasificación Muestra 5. (2 Componentes Principales)**

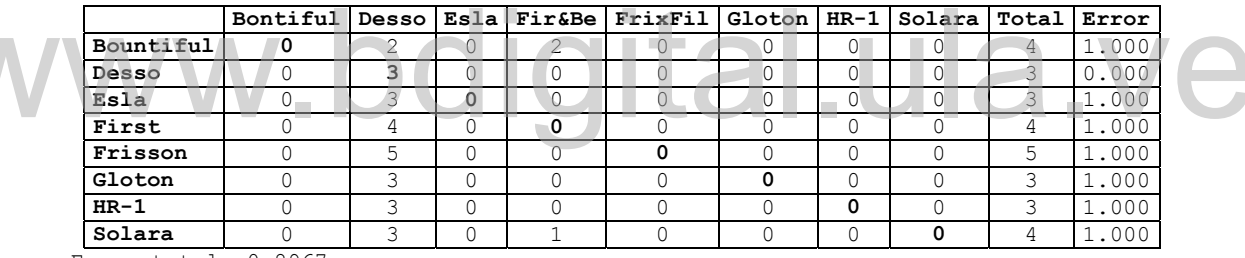

Error total: 0.8967

En esta fase de evaluación se confirma la deficiencia de los modelos discriminantes, ya que casi todos tienen el mismo error de evaluación de 0.8621, con excepción del modelo ajustado con la muestra 5 que tiene el mayor error de 0.8967, es paradójico porque este modelo fue el que presento menor error en la fase de ajuste, con lo expuesto anteriormente se hace imposible sugerir un modelo discriminante que permita clasificar las 8 variedades de *Pisum Sativum.* **Reconocidity Comercial-Comparison** Prior is a statistical prior is a statistical method of the statistical window the statistical website the comparison of the statistical word of the statistical wave of the comparison o

### **3.5.3 Comentarios Finales**

Al analizar las tablas de clasificación obtenidas para cada uno de los modelos discriminantes cuadráticos ajustados, se observa claramente la extrema deficiencia en la asignación de nuevas observaciones. Esto conlleva a interpretar que la composición de los datos es bastante compleja por lo que es imposible garantizar la apropiada separación o discriminación de las ocho variedades de

*Pisum sativum* con polinomios de grado 2. Por lo tanto se deben examinar otras formas de representación que permita la separación de las ocho variedades de la planta, en la que se deben contemplar funciones no lineales que garanticen la asignación eficiente de nuevas observaciones.

## **3.6. Etapa 6 Redes Neuronales**

## **3.6.1 Fase 6.1 Entrenamiento Neuronal**

Para el entrenamiento neuronal se consideran las 5 muestras estratificadas que se usaron para ajustar los modelos discriminantes de la etapa anterior. Se entrenará una red neuronal con el algoritmo de retropropagación para cada caso, usando la herramienta computacional Statistica Neural Networks ® [10].

# **3.6.1.1 Entrenamiento Neuronal para la Muestra Estratificada 1 Usando el Algoritmo de Retropropagación (4 Variables Independientes)**

Para el entrenamiento de las redes neuronales se utilizó el asistente inteligente del Statistica Neural Networks, el cual hace una selección utilizando algoritmos genéticos de los pesos iniciales de las redes neuronales y busca diversas topologías y tipos de algoritmos de entrenamiento. [1] So. I. Entertammetrico retorius para la muestar estratunicata i Usanto en<br>Algoritmo de Retropropagación (4 Variables indepondientes)<br>Para el enternamiento de las redes neuronales se utilizó el asistente intelligente<br>del St

Una vez realizado el entrenamiento neuronal, la red que produjo mejores resultados en cuanto a la asignación de las observaciones usadas en el entrenamiento tiene la siguiente topología (Figura 14):

- 4 entradas que corresponden a los valores de las cuatro variables independientes seleccionadas y función de activación lineal.
- Dos capas intermedias con 8 neuronas cada una y función de activación sigmoidal respectivamente.
- 8 neuronas en la capa de salida que corresponden a las ocho variedades de *Pisum sativum* y la función de activación es sigmoidal.

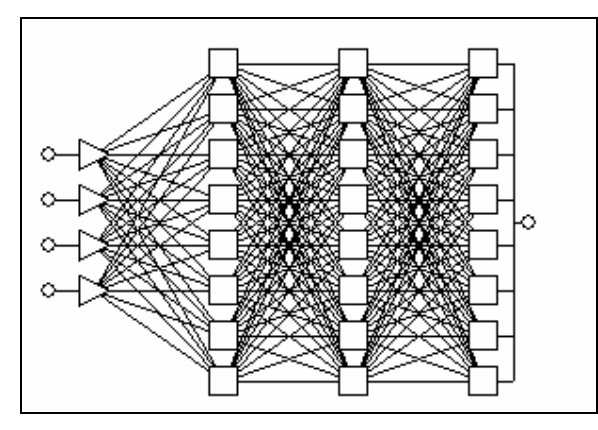

**Figura 14. Esquema de la Red Neuronal Muestra 1. (4 Variables Independientes)** 

En la Tabla 37 se presenta la clasificación o matriz de confusión de las observaciones usadas en el entrenamiento. De las 115 observaciones usadas en el entrenamiento 97 fueron clasificadas correctamente, lo que representa un 84.34% de las observaciones. Se destacan como las variedades mejores clasificadas First and Best y Gloton, para las cuales todas sus observaciones se asignaron correctamente. Las variedades peor clasificadas en la tabla fueron Desso y HR-1, de las cuales un poco más del 30% de sus observaciones se clasificaron de forma errónea. Con respecto a la variedad que recibió más asignaciones erradas resalta First and Best con 5 observaciones, seguida por las variedades Esla y Solara con 4 observaciones respectivamente. Comparando con el modelo discriminante ajustado para esta muestra se observa una diferencia de 43.47% en observaciones que se clasificaron de forma apropiada lo que sugiere que es bastante bueno. entrary of the solutiontes. Se restattation correctamente. Las variedades peor clasificadas sus observaciones se<br>asignaron correctamente. Las variedades peor clasificadas en la tabla fueron<br>Desso y HR-1, de las cuales un

|           | Bontiful | Desso |    | Esla Fir&Be | FrixFil | Gloton   HR-1 |   | Solara | Total | Error |
|-----------|----------|-------|----|-------------|---------|---------------|---|--------|-------|-------|
| Bountiful | 12       |       |    |             |         |               |   |        | 14    | 0.143 |
| Desso     |          | 8     |    |             |         |               |   |        | 13    | 0.385 |
| Esla      |          |       | 10 |             |         |               |   |        | 13    | 0.231 |
| First     |          |       |    | 15          |         |               |   |        | 15    | 0.000 |
| Frisson   |          |       |    |             | 17      |               |   |        | 19    | 0.105 |
| Gloton    |          |       |    |             |         | 14            |   |        | 14    | 0.000 |
| $HR-1$    |          |       | ₹  |             |         |               | 9 |        | 13    | 0.308 |
| Solara    |          |       |    |             |         |               |   | 12     | 14    | 0.143 |

**Tabla 37 Tabla de Clasificación Muestra 1. (4 Variables Independientes)**

Error total: 0.1565

# **3.6.1.3 Entrenamiento Neuronal para la Muestra Estratificada 2 Usando el Algoritmo de Retropropagación (4 Variables Independientes)**

Una vez realizado el entrenamiento neuronal, la red que produjo mejores resultados en cuanto a la asignación de las observaciones usadas en el entrenamiento tiene la siguiente topología, Figura 16:

- 4 entradas que corresponden a los valores de las cuatro variables independientes seleccionadas y función de activación lineal.
- Dos capas intermedias con 8 neuronas cada una y función de activación sigmoidal para cada capa.
- 8 neuronas en la capa de salida que corresponden a las ocho variedades de *Pisum sativum* y la función de activación es sigmoidal.

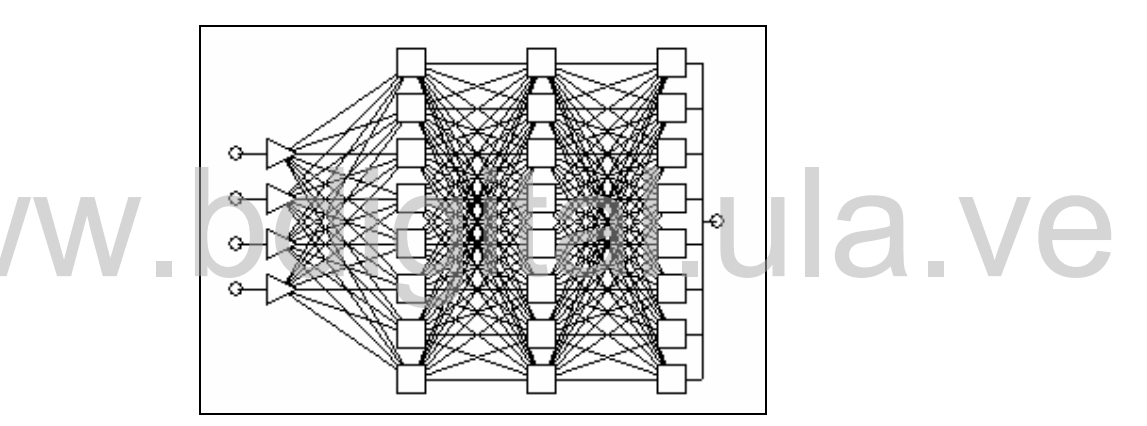

**Figura 16. Esquema de la Red Neuronal Muestra 2. (4 Variables Independientes)** 

En la Tabla 38 se presenta la clasificación o matriz de confusión de las observaciones usadas en el entrenamiento. De las 115 observaciones usadas en el entrenamiento 97 fueron clasificadas correctamente, lo que representa un 84.34% de las observaciones. Se destaca como la variedad mejor clasificada Bountiful, para la cual todas sus observaciones se asignaron correctamente. La variedad peor clasificada en la tabla fue Esla, de la cual un poco más del 30% de sus observaciones se clasificaron de forma errónea. Con respecto a la variedad que recibió más asignaciones erradas resalta Esla con 4 observaciones, seguida por las variedades Bountiful, First and Best y Solara con 3 observaciones cada una. Comparando con el modelo discriminante ajustado para esta muestra se Figura 16. Esquema de la Red Neuronal Muestra 2. (4 Variables<br>
Figura 16. Esquema de la Red Neuronal Muestra 2. (4 Variables<br>
Independientes)<br>
En la Tabla 38 se presenta la clasificación o matriz de confusión de las<br>
obser observa una diferencia de 46.95% en observaciones que se clasificaron de forma apropiada lo que sugiere que es bastante bueno. La topología de la red coincide con la de la muestra estratificada 1.

### **Tabla 38**

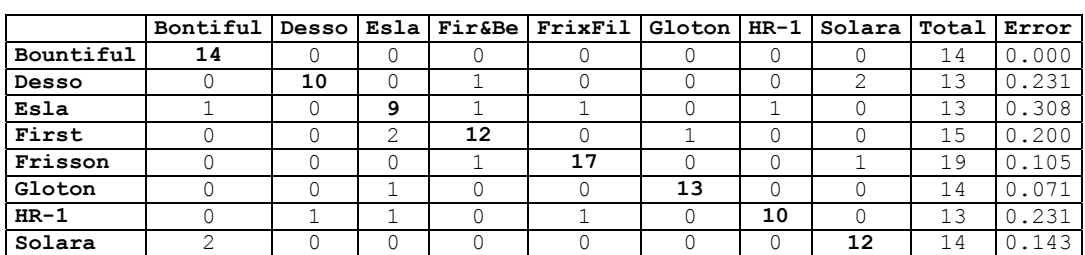

#### **Tabla de Clasificación Muestra 2. (4 Variables Independientes)**

Error total: 0.1565

# **3.6.1.5 Entrenamiento Neuronal para la Muestra Estratificada 3 Usando el Algoritmo de Retropropagación (11 variables independientes)**

Una vez realizado el entrenamiento neuronal, la red que produjo mejores resultados en cuanto a la asignación de las observaciones usadas en el entrenamiento para esta muestra tiene la siguiente topología, la cual puede ser observada en la Figura 18: Frecultations en cuantito a la lasignación de las observaciones usadas en el<br>entrenamiento para esta muestra tiene la siguente topología, la cual puede ser<br>observada en la Figura 18:<br>. 1 entredas que corresponden a los val

- 11 entradas que corresponden a los valores de las once variables independientes usadas en el experimento, la función de activación de esta capa es lineal.
- Dos capas intermedias con 7 y 4 neuronas respectivamente y función de activación sigmoidal para cada capa.
- 8 neuronas en la capa de salida que corresponden a las ocho variedades de *Pisum sativum* y la función de activación es sigmoidal.

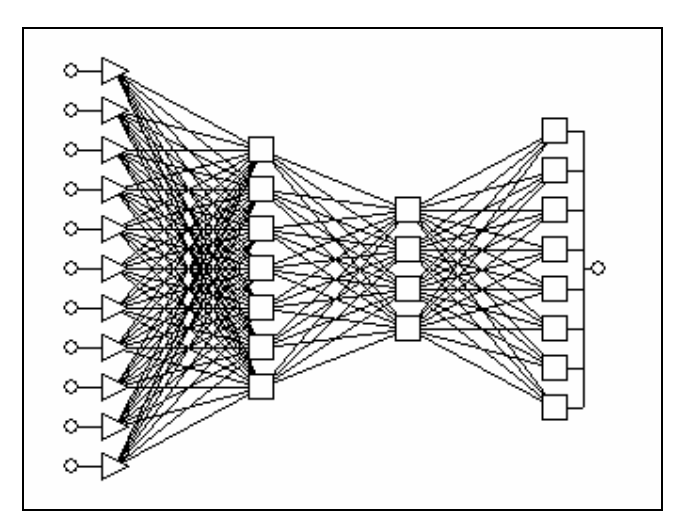

**Figura 18. Esquema de la Red Neuronal Muestra 3. (11 variables independientes)** 

En la Tabla 39 se presenta la clasificación o matriz de confusión de las observaciones usadas en el entrenamiento. De las 115 observaciones usadas en el entrenamiento 110 fueron clasificadas correctamente, lo que representa un 95.65% de las observaciones. Casi todas las variedades se clasificaron correctamente. Exceptuando las variedades HR-1 y Desso que obtuvieron 3 y 2 observaciones mal clasificadas respectivamente. Con respecto a la variedad que recibió más asignaciones erradas destaca Gloton con 2 observaciones, seguida por las variedades Esla, Frisson y Desso con 1 observación para cada una. Comparado con el modelo discriminante ajustado para esta muestra se observa una diferencia de 67.82% en observaciones que se clasificaron de forma apropiada lo que sugiere que es bastante bueno. 96.65% de las observaciones. Casi todas las variedades se clasificaron<br>
correctamente. Exceptuario las variedades HRA-1 y Desso que obtuvieron 3 y 2<br>
observaciones mal clasificación estredada despectivamente. Com respecto

#### **Tabla 39**

|           | Bontiful |    |    | Desso Esla Fir&Be | FrixFil | Gloton   HR-1 |    | Solara | Total | Error |
|-----------|----------|----|----|-------------------|---------|---------------|----|--------|-------|-------|
| Bountiful | 14       |    |    |                   |         |               |    |        | 14    | 0.000 |
| Desso     |          | 11 |    |                   |         |               | 0  |        | 13    | 0.154 |
| Esla      |          |    | 13 |                   |         |               |    |        | 13    | 0.000 |
| First     |          |    |    | 15                |         |               | 0  |        | 15    | 0.000 |
| Frisson   |          |    |    |                   | 19      |               | 0  |        | 19    | 0.000 |
| Gloton    |          |    |    |                   |         | 14            | O  |        | 14    | 0.000 |
| $HR-1$    |          |    |    |                   |         | っ             | 10 |        | 13    | 0.231 |
| Solara    |          |    |    |                   |         |               | 0  | 14     | 13    | 0.000 |

**Tabla de Clasificación Muestra 3. (11 Variables Independientes)**

Error total: 0.04348

# **3.6.1.7 Entrenamiento Neuronal para la Muestra Estratificada 4 Usando el Algoritmo de Retropropagación (11 variables independientes)**

Una vez realizado el entrenamiento neuronal, la red que produjo mejores resultados en cuanto a la asignación de las observaciones usadas en el entrenamiento tiene la siguiente topología (Figura 20):

- 11 entradas que corresponden a los valores de las once variables independientes usadas en el experimento con función de activación lineal.
- Dos capas intermedias con 13 neuronas cada una y función de activación sigmoidal para ambas capas.
- 8 neuronas en la capa de salida que corresponden a las ocho variedades de *Pisum sativum* y la función de activación es sigmoidal.

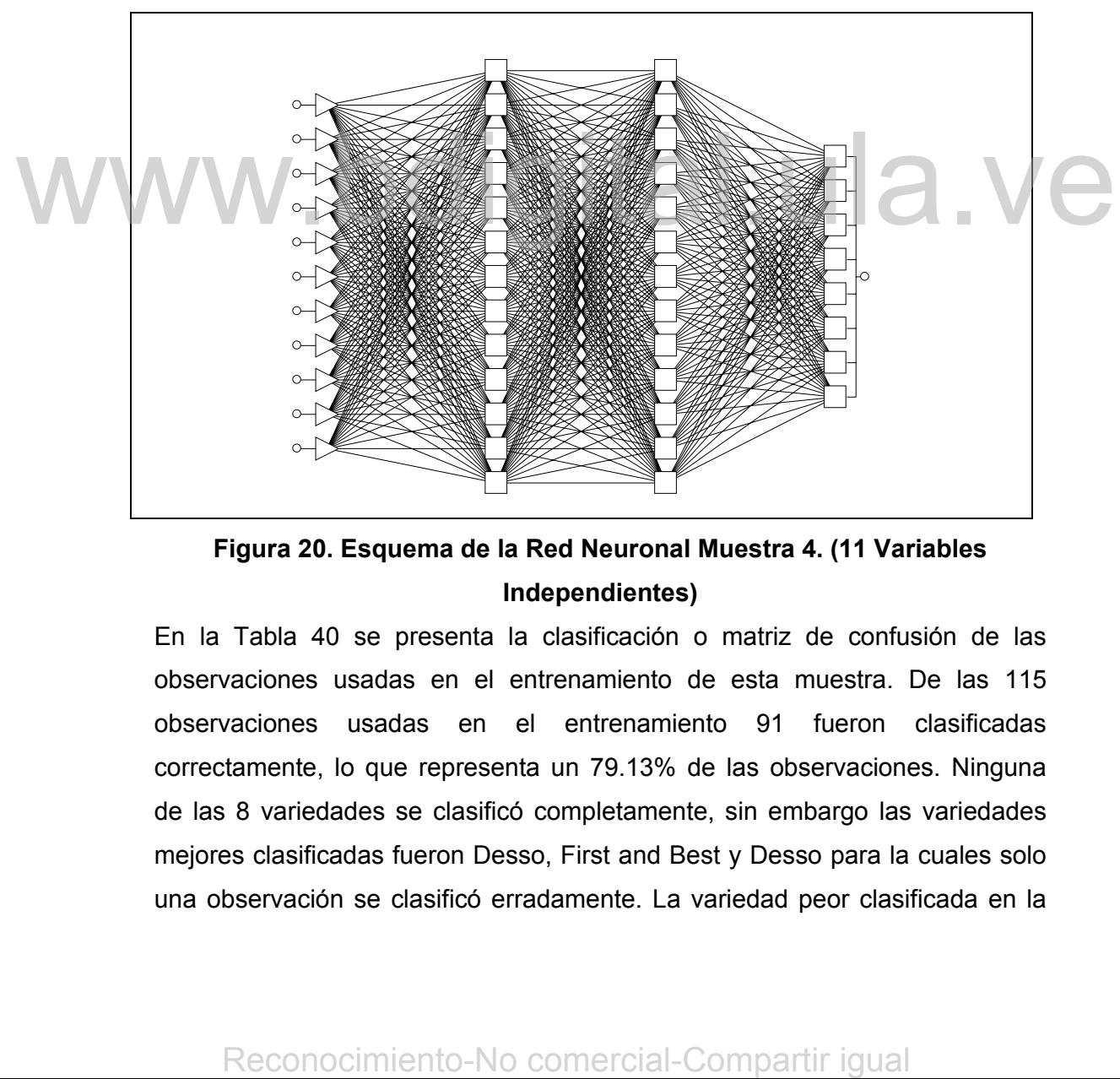

**Figura 20. Esquema de la Red Neuronal Muestra 4. (11 Variables Independientes)** 

En la Tabla 40 se presenta la clasificación o matriz de confusión de las observaciones usadas en el entrenamiento de esta muestra. De las 115 observaciones usadas en el entrenamiento 91 fueron clasificadas correctamente, lo que representa un 79.13% de las observaciones. Ninguna de las 8 variedades se clasificó completamente, sin embargo las variedades mejores clasificadas fueron Desso, First and Best y Desso para la cuales solo una observación se clasificó erradamente. La variedad peor clasificada en la

tabla fue Esla, la cual obtuvo 5 observaciones clasificadas de forma errónea. Con respecto a la variedad que recibió más asignaciones erradas resaltan: Bountiful y Gloton con 5 observaciones cada una. Comparado con el modelo discriminante ajustado para esta muestra se observa una diferencia de 50.43% en observaciones que se clasificaron de forma apropiada lo que sugiere la superioridad del modelo. La topología de la red neuronal obtenida en el entrenamiento de esta muestra, es más compleja que la topología de la red neuronal que mejor representó las observaciones para la muestra 3, ya que aunque posee el mismo número de capas, el número de neuronas para esta topología es mayor.

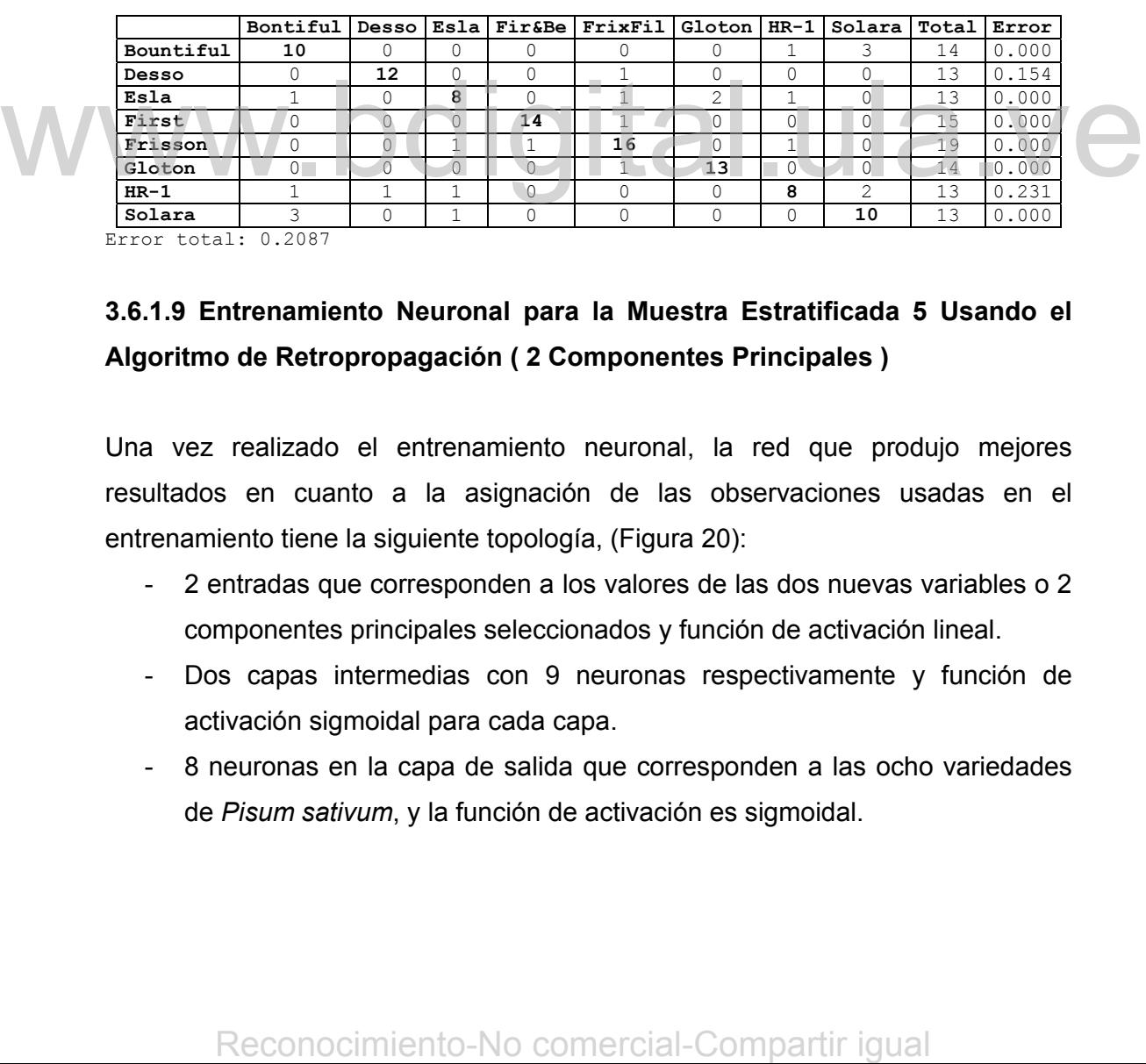

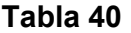

## **Tabla de Clasificación Muestra 4. (11 Variables Independientes)**

Error total: 0.2087

# **3.6.1.9 Entrenamiento Neuronal para la Muestra Estratificada 5 Usando el Algoritmo de Retropropagación ( 2 Componentes Principales )**

Una vez realizado el entrenamiento neuronal, la red que produjo mejores resultados en cuanto a la asignación de las observaciones usadas en el entrenamiento tiene la siguiente topología, (Figura 20):

- 2 entradas que corresponden a los valores de las dos nuevas variables o 2 componentes principales seleccionados y función de activación lineal.
- Dos capas intermedias con 9 neuronas respectivamente y función de activación sigmoidal para cada capa.
- 8 neuronas en la capa de salida que corresponden a las ocho variedades de *Pisum sativum*, y la función de activación es sigmoidal.

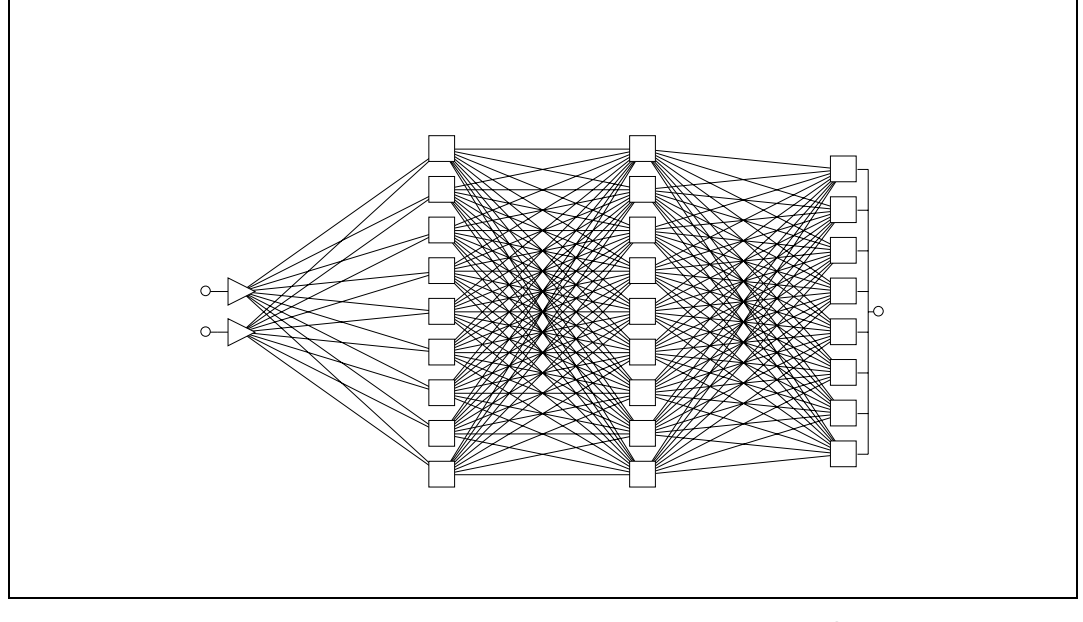

**Figura 20. Esquema de la Red Neuronal Muestra 5. (2 Componentes Principales)** 

En la Tabla 41 se presenta la clasificación o matriz de confusión de las observaciones usadas en el entrenamiento. De las 115 observaciones usadas en el entrenamiento 90 fueron clasificadas correctamente, lo que representa un 78.26% de las observaciones. Se destaca como la variedad mejor clasificada en la tabla: Bountiful, para la cual todas sus observaciones se asignaron correctamente. Las variedades peores clasificadas en la tabla fueron: Desso y HR-1, de las cuales casi el 39% de sus observaciones se clasificaron de forma errónea. Con respecto a la variedad que recibió más asignaciones erradas resalta Esla con 7 observaciones, seguida por las variedades Frisson x Filby y HR-1 con 4 observaciones respectivamente. Comparado con el modelo discriminante ajustado para esta muestra se observa una diferencia de 31.30% en observaciones que se clasificaron de forma apropiada lo que sugiere que es bueno. En la Tabla 41 se presenta la clasificación o matriz de contusion de las doservaciones usadas en el entrenamiento. De las 115 observaciones usadas en el entrenamiento. De las 115 observaciones usadas en el entrenamiento.

## **Tabla 41**

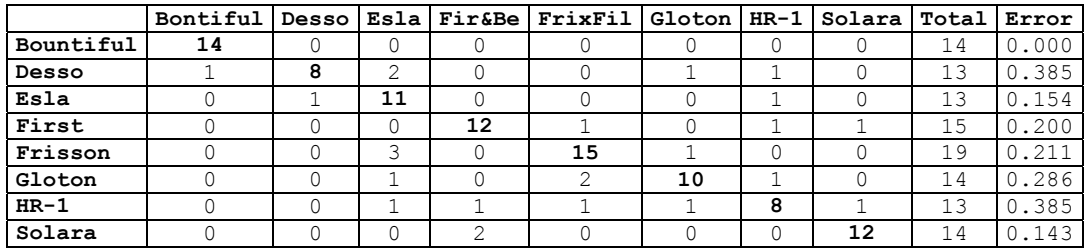

## **Tabla de Clasificación Muestra 5. (2 Componentes Principales)**

Error total: 0.2174

#### **Tabla 42**

#### **Errores de Clasificación para los Modelos Neuronales Entrenados**

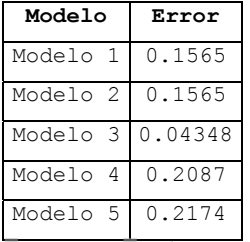

En esta fase se pueden comparar los 5 modelos neuronales entrenados con los modelos discriminante ajustados, y se establece que existen grandes diferencias entre estos modelos ya que los errores para los 5 modelos neuronales ajustados son significativamente menores que los modelos discriminantes, por lo que se sugiere que son los modelos mejores entrenados. A continuación se estudiaran estos modelos en su fase de evaluación para establecer conclusiones definitivas respecto al potencial para la clasificacion de nuevas observaciones. En esta fase se pusden comparar los 5 modelos euronales entrenados con los modelos discriminante ajustados, y se establece que existen grandes diferencias entre estos modelos ya que los mordelos fincolos neuronales ajusta

#### **3.6.2 Fase 6.2 Evaluación de los Modelos Neuronales**

Igual que en los modelos discriminantes cada uno de los conjuntos de ajuste o entrenamiento usados en la construcción de los modelos neuronales, tiene su correspondiente conjunto de prueba, los cuales seran usados para evaluar los modelos neuronales obtenidos con el asistente para cada muestra, esto para determinanr la capacidad clasificatoria de nuevas observaciones los cuales se presentan a continuación:

# **3.6.2.1 Evaluación de la Red Neuronal Algoritmo de Retropropagación - Muestra 1 (4 Variables Independientes)**

En la matriz de confusión o tabla de clasificación correspondiente a la validación del modelo neuronal obtenido con la muestra estratificada 1 (Tabla 43), se observa que la asignación apropiada se considera deficiente. De las 29 observaciones 15 se asignaron correctamente, lo que representa un 51.724% de las observaciones. Las observaciones que corresponden a las variedades Desso y Gloton se asignaron correctamente en su totalidad, fueron las mejores clasificadas de la tabla. Las variedades que peor se clasificaron fueron Esla y HR-1 que no acertaron ninguna observación. La variedad que recibió más asignaciones erradas fue Gloton con 3 observaciones.

#### **Tabla 43**

### **Tabla de Clasificación Muestra 1. (4 Variables Independientes)**

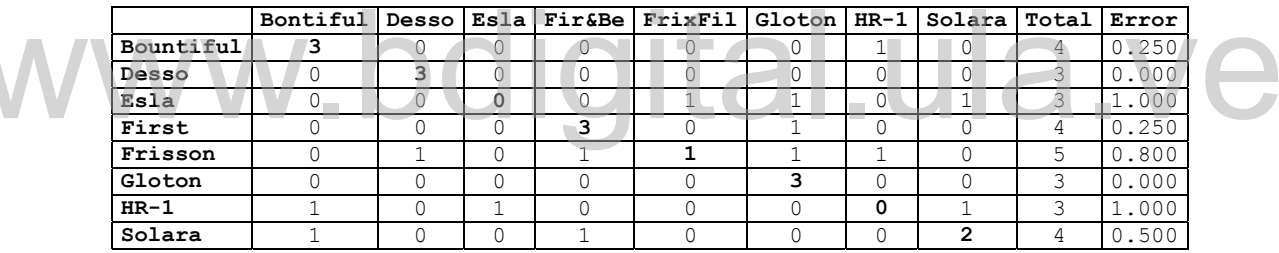

Error total: 0.4827

# **3.6.2.3 Evaluación de la Red Neuronal Algoritmo de Retropropagación - Muestra 2 (4 variables independientes)**

En la matriz de confusión o tabla de clasificación correspondiente a la validación del modelo neuronal obtenido con la muestra estratificada 2 (Tabla 44), se observa que la asignación apropiada se considera muy deficiente. De las 29 observaciones 10 se asignaron correctamente, lo que representa un 34.48% de las observaciones. Ninguna variedad fue asignada correctamente en su totalidad. La variedad que peor se clasificó fue Esla, la cual no acertó ninguna observación. La variedad que recibió más asignaciones erradas fue Frisson x Filby con 7 observaciones. Reconocimiento-No comercial-Compartir igual www.bdigital-Comparison of the Comparison of the Comparison of the Comparison of the Comparison of the Comparison of the Comparison of the Comparison of the Comparison of the Co

#### **Tabla 44**

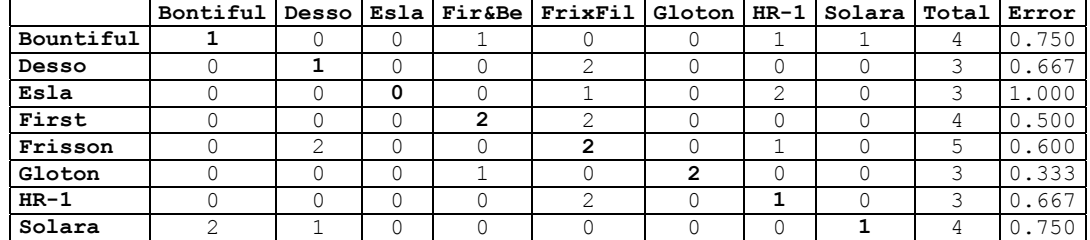

#### **Tabla de Clasificación Muestra 2. (4 Variables Independientes)**

Error total: 0.6552

# **3.6.2.5 Evaluación de la Red Neuronal Algoritmo de Retropropagación - Muestra 3 (11 variables independientes)**

En la matriz de confusión o tabla de clasificación correspondiente a la validación del modelo neuronal obtenido con la muestra estratificada 3 (Tabla 45), se observa que la asignación apropiada se considera deficiente. De las 29 observaciones totales 14 se asignaron correctamente, lo que representa un 48.28% de las observaciones. Las variedades mejores clasificadas en la tabla fueron Bountiful y Gloton. Las que peor se clasificaron fueron: Esla y HR-1 que no acertaron ninguna observación. La variedad que recibió más asignaciones erradas fue Bountiful con 5 observaciones. Pepesenta un 48,28% de las observaciones. Las variedades mépers<br>
clasificatas en la tabla fueron Bountiful y Globon. Las que peor se<br>
clasificaton fueron: Esla y HR-1 que no acertaron ninguna observación. La<br>
variedad que

#### **Tabla 45**

### **Tabla de Clasificación Muestra 3. (11 Variables Independientes)**

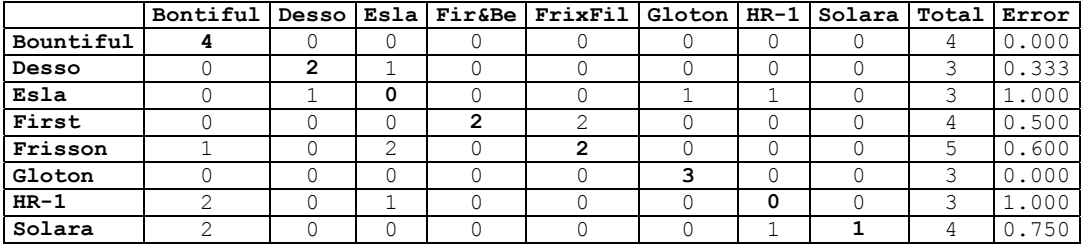

Error total: 0.5172

# **3.6.2.7 Evaluación de la Red Neuronal Algoritmo de Retropropagación - Muestra 4 (11 variables independientes)**

En la matriz de confusión o tabla de clasificación correspondiente a la validación del modelo neuronal obtenido con la muestra estratificada 4 (Tabla 46), se observa que la asignación apropiada se considera muy deficiente. De las 29 observaciones totales 14 se asignaron correctamente, lo que representa un 48.28% de las observaciones. Ninguna de las variedades se clasificó en su totalidad correctamente. Las variedades peores clasificadas son: Bountiful y Esla que no obtuvieron ninguna observacion acertada. La variedad que recibió más asignaciones erradas fue Solara con 5 observaciones.

## **Tabla 46**

## **Tabla de Clasificación Muestra 4. (11 Variables Independientes)**

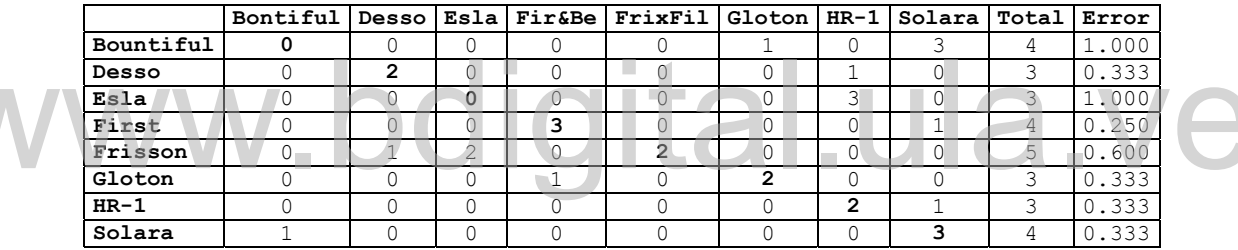

Error total:0.5172

# **3.6.2.9 Evaluación de la Red Neuronal Algoritmo de Retropropagación - Muestra 5 (2 Componentes Principales)**

En la matriz de confusión o tabla de clasificación correspondiente a la validación del modelo neuronal obtenido con la muestra estratificada 5 (Tabla 47), se observa que la asignación apropiada se considera extremadamente deficiente. De las 29 observaciones solo 9 se asignaron correctamente, lo que representa un 31.03% de las observaciones. Ninguna variedad se clasificó correctamente en su totalidad. Las variedades peores clasificadas fueron Gloton y HR-1 que no obtuvieron ninguna observación bien clasificada. **Existent Comparison Comparison**<br> **Reconocimiento-No come 2 Comparison Comparison Comparison Comparison Comparison Comparison Comparison Comparison Comparison Comparison Comparison Comparison Comparison Comparison Compa** 

## **Tabla 47**

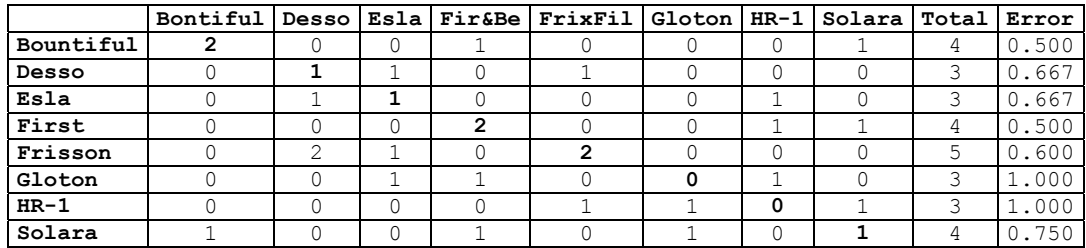

### **Tabla de Clasificación Muestra 5. (2 Componentes Principales)**

Error total: 0.6897

#### **Tabla 48**

### **Errores de Clasificación en la Evaluación de los Modelos Neuronales**

### **Entrenados**

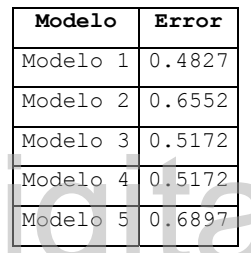

En esta fase se puede concluir que la asignación apropiada de observaciones es bastante deficiente, por lo que ningun modelo neuronal cumple con las expectativas, considerando que el mejor modelo apenas y logró clasificar correctamente un poco mas del 50% de las observaciones. Sin embargo estos modelos tuvieron un considerable mejor desempeño que los modelos discriminantes donde el menor error en la etapa de evaluación fue de 0.86 para cuatro de las cinco muestras originales (Tabla 48). En esta fase se puede concluir que la asignación apropiada de observaciones es<br>
bastante deficiente, por lo que ningun modelo neuronal cumple con las<br>
expectativas, considerando que el mejor modelo neuronal cumple con las

## **3.6.3 Comentarios Finales**

Al examinar la asignación de nuevas observaciones o generalización usando los 5 modelos neuronales ajustados en la fase 6.1, es importante señalar lo siguiente:

- El modelo neuronal correspondiente a la muestra 1 con 4 variables Independientes usando el algoritmo de retropropagación, asignó correctamente casi todas las observaciones del conjunto de ajuste, y en la clasificación de las observaciones correspondientes al conjunto de prueba el modelo falló considerablemente, la proporción de observaciones asignadas correctamente a las 8 variedades de *Pisum sativum*, fue superior a las proporciones de los otros 4 modelos que en la etapa de entrenamiento hicieron una buena asignación de las observaciones del conjunto de ajuste.

## **3.7 Etapa 7 Resultados y Conclusiones**

Se observo en la etapa 5 que el análisis discriminante resultó poco eficiente en la separación de las variedades de *Pisum sativum*, y luego en la fase de evaluación, la asignación de nuevas observaciones fue realmente deficiente. Se esperaba que el modelo en el que se incluyen como variables independientes o explicativas los 11 puntos de la curva de inducción de fluorescencia mejorara la clasificación respecto a los modelos que sólo tenían 4 variables independientes o explicativas. Igual se esperaba la superioridad de los modelos con los componentes principales, pero sin embargo la clasificación de nuevas observaciones fue pésima. Esto indica que la reducción del número de variables a un menor número en forma de componentes principales no es conveniente para el ajuste de modelos discriminantes en esta aplicación, ya que no presenta mejoras en la solución del problema. Esa clasificación tan deficiente se atribuye a la estructura compleja que presentan los datos, que hace imposible la representación de los mismos usando un polinomio de grado 2. Así pues, al emplear otra técnica de clasificación como las redes neuronales, los resultados en cuanto a clasificación y asignación de nuevas observaciones mejora sustancialmente. Las redes neuronales logran capturar la mayor parte de la complejidad de los datos, debido a que emplean funciones no lineales, sin embargo no generaron un modelo clasificador. principales. pero sin embargo la clasificación de nuevas observaciones fue<br>pésina. Esto indica que la recucción del número de variables a un menor número<br>en forma de componentes principales no es conveniente para el ajust

Se sugiere como el mejor modelo obtenido para la asignación de nuevas observaciones entre las ocho variedades de *Pisum sativum*, al modelo neuronal obtenido con la muestra estratificada 1 y que tiene 4 variables independientes, y algoritmo de entrenamiento retropropagación. Este modelo además de ser sencillo desde el punto de vista de topología, es el que mantiene una mejor
relación entre los resultados obtenidos en el entrenamiento y en su fase de evaluación. El esquema de este modelo es el siguiente:

- Red neuronal con 4 entradas que corresponden a los valores de H1, I1, Q1 y R1 que se obtienen de las señales de fluorescencia, y función de activación lineal.
- Dos capas intermedias con 8 neuronas respectivamente y función de activación sigmoide para cada una.
- 8 neuronas en la capa de salida que corresponden a las ocho variedades de *Pisum sativum*, y función de activación es sigmoide.

# $WWW.bdigital.ula.Ve \ \begin{equation*} \end{equation*}$ Reconocimiento-No comercial-Compartir igual www.

## **Conclusiones y Recomendaciones**

- La metodología planteada para un sistema general de reconocimiento de patrones, se aplicó en la clasificación de plantas de *Pisum sativum* de acuerdo a la variedad dentro de ocho clases (Bountiful, First and Best, Frisson x Filby, Esla, Desso, HR-1, Solara, Gloton).
- Al aplicar la metodología al problema de clasificación de *Pisum sativum*, se observó mediante el análisis exploratorio de datos, que de los 13 valores arrojados por la curva de fluorescencia, algunos de ellos producen la misma información, lo cual puede generar problemas de multicolinealidad. Así, de los 13 valores que tienen las variables iniciales, se eliminan 2 y se obtiene un conjunto final de 11 valores de la curva de fluorescencia medidos en milivatios/milisegundos.
- A pesar de que se eliminaron 2 valores de la curva de fluorescencia, se realizó un análisis de componentes principales para reducir aún más la dimensionalidad de las observaciones y seleccionar un conjunto más pequeño de valores que sean representativos de la curva de fluorescencia se utilizaron de forma gráfica y se construyeron modelos con los componentes extraídos. Así, de un conjunto de 11 valores de la curva, se pasó a un conjunto de 4 valores de la curva formado por los valores H1, I1, Q1 y R1. De un conjunto de 11 variables se pasó a un conjunto de 2 componentes principales.
- El objeto de seleccionar dos muestras con el mismo número de variables (muestras estratificadas con 4 y 11 variables Independientes), se realiza para garantizar la reproductibilidad de la información con lo que se esperaba obtener resultados similares y no azarosos, lo cual fue demostrado con los modelos discriminantes y neuronales en los cuales se observó que el error entre estas muestras difiere en muy pocas proporciones. dimensionalidad de las observaciones y seleccionar un conjunto más pequeño<br>
de valores que sean representativos de la curva de fluorescencial se utilizarion<br>
de forma gráfica y se construyeron modelos con los componentes e
	- Se ajustan 5 modelos cuadráticos discriminantes, ya que el modelo lineal no es adecuado por la violación del supuesto de igualdad de matrices de covarianzas entre las ocho variedades de *Pisum sativum*. Los resultados en cuanto a la clasificación de nuevas observaciones son bastante deficientes, se asignaron las nuevas observaciones en la fase de evaluación sólo a las variedades First and Best, Solara, Gloton y Desso. Se ajustaron dos modelos

discriminantes que incluyen los 11 valores de la curva de inducción de fluorescencia como variables independientes, y a pesar de tener más información que los dos modelos que incluyen sólo 4 variables independientes, no se logró separar adecuadamente las observaciones de las ocho variedades de *Pisum sativum*. Igualmente con la muestra que incluye los componentes principales no se logró el objetivo propuesto, sin embargo esta muestra fue la que presentó menor error en la fase de ajuste, pero el mayor error en la fase de evaluación. Por lo tanto se concluye que la estructura de los datos es bastante compleja y con un polinomio de grado 2 no se logra la representación adecuada de las observaciones.

- Se ajustaron modelos de redes neuronales artificiales usando el algoritmo de retropropagación y se tiene una mejor representación de las observaciones respecto a los modelos discriminantes. En la etapa de entrenamiento uno de los cinco modelos ajustados casi logra una clasificación perfecta, pero en la etapa de validación, cuando se deben asignar nuevas observaciones a las ocho variedades de *Pisum sativum*, este modelo de entrenamiento casi perfecto falló. Esto se puede atribuir al efecto de sobreentrenamiento, memorización o a la complejidad de los datos. El modelo que obtuvo muy buena asignación de las observaciones del conjunto de ajuste en las ocho variedades de *Pisum sativum*, y en la etapa de validación logró asignar con menor error las observaciones que conformaron el conjunto de prueba fue el propuesto como mejor modelo del trabajo. Sin embargo es bastante deficiente como para ser propuesto como modelo clasificador. ocho variedades de *Pisum sativum*, este modelo de entrenamiento casi<br>perfecto fallo. Esto se puede atribuir al electo de sobrechtrenamiento,<br>memorización o a la complejidad de los datos. El modelo que obtuvo muy<br>buena as
	- El mejor modelo obtenido en el trabajo fue uno de redes neuronales artificiales utilizando el algoritmo de retropropagación, con una topología de red consistente de 4 entradas, que corresponden a los valores H1, I1, Q1 y R1 de la curva de fluorescencia seleccionados mediante el análisis exploratorio de datos, esta capa con función de activación lineal; dos capas intermedias con 8 neuronas para cada una y función de activación sigmoide respectivamente. ocho neuronas en la capa de salida que corresponden a las ocho variedades de *Pisum sativum*, y con función de activación sigmoide.
	- En este trabajo se muestra el complemento entre las técnicas estadísticas y las técnicas inteligentes como las redes neuronales artificiales. Las técnicas

estadísticas usadas en el análisis exploratorio son una herramienta fundamental en la creación del conjunto de variables y observaciones de ajuste tanto en los modelos neuronales como en los modelos discriminantes, asi como en la muestra 5 se realizó una fusion de técnicas estadísticas que permitieron a través de los componentes principales la creacion de nuevas variables que fueron entradas para la creación de los modelos neuronales.

• Es importante resaltar que no se obtuvo un modelo determinante para la correcta asignación de 8 variedades de *Pisum sativum,* ya que ninguno de los modelos obtenidos es lo suficientemente óptimo para la clasificación de nuevas observaciones, esto se podría deber a la gran complejidad de los datos o se podría incurrir en que las variables que arroja el JIP-test no aportan la suficiente información como para resolver un problema de clasificacion por variedad de esta especie, ó a lo mejor los metodos aplicados no generan la mejor solución al problema planteado por lo que se recomienda para posteriores trabajos la utilización de redes probabilísticas, redes de base radial, u otro tipo de redes neuronales que puedan ser usadas en problemas de clasificación para mejorar la asignación de nuevas observaciones. Así como el uso de lógica difusa como otra técnica inteligente. radial, u otro tipo de redes neuronales que puedan ser usadas en problemas<br>
de clasificación para mejorar la asignación de nuevas observaciones. Así<br>
como el uso de lógica difusa como otra técnica inteligente.<br>
Reconocimie Ī

# **REFERENCIAS BIBLIOGRÁFICAS**

- **1.** Ana Gabriela Pérez, **Clasificación de Pisum sativum usando Análisis Discriminante y Redes Neuronales Artificiales.**2004.
- **2.** Dallas E. Johnson**. Métodos Multivariados Aplicados al Análisis de Datos.** Internacional Thomson Editores.2000.
- **3.** Colina Eliécer, Rivas Francklin. **Introducción a las Técnicas de Computación inteligente.** (1998)
- **4.** Hilera José R., Martínez Víctor J. **Redes Neuronales Artificiales Fundamentos, Modelos y Aplicaciones.** ALFAOMEGA RA-MA, 2000.
- **5.** Maldonado Delyana. **Identificación y Control de Sistemas Dinámicos Utilizando Redes Neuronales.**(1996)
- **6.** Maldonado Rodriguez Ronald, Pavlov Stancho, Gonzalez Alberto Oukarroum Abdallah, strasser Reto J. **Can Machines Recognise Stress in Plants?** © Springer-Verlag 2006
- **7.** Curso CITIUS. **Análisis de la información Económica con SPSS. Análisis Discriminante.** Guía de Exposición. Ramón Mahía. Mayo 2004. http://www.uam.es/personal\_pdi/economicas/eva/pdf/discriminante.doc 7. Curso CITIUS: Anállisis de la información Económica con SPSS.<br>
Análtisis Discriminante, Guia de Exposición Ramón Mahra Mayo 2004.<br>
http://www.ulamsetpersonal politiconomical-condomical-comparticula.org/<br>
8. Salvador Fi
	- **8. Salvador Figueras, M** (2000): "Análisis Discriminante", [en línea] *5campus.com, Estadística* http://www.5campus.com/leccion/discri
	- **9.** S-PLUS 6.0: http://www.insightful.com/support/splus60win/default.asp
	- 10. Statistica Neural Networks. http://www.statsoft.com/products/stat\_nn.html
	- **11.** http://www.citologica.net/default.asp?Id=15&Fs=2
	- **12.** Jesús Ariel Carrasco Ochoa. Instituto Nacional de Astrofísica Óptica y Electrónica. **"Reconocimiento de Patrones".** Ver en: http://ccc.inaoep.mx/~ariel/recpat.pdf
	- **13.** http://canales.elcorreodigital.com/ekoplaneta/datos/actualidad/octubre/actu 281002.htm
	- **14.** http://www-etsi2.ugr.es/depar/ccia/rf/www/tema1\_00-01\_www/node2.html
	- **15.** http://www.hipernatural.com/es/pltguisante.htm
	- **16.** http://www.nueva-acropolis.es/Noticias/2002/00056.htm
	- **17.** Alfredo Catalina Gallego. **"Introducción a las redes neuronales artificiales".**ver en: http://www.gui.uva.es/login/13/redesn.html

Ī

- **18.** Luis M. Molinero (Diciembre 2000):**"Métodos Estadísticos de Clasificación"**ver en: http://www.seh-lelha.org/clasifica.htm
- **19.** http://ohm.utp.edu.co/neuronales/Capitulo1/FundamentosRN.htm
- **20.**Juan Reyes. **"Elementos en Sistemas de Reconocimiento de Patrones".** http://ccrma.stanford.edu/~juanig/articles/charlAndes/Elementos\_Sistemas Reconoci.html
- **21.** Freixa Monserrat, Salafranca Luis, Ferrer Ramón, guardia Joan y Turbany Jaime. **Análisis Exploratorio de Datos.** Promociones y Publicaciones Universitarias. Primera Edición. Barcelona España 1992.

# $WWW.bdigital.ula.Ve \ \begin{picture}(180,180)(0,0) \put(0,0){\vector(0,180,0){180}} \put(0,0){\vector(0,180,0){180}} \put(0,0){\vector(0,180,0){180}} \put(0,0){\vector(0,180,0){180}} \put(0,0){\vector(0,180,0){180}} \put(0,0){\vector(0,180,0){180}} \put(0,0){\vector(0,180,0){180}} \put(0,0){\vector(0,180,0){180}} \put(0,0){\vector(0,180,0){$

֚֬֘

### **Anexo 1**

**Estadísticas Descriptivas para las Ocho Variedades de** *Pisum sativum* **Estadísticas Descriptivas-Frisson x Filby (2B)** 

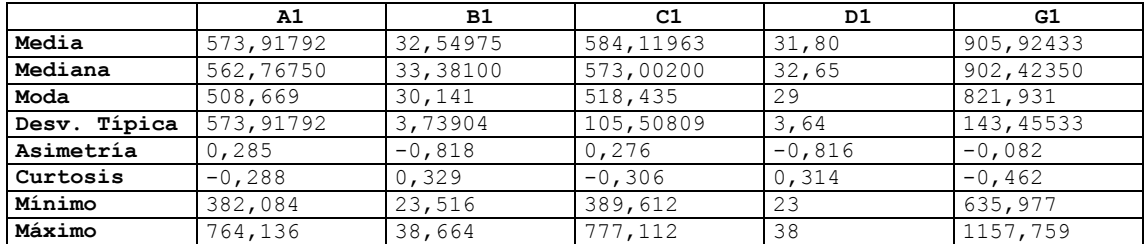

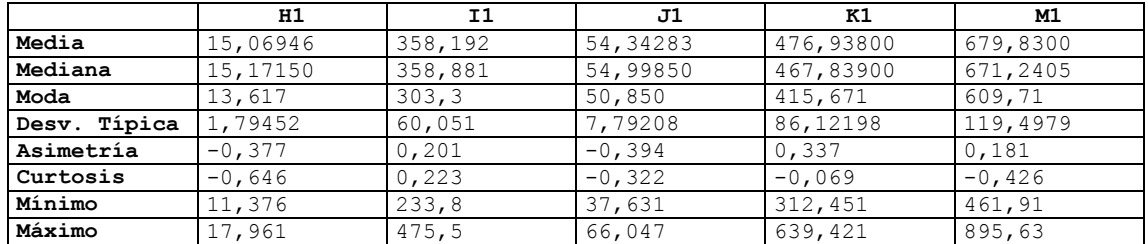

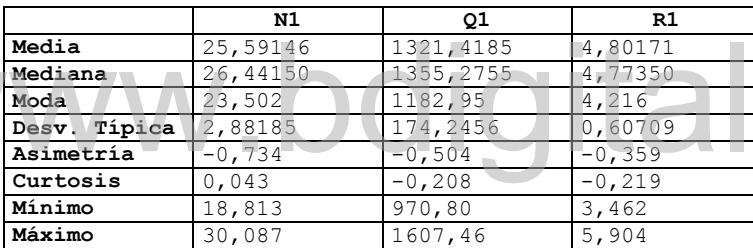

# **Estadísticas Descriptivas-Desso (6B)**

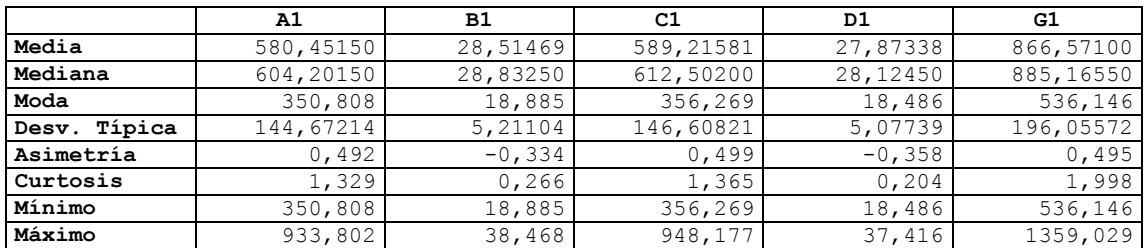

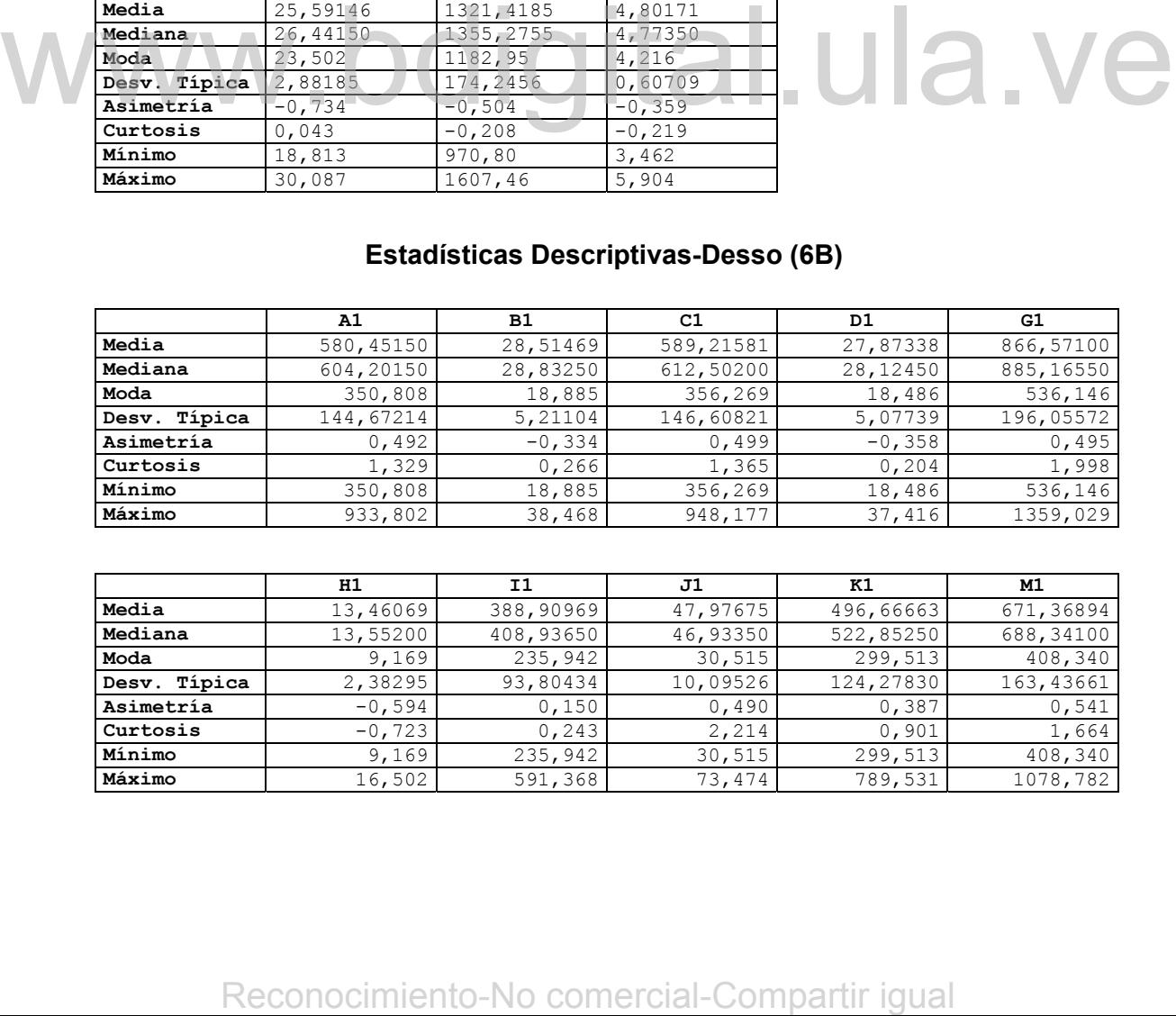

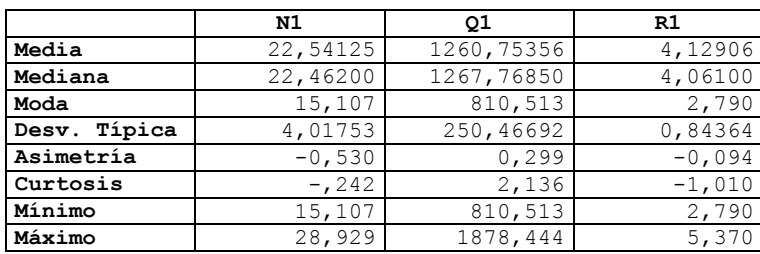

# **Estadísticas Descriptivas-Solara (14B)**

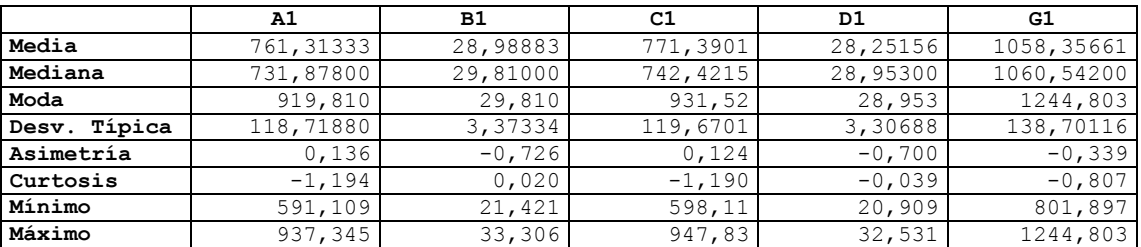

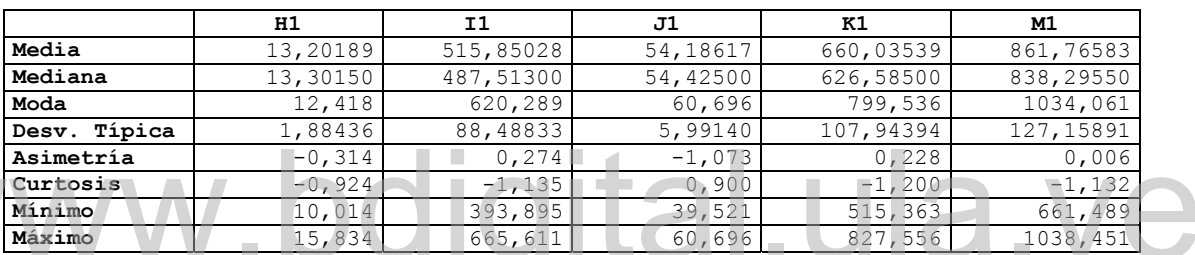

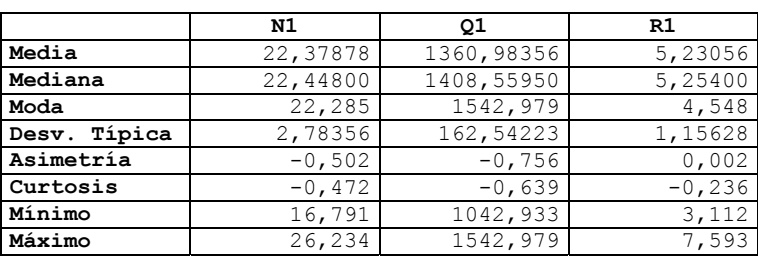

# **Estadísticas Descriptivas-First and Best (24B)**

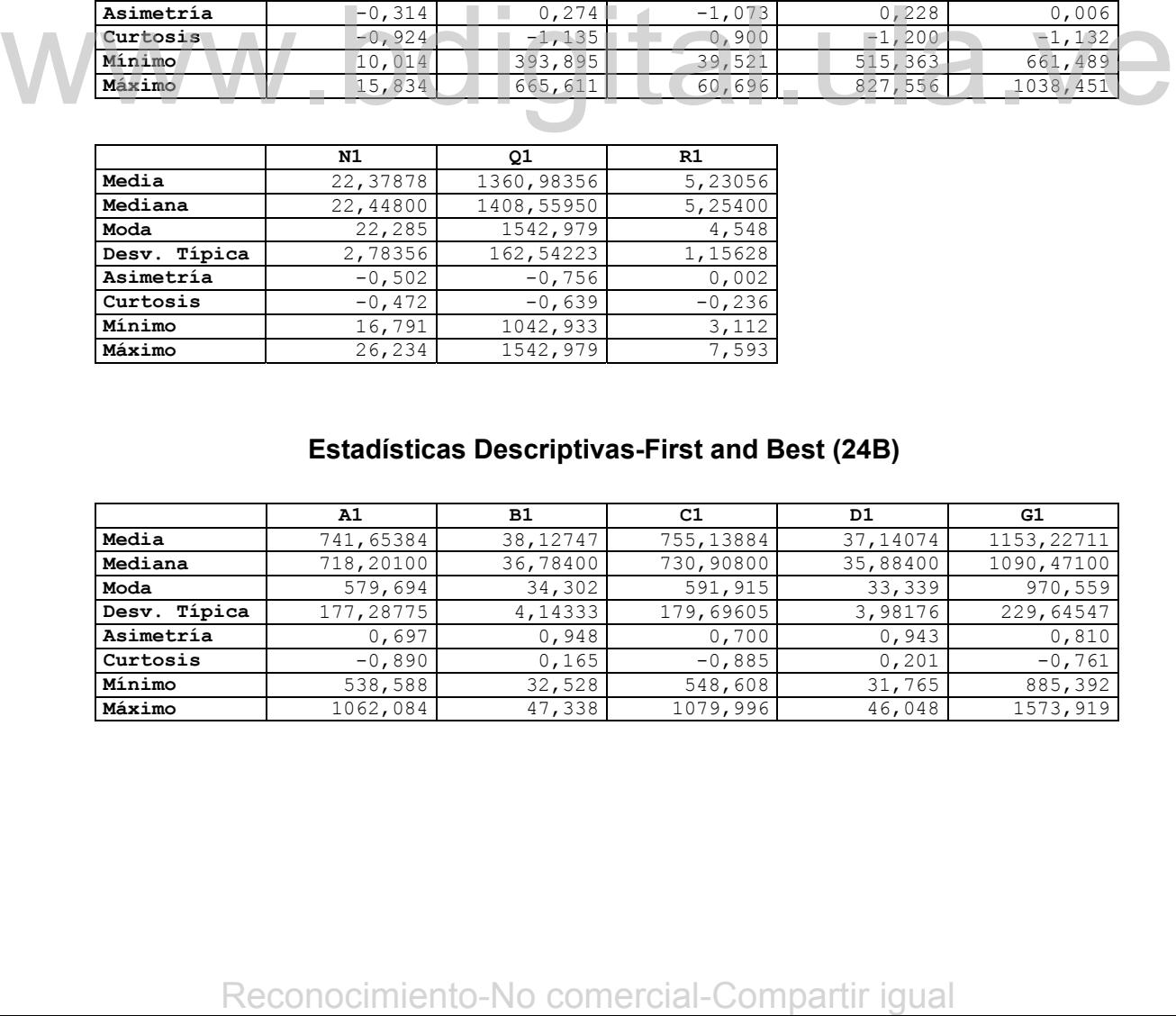

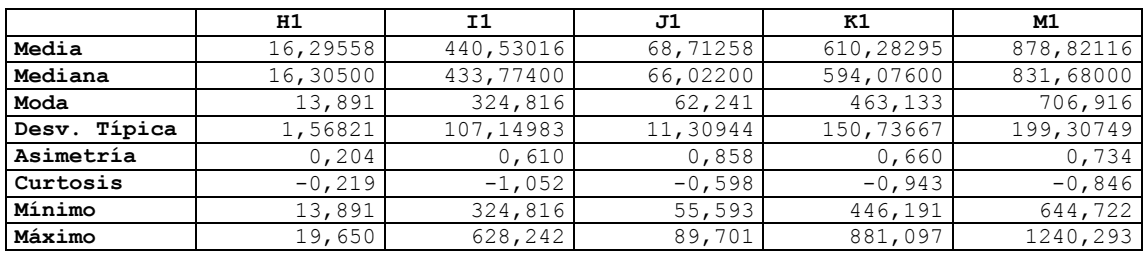

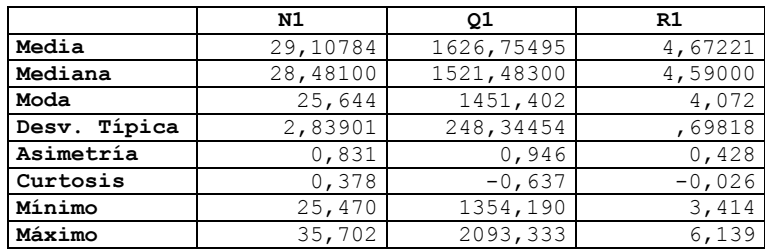

# **Estadísticas Descriptivas-Bountiful (35B)**

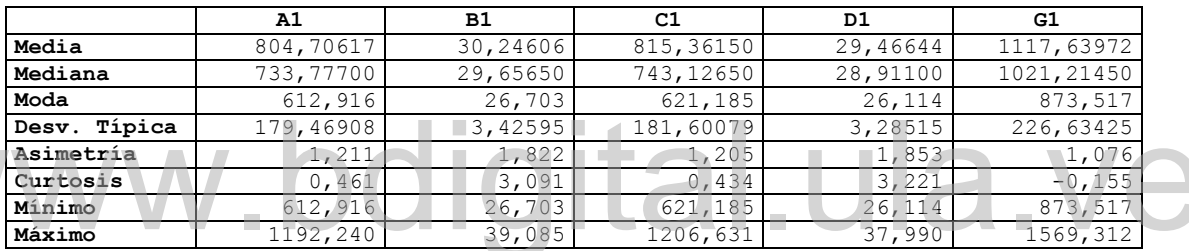

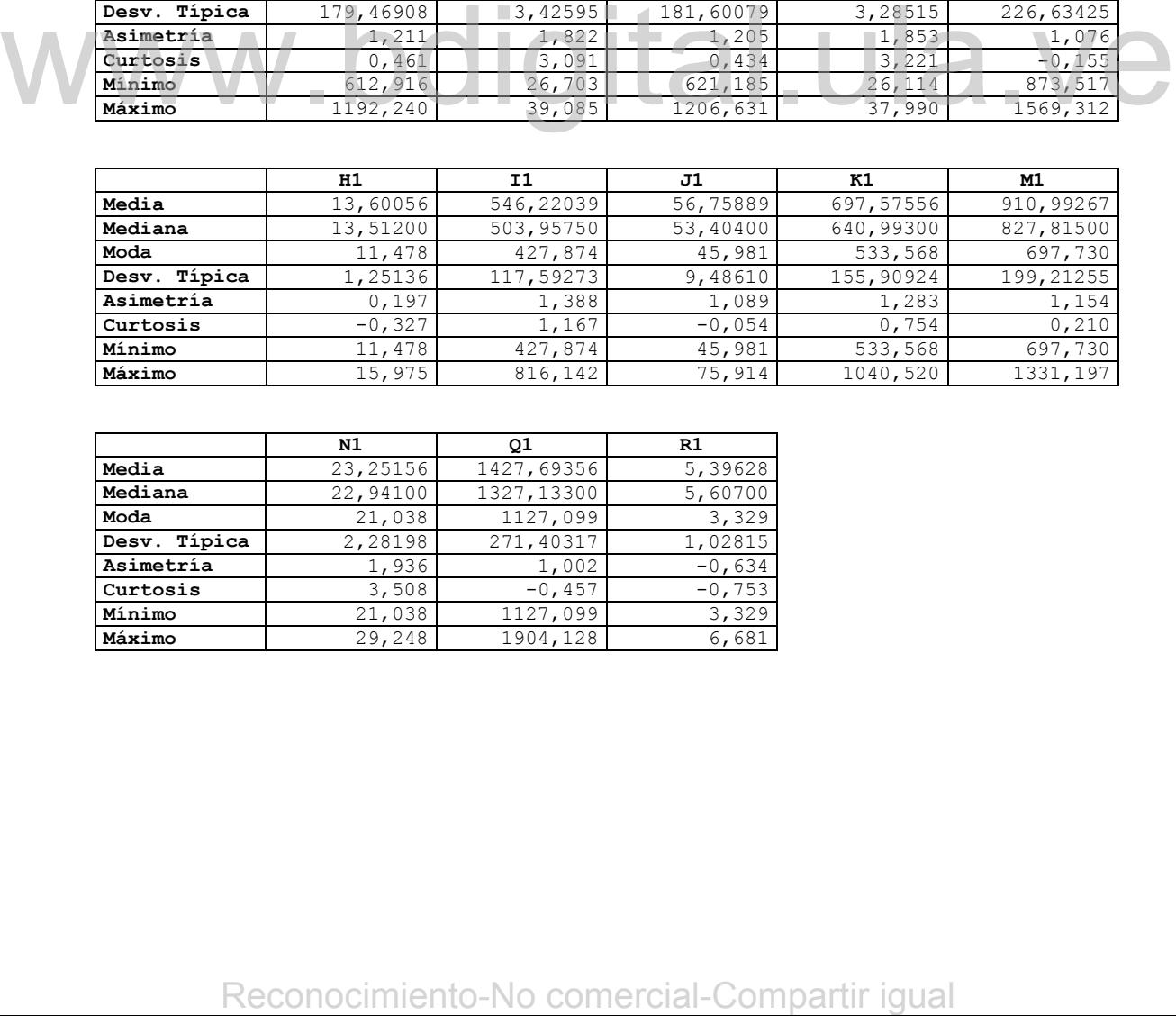

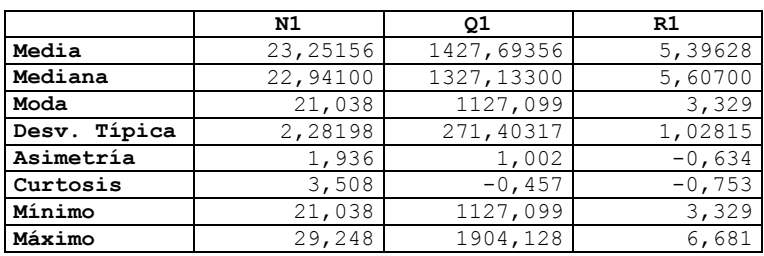

**Estadísticas Descriptivas-Esla (41B)** 

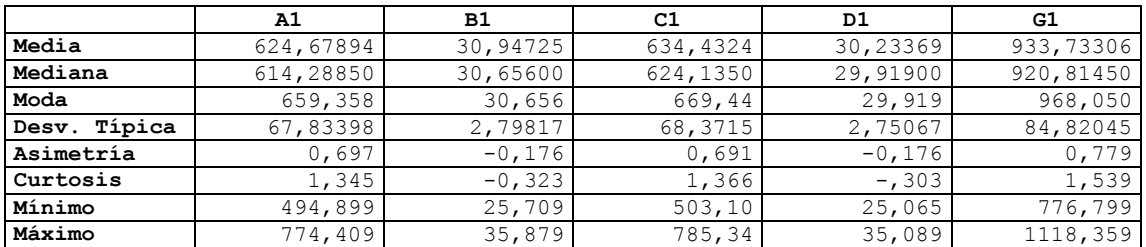

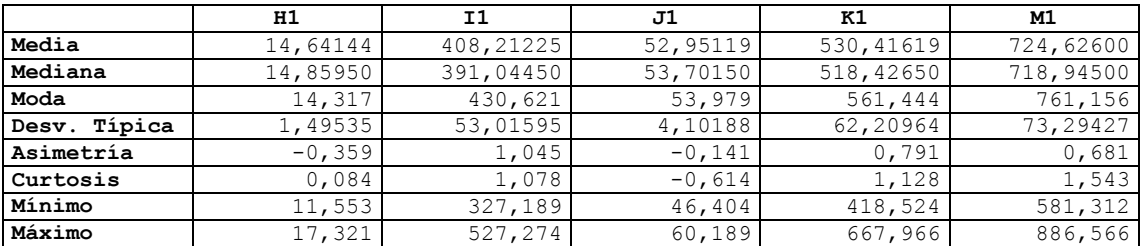

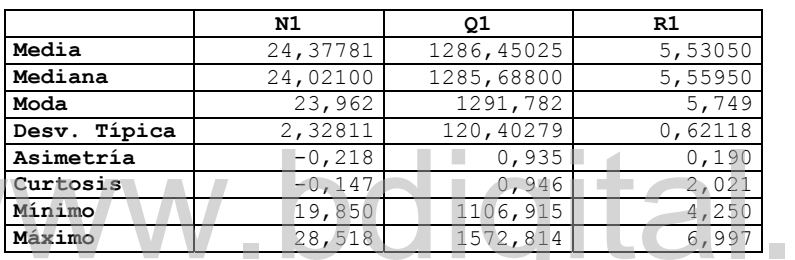

## **Estadísticas Descriptivas-Gloton (42B)**

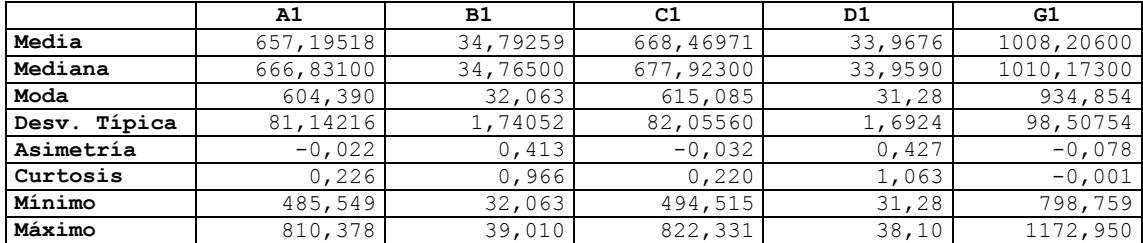

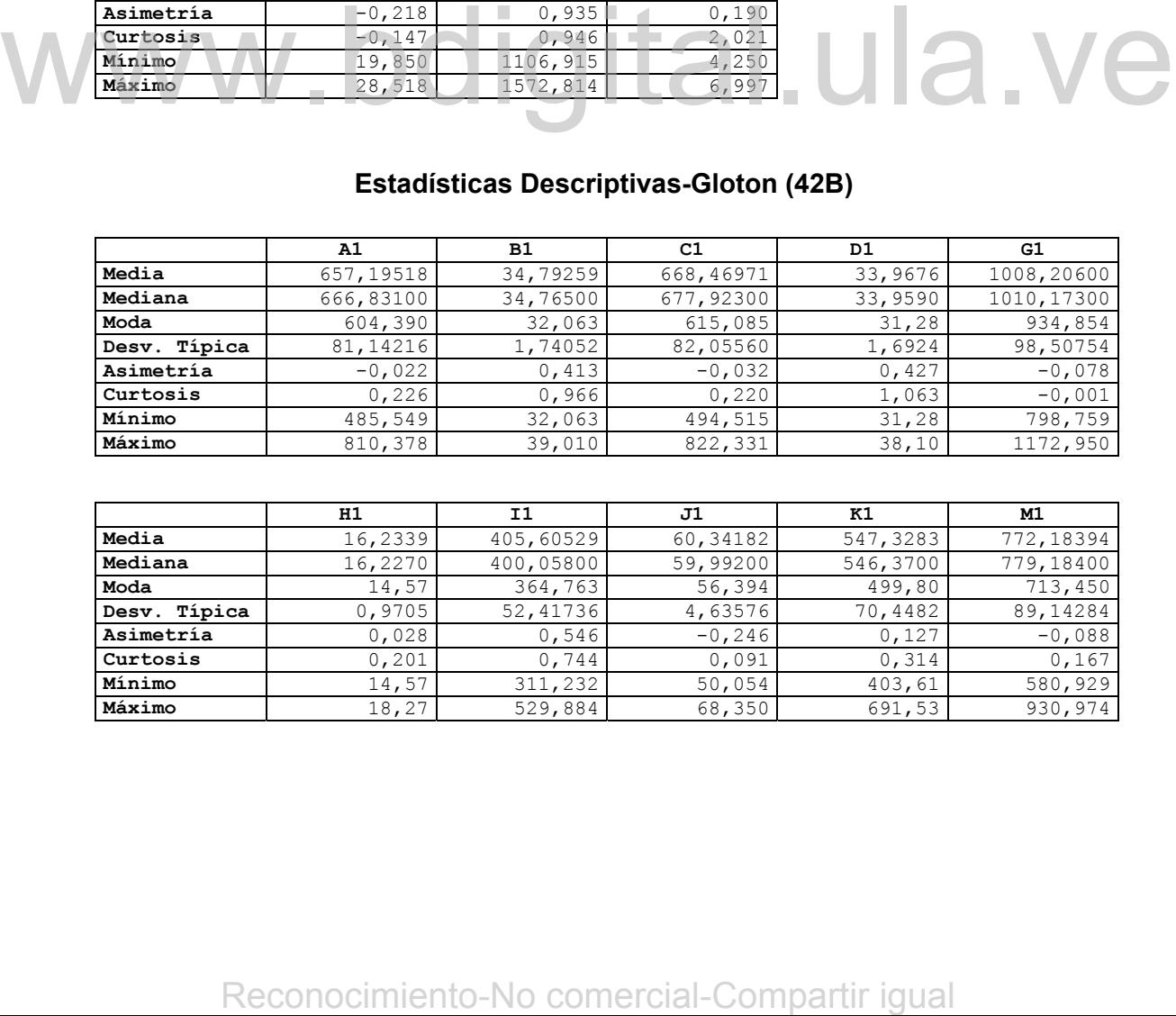

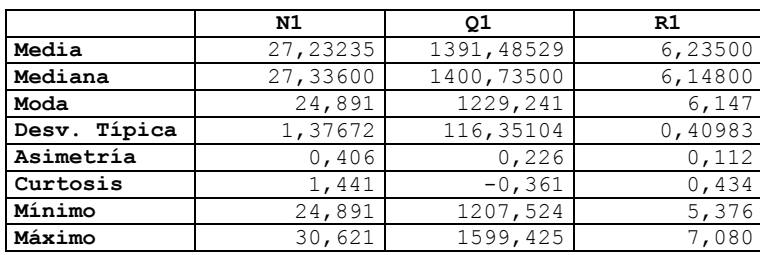

# **Estadísticas Descriptivas-HR-1 (49B)**

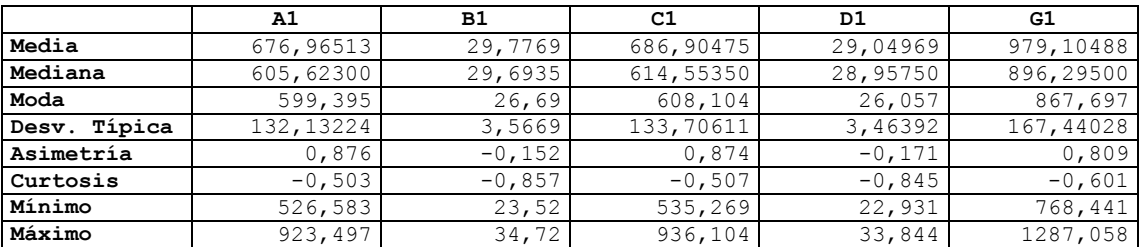

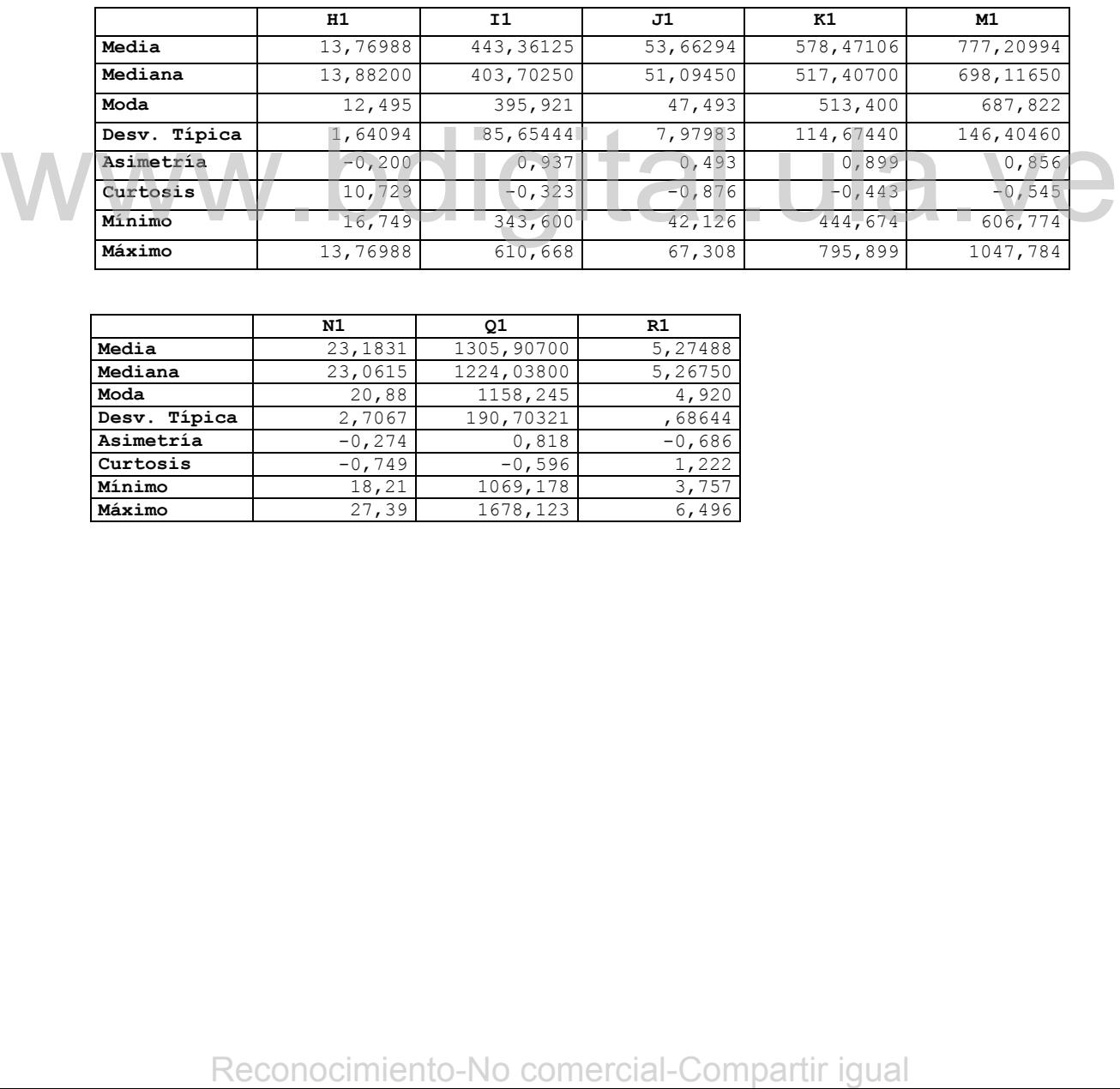

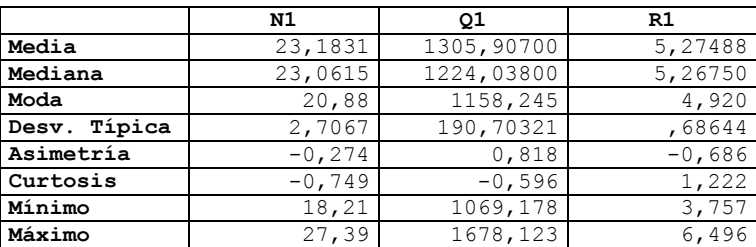

### **Anexo 2**

### **Test de Kolgomorov Smirnov para Normalidad, Intervalos Simultáneos de 95% de Confianza Usando el Método Sidak. Muestra 1**

### **Test de Kolgomorov-Smirnov para Normalidad**

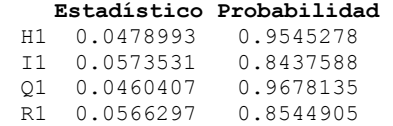

### **Intervalos Simultáneos de 95% de Confianza Usando el Método Sidak**

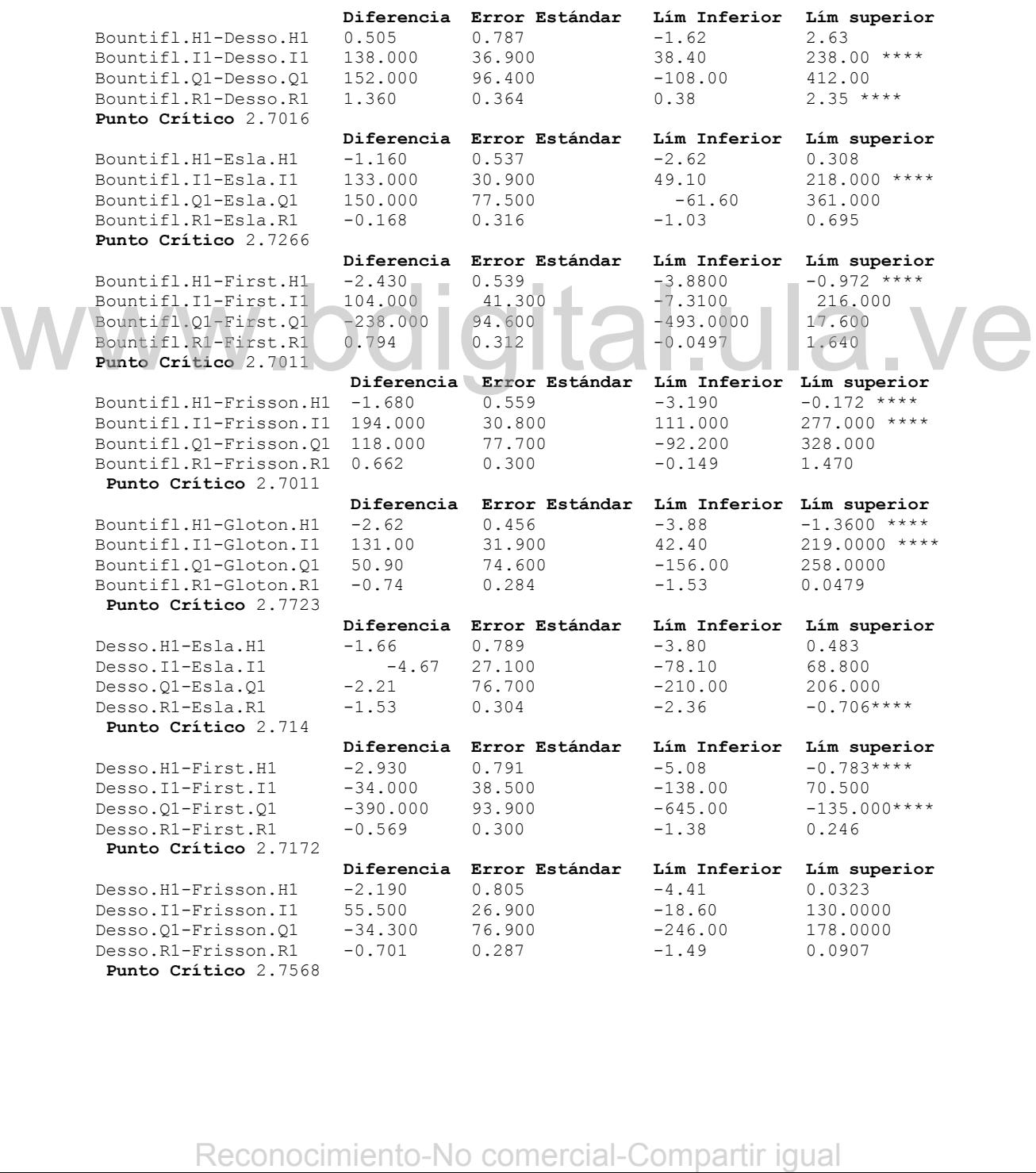

**Diferencia Error Estándar Lím Inferior Lím superior**   $Desso.H1-Gloton.H1$ Desso.I1-Gloton.I1 -7.22 28.200 -88.40 73.90 Desso.Q1-Gloton.Q1 -101.00 73.700 -313.00 111.00<br>Desso.R1-Gloton.R1 -2.10 0.270 -2.88 -1.33\*\*\*\* Desso.R1-Gloton.R1 **Punto Crítico** 2.8779 **Diferencia Error Estándar Lím Inferior Lím superior**  Desso.H1-HR-1.H1 -0.461 0.850 -2.77 1.84 Desso.I1-HR-1.I1 -7.22 28.200 -88.40 73.90<br>Desso.O1-HR-1.O1 -19.500 87.900 -258.00 219.00 Desso.Q1-HR-1.Q1 -19.500 87.900 -258.00 219.00<br>Desso.R1-HR-1.R1 -1.140 0.326 -2.03 -0.26\*\*\*\* Desso.R1-HR-1.R1 -1.140 0.326 -2.03  **Punto Crítico** 2.7116 **Diferencia Error Estándar Lím Inferior Lím superior**  Desso.H1-Solara.H1 0.136 0.832 -2.11 2.390 Desso.I1-Solara.I1 -102.000 31.100 -187.00 -18.300<br>Desso.Q1-Solara.Q1 -41.800 81.900 -263.00 180.000 Desso.Q1-Solara.Q1 Desso.R1-Solara.R1 -0.923 0.380 -1.95 0.104 **Punto Crítico** 2.7029 **Diferencia Error Estándar Lím Inferior Lím superior**  Esla.H1-First.H1 -1.270 0.543 -2.780 0.234<br>Esla.I1-First.I1 -29.300 32.700 -120.000 61.500 Esla.I1-First.I1 -29.300 32.700 -120.000 61.500 Esla.Q1-First.Q1 -388.000 74.400 -594.000 -181.000\*<br>Esla.R1-First.R1 0.962 0.240 0.297 1.630\*\*\*\* Esla.R1-First.R1 0.962 0.240 0.297 **Punto Crítico** 2.7738 **Diferencia Error Estándar Lím Inferior Lím superior**  Esla.H1-Frisson.H1 -0.527 0.563 -2.030 0.974<br>Esla.I1-Frisson.I1 60.200 17.800 12.800 108.000\*\*\*\* Esla.I1-Frisson.I1 60.200 17.800 12.800 108.000\*\*\*\* Esla.Q1-Frisson.Q1 -32.100 51.400 -169.000 105.000<br>Esla.R1-Frisson.R1 0.830 0.224 0.234 1.430\*\*\*\* Esla.R1-Frisson.R1 0.830 0.224 0.234 1.430\*\*\*\* **Punto Crítico** 2.6656 **Diferencia Error Estándar Lím Inferior Lím superior**   $\text{Esla.H1-Gloton.H1}$  -1.460 0.461 -2.73 -0.2010\*\*\* Esla.11-Gloton.11 -2.550 19.700 -56.50 51.5000 51.5000 Esla.Q1-Gloton.Q1 -99.000 46.400 -226.00 28.4000 28.4000  $Esla.R1-Gloton.R1$   $-0.572$   $0.201$   $-1.12$ **Punto Crítico** 2.7427 **Diferencia Error Estándar Lím Inferior Lím superior**  Esla.H1-Solara.H1 1.800 0.601 0.152 3.44\*\*\*\* Esla.I1-Solara.I1 -97.700 23.700 -162.000 -33.00<br>Esla.Q1-Solara.Q1 -39.600 58.700 -200.000 121.00 Esla.Q1-Solara.Q1 -39.600 58.700 -200.000 121.<br>Esla.R1-Solara.R1 0.608 0.335 -0.308 1.52 Esla.R1-Solara.R1 0.608  **Punto Crítico** 2.7352 **Diferencia Error Estándar Lím Inferior Lím superior**  First.H1-Frisson.H1 0.745 0.565 -0.779 2.270 First.I1-Frisson.I1 89.500 32.600 1.620 177.000 \*\*\*\*<br>First.O1-Frisson.O1 356.000 74.600 154.000 557.000 \*\*\*\* First.Q1-Frisson.Q1 356.000 74.600 154.000 First.R1-Frisson.R1 -0.132 0.218 -0.720 0.456 **Punto Crítico** 2.6963 **Diferencia Error Estándar Lím Inferior Lím superior**  First.H1-Gloton.H1 -0.193 0.463 -1.44 1.05<br>First.I1-Gloton.I1 26.800 33.700 -63.60 117.00 First.I1-Gloton.I1  $First. Q1-Gloton. Q1$  289.000 71.300 97.40 480.00\*\*\*\*<br> $First. R1-Gloton. R1$  -1.530 0.195 -2.06 -1.01\*\*\*\*  $First$  $R1-Gloton$  $R1$ **Punto Crítico** 2.6823 **Diferencia Error Estándar Lím Inferior Lím superior**  First.H1-HR-1.H1 2.470 0.627 0.783  $First.I1-HR-1.I1$   $-5.420$   $37.400$   $-106.000$   $95.100$ <br> $First.Q1-HR-1.Q1$   $370.000$   $86.000$   $139.000$   $602.000***$ First.Q1-HR-1.Q1 370.000 86.000 139.000 602.0<br>First.R1-HR-1.R1 -0.576 0.267 -1.300 0.143  $First.R1-HR-1.R1$ **Punto Crítico** 2.6906 **Diferencia Error Estándar Lím Inferior Lím superior**  First.H1-Solara.H1 3.070 0.603 1.45 4.690\*\* First.I1-Solara.I1 -68.400 36.100 -165.00 28.600<br>First.Q1-Solara.Q1 348.000 79.800 134.00 562.000\*\*\*\* First.Q1-Solara.Q1 348.000 79.800 134.00 562.0<br>
First.R1-Solara.R1 -0.354 0.331 -1.24 0.534 First.R1-Solara.R1 **Punto Crítico** 2.6833 Particles 2.4835 Maximum Enterto-No comercial-Compartir (1941)<br>
Report 11 - 20130 Maximum 2.573 Maximum 2.75 Maximum 2.75 Maximum 2.483 Maximum 2.484 Maximum 2.57 Maximum 2.484 Maximum 2.484 Maximum 2.484 Maximum 2.484 Ma

**Diferencia Error Estándar Lím Inferior Lím superior**  Frisson.H1-Gloton.H1 Frisson.I1-Gloton.I1 -62.800 19.500 -114.00 -11.100 \*\*\*\*<br>Frisson.Q1-Gloton.Q1 -66.900 46.800 -191.00 57.200 Frisson.Q1-Gloton.Q1 -66.900 46.800 -191.00 57.200<br>Frisson.R1-Gloton.R1 -1.400 0.175 -1.87 -0.937 \*\*\*\* Frisson.R1-Gloton.R1 **Punto Crítico** 2.6534 **Diferencia Error Estándar Lím Inferior Lím superior**  Frisson.H1-HR-1.H1 1.730 0.645 0.0112 3.440 \*\*\*\*<br>Frisson.I1-HR-1.I1 -94.900 25.300 -162.0000 -27.600 \*\*\*\* Frisson.I1-HR-1.I1 -94.900 25.300 -162.0000 -27.600<br>Frisson.O1-HR-1.O1 14.800 67.000 -163.0000 193.000  $Frisson.$  $01-HR-1.$  $01$ Frisson.R1-HR-1.R1 -0.444 0.253 -1.1200 0.229 **Punto Crítico** 2.6588 **Diferencia Error Estándar Lím Inferior Lím superior**  Frisson.H1-Solara.H1 2.320 0.621 0.674 3.970 \*\*\*\*<br>Frisson.I1-Solara.I1 -158.000 23.500 -220.000 -95.700 \*\*\*\* Frisson.I1-Solara.I1 -158.000 23.500 -220.000 -95.700<br>Frisson.Q1-Solara.Q1 -7.470 58.900 -164.000 149.000 Frisson.Q1-Solara.Q1 Frisson.R1-Solara.R1 -0.222 0.319 -1.070 0.626 **Punto Crítico** 2.653 **Diferencia Error Estándar Lím Inferior Lím superior**  Gloton.H1-HR-1.H1 2.660 0.558 1.140 4.19<br>Gloton.I1-HR-1.I1 -32.200 26.700 -105.000 41.00 Gloton.I1-HR-1.I1 -32.200 26.700 -105.000 41.00<br>Gloton.Q1-HR-1.Q1 81.700 63.300 -91.700 255.00 Gloton.Q1-HR-1.Q1 81.700 63.300 -91.700 255.00<br>Gloton.R1-HR-1.R1 0.958 0.234 0.318 1.60 \*\*\*\* Gloton.R1-HR-1.R1 0.958 0.234 0.318 1.60 \*\*\*\* **Punto Crítico** 2.7396 **Diferencia Error Estándar Lím Inferior Lím superior**  Gloton.H1-Solara.H1 3.26 0.530 1.830 4.7 \*\*\*\*<br>Gloton.I1-Solara.I1 -95.20 25.000 -163.000 -27.7 \*\*\*\* Gloton.I1-Solara.I1 -95.20 25.000<br>Gloton.Q1-Solara.Q1 59.40 54.700 Gloton.Q1-Solara.Q1 59.40 54.700 -88.400 207.0<br>Gloton.R1-Solara.R1 1.18 0.304 0.357 2.0 \*\*\*\* Gloton.R1-Solara.R1 1.18 0.304 0.357 **Punto Crítico** 2.7042 **Diferencia Error Estándar Lím Inferior Lím superior**  HR.H1-Solara.H1 0.597 0.679 -1.240 2.43<br>HR.I1-Solara.I1 -63.000 29.800 -143.000 17.40  $\frac{17.40}{22.300}$ <br>HR.01-Solara.01 -22.300 72.700 -219.000 17.40 HR.Q1-Solara.Q1 -22.300 72.700 -219.000 174.<br>HR.R1-Solara.R1 0.222 0.355 -0.738 1.18 HR.R1-Solara.R1 **Punto Crítico** 2.7028 Punke Cristian in Carpenter Reconocimiento-No comercial-Compartir igual<br>
Reconocimiento-No comercial-Compartir igual<br>
Reconocimiento-No comercial-Compartir igual<br>
Reconocimiento-No comercial-Compartir igual<br>
Reconocimiento

### **Anexo 3**

### **Test de Kolgomorov Smirnov para Normalidad, Intervalos Simultáneos de 95% de Confianza Usando el Método Sidak. Muestra 2**

### **Test de Kolgomorov-Smirnov para Normalidad**

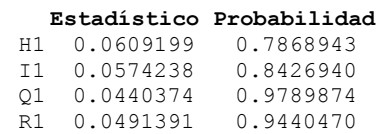

### **Intervalos Simultáneos de 95% de Confianza Usando el Método Sidak**

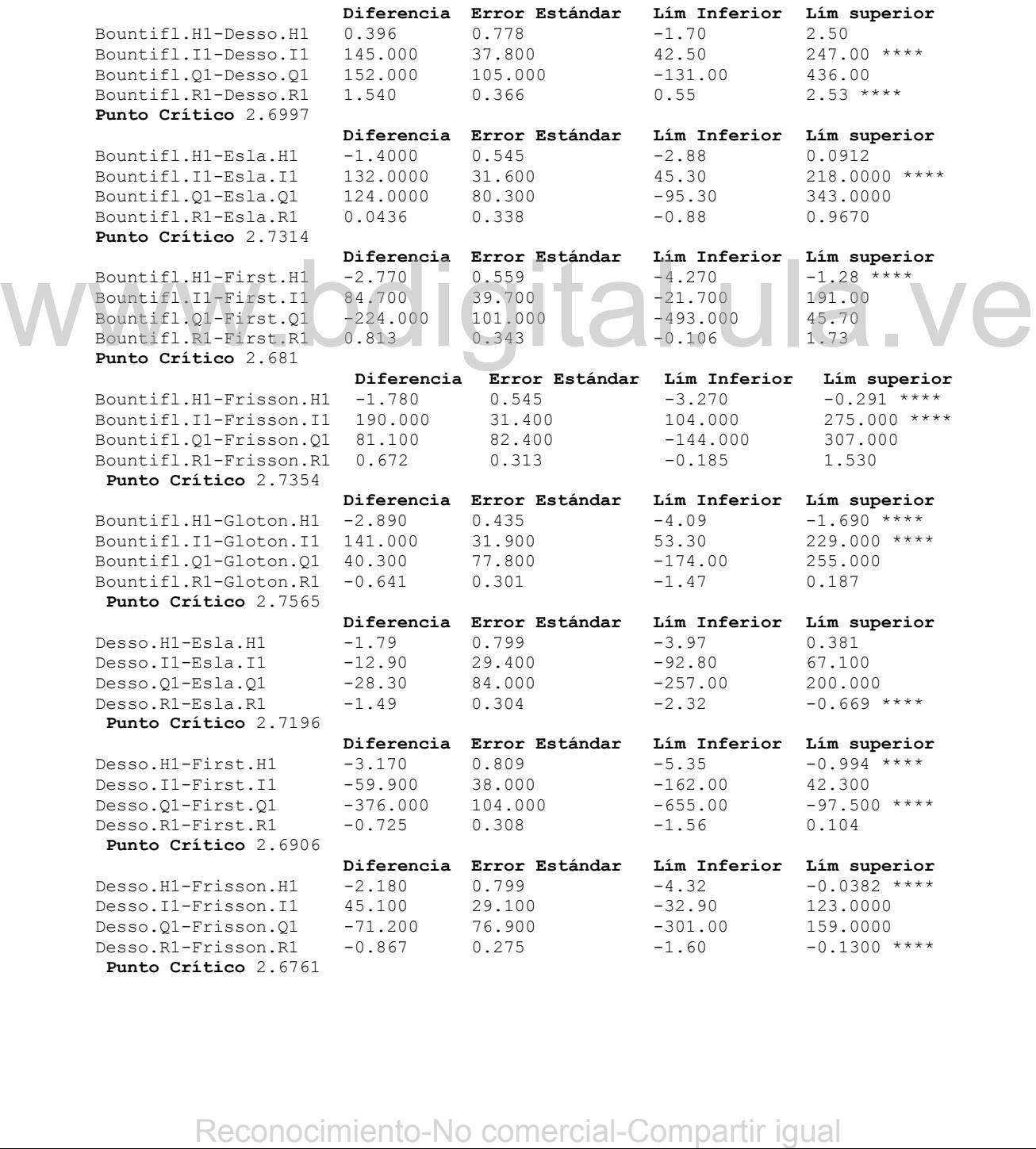

**Diferencia Error Estándar Lím Inferior Lím superior**   $Desso.H1-Gloton.H1$ Desso.I1-Gloton.I1 -3.36 29.700 -86.10 79.40 Desso.Q1-Gloton.Q1 -112.00 81.600 -340.00 116.00<br>Desso.R1-Gloton.R1 -2.18 0.261 -2.91 -1.45 \*\*\*\* Desso.R1-Gloton.R1 -2.18 **Punto Crítico** 2.7873 **Diferencia Error Estándar Lím Inferior Lím superior**  Desso.H1-HR-1.H1 -0.699 0.847 -3.0 1.600<br>Desso.I1-HR-1.I1 -59.200 34.800 -154.0 35.20 Desso.I1-HR-1.I1 -59.200 34.800 -154.0 35.200<br>Desso.O1-HR-1.O1 -54.000 94.100 -309.0 201.000 Desso.Q1-HR-1.Q1 -54.000 94.100 -309.0 201.000<br>Desso.R1-HR-1.R1 -1.240 0.316 -2.1 -0.385 \*\*\*\* Desso.R1-HR-1.R1 -1.240 0.316 -2.1 **Punto Crítico** 2.7125 **Diferencia Error Estándar Lím Inferior Lím superior**  Desso.H1-Solara.H1 0.0804 0.831 -2.16 2.3200 Desso.I1-Solara.I1 -112.0000 34.400 -204.00 -18.8000<br>Desso.Q1-Solara.Q1 -107.0000 89.000 -347.00 133.0000 Desso.Q1-Solara.Q1 -107.0000 89.000 -347.00 133.0000<br>Desso.R1-Solara.R1 -1.1400 0.400 -2.22 -0.0588 \*\*\*\* Desso.R1-Solara.R1 -1.1400 0.400 -2.22 **Punto Crítico** 2.6993 **Diferencia Error Estándar Lím Inferior Lím superior**  Esla.H1-First.H1 -1.380 0.588 -2.9700 0.211<br>Esla.I1-First.I1 -47.000 31.800 -133.0000 38.900 Esla.I1-First.I1 -47.000 31.800 -133.0000 38.900 Esla.Q1-First.Q1 -348.000 78.300 -559.0000 -136.000 \*<br>Esla.R1-First.R1 0.769 0.275 0.0271 1.510 \*\*\*\* Esla.R1-First.R1 0.769 0.275 0.0271 1.510 \*\*\*\* **Punto Crítico** 2.6995 **Diferencia Error Estándar Lím Inferior Lím superior**  Esla.H1-Frisson.H1 -0.384 0.575 -1.93000 1.16<br>Esla.I1-Frisson.I1 58.000 20.500 2.84000 113.00 \*\*\*\* Esla.I1-Frisson.I1 58.000 20.500 2.84000 Esla.Q1-Frisson.Q1 -42.900 53.100 -185.00000 99.70 Esla.R1-Frisson.R1 0.628 0.237 -0.00882 1.27 **Punto Crítico** 2.6855 **Diferencia Error Estándar Lím Inferior Lím superior**   $E$ sla.H1-Gloton.H1 -1.500 0.473 -2.79 -2.79 -0.2020 \*\* Esla.11-Gloton.11 9.500 21.300 -48.80 67.8000 67.8000 Esla.Q1-Gloton.Q1 -83.700 45.600 -209.00 420<br>Esla.R1-Gloton.R1 -0.685 0.220 -1.29 -0.0815 \*\*\*\*  $Esla.R1-Gloton.R1$   $-0.685$   $0.220$   $-1.29$ **Punto Crítico** 2.739 **Diferencia Error Estándar Lím Inferior Lím superior**  Esla.H1-Solara.H1 1.870 0.618 0.193 3.55 \*\*\*\*<br>Esla.I1-Solara.I1 -98.700 27.500 -173.000 -24.10 \*\*\*\* Esla.I1-Solara.I1 -98.700 27.500 -173.000 -24.1<br>
Esla.Q1-Solara.Q1 -78.700 57.800 -236.000 78.30 Esla.Q1-Solara.Q1 -78.700 57.800 -236.000 78.3<br>
Esla.R1-Solara.R1 0.355 0.375 -0.664 1.37 Esla.R1-Solara.R1 **Punto Crítico** 2.7175 **Diferencia Error Estándar Lím Inferior Lím superior**  First.H1-Frisson.H1 0.993 0.588 -0.626 2.610<br>First.I1-Frisson.I1 105.000 31.600 18.100 192.000\*\*\*\* First.I1-Frisson.I1 105.000 31.600 18.100 192.000 \*\*\*\*<br>First.O1-Frisson.O1 305.000 80.500 83.400 526.000 \*\*\*\* First.Q1-Frisson.Q1 305.000 80.500 83.400 First.R1-Frisson.R1 -0.141 0.243 -0.811 0.528 **Punto Crítico** 2.7508 **Diferencia Error Estándar Lím Inferior Lím superior**  First.H1-Gloton.H1 -0.119 0.489 -1.46 1.22<br>First.I1-Gloton.I1 56.500 32.100 -31.70 145.00 First.I1-Gloton.I1 56.500 32.100 -31.70 145.00<br>First.Q1-Gloton.Q1 264.000 75.700 55.80 472.00 \*\*\*\*  $First. Q1-Gloton. Q1$  264.000 75.700 55.80 472.00 \*\*\*<br> $First. R1-Gloton. R1$  -1.450 0.227 -2.08 -0.83 \*\*\*\*  $First$  $R1-Gl$  oton. $R1$ **Punto Crítico** 2.7491 **Diferencia Error Estándar Lím Inferior Lím superior**  First.H1-HR-1.H1 2.470 0.652 0.718  $First.I1-HR-1.I1$  0.677 36.900  $-98.500$  99.80<br> $First.Q1-HR-1.Q1$  322.000 89.100 82.300 562.00 \*\*\*\* First.Q1-HR-1.Q1 322.000 89.100 82.300 562.<br>First.R1-HR-1.R1 -0.517 0.289 -1.300 0.26  $First.R1-HR-1.R1$ **Punto Crítico** 2.6904 **Diferencia Error Estándar Lím Inferior Lím superior**  First.H1-Solara.H1 3.250 0.631 1.56 4.940 \*\*\*\* First.I1-Solara.I1 -51.700 36.500 -150.00 46.100<br>First.O1-Solara.O1 269.000 83.700 44.70 493.000 \*\*\*\* First.Q1-Solara.Q1 269.000 83.700 44.70 493.0<br>
First.R1-Solara.R1 -0.414 0.379 -1.43 0.602 First.R1-Solara.R1 **Punto Crítico** 2.6811 **Pack Critics:** III and Critics:  $\frac{1}{2}$  and  $\frac{1}{2}$  and  $\frac{1}{2}$  and  $\frac{1}{2}$  and  $\frac{1}{2}$  and  $\frac{1}{2}$  and  $\frac{1}{2}$  and  $\frac{1}{2}$  and  $\frac{1}{2}$  and  $\frac{1}{2}$  and  $\frac{1}{2}$  and  $\frac{1}{2}$  and  $\frac{1}{2}$  and  $\frac{1}{$ 

**Diferencia Error Estándar Lím Inferior Lím superior**  Frisson.H1-Gloton.H1 Frisson.I1-Gloton.I1 -48.50 20.900 -104.00 7.230<br>Frisson.Q1-Gloton.Q1 -40.80 49.300 -172.00 90.20 Frisson.Q1-Gloton.Q1 -40.80 49.300 -172.00 90.200<br>Frisson.R1-Gloton.R1 -1.31 0.179 -1.79 -0.836 \*\*\*\* Frisson.R1-Gloton.R1 **Punto Crítico** 2.6592 **Diferencia Error Estándar Lím Inferior Lím superior**  Frisson.H1-HR-1.H1 1.480 0.640 -0.296 3.250<br>Frisson.I1-HR-1.I1 -104.000 27.700 -181.000 -27.500 \*\*\*\* Frisson.I1-HR-1.I1 -104.000 27.700 -181.000 -27.500<br>Frisson.O1-HR-1.O1 17.200 68.000 -171.000 206.000  $Frisson.$  $01-HR-1.$  $01$ Frisson.R1-HR-1.R1 -0.376 0.253 -1.080 0.326 **Punto Crítico** 2.7729 **Diferencia Error Estándar Lím Inferior Lím superior**  Frisson.H1-Solara.H1 2.260 0.618 0.578 3.940 \*\*\*\*<br>Frisson.I1-Solara.I1 -157.000 27.200 -231.000 -82.800 \*\*\*\* Frisson.I1-Solara.I1 -157.000 27.200 -231.000 -82.800<br>Frisson.Q1-Solara.Q1 -35.800 60.700 -201.000 129.000 Frisson.Q1-Solara.Q1 -35.800 60.700 -201.00<br>Frisson.R1-Solara.R1 -0.273 0.353 -1.230 Frisson.R1-Solara.R1 -0.273 0.353 -1.230 0.686 **Punto Crítico** 2.7177 **Diferencia Error Estándar Lím Inferior Lím superior**  Gloton.H1-HR-1.H1 2.590 0.549 1.030 4.15<br>Gloton.I1-HR-1.I1 -55.800 28.300 -136.000 24.40 Gloton.I1-HR-1.I1 -55.800 28.300 -136.000 24.40<br>Gloton.Q1-HR-1.Q1 58.000 62.300 -119.000 235.00 Gloton.Q1-HR-1.Q1 58.000 62.300 -119.000 235.00<br>Gloton.R1-HR-1.R1 0.937 0.238 0.262 1.61\*\*\*\* Gloton.R1-HR-1.R1 0.937 0.238 0.262 1.61\*\*\*\* **Punto Crítico** 2.8388 **Diferencia Error Estándar Lím Inferior Lím superior**  Gloton.H1-Solara.H1 3.37 0.524 1.9000 4.84 \*\*\*\*<br>Gloton.I1-Solara.I1 -108.00 27.800 -163.000 -30.30 \*\*\*\* Gloton.I1-Solara.I1 Gloton.Q1-Solara.Q1 5.00 54.300 -147.0000 157.00<br>Gloton.R1-Solara.R1 1.04 0.342 0.0826 2.00 \*\*\*\* Gloton.R1-Solara.R1 1.04 0.342 0.0826 2.00 \*\*\*\* **Punto Crítico** 2.8043

Reconocimiento-No comercial-Compartir igual www.bdigital.ula.ve

### **Anexo 4**

### **Vectores de Medias Muestrales, Test de Kolgomorov Smirnov para Normalidad, Intervalos Simultáneos de 95% de Confianza Usando el Método Sidak. Muestra 3**

### **Vectores de Medias Muestrales**

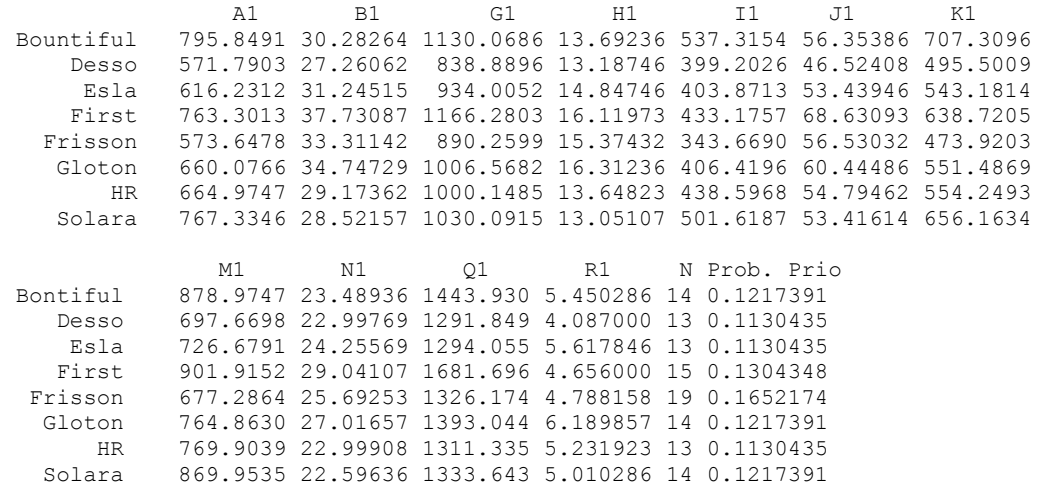

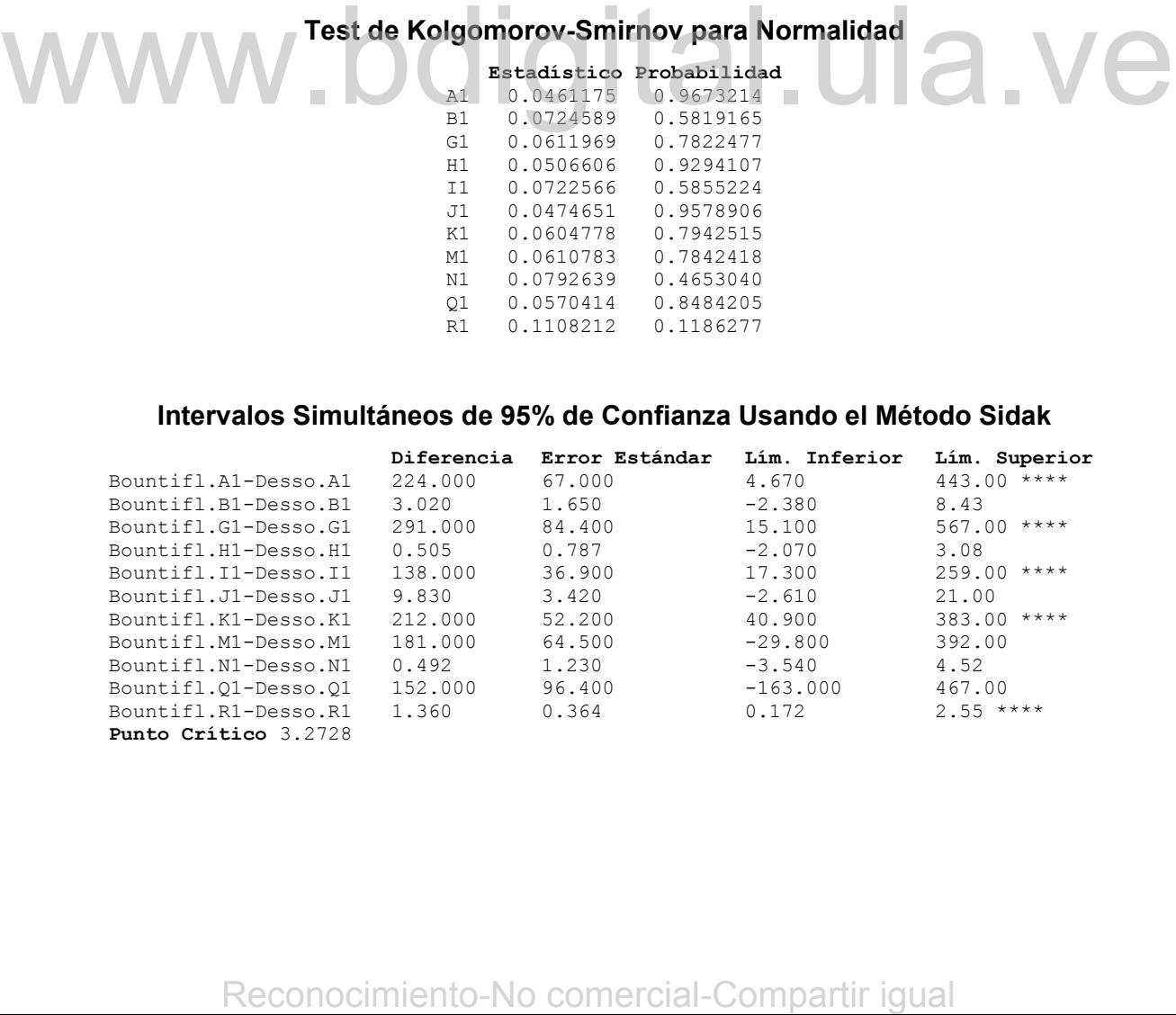

### **Intervalos Simultáneos de 95% de Confianza Usando el Método Sidak**

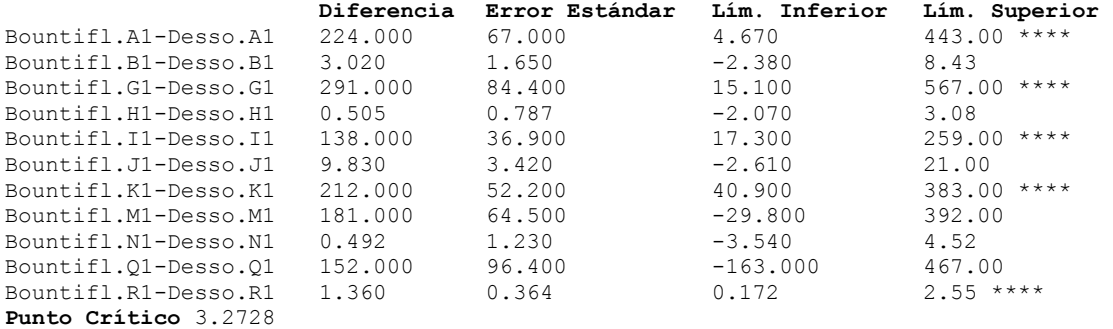

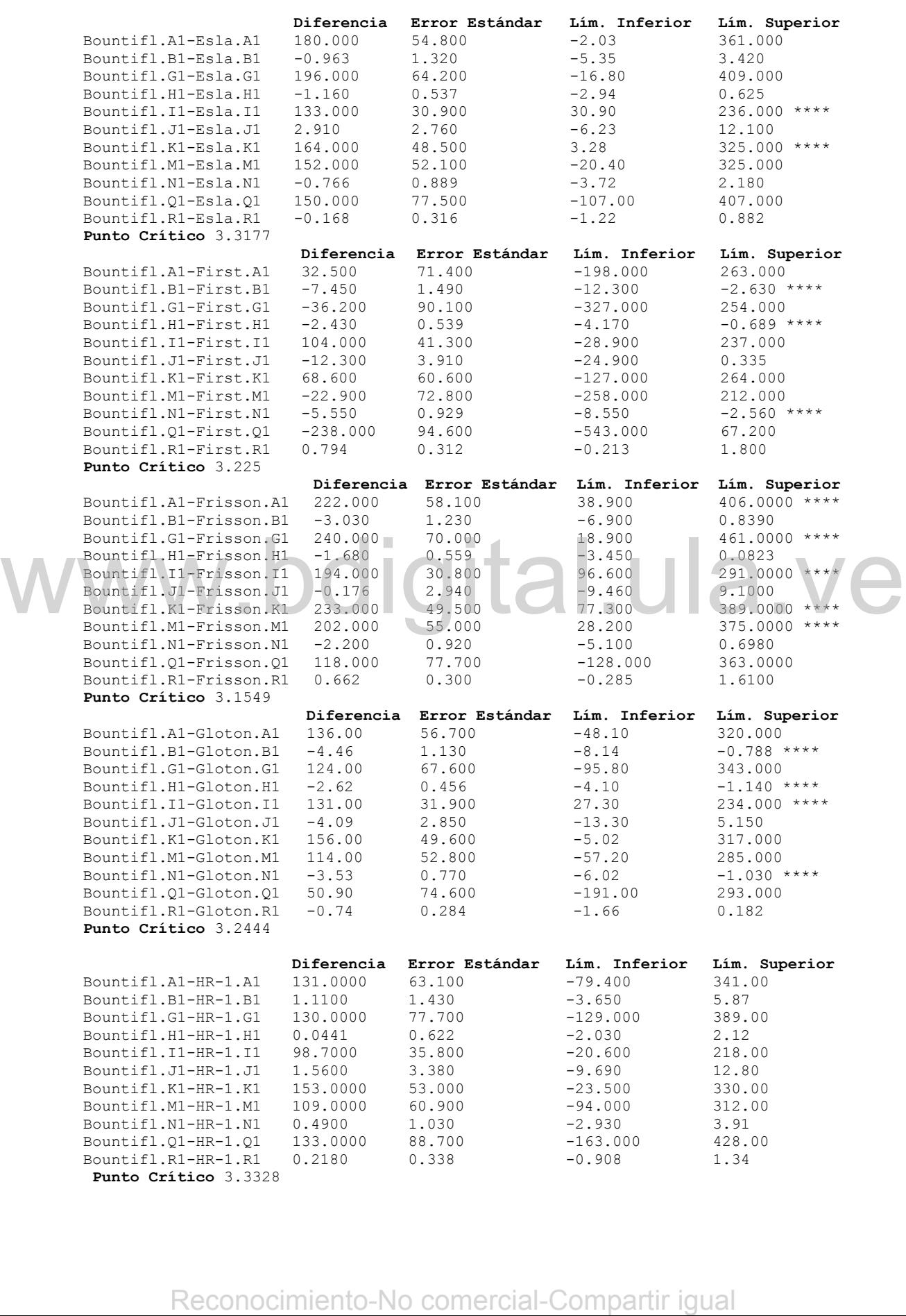

**Punto Crítico** 3.3328

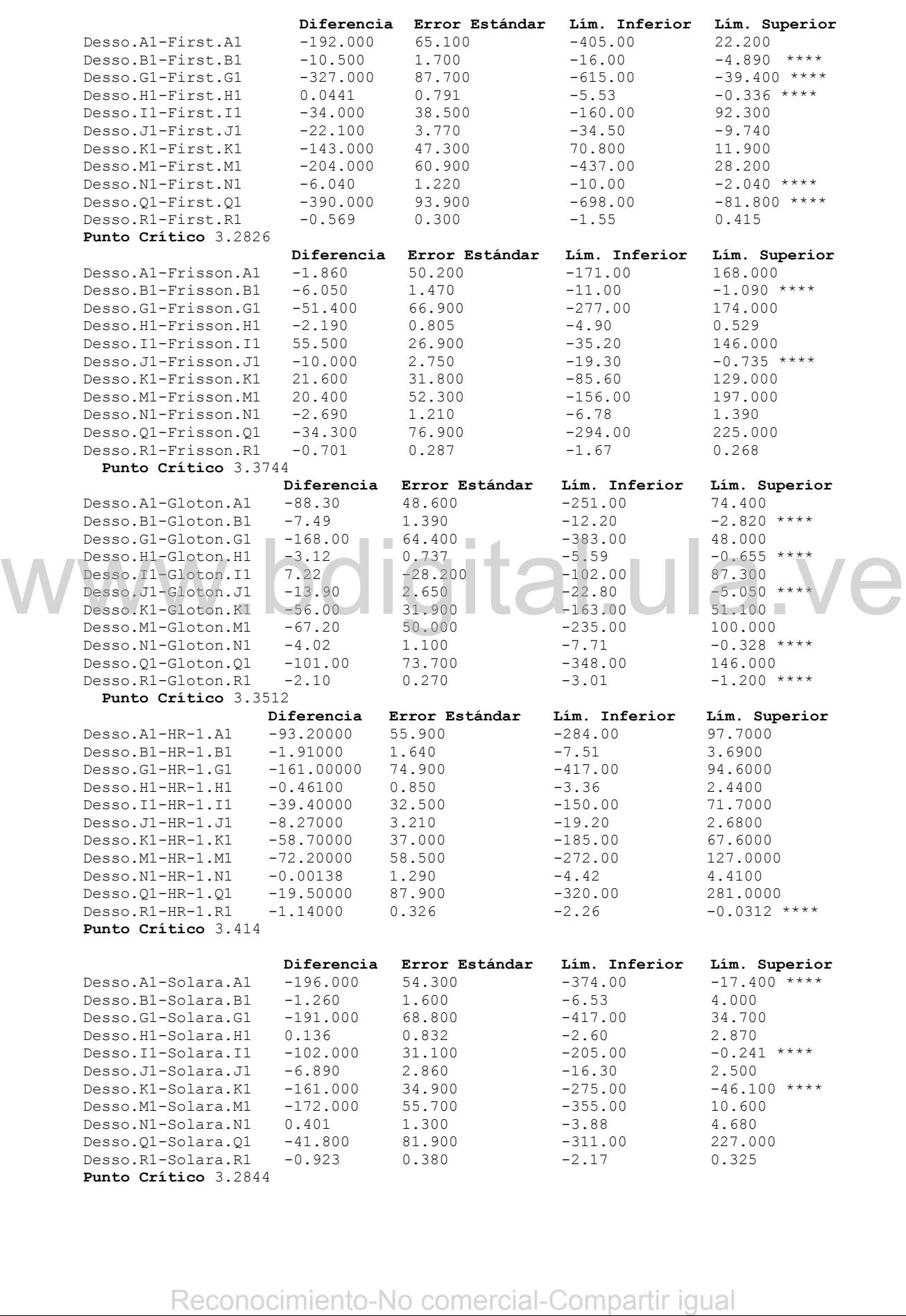

Desso.R1-Solara.R1 -0.923 0.380 -2.17 0.325 **Punto Crítico** 3.2844

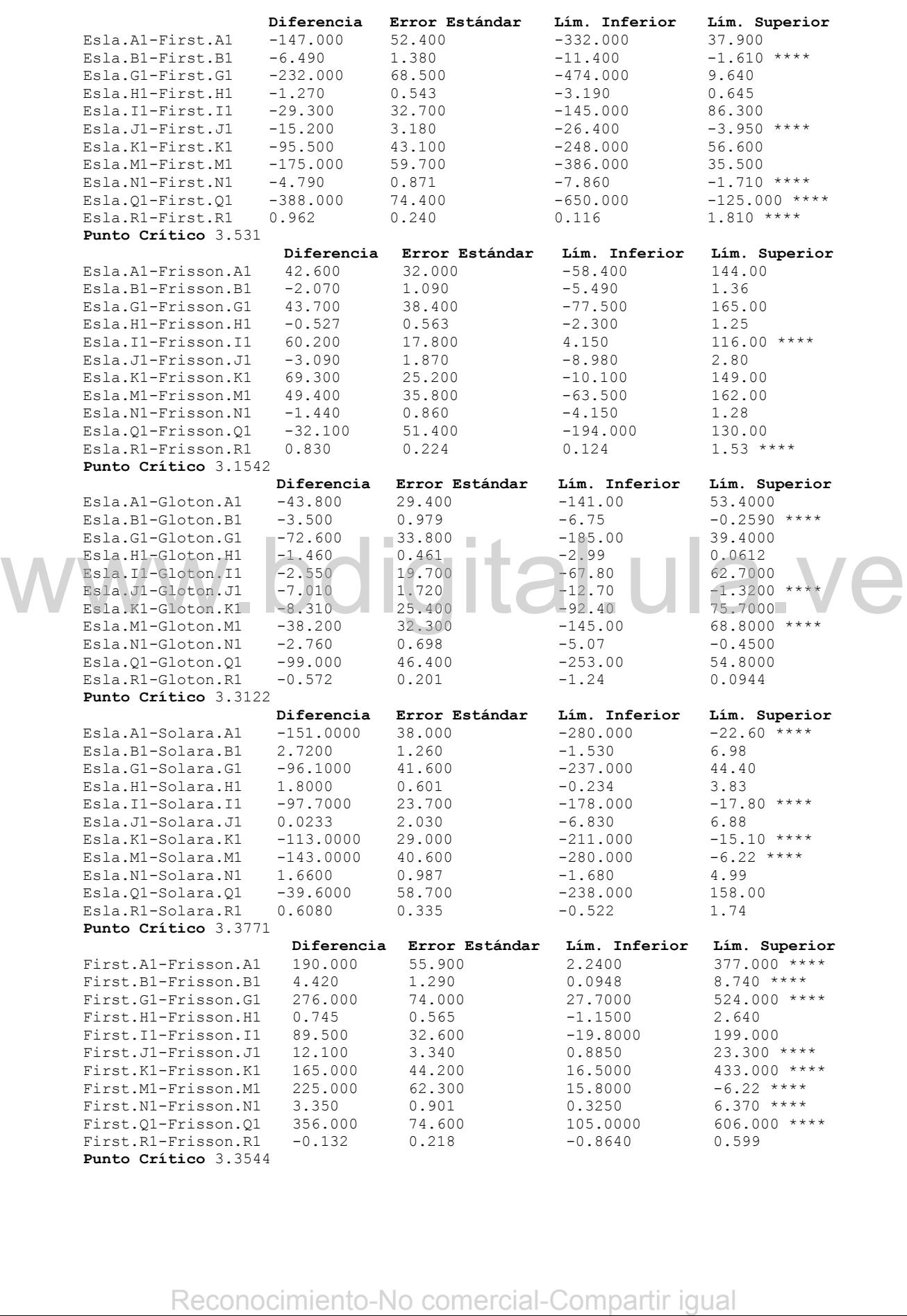

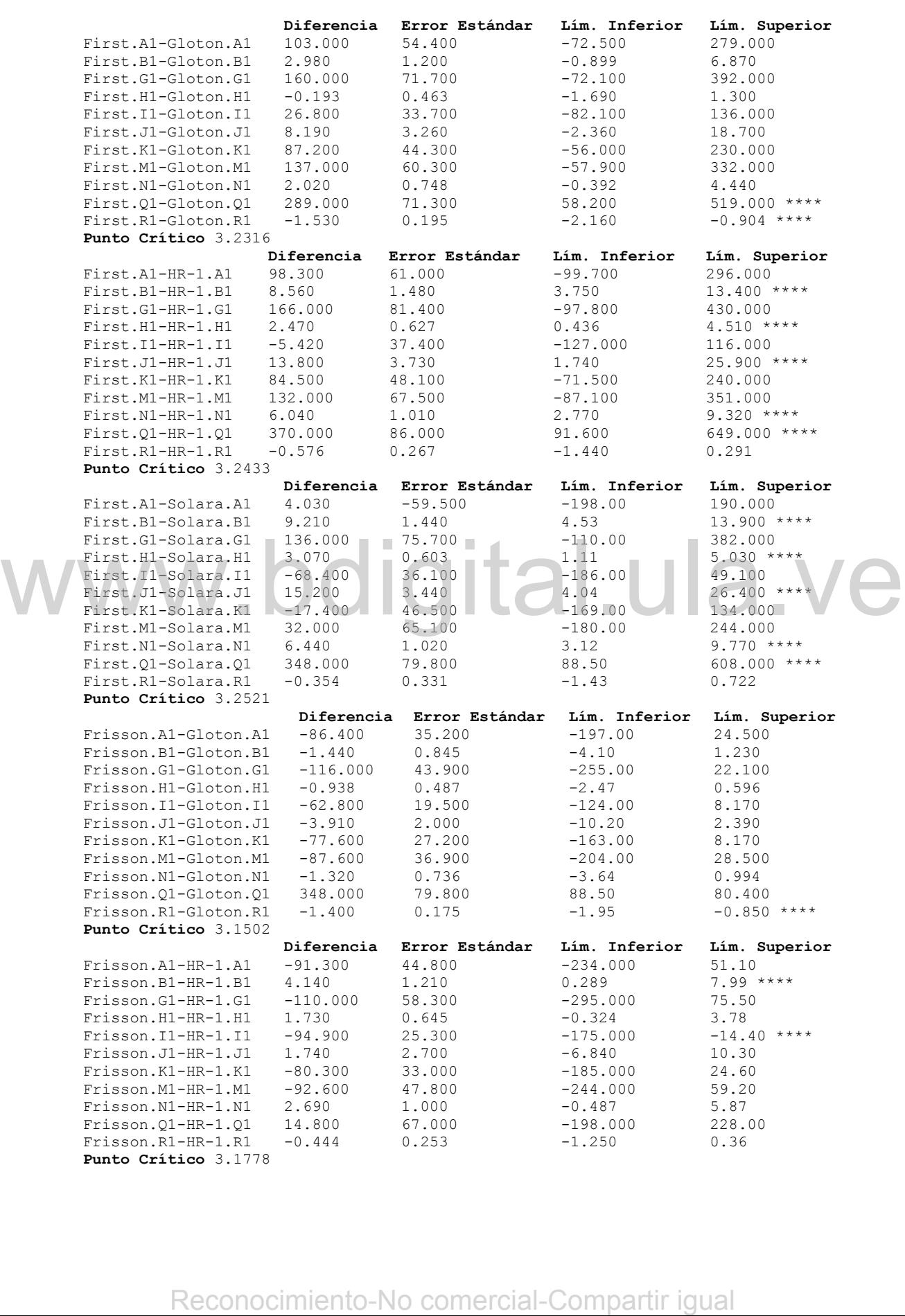

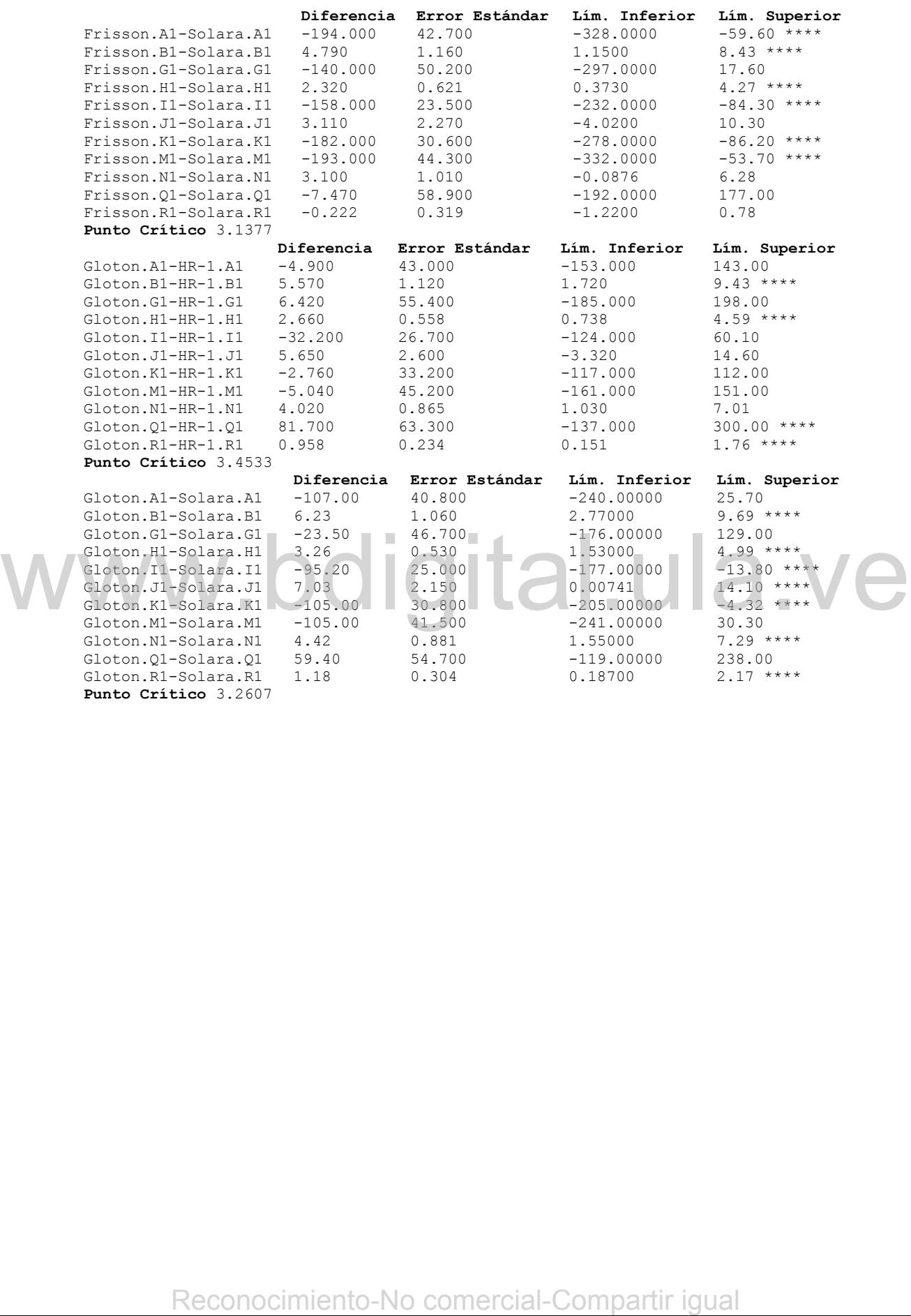

### **Anexo 5**

### **Vectores de Medias Muestrales, Test de Kolgomorov Smirnov para Normalidad, Intervalos Simultáneos de 95% de Confianza Usando el Método Sidak. Muestra 4**

### **Vectores de Medias Muestrales**

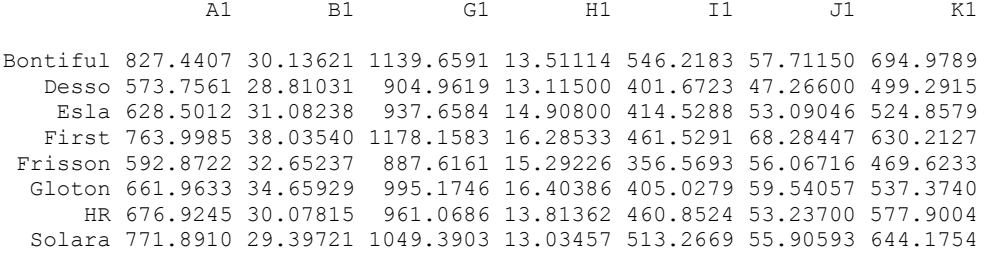

 M1 N1 Q1 R1 N Priors Bontiful 868.4506 22.92464 1428.999 5.534286 14 0.1217391 Desso 631.8451 22.95854 1276.758 3.996000 13 0.1130435 Esla 717.6141 24.97969 1305.042 5.490692 13 0.1130435 First 868.0999 28.99127 1652.742 4.721333 15 0.1304348 Frisson 709.5491 25.75495 1347.919 4.862526 19 0.1652174 Gloton 768.6715 27.29864 1388.736 6.175571 14 0.1217391 HR 771.3549 23.65085 1330.767 5.238769 13 0.1130435 Solara 863.9330 21.90714 1383.736 5.135286 14 0.1217391

### **Test de Kolgomorov-Smirnov para Normalidad**

### **Estadístico Probabilidad**

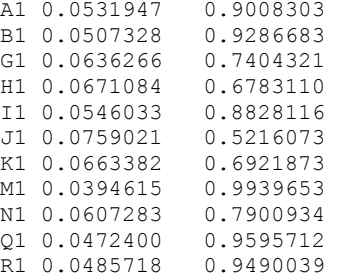

### **Intervalos Simultáneos de 95% de Confianza Usando el Método Sidak**

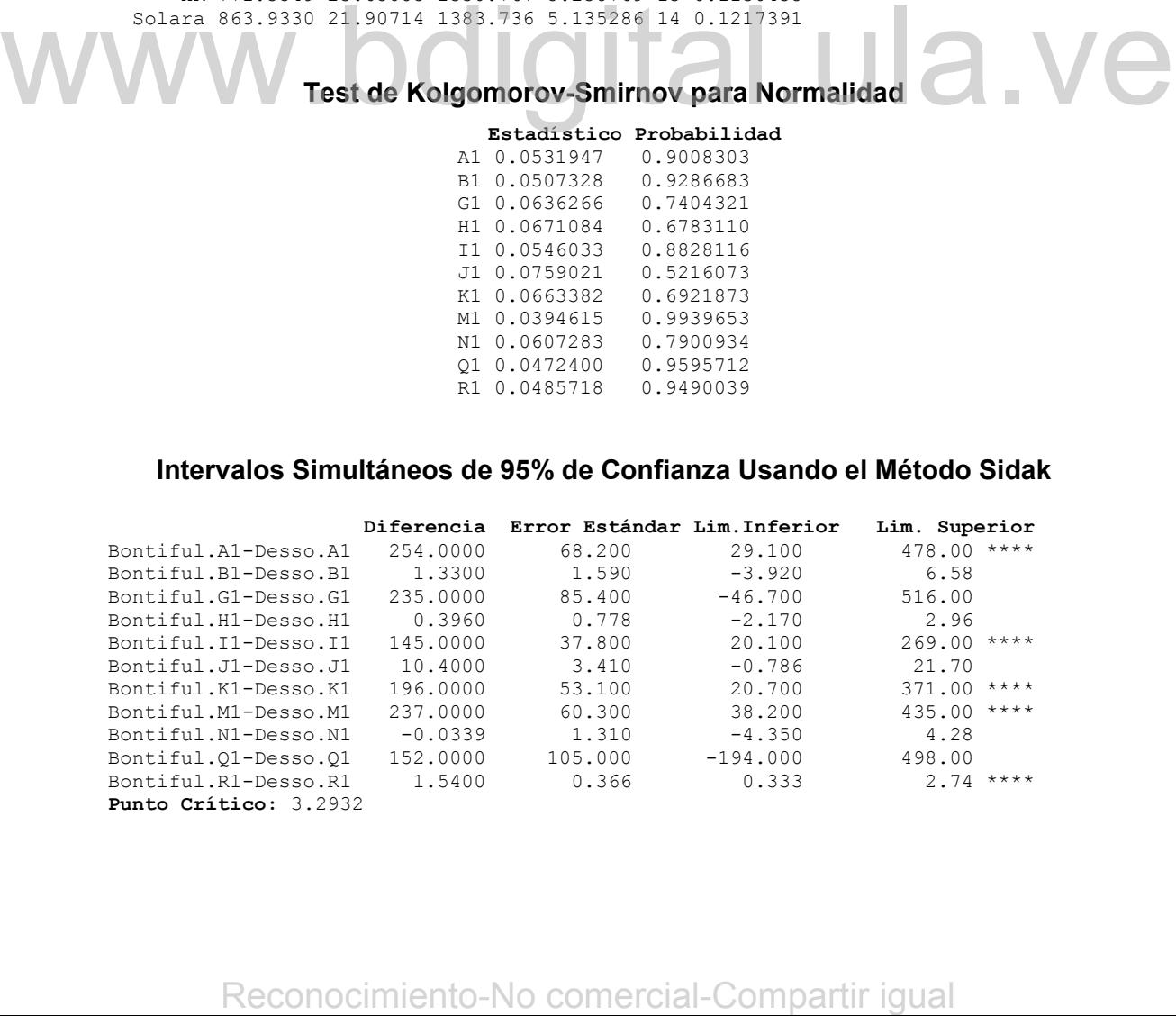

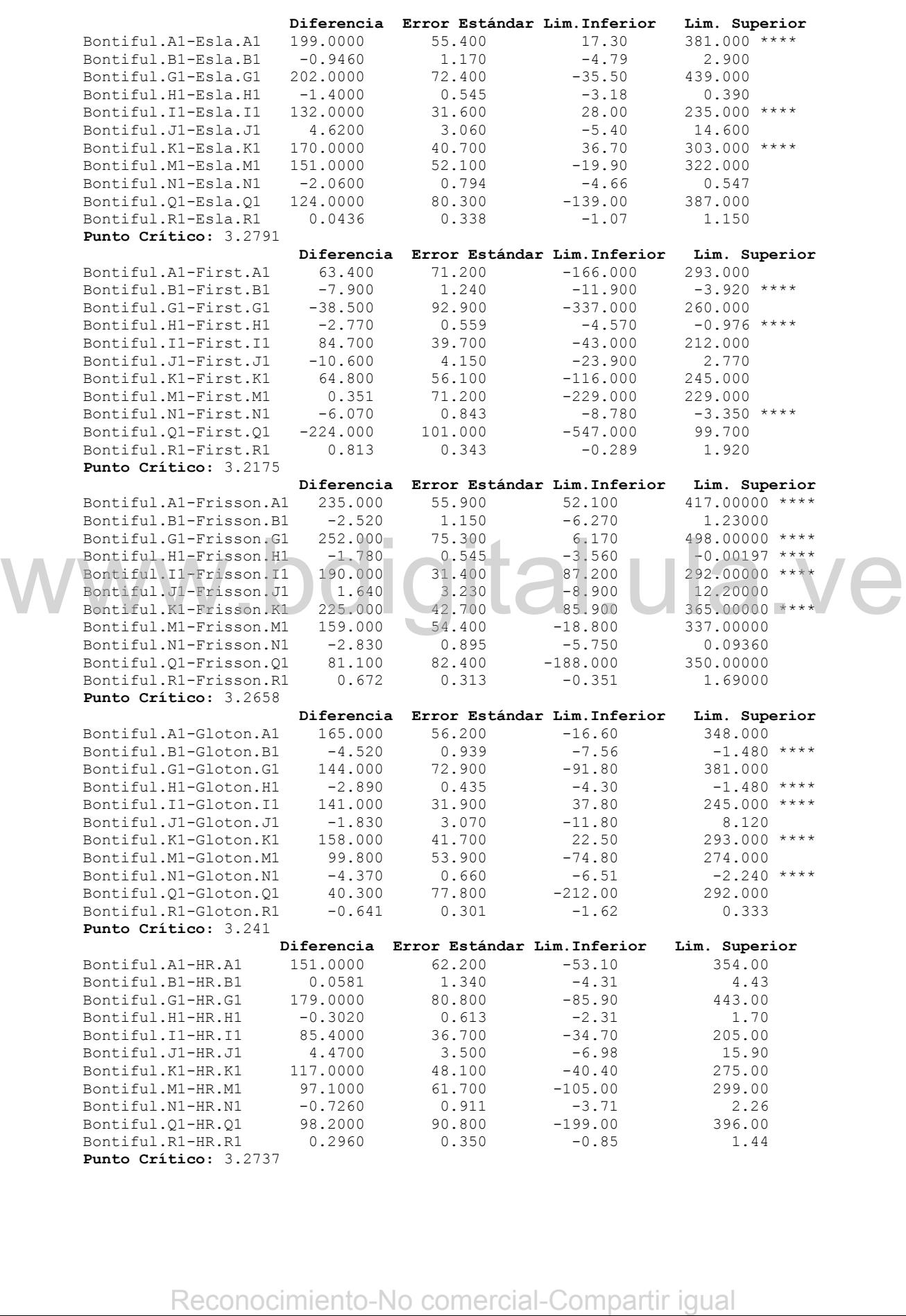

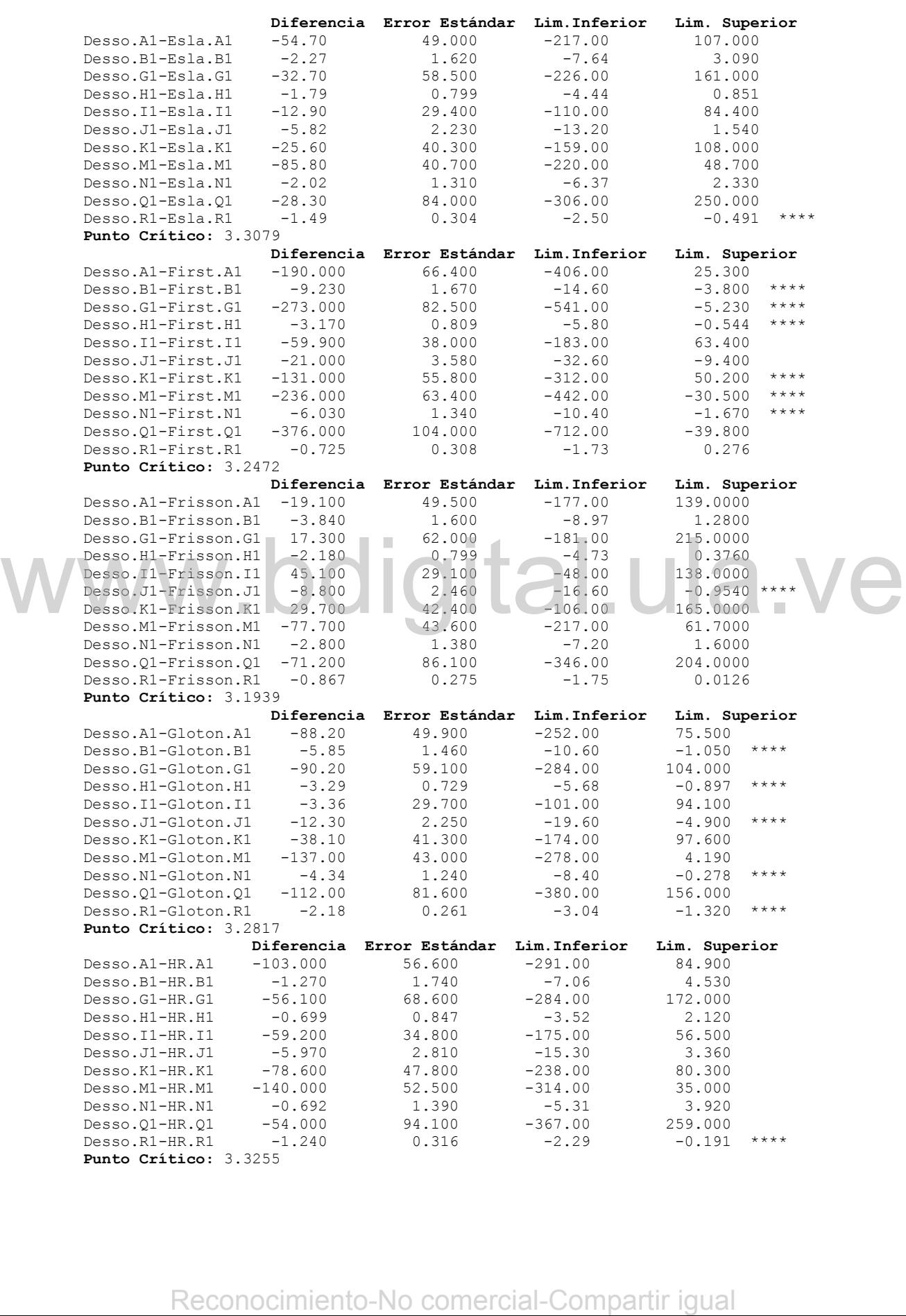

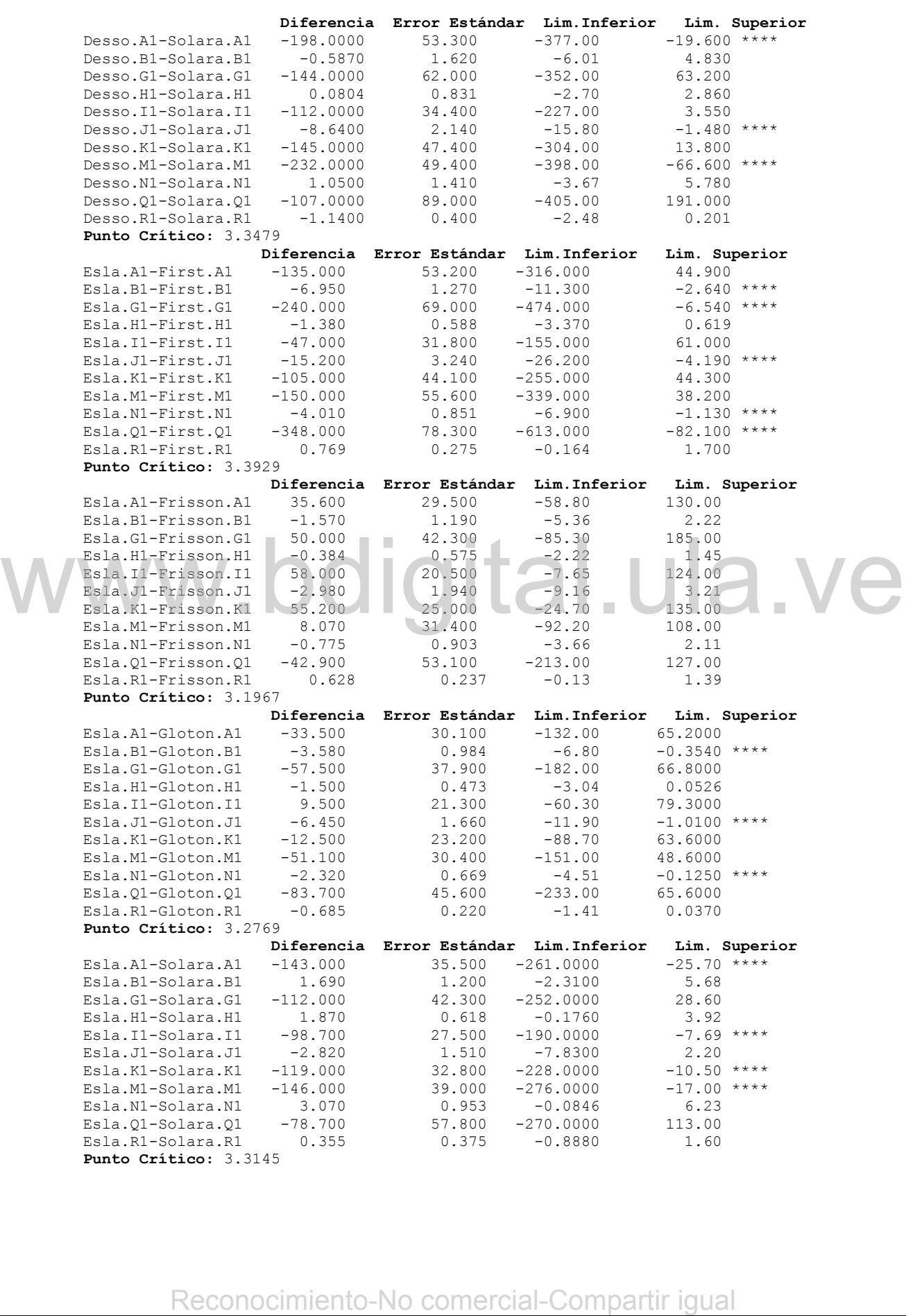

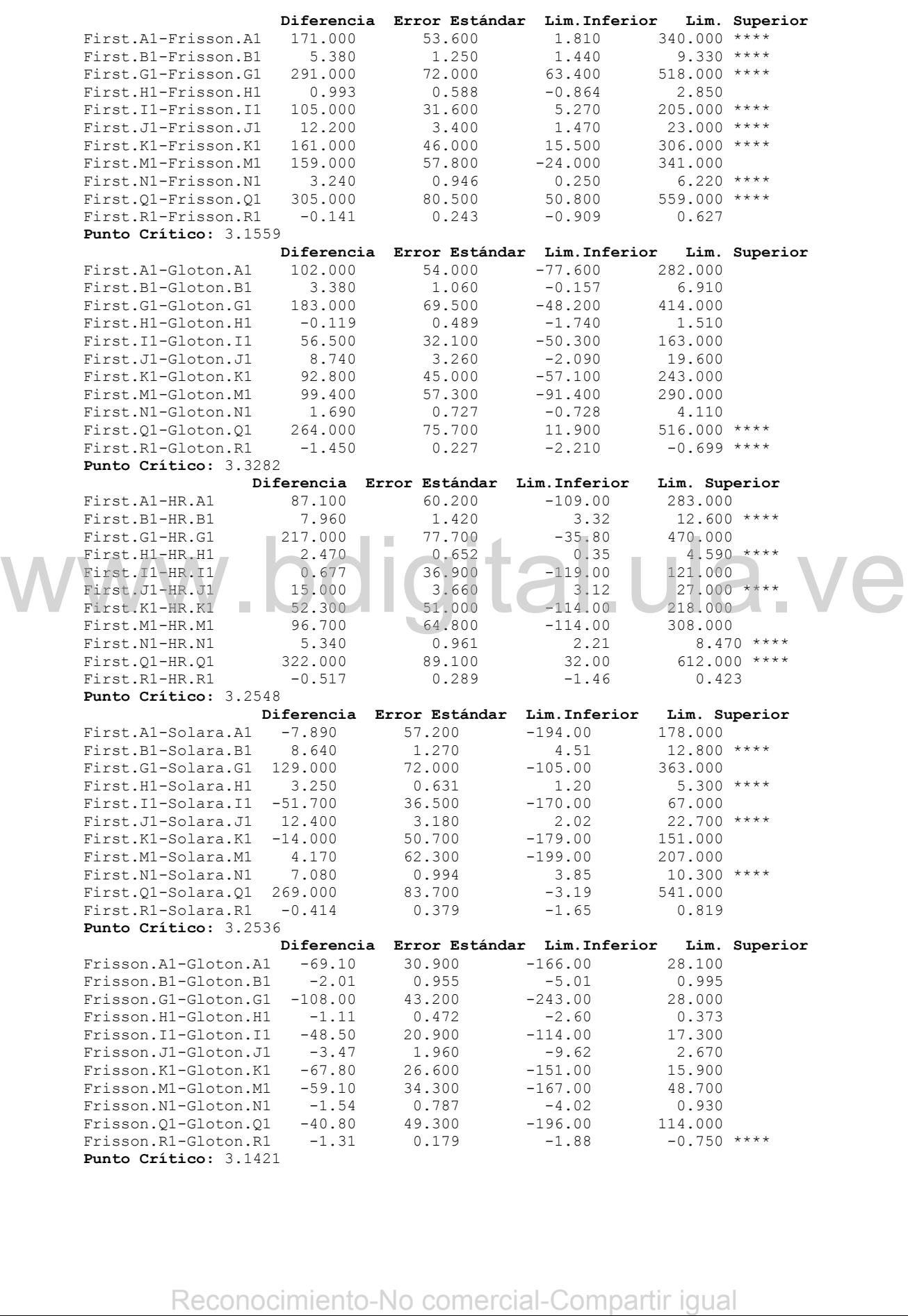

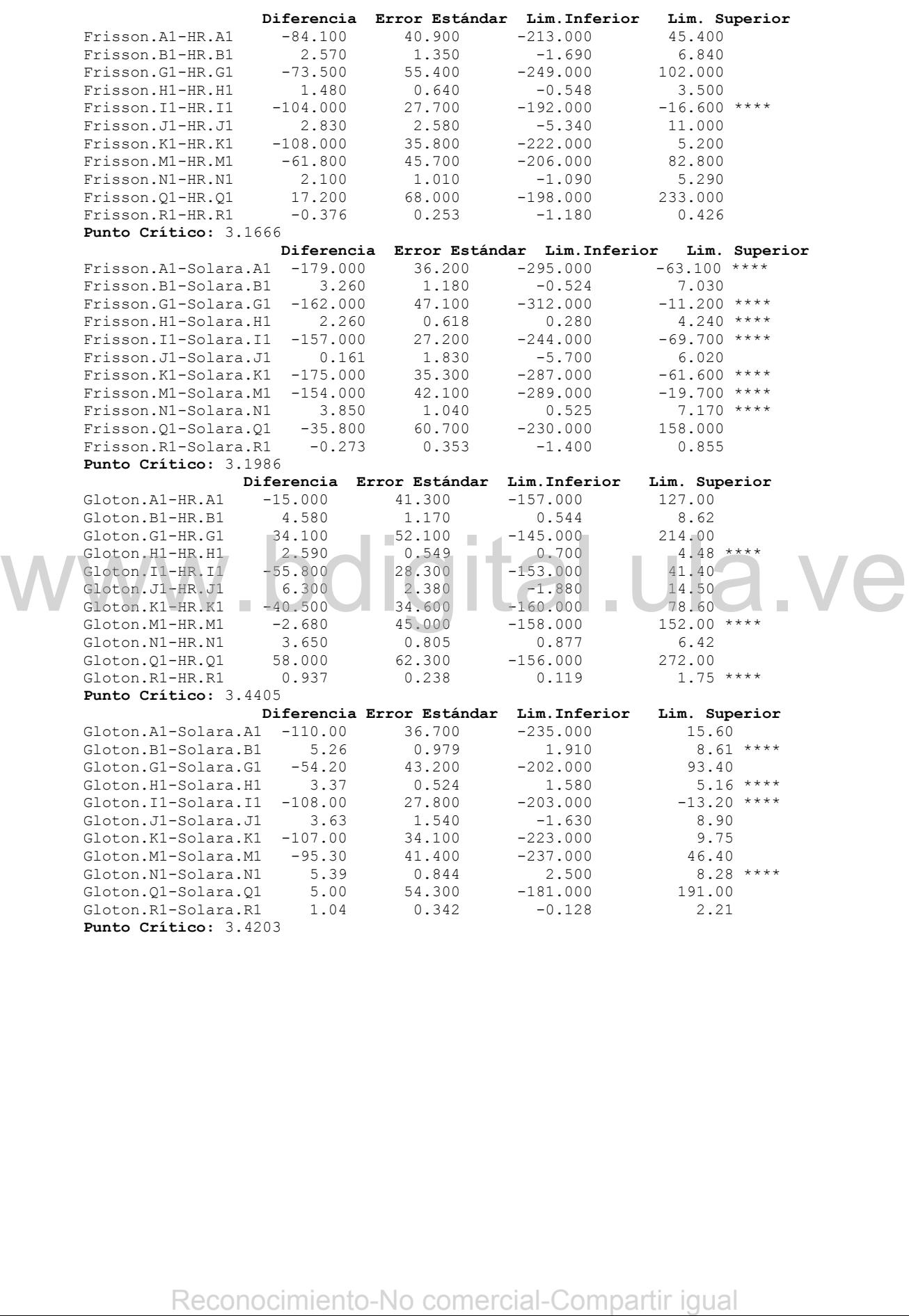

### **Anexo 6**

### **Test de Kolgomorov Smirnov para Normalidad, Intervalos Simultáneos de 95% de Confianza Usando el Método Sidak. Muestra 5**

### **Test de Kolgomorov-Smirnov para Normalidad**

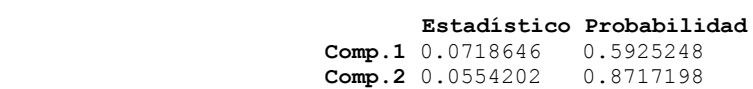

### **Intervalos Simultáneos de 95% de Confianza Usando el Método Sidak. Muestra 5**

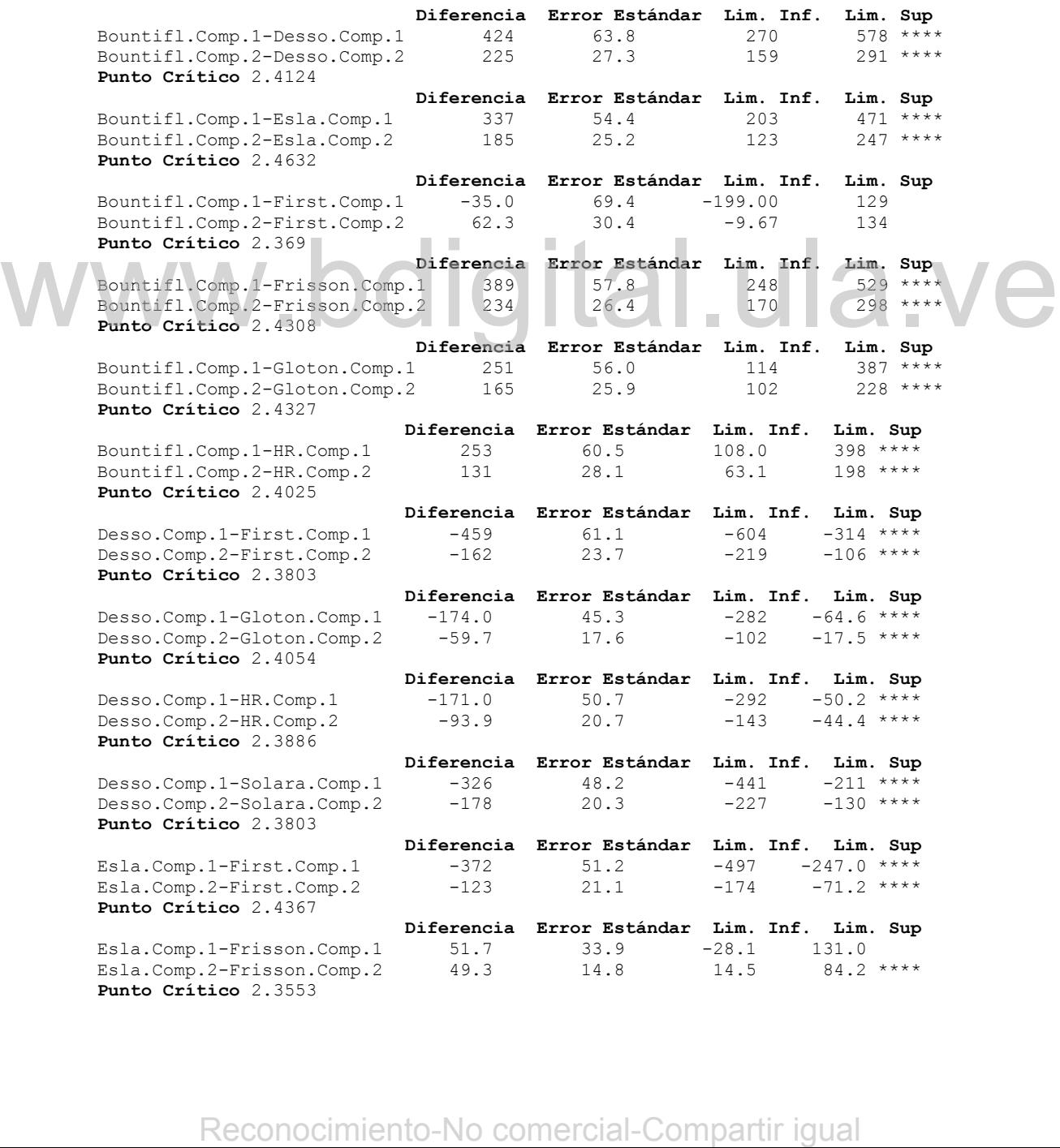

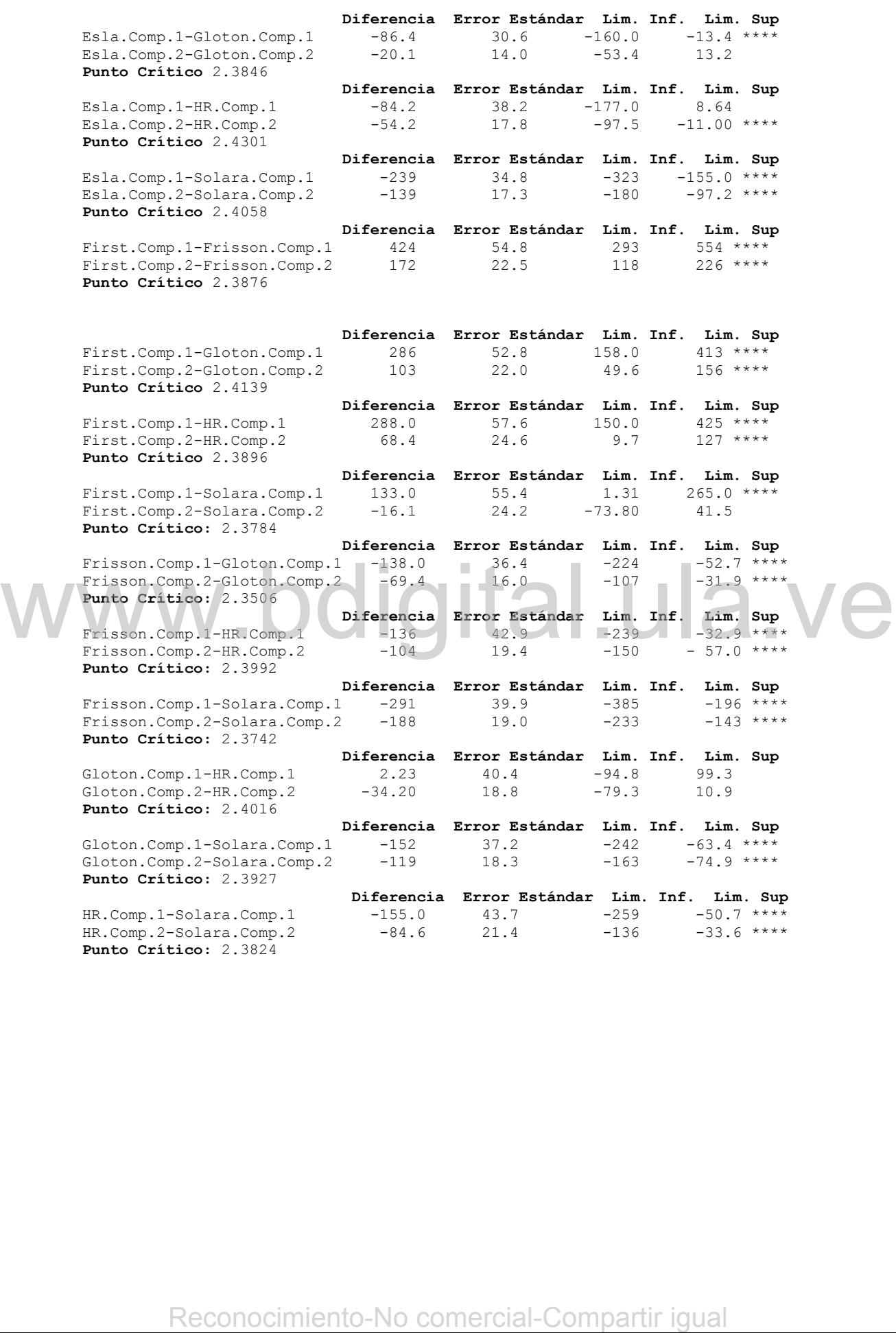